## **Object Storage Service**

## **API Reference (Ankara Region)**

**Issue** 01

**Date** 2024-04-15

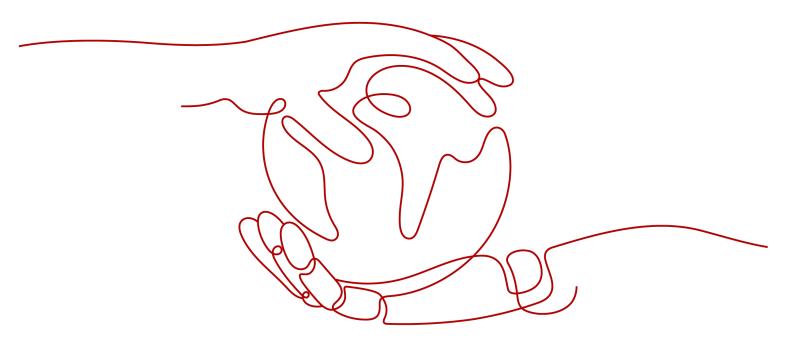

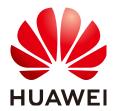

#### Copyright © Huawei Cloud Computing Technologies Co., Ltd. 2024. All rights reserved.

No part of this document may be reproduced or transmitted in any form or by any means without prior written consent of Huawei Cloud Computing Technologies Co., Ltd.

#### **Trademarks and Permissions**

HUAWEI and other Huawei trademarks are the property of Huawei Technologies Co., Ltd. All other trademarks and trade names mentioned in this document are the property of their respective holders.

#### **Notice**

The purchased products, services and features are stipulated by the contract made between Huawei Cloud and the customer. All or part of the products, services and features described in this document may not be within the purchase scope or the usage scope. Unless otherwise specified in the contract, all statements, information, and recommendations in this document are provided "AS IS" without warranties, quarantees or representations of any kind, either express or implied.

The information in this document is subject to change without notice. Every effort has been made in the preparation of this document to ensure accuracy of the contents, but all statements, information, and recommendations in this document do not constitute a warranty of any kind, express or implied.

## Huawei Cloud Computing Technologies Co., Ltd.

Address: Huawei Cloud Data Center Jiaoxinggong Road

Qianzhong Avenue Gui'an New District Gui Zhou 550029

People's Republic of China

Website: https://www.huaweicloud.com/intl/en-us/

i

## **Contents**

| 1 Before You Start                                                                | 1  |
|-----------------------------------------------------------------------------------|----|
| 1.1 Overview                                                                      | 1  |
| 1.2 API Calling                                                                   | 1  |
| 1.3 Endpoints                                                                     | 1  |
| 1.4 Basic Concepts                                                                | 2  |
| 2 API Overview                                                                    | 3  |
| 3 Calling APIs                                                                    | 10 |
| 3.1 Constructing a Request                                                        | 10 |
| 3.2 Authentication                                                                | 13 |
| 3.2.1 User Signature Authentication                                               | 13 |
| 3.2.2 Authentication of Signature in a Header                                     | 15 |
| 3.2.3 Authentication of Signature in a URL                                        | 24 |
| 3.2.4 Authentication of Signature Carried in the Table Uploaded Through a Browser | 33 |
| 3.3 Returned Values                                                               | 41 |
| 4 Getting Started                                                                 |    |
| 4.1 Creating a Bucket                                                             | 44 |
| 4.2 Listing Buckets                                                               |    |
| 4.3 Uploading an Object                                                           | 49 |
| 5 APIs                                                                            | 53 |
| 5.1 Operations on Buckets                                                         | 53 |
| 5.1.1 Listing Buckets                                                             | 53 |
| 5.1.2 Creating a Bucket                                                           | 56 |
| 5.1.3 Listing Objects in a Bucket                                                 | 61 |
| 5.1.4 Obtaining Bucket Metadata                                                   | 71 |
| 5.1.5 Obtaining Bucket Location                                                   | 74 |
| 5.1.6 Deleting Buckets                                                            |    |
| 5.2 Advanced Bucket Settings                                                      | 77 |
| 5.2.1 Configuring a Bucket Policy                                                 |    |
| 5.2.2 Obtaining Bucket Policy Information                                         |    |
| 5.2.3 Deleting a Bucket Policy                                                    |    |
| 5.2.4 Configuring a Bucket ACL                                                    |    |
| 5.2.5 Obtaining Bucket ACL Information                                            | 86 |

| 5.2.6 Configuring Logging for a Bucket                                   | 89  |
|--------------------------------------------------------------------------|-----|
| 5.2.7 Obtaining a Bucket Logging Configuration                           | 95  |
| 5.2.8 Configuring Bucket Lifecycle Rules                                 | 98  |
| 5.2.9 Obtaining Bucket Lifecycle Configuration                           | 103 |
| 5.2.10 Deleting Lifecycle Rules                                          | 107 |
| 5.2.11 Configuring Versioning for a Bucket                               | 108 |
| 5.2.12 Obtaining Bucket Versioning Status                                | 110 |
| 5.2.13 Configuring Event Notification for a Bucket                       | 111 |
| 5.2.14 Obtaining the Event Notification Configuration of a Bucket        | 117 |
| 5.2.15 Configuring Cross-Region Replication for a Bucket                 | 120 |
| 5.2.16 Obtaining the Cross-Region Replication Configuration of a Bucket  | 124 |
| 5.2.17 Deleting the Cross-Region Replication Configuration of a Bucket   | 128 |
| 5.2.18 Configuring Tags for a Bucket                                     | 129 |
| 5.2.19 Obtaining Bucket Tags                                             | 133 |
| 5.2.20 Deleting Tags                                                     | 135 |
| 5.2.21 Configuring Bucket Storage Quota                                  | 136 |
| 5.2.22 Querying Bucket Storage Quota                                     | 138 |
| 5.2.23 Obtaining Storage Information of a Bucket                         | 139 |
| 5.2.24 Configuring Bucket Inventories                                    | 141 |
| 5.2.25 Obtaining a Specific Inventory of a Bucket                        | 146 |
| 5.2.26 Listing All Inventories of a Bucket                               | 151 |
| 5.2.27 Deleting Bucket Inventories                                       | 154 |
| 5.2.28 Configuring a Custom Domain Name for a Bucket                     | 155 |
| 5.2.29 Obtaining the Custom Domain Name of a Bucket                      | 157 |
| 5.2.30 Deleting the Custom Domain Name of a Bucket                       | 159 |
| 5.2.31 Configuring Cross-Cluster Replication for a Bucket                | 160 |
| 5.2.32 Obtaining the Cross-Cluster Replication Configuration of a Bucket | 164 |
| 5.2.33 Deleting the Cross-Cluster Replication Configuration of a Bucket  | 167 |
| 5.3 Static Website Hosting                                               | 168 |
| 5.3.1 Configuring Static Website Hosting for a Bucket                    | 168 |
| 5.3.2 Obtaining the Static Website Hosting Configuration of a Bucket     | 175 |
| 5.3.3 Deleting the Static Website Hosting Configuration of a Bucket      | 177 |
| 5.3.4 Configuring Bucket CORS                                            | 178 |
| 5.3.5 Obtaining the CORS Configuration of a Bucket                       | 181 |
| 5.3.6 Deleting the CORS Configuration of a Bucket                        | 184 |
| 5.3.7 OPTIONS Bucket                                                     | 186 |
| 5.3.8 OPTIONS Object                                                     | 189 |
| 5.4 Operations on Objects                                                | 192 |
| 5.4.1 Uploading an Object - PUT                                          | 192 |
| 5.4.2 Uploading an Object - POST                                         | 200 |
| 5.4.3 Copying an Object                                                  | 211 |
| 5.4.4 Downloading an Object                                              | 219 |

| 5.4.5 Querying Object Metadata                        | 228 |
|-------------------------------------------------------|-----|
| 5.4.6 Deleting an Object                              | 231 |
| 5.4.7 Deleting Objects                                | 233 |
| 5.4.8 Appending an Object                             | 237 |
| 5.4.9 Configuring an Object ACL                       | 242 |
| 5.4.10 Obtaining Object ACL Configuration             | 246 |
| 5.4.11 Modifying Object Metadata                      | 249 |
| 5.4.12 Modifying an Object                            | 253 |
| 5.4.13 Truncating an Object                           | 255 |
| 5.4.14 Renaming an Object                             | 256 |
| 5.5 Operations on Multipart Upload                    | 258 |
| 5.5.1 Listing Initiated Multipart Uploads in a Bucket | 258 |
| 5.5.2 Initiating a Multipart Upload                   | 263 |
| 5.5.3 Uploading Parts                                 | 268 |
| 5.5.4 Copying Parts                                   | 270 |
| 5.5.5 Listing Uploaded Parts                          | 276 |
| 5.5.6 Completing a Multipart Upload                   | 280 |
| 5.5.7 Canceling a Multipart Upload Task               | 285 |
| 6 Error Codes                                         | 287 |
| 7 IAM Policies and Supported Actions                  | 297 |
| 7.1 Introduction                                      | 297 |
| 7.2 Bucket Actions                                    | 298 |
| 7.3 Object Actions                                    | 302 |
| 8 Appendixes                                          | 304 |
| 8.1 Status Codes                                      | 304 |
| 8.2 Obtaining Access Keys (AK/SK)                     | 304 |
| 8.3 Obtaining a Domain ID and a User ID               |     |
| 8.4 Consistency of Concurrent Operations              | 305 |
| A Change History                                      | 209 |

# Before You Start

### 1.1 Overview

Welcome to the *Object Storage Service API Reference*. Object Storage Service (OBS) provides massive, secure, reliable, and cost-effective data storage capabilities for users to store data of any type and size. It is suitable for scenarios such as enterprise backup/archiving, video on demand (VoD), and video surveillance.

This document describes how to use application programming interfaces (APIs) to perform operations on OBS, such as creating, modifying, and deleting bucket, as well as uploading, downloading, and deleting objects. For details about all supported operations, see API Overview.

Before calling OBS APIs, ensure that you have fully understood relevant concepts. For details, see **Basic Concepts**.

## 1.2 API Calling

OBS provides Representational State Transfer (REST) APIs, allowing you to use HTTP or HTTPS requests to call them. For details, see **Calling APIs**.

## 1.3 Endpoints

Table 1-1 OBS endpoint

| Region Name   | Region         | Endpoint                                      | Protocol   |
|---------------|----------------|-----------------------------------------------|------------|
| TR-Ankara-PUR | tr-central-201 | obs.tr-<br>central-201.hc.vodafon<br>e.com.tr | HTTPS/HTTP |

OBS provides a second-level domain name for each region. You can use the domain name provided by OBS or a custom domain name to access OBS.

## 1.4 Basic Concepts

#### **Basic Concepts Related to OBS APIs**

#### Account

Your cloud service account. The account has full access permissions for all of its cloud services and resources. The account can also reset user passwords and grant permissions to users.

#### User

A user is created using a domain on Identity and Access Management (IAM) to use cloud services. Each IAM user has its own identity credentials (password and access keys).

On the **My Credentials** page on the console, you can view the domain ID and user ID, and manage the access keys of the domain or IAM users.

Access keys of the domain and its IAM users are required for authentication when calling APIs.

#### Bucket

A bucket is a container where objects are stored. It is the top namespace in OBS. Each object must reside in a bucket. For example, if the object named **picture.jpg** is stored in the **photo** bucket, you can use the following URL to access the object: http://photo.obs.region.example.com/picture.jpg.

#### Objects

An object is a basic data unit on OBS. A bucket can store multiple objects, and OBS does not distinguish between object types. Objects are serialized in OBS. An object may be a text, a video, or any other types of files. In OBS, the size of a file can range from 0 bytes to 48.8 TB. However, when an object is uploaded through the **PutObject** operation, it cannot exceed the maximum size of 5 GB. Use the multipart upload method, if the object size is larger than 5 GB.

#### Region

A region is a geographic area in which cloud resources are deployed. Availability zones (AZs) in the same region can communicate with each other over an intranet, while AZs in different regions are isolated from each other. Deploying cloud resources in different regions can better suit certain user requirements or comply with local laws or regulations.

Each bucket in OBS must reside in a region. You can specify the region when creating the bucket. Once a bucket is created, its region cannot be changed. Select the most appropriate region for a bucket based on the location, cost, and regulatory compliance requirements. For details about regions, see **Endpoints**.

# **2** API Overview

## **API Operations on Buckets**

**Table 2-1** API operations on buckets

| Operation                   | Description                                                                                                    |
|-----------------------------|----------------------------------------------------------------------------------------------------|
| Listing Buckets             | Queries the list of buckets created by the user.                                                                                                    |
| Creating a Bucket           | Creates a bucket. You can add different request headers to specify the region and permission control policy.                                            |
| Listing Objects in a Bucket | Lists objects in a bucket. You can add different request headers to obtain objects that match the specified prefix, identifier, and other requirements. |
| Obtaining Bucket Metadata   | Checks whether the bucket metadata exists. You can query the information about the bucket region, OBS version number, and CORS configuration.           |
| Obtaining Bucket Location   | Obtains the bucket region information.                                                                                                    |
| Deleting Buckets            | Deletes a specified bucket. Before deleting a bucket, ensure that the bucket is empty.                                                                  |

## **API Operations on Advanced Bucket Settings**

**Table 2-2** API operations on advanced bucket settings

| Operation                   | Description                                                                                                    |
|-----------------------------|----------------------------------------------------------------------------------------------------|
| Configuring a Bucket Policy | Creates or modifies a bucket policy. If the specified bucket already has a policy, the policy in the request will overwrite the existing one. |

| Operation                                                        | Description                                                                                                    |
|------------------------------------------------------------------|----------------------------------------------------------------------------------------------------|
| Obtaining Bucket Policy Information                              | Obtains the policy information of a specified bucket.                                                                                                    |
| Deleting a Bucket Policy                                         | Deletes the policy of a specified bucket.                                                                                                    |
| Configuring a Bucket ACL                                         | Configures the ACL of a specified bucket. You can control the read and write permissions of a bucket through ACL settings.                                                                                                    |
| Obtaining Bucket ACL<br>Information                              | Obtains the ACL information of a specified bucket.                                                                                                    |
| Configuring Logging for a<br>Bucket                              | Enables or disables the log management function of a bucket. When this function is enabled, a log record is generated for each operation on a bucket. Multiple log records are packed into a log file, which will be saved in a specified location. |
| Obtaining a Bucket Logging Configuration                         | Obtains the logging configuration of the current bucket.                                                                                                    |
| Configuring Bucket Lifecycle<br>Rules                            | Configures rules to automatically delete objects in a bucket.                                                                                                    |
| Obtaining Bucket Lifecycle<br>Configuration                      | Obtains the lifecycle rules configured for a specified bucket.                                                                                                    |
| Deleting Lifecycle Rules                                         | Deletes the lifecycle configuration of a bucket.                                                                                                    |
| Configuring Versioning for a<br>Bucket                           | Enables or disables versioning for a bucket. When this function is enabled, objects of different versions can be retrieved and restored, and data can be quickly restored in case of accidental operations or application faults.                   |
| Obtaining Bucket Versioning Status                               | Obtains the versioning status of a specified bucket.                                                                                                    |
| Configuring Event<br>Notification for a Bucket                   | Configures the event notification for a bucket to ensure that the bucket owner is notified about events occur on the bucket in a secure and timely manner.                                                                                          |
| Obtaining the Event<br>Notification Configuration of<br>a Bucket | Obtains the notification configuration of a bucket.                                                                                                    |

| Operation                                                              | Description                                                                                                    |
|------------------------------------------------------------------------|----------------------------------------------------------------------------------------------------|
| Configuring Cross-Region<br>Replication for a Bucket                   | Configures the cross-region replication function for a bucket. By activating cross-region replication, OBS can copy new objects and modified objects from a source bucket in one region to a destination bucket in a different region.                                                                                            |
| Obtaining the Cross-Region<br>Replication Configuration of<br>a Bucket | Obtains the cross-region replication configuration of a specified bucket.                                                                                                    |
| Deleting the Cross-Region<br>Replication Configuration of<br>a Bucket  | Deletes the cross-region replication configuration of a specified bucket.                                                                                                    |
| Configuring Tags for a<br>Bucket                                       | Adds a tag to an existing bucket. After tags are added to a bucket, all service detail records (SDRs) generated by the requests for this bucket will have the same tags. You can categorize the SDRs for detailed cost analysis.                                                                                                  |
| Obtaining Bucket Tags                                                  | Obtains the tags of a specified bucket.                                                                                                    |
| Deleting Tags                                                          | Deletes the tags of a specified bucket.                                                                                                    |
| Configuring Bucket Storage<br>Quota                                    | Sets the bucket space quota to limit the maximum storage capacity of the bucket.                                                                                                    |
| Querying Bucket Storage<br>Quota                                       | Obtains the bucket space quota.                                                                                                    |
| Obtaining Storage<br>Information of a Bucket                           | Obtains the number of objects in a bucket and the space occupied by the objects.                                                                                                    |
| Configuring Bucket<br>Inventories                                      | Configures an inventory rule for a bucket. OBS provides bucket inventories to facilitate your management of objects in a bucket. You can configure bucket inventories to periodically list objects in a bucket. During the listing of objects, object metadata is saved in a CSV file, which is uploaded to the specified bucket. |
| Obtaining a Specific<br>Inventory of a Bucket                          | Obtains an inventory rule of a specified bucket.                                                                                                    |
| Listing All Inventories of a<br>Bucket                                 | Obtains all inventory rules of a specified bucket.                                                                                                    |
| <b>Deleting Bucket Inventories</b>                                     | Deletes an inventory rule of a specified bucket.                                                                                                    |

| Operation                                                               | Description                                                                                                    |
|-------------------------------------------------------------------------|----------------------------------------------------------------------------------------------------|
| Configuring a Custom<br>Domain Name for a Bucket                        | Configures a custom domain name for a bucket. Once a user-defined domain name is successfully configured, the bucket can be accessed through the user-defined domain name. |
| Obtaining the Custom<br>Domain Name of a Bucket                         | Queries the custom domain name of a bucket.                                                                                                    |
| Deleting the Custom<br>Domain Name of a Bucket                          | Deletes the custom domain name of a bucket.                                                                                                    |
| Configuring Cross-Cluster<br>Replication for a Bucket                   | Configures cross-cluster replication for a specified bucket.                                                                                                    |
| Obtaining the Cross-Cluster<br>Replication Configuration of<br>a Bucket | Obtains the cross-cluster replication configuration of a specified bucket.                                                                                                 |
| Deleting the Cross-Cluster<br>Replication Configuration of<br>a Bucket  | Deletes the cross-cluster replication configuration of a specified bucket.                                                                                                 |

## **API Operations for Static Website Hosting**

Table 2-3 API Operations for Static Website Hosting

| Operation                                                            | Description                                                                                                    |
|----------------------------------------------------------------------|----------------------------------------------------------------------------------------------------|
| Configuring Static Website<br>Hosting for a Bucket                   | Creates or updates the website hosting configuration of a bucket. OBS allows you to store static web page resources such as HTML web pages, flash files, videos, and audios in a bucket. When a client accesses these resources from the website endpoint of the bucket, the browser can directly resolve and present the resources to the client. |
| Obtaining the Static Website<br>Hosting Configuration of a<br>Bucket | Obtains the website hosting configuration of a bucket.                                                                                                    |
| Deleting the Static Website<br>Hosting Configuration of a<br>Bucket  | Deletes the website hosting configuration of a bucket.                                                                                                    |

| Operation                                       | Description                                                                                                    |
|-------------------------------------------------|----------------------------------------------------------------------------------------------------|
| Configuring Bucket CORS                         | Configures the cross-origin resource sharing (CORS) configuration of a bucket. OBS allows static web page resources to be stored in buckets. The buckets can be used as website resources. A website hosted by OBS can respond to cross-domain requests from another website only after the CORS rule is configured. |
| Obtaining the CORS<br>Configuration of a Bucket | Obtains the CORS configuration of a bucket.                                                                                                    |
| Deleting the CORS<br>Configuration of a Bucket  | Deletes the CORS configuration of a bucket.                                                                                                    |
| OPTIONS Bucket                                  | Checks whether the client has the permission to perform operations on the server. It is usually performed before the cross-domain access.                                                                                                    |
| OPTIONS Object                                  | Checks whether the client has the permission to perform operations on the server. It is usually performed before the cross-domain access.                                                                                                    |

## **API Operations on Objects**

Table 2-4 API operations on objects

| Operation                  | Description                                                                                                    |
|----------------------------|----------------------------------------------------------------------------------------------------|
| Uploading an Object - PUT  | Uploads an object to a specified bucket.                                                                                                |
| Uploading an Object - POST | Uploads an object to a specified bucket based on tables.                                                                                |
| Copying an Object          | Creates a copy for an existing object in OBS.                                                                                           |
| Downloading an Object      | Downloads an object.                                                                                                    |
| Querying Object Metadata   | Obtains the object metadata. Information such as object expiration time, version number, and CORS configuration is the object metadata. |
| Deleting an Object         | Deletes a specified object. You can also carry the versionId field to delete the specified object version.                              |

| Operation                          | Description                                                                                                    |
|------------------------------------|----------------------------------------------------------------------------------------------------|
| Deleting Objects                   | Deletes a batch of objects from a bucket permanently. Objects deleted in this way cannot be recovered.                                    |
| Appending an Object                | Appends data to an object in a specified bucket. If no object with the same key value exists in the bucket, a new object will be created. |
| Configuring an Object ACL          | Configures the ACL of a specified object. You can control the read and write permissions of objects through ACL settings.                 |
| Obtaining Object ACL Configuration | Obtains the ACL configuration of a specified object.                                                                                      |
| Modifying Object Metadata          | Adds, modifies, or deletes metadata of uploaded objects.                                                                                  |
| Modifying an Object                | Modifies the content of an object in a specified parallel file system from the specified location.                                        |
| Truncating an Object               | Truncates an object in a specified parallel file system to the specified size.                                                            |
| Renaming an Object                 | Renames an object in a specified parallel file system.                                                                                    |

## **API Operations for Multipart Tasks**

**Table 2-5** API operations for multipart tasks

| Operation                                          | Description                                                                                                    |
|----------------------------------------------------|----------------------------------------------------------------------------------------------------|
| Listing Initiated Multipart<br>Uploads in a Bucket | Queries all the multipart upload tasks that have not been merged or canceled in a bucket.                                                                             |
| Initiating a Multipart Upload                      | Initiates a multipart upload task, and obtains the globally unique multipart upload task ID for subsequent operations, such as uploading, merging, and listing parts. |
| Uploading Parts                                    | Uploads parts for a specific multipart task.                                                                                                    |
| Copying Parts                                      | Copies an object or a part of the object as a part of a multipart task.                                                                                               |
| Listing Uploaded Parts                             | Queries information about all parts of a multipart task.                                                                                                    |

| Operation                            | Description                                        |
|--------------------------------------|----------------------------------------------------|
| Completing a Multipart<br>Upload     | Merges the specified parts into a complete object. |
| Canceling a Multipart Upload<br>Task | Cancels a multipart upload task.                   |

# 3 Calling APIs

## 3.1 Constructing a Request

This section describes the structure of a REST API request.

#### **Request URI**

OBS uses URI to locate specific buckets, objects, and their parameters. Use URIs when you want to operate resources.

The following provides a common URI format. The parameters in square brackets [ ] are optional.

#### protocol://[bucket.]domain[:port][/object][?param]

**Table 3-1** URI parameters

| Paramet<br>er | Description                                                                                                    | Mandat<br>ory |
|---------------|----------------------------------------------------------------------------------------------------|---------------|
| protocol      | Protocol used for sending requests, which can be either HTTP or HTTPS. HTTPS is a protocol that ensures secure access to resources.                                                                                                    | Yes           |
| bucket        | Resource path of a bucket, identifying only one bucket in OBS                                                                                                    | No            |
| domain        | Domain name or IP address of the server for saving resources                                                                                                    | Yes           |
| port          | Port enabled for protocols used for sending requests. The value varies with software server deployment. If no port number is specified, the protocol uses the default value. Each transmission protocol has its default port number. In OBS, the default HTTP port number is <b>80</b> and that of HTTPS is <b>443</b> . | No            |
| object        | An object path used in the request                                                                                                    | No            |

| Paramet<br>er | Description                                                                                                    | Mandat<br>ory |
|---------------|----------------------------------------------------------------------------------------------------|---------------|
| param         | A specific resource contained by a bucket or object.  Default value of this parameter indicates that the bucket or object itself is obtained. | No            |

#### NOTICE

All API requests except those for the bucket list must contain the bucket name. Based on the DNS resolution performance and reliability, OBS requires that the bucket name must be placed in front of the **domain** when a request carrying a bucket name is constructed to form a third-level domain name, also mentioned as virtual hosting access domain name.

For example, you have a bucket named **test-bucket** in the **a1** region, and you want to access the ACL of an object named **test-object** in the bucket. The correct URL is **https://test-bucket.obs.a1.example.com/test-object?acl**.

### **Request Method**

HTTP methods, which are also called operations or actions, specify the type of operations that you are requesting.

Table 3-2 HTTP request methods supported by the OBS

| Method  | Description                                                                                                    |
|---------|----------------------------------------------------------------------------------------------------|
| GET     | Requests the server to return a specific resource, for example, a bucket list or object.                                                |
| PUT     | Requests the server to update a specific resource, for example, creating a bucket or uploading an object.                               |
| POST    | Requests the server to add a resource or perform a special operation, for example, part uploading or merging.                           |
| DELETE  | Requests the server to delete specified resources, for example, an object.                                                              |
| HEAD    | Requests the server to return the digest of a specific resource, for example, object metadata.                                          |
| OPTIONS | The request server checks whether the user has the operation permission for a resource. The CORS needs to be configured for the bucket. |

#### **Request Headers**

Refers to optional and additional request fields, for example a field required by a specific URI or HTTP method. For details about the fields of common request headers, see **Table 3-3**.

**Table 3-3** Common request headers

| Header             | Description                                                                                                    | Mandatory              |
|--------------------|----------------------------------------------------------------------------------------------------|------------------------|
| Authorization      | Signature information contained in a request message                                                                              | Conditionally required |
|                    | Type: string                                                                                                    |                        |
|                    | No default value.                                                                                                    |                        |
|                    | Conditional: optional for anonymous requests and required for other requests.                                                     |                        |
| Content-<br>Length | The message length (excluding headers) defined in RFC 2616                                                                        | Conditionally required |
|                    | Type: string                                                                                                    |                        |
|                    | No default value.                                                                                                    |                        |
|                    | Conditional: optional for PUT requests, but mandatory for the requests that load XML content                                      |                        |
| Content-Type       | The content type of the requested resource, for example, <b>text/plain</b>                                                        | No                     |
|                    | Type: string                                                                                                    |                        |
|                    | No default value.                                                                                                    |                        |
| Date               | Time when a request is initiated, for example, Wed, 27 Jun 2018 13:39:15 +0000.                                                   | Conditionally required |
|                    | Type: string                                                                                                    |                        |
|                    | No default value.                                                                                                    |                        |
|                    | Conditional: optional for anonymous requests or those requests containing header <b>x-obs-date</b> , required for other requests. |                        |
| Host               | The host address, for example, bucketname.obs.region.example.com.                                                                 | Yes                    |
|                    | Type: string                                                                                                    |                        |
|                    | No default value.                                                                                                    |                        |

## (Optional) Request Body

A request body is generally sent in a structured format (for example, JSON or XML). It corresponds to **Content-Type** in the request header and is used to transfer content other than the request header. If the request body contains full-width characters, these characters must be coded using UTF-8.

The request body varies according to the APIs. Certain APIs do not require the request body, such as the GET and DELETE APIs.

#### Sending a Request

There are two methods to initiate requests based on the constructed request messages:

cURL

cURL is a command-line tool used to perform URL operations and transmit information. cURL acts as an HTTP client that can send HTTP requests to the server and receive response messages. cURL is applicable to API debugging. For more information about cURL, visit <a href="https://curl.haxx.se/">https://curl.haxx.se/</a>. cURL cannot calculate signatures. When cURL is used, only anonymous public OBS resources can be accessed.

Coding

You can use code to make API calls, and to assemble, send, and process request messages.

### 3.2 Authentication

## 3.2.1 User Signature Authentication

OBS signs a request using AK/SK. When a client is sending a request to OBS, the message header must contain the SK, request time, request type, and other information of the signature.

- AK: access key ID, which is a unique identifier associated with a secret access key (SK). The AK and SK are used together to obtain an encrypted signature for a request.
- SK: secret access key, which is used together with the AK to sign requests, identify a request sender, and prevent the request from being modified.

A user can obtain the AK and SK from IAM. For details, see **Obtaining Access Keys (AK/SK)**.

OBS provides three signature calculation methods based on application scenarios: Authentication of Signature in a Header, Authentication of Signature in a URL, and Authentication of Signature Carried in the Table Uploaded Through a Browser.

**Table 3-4** shows the user signature verification process in which a signature is carried in a header. For details about the parameters and code examples of authentication of signature in a header, see **Authentication of Signature in a Header**.

**Table 3-4** Signature calculation and verification procedure

| Procedure                                       |                                                         | Example                                                                                                    |
|-------------------------------------------------|---------------------------------------------------------|----------------------------------------------------------------------------------------------------|
| Sign<br>atur<br>e<br>calc<br>ulati<br>on        | 1. Construct an HTTP message.                           | PUT /object HTTP/1.1 Host: bucket.obs.region.example.com Date: Tue, 04 Jun 2019 06:54:59 GMT Content-Type: text/plain Content-Length: 5913                                          |
|                                                 | 2. Calculate  StringToSign based on the signature rule. | StringToSign = HTTP-Verb + "\n" + Content-<br>MD5 + "\n" + Content-Type + "\n" + Date +<br>"\n" + CanonicalizedHeaders +<br>CanonicalizedResource                                   |
|                                                 | 3. Prepare the AK and SK.                               | AK: ******<br>SK: *****                                                                                                    |
|                                                 | 4. Calculate <b>Signature</b> .                         | Signature = Base64( HMAC-<br>SHA1( SecretAccessKeyID, UTF-8-Encoding-<br>Of( StringToSign ) ) )                                                                                     |
|                                                 | 5. Add a signature header and send the request to OBS.  | PUT /object HTTP/1.1 Host: bucket.obs.region.example.com Date: Tue, 04 Jun 2019 06:54:59 GMT Content-Type: text/plain Content-Length: 5913 Authorization: OBS AccessKeyID:Signature |
| Sign<br>atur<br>e<br>auth<br>entic<br>atio<br>n | 6. Receive the HTTP message.                            | PUT /object HTTP/1.1 Host: bucket.obs.region.example.com Date: Tue, 04 Jun 2019 06:54:59 GMT Content-Type: text/plain Content-Length: 5913 Authorization: OBS AccessKeyID:Signature |
|                                                 | 7. Obtain the SK based on the AK in the request.        | Obtain the AK from the <b>Authorization</b> header and obtain the SK from IAM.                                                                                                    |
|                                                 | 8. Calculate  StringToSign based on the signature rule. | StringToSign = HTTP-Verb + "\n" + Content-<br>MD5 + "\n" + Content-Type + "\n" + Date +<br>"\n" + CanonicalizedHeaders +<br>CanonicalizedResource                                   |
|                                                 | 9. Calculate <b>Signature</b> .                         | Signature = Base64( HMAC-<br>SHA1( SecretAccessKeyID, UTF-8-Encoding-<br>Of( StringToSign ) ) )                                                                                     |

| Proce | dure                            | Example                                                                                                    |
|-------|---------------------------------|----------------------------------------------------------------------------------------------------|
|       | 10. Authenticate the signature. | Check whether the value of <b>Signature</b> in the <b>Authorization</b> header is the same as the value of <b>Signature</b> calculated by the server. |
|       |                                 | If the two values are the same, the signature verification is successful.                                                                             |
|       |                                 | If the two values are different, the signature verification fails.                                                                                    |

## 3.2.2 Authentication of Signature in a Header

For all API operations, the most common identity authentication is to carry signatures in headers.

In the header, the signature is carried in the authorization header field of the HTTP message. The format of the message header is as follows:

Authorization: OBS AccessKeyID:signature

The process of calculating a signature is as follows:

- 1. Construct the StringToSign.
- 2. Encode the result of 1 in UTF-8.
- 3. Use the SK to calculate the HMAC-SHA1 signature on the result of 2.
- 4. Encode the result of **3** in Base64 to obtain the signature.

The StringToSign is constructed according to the following rules. **Table 3-5** describes the parameters.

```
StringToSign =
HTTP-Verb + "\n" +
Content-MD5 + "\n" +
Content-Type + "\n" +
Date + "\n" +
CanonicalizedHeaders + CanonicalizedResource
```

**Table 3-5** Parameters required for constructing a StringToSign

| Parameter   | Description                                                                                                    |
|-------------|----------------------------------------------------------------------------------------------------|
| HTTP-Verb   | Indicates an HTTP request method supported by the OBS REST API. The value can be an HTTP verb such as <b>PUT</b> , <b>GET</b> , or <b>DELETE</b> .                                  |
| Content-MD5 | Base64-encoded 128-bit MD5 digest of the message according to RFC 1864. This parameter can be empty. For details, see <b>Table 3-10</b> and the algorithm examples below the table. |

| Parameter                 | Description                                                                                                    |
|---------------------------|----------------------------------------------------------------------------------------------------|
| Content-Type              | Specifies the message type, for example, <b>text/plain</b> .  If a request does not contain this header field, this parameter is deemed as an empty string. For details, see <b>Table 3-6</b> .                                                                                                    |
| Date                      | Time when a request is initiated. This parameter uses the RFC 1123 time format. If the deviation between the time specified by this parameter and the server time is over 15 minutes, the server returns error 403.                                                                                                    |
|                           | This parameter is an empty string when the <b>x-obs-date</b> is specified. For details, see <b>Table 3-10</b> .                                                                                                    |
|                           | If an operation (for example, obtaining an object content) is temporarily authorized, this parameter is not required.                                                                                                    |
| CanonicalizedHead-<br>ers | OBS request header field in an HTTP request header, referring to header fields starting with <b>x-obs-</b> , such as, <b>x-obs-date</b> , <b>x-obs-acl</b> , and <b>x-obs-meta-*</b> . When calling an API, choose a header that is supported by the API as required.                                                                                                    |
|                           | 1. All characters of keywords in a request header field must be converted to lowercase letters (content values must be case sensitive). If a request contains multiple header fields, these fields should be organized by keyword in the alphabetical order from a to z.                                                                                                 |
|                           | 2. If multiple header fields in a request have the same prefix, combine the header fields into one. For example, x-obs-meta-name:name2 should be reorganized into x-obs-meta-name:name1,name2. Use comma to separate the values.                                                                                                    |
|                           | 3. Keywords in the request header field cannot contain non-ASCII or unrecognizable characters, which are also not advisable for values in the request header field. If the two types of characters are necessary, they should be encoded and decoded on the client side. Either URL encoding or Base64 encoding is acceptable, but the server does not perform decoding. |
|                           | <ol> <li>Delete meaningless spaces and tabs in a header field.         For example, x-obs-meta-name: name (with a meaningless space before name) must be changed to x-obs-meta-name:name.</li> </ol>                                                                                                    |
|                           | <ol> <li>Each header field occupies a separate line. See Table<br/>3-8.</li> </ol>                                                                                                    |

| Parameter                  | Description                                                                                                    |
|----------------------------|----------------------------------------------------------------------------------------------------|
| CanonicalizedRe-<br>source | Indicates the OBS resource specified by an HTTP request. This parameter is constructed as follows:                                                                                                    |
|                            | <bucket +="" name="" object=""> + [Subresource 1] + [Subresource 2] +</bucket>                                                                                                    |
|                            | <ol> <li>Bucket name and object name, for example, /bucket/<br/>object. If no object name is specified, for example, /<br/>bucket/, the entire bucket is listed. If no bucket name<br/>is specified either, the value of this field is /.</li> </ol>                                                                                                    |
|                            | 2. If a subresource (such as <b>?acl</b> and <b>?logging</b> ) exists, the subresource must be added.  OBS supports a variety of sub-resources, including acl, append, attname, cors, customdomain, delete, deletebucket, inventory, length, lifecycle, location, logging, metadata, modify, name, notification, partNumber, policy, position, quota, rename, replication, response-cache-control, response-content-disposition, response-content-encoding, response-content-language, response-content-type, response-expires, storagePolicy, storageinfo, tagging, torrent, truncate, uploadId, uploads, versionId, versioning, versions, website, and x-obs-security-token. |
|                            | 3. If there are multiple subresources, sort them in the alphabetical order from a to z, and use & to combine the subresources.                                                                                                    |
|                            | NOTE                                                                                                    |
|                            | <ul> <li>A subresource is unique. Do not add subresources with the<br/>same keyword (for example, key=value1&amp;key=value2) in the<br/>same request URL. In this case, signature is computed only<br/>based on the first subresource, and only the value of the first<br/>subresource takes effect on the actual service.</li> </ul>                                                                                                    |
|                            | <ul> <li>Using the GetObject API as an example, assume there is a<br/>bucket named bucket-test and an object named object-test<br/>in the bucket, and the object version is xxx. When obtaining<br/>the object, you need to rewrite Content-Type to text/plain.<br/>Then, the CanonicalizedResource calculated by the signature<br/>is /bucket-test/object-test?response-content-type=text/<br/>plain&amp;versionId=xxx.</li> </ul>                                                                                                    |

The following tables provide some examples of generating StringToSign.

Table 3-6 Obtaining an object

| Request Header                               | StringToSign                    |
|----------------------------------------------|---------------------------------|
| GET /object.txt HTTP/1.1                     | GET \n                          |
| Host: bucket.obs. <i>region</i> .example.com | \n                              |
| Date: Sat, 12 Oct 2015 08:12:38 GMT          | \n                              |
|                                              | Sat, 12 Oct 2015 08:12:38 GMT\n |
|                                              | /bucket/object.txt              |

Table 3-7 Using temporary AK/SK and security token to upload objects

| Request Header                               | StringToSign                         |
|----------------------------------------------|--------------------------------------|
| PUT /object.txt HTTP/1.1                     | PUT\n                                |
| User-Agent: curl/7.15.5                      | \n                                   |
| Host: bucket.obs. <i>region</i> .example.com | text/plain\n                         |
| x-obs-date:Tue, 15 Oct 2015 07:20:09         | \n                                   |
| GMT                                          | x-obs-date:Tue, 15 Oct 2015 07:20:09 |
| x-obs-security-token:                        | GMT\n                                |
| YwkaRTbdY8g7q                                | x-obs-security-                      |
| content-type: text/plain                     | token:YwkaRTbdY8g7q\n                |
| Content-Length: 5913339                      | /bucket/object.txt                   |

Table 3-8 An object upload request containing header fields

| Request Header                               | StringToSign                    |
|----------------------------------------------|---------------------------------|
| PUT /object.txt HTTP/1.1                     | PUT\n                           |
| User-Agent: curl/7.15.5                      | \n                              |
| Host: bucket.obs. <i>region</i> .example.com | text/plain\n                    |
| Date: Mon, 14 Oct 2015 12:08:34 GMT          | Mon, 14 Oct 2015 12:08:34 GMT\n |
| x-obs-acl: public-read                       | x-obs-acl:public-read\n         |
| content-type: text/plain                     | /bucket/object.txt              |
| Content-Length: 5913339                      |                                 |

Table 3-9 Obtaining an object ACL

| Request Header                               | StringToSign                    |
|----------------------------------------------|---------------------------------|
| GET /object.txt?acl HTTP/1.1                 | GET \n                          |
| Host: bucket.obs. <i>region</i> .example.com | \n                              |
| Date: Sat, 12 Oct 2015 08:12:38 GMT          | \n                              |
|                                              | Sat, 12 Oct 2015 08:12:38 GMT\n |
|                                              | /bucket/object.txt?acl          |

Table 3-10 An object upload request carrying the Content-MD5 header

| Request Header                               | StringToSign                                  |
|----------------------------------------------|-----------------------------------------------|
| PUT /object.txt HTTP/1.1                     | PUT\n                                         |
| Host: bucket.obs. <i>region</i> .example.com | I5pU0r4+sgO9Emgl1KMQUg==\n                    |
| x-obs-date:Tue, 15 Oct 2015 07:20:09         | \n                                            |
| GMT                                          | \n                                            |
| Content-MD5:<br>I5pU0r4+sgO9Emgl1KMQUg==     | x-obs-date:Tue, 15 Oct 2015 07:20:09<br>GMT\n |
| Content-Length: 5913339                      | /bucket/object.txt                            |

Table 3-11 Uploading an object through a user domain name

| Request Header                              | StringToSign                                  |
|---------------------------------------------|-----------------------------------------------|
| PUT /object.txt HTTP/1.1                    | PUT\n                                         |
| Host: obs.ccc.com                           | I5pU0r4+sgO9Emgl1KMQUg==\n                    |
| x-obs-date:Tue, 15 Oct 2015 07:20:09<br>GMT | \n<br>\n                                      |
| Content-MD5:<br>I5pU0r4+sgO9Emgl1KMQUg==    | x-obs-date:Tue, 15 Oct 2015 07:20:09<br>GMT\n |
| Content-Length: 5913339                     | /obs.ccc.com/object.txt                       |

## Content-MD5 Algorithm in Java

```
System.out.println("Content-MD5:" + contentMd5);
} catch (NoSuchAlgorithmException | UnsupportedEncodingException e)
{
        e.printStackTrace();
}
}
}
```

The signature is generated as follows based on the StringToSign and SK. The hash-based message authentication code algorithm (HMAC algorithm) is used to generate the signature.

```
Signature = Base64( HMAC-SHA1( YourSecretAccessKeyID, UTF-8-Encoding-Of( StringToSign ) ) )
```

For example, to create a private bucket named **newbucketname2** in a region, the format of a client request is as follows:

```
PUT / HTTP/1.1
Host: newbucketname2.obs.region.example.com
Content-Length: length
Date: Fri, 06 Jul 2018 03:45:51 GMT
x-obs-acl:private
Authorization: OBS UDSIAMSTUBTEST000254:ydH8ffpcbS6YpeOMcEZfn0wE90c=
<CreateBucketConfiguration xmlns="http://obs.region.example.com/doc/2015-06-30/">
<Location>region</Location>
</CreateBucketConfiguration>
```

#### Signature Calculation in Java

```
import java.io.UnsupportedEncodingException;
import java.net.URLEncoder;
import java.security.InvalidKeyException;
import java.security.NoSuchAlgorithmException;
import java.util.ArrayList;
import java.util.Arrays;
import java.util.Base64;
import java.util.Collections;
import java.util.HashMap;
import java.util.List;
import java.util.Locale;
import java.util.Map;
import java.util.TreeMap;
import javax.crypto.Mac;
import javax.crypto.spec.SecretKeySpec;
public class SignDemo {
   private static final String SIGN_SEP = "\n";
   private static final String OBS_PREFIX = "x-obs-";
   private static final String DEFAULT_ENCODING = "UTF-8";
   private static final List<String> SUB_RESOURCES = Collections.unmodifiableList(Arrays.asList(
     "CDNNotifyConfiguration", "acl", "append", "attname", "cors", "customdomain", "delete", "deletebucket", "inventory", "length", "lifecycle", "location", "logging", "metadata", "mirrorBackToSource", "modify", "name", "notification", "obscompresspolicy", "partNumber", "policy", "position", "quota", "rename", "replication", "response-cache-control",
      "response-content-disposition", "response-content-encoding", "response-content-language", "response-
content-type",
      "response-expires","storagePolicy", "storageinfo", "tagging", "torrent", "truncate", "uploadId", "uploads", "versionId", "versioning", "versions", "website",
      "x-obs-security-token"));
   private String ak;
   private String sk;
```

```
public String urlEncode(String input) throws UnsupportedEncodingException {
     return URLEncoder.encode(input, DEFAULT_ENCODING)
        .replaceAll("%7E", "~") //for browser
.replaceAll("%2F", "/")
.replaceAll("%20", "+");
  }
  private String join(List<?> items, String delimiter) {
     StringBuilder sb = new StringBuilder();
     for (int i = 0; i < items.size(); i++) {
        String item = items.get(i).toString();
        sb.append(item);
        if (i < items.size() - 1) {
           sb.append(delimiter);
     }
     return sb.toString();
  private boolean isValid(String input) {
     return input != null && !input.equals("");
  public String hmacSha1(String input) throws NoSuchAlgorithmException, InvalidKeyException,
UnsupportedEncodingException {
     SecretKeySpec signingKey = new SecretKeySpec(this.sk.getBytes(DEFAULT_ENCODING), "HmacSHA1");
     Mac mac = Mac.getInstance("HmacSHA1");
     mac.init(signingKey);
     return Base64.getEncoder().encodeToString(mac.doFinal(input.getBytes(DEFAULT_ENCODING)));
  }
  private String stringToSign(String httpMethod, Map<String, String[]> headers, Map<String, String>
queries,
     String bucketName, String objectName) throws Exception{
     String contentMd5 = "";
     String contentType = "";
     String date = "";
     TreeMap<String, String> canonicalizedHeaders = new TreeMap<String, String>();
     String key;
     List<String> temp = new ArrayList<String>();
     for(Map.Entry<String, String[]> entry : headers.entrySet()) {
        key = entry.getKey();
        if(key == null || entry.getValue() == null || entry.getValue().length == 0) {
        key = key.trim().toLowerCase(Locale.ENGLISH);
        if(key.equals("content-md5")) {
           contentMd5 = entry.getValue()[0];
           continue;
        if(key.equals("content-type")) {
           contentType = entry.getValue()[0];
           continue;
        }
        if(key.equals("date")) {
           date = entry.getValue()[0];
           continue;
        if(key.startsWith(OBS_PREFIX)) {
           for(String value : entry.getValue()) {
              if(value != null) {
                temp.add(value.trim());
```

```
canonicalizedHeaders.put(key, this.join(temp, ","));
        temp.clear();
     }
  if(canonicalizedHeaders.containsKey("x-obs-date")) {
     date = "";
  // handle method/content-md5/content-type/date
  StringBuilder stringToSign = new StringBuilder();
  stringToSign.append(httpMethod).append(SIGN_SEP)
     .append(contentMd5).append(SIGN_SEP)
     .append(contentType).append(SIGN_SEP)
     .append(date).append(SIGN_SEP);
  // handle canonicalizedHeaders
  for(Map.Entry<String, String> entry : canonicalizedHeaders.entrySet()) {
     string To Sign. append (entry. get Key ()). append (":"). append (entry. get Value ()). append (SIGN\_SEP);
  // handle CanonicalizedResource
  stringToSign.append("/");
  if(this.isValid(bucketName)) {
     stringToSign.append(bucketName).append("/");
     if(this.isValid(objectName)) {
        stringToSign.append(this.urlEncode(objectName));
  }
  TreeMap<String, String> canonicalizedResource = new TreeMap<String, String>();
  for(Map.Entry<String, String> entry : queries.entrySet()) {
     key = entry.getKey();
     if(key == null) {
        continue;
     }
     if(SUB_RESOURCES.contains(key)) {
        canonicalizedResource.put(key, entry.getValue());
  }
  if(canonicalizedResource.size() > 0) {
     stringToSign.append("?");
     for(Map.Entry<String, String> entry : canonicalizedResource.entrySet()) {
        stringToSign.append(entry.getKey());
        if(this.isValid(entry.getValue())) {
          stringToSign.append("=").append(entry.getValue());
        stringToSign.append("&");
     stringToSign.deleteCharAt(stringToSign.length()-1);
      System.out.println(String.format("StringToSign:%s%s", SIGN_SEP, stringToSign.toString()));
  //
  return stringToSign.toString();
public String headerSignature(String httpMethod, Map<String, String[]> headers, Map<String, String>
  String bucketName, String objectName) throws Exception {
  //1. stringToSign
  String stringToSign = this.stringToSign(httpMethod, headers, queries, bucketName, objectName);
  //2. signature
  return String.format("OBS %s:%s", this.ak, this.hmacSha1(stringToSign));
```

```
}
  public String querySignature(String httpMethod, Map<String, String[]> headers, Map<String, String>
queries,
     String bucketName, String objectName, long expires) throws Exception {
     if(headers.containsKey("x-obs-date")) {
        headers.put("x-obs-date", new String[] {String.valueOf(expires)});
     } else {
        headers.put("date", new String[] {String.valueOf(expires)});
     //1. stringToSign
     String StringToSign = this.stringToSign(httpMethod, headers, queries, bucketName, objectName);
     //2. signature
     return this.urlEncode(this.hmacSha1(stringToSign));
  }
  public static void main(String[] args) throws Exception {
     SignDemo demo = new SignDemo();
           /* Hard-coded or plaintext AK and SK are risky. For security purposes, encrypt your AK and SK
and store them in the configuration file or environment variables.
     In this example, the AK and SK are stored in environment variables for identity authentication. Before
running the code in this example, configure environment variables YOUR_AK and YOUR_SK. */
     demo.ak = System.getenv("YOUR_AK");
     demo.sk = System.getenv("YOUR_SK");
     String bucketName = "bucket-test";
     String objectName = "hello.jpg";
Map<String, String[]> headers = new HashMap<String, String[]>();
     headers.put("date", new String[] {"Sat, 12 Oct 2015 08:12:38 GMT"});
     headers.put("x-obs-acl", new String[] {"public-read"});
     headers.put("x-obs-meta-key1", new String[] {"value1"});
headers.put("x-obs-meta-key2", new String[] {"value2", "value3"});
     Map<String, String> queries = new HashMap<String, String>();
     queries.put("acl", null);
     System.out.println(demo.headerSignature("PUT", headers, queries, bucketName, objectName));
```

The calculation result of the signature is **ydH8ffpcbS6YpeOMcEZfn0wE90c=**, which varies depending on the execution time.

## Signature Algorithm in Python

```
import os
import sys
import hashlib
import hmac
import binascii
from datetime import datetime
IS_PYTHON2 = sys.version_info.major == 2 or sys.version < '3'
# Hard-coded or plaintext AK and SK are risky. For security purposes, encrypt your AK and SK and store
them in the configuration file or environment variables.
# In this example, the AK and SK are stored in environment variables for identity authentication. Before
running the code in this example, configure environment variables YOUR_AK and YOUR_SK.
yourSecretAccessKeyID = os.getenv('YOUR_SK')
httpMethod = "PUT"
contentType = "application/xml"
# "date" is the time when the request was actually generated
date = datetime.utcnow().strftime('%a, %d %b %Y %H:%M:%S GMT')
canonicalizedHeaders = "x-obs-acl:private\n"
CanonicalizedResource = "/newbucketname2"
canonical_string = httpMethod + "\n" + "\n" + contentType + "\n" + date + "\n" + canonicalizedHeaders +
CanonicalizedResource
if IS PYTHON2:
```

```
hashed = hmac.new(yourSecretAccessKeyID, canonical_string, hashlib.sha1)
encode_canonical = binascii.b2a_base64(hashed.digest())[:-1]
else:
hashed = hmac.new(yourSecretAccessKeyID.encode('UTF-8'), canonical_string.encode('UTF-8'),
hashlib.sha1)
encode_canonical = binascii.b2a_base64(hashed.digest())[:-1].decode('UTF-8')

print(encode_canonical)
```

The calculation result of the signature is **ydH8ffpcbS6YpeOMcEZfn0wE90c=**, which varies depending on the execution time.

## 3.2.3 Authentication of Signature in a URL

OBS allows users to construct a URL for a specific operation. The URL contains information such as the user's AK, signature, validity period, and resources. Any user who obtains the URL can perform the operation. After receiving the request, the OBS deems that the operation is performed by the user who issues the URL. For example, if the URL of an object download request carries signature information is constructed, the user who obtains the URL can download the object, but the URL is valid only within the expiration time specified by the parameter of **Expires**. The URL that carries the signature is used to allow others to use the pre-issued URL for identity authentication when the SK is not provided, and perform the predefined operation.

The format of the message where a signature is contained in the URL:

GET /ObjectKey?AccessKeyId=AccessKeyID&Expires=ExpiresValue&Signature=signature HTTP/1.1 Host: bucketname.obs.*region*.example.com

The format of the message where a temporary AK/SK pair and a security token are used in the URL for downloading objects:

GET /ObjectKey?AccessKeyId=AccessKeyID&Expires=ExpiresValue&Signature=signature&x-obs-security-token=securitytoken HTTP/1.1 Host: bucketname.obs.*region*.example.com

**Table 3-12** describes the parameters.

Table 3-12 Request parameters

| Parameter   | Description                                                                                                    | Mandator<br>y |
|-------------|----------------------------------------------------------------------------------------------------|---------------|
| AccessKeyId | AK information of the issuer. OBS determines the identity of the issuer based on the AK and considers that the URL is accessed by the issuer.  Type: string                              | Yes           |
| Expires     | Indicates when the temporarily authorized URL expires, in seconds. The time must be in Coordinated Universal Time (UTC) format and later than 00:00:00 on January 1, 1970.  Type: string | Yes           |

| Parameter                | Description                                                                                                    | Mandator<br>y |
|--------------------------|----------------------------------------------------------------------------------------------------|---------------|
| Signature                | The signature generated using the SK and the expiration time.  Type: string                                                                                                    | Yes           |
| x-obs-security-<br>token | During temporary authentication, the temporary AK/SK and security token must be used at the same time and the <b>x-obs-security-token</b> field must be added to the request header. | No            |

The process of calculating a signature is as follows:

- 1. Construct the StringToSign.
- 2. Encode the result of 1 in UTF-8.
- 3. Use the SK to calculate the HMAC-SHA1 signature on the result of 2.
- 4. Encode the result of 3 in Base64.
- 5. Encode the result of 4 in URL to obtain the signature.

The StringToSign is constructed according to the following rules. **Table 3-13** describes the parameters.

```
StringToSign =

HTTP-Verb + "\n" +

Content-MD5 + "\n" +

Content-Type + "\n" +

Expires + "\n" +

CanonicalizedHeaders + CanonicalizedResource;
```

**Table 3-13** Parameters required for constructing a StringToSign

| Parameter    | Description                                                                                                    |
|--------------|----------------------------------------------------------------------------------------------------|
| HTTP-Verb    | Indicates an HTTP request method supported by the OBS REST API. The value can be an HTTP verb such as <b>PUT</b> , <b>GET</b> , or <b>DELETE</b> .          |
| Content-MD5  | Base64-encoded 128-bit MD5 digest of the message according to RFC 1864. This parameter can be empty.                                                        |
| Content-Type | Specifies the message type, for example, <b>text/plain</b> .  If a request does not contain this header field, this parameter is deemed as an empty string. |
| Expires      | Expiration time of the temporary authorization, that is, the value of parameter <b>Expires</b> in the request message: <b>ExpiresValue</b> .                |

| Parameter            | Description                                                                                                    |
|----------------------|----------------------------------------------------------------------------------------------------|
| CanonicalizedHeaders | OBS request header field in an HTTP request header, referring to header fields starting with <b>x-obs-</b> , such as, <b>x-obs-date</b> , <b>x-obs-acl</b> , and <b>x-obs-meta-*</b> .                                                                                                    |
|                      | 1. All characters of keywords in the header field must<br>be converted to lower-case letters. If a request<br>contains multiple header fields, these fields should<br>be organized by keywords in the alphabetical order<br>from a to z.                                                                                                    |
|                      | 2. If multiple header fields in a request have the same prefix, combine the header fields into one. For example, x-obs-meta-name:name1 and x-obs-meta-name:name2 should be reorganized into x-obs-meta-name:name1,name2. Use comma to separate the values.                                                                                                    |
|                      | 3. Keywords in the request header field cannot contain non-ASCII or unrecognizable characters, which are also not advisable for values in the request header field. If the two types of characters are necessary, they should be encoded and decoded on the client side. Either URL encoding or Base64 encoding is acceptable, but the server does not perform decoding. |
|                      | 4. Delete meaningless spaces or tabs in a header field. For example, <b>x-obs-meta-name</b> : <b>name</b> (with a meaningless space before <b>name</b> ) must be changed to <b>x-obs-meta-name</b> :name.                                                                                                    |
|                      | 5. Each header field occupies a separate line.                                                                                                    |

| Parameter                  | Description                                                                                                    |
|----------------------------|----------------------------------------------------------------------------------------------------|
| CanonicalizedRe-<br>source | Indicates the OBS resource specified by an HTTP request. This parameter is constructed as follows:                                                                                                    |
|                            | <bucket +="" name="" object=""> + [Subresource 1] + [Subresource 2] +</bucket>                                                                                                    |
|                            | 1. Bucket name and object name, for example, / bucket/object. If no object name is specified, for example, /bucket/, the entire bucket is listed. If no bucket name is specified either, the value of this field is /.                                                                                                    |
|                            | 2. If a subresource (such as <b>?acl</b> and <b>?logging</b> ) exists, the subresource must be added.  OBS supports a variety of sub-resources, including acl, append, attname, cors, customdomain, delete, deletebucket, inventory, length, lifecycle, location, logging, metadata, modify, name, notification, partNumber, policy, position, quota, rename, replication, response-cache-control, response-content-disposition, response-content-encoding, response-content-language, response-content-type, response-expires, storagePolicy, storageinfo, tagging, torrent, truncate, uploadId, uploads, versionId, versioning, versions, website, and x-obs-security-token. |
|                            | 3. If there are multiple subresources, sort them in the alphabetical order from a to z, and use & to combine the subresources.                                                                                                    |
|                            | NOTE                                                                                                    |
|                            | <ul> <li>A subresource is unique. Do not add subresources with the<br/>same keyword (for example, key=value1&amp;key=value2) in<br/>the same request URL. In this case, signature is computed<br/>only based on the first subresource, and only the value of<br/>the first subresource takes effect on the actual service.</li> </ul>                                                                                                    |
|                            | <ul> <li>Using the GetObject API as an example, assume there is a<br/>bucket named bucket-test and an object named object-<br/>test in the bucket, and the object version is xxx. When<br/>obtaining the object, you need to rewrite Content-Type to<br/>text/plain. Then, the CanonicalizedResource calculated<br/>by the signature is /bucket-test/object-test?response-<br/>content-type=text/plain&amp;versionId=xxx.</li> </ul>                                                                                                    |

The signature is generated as follows based on the StringToSign and SK. The hash-based message authentication code algorithm (HMAC algorithm) is used to generate the signature.

 $Signature = URL-Encode(\ Base64(\ HMAC-SHA1(\ YourSecretAccessKeyID,\ UTF-8-Encoding-Of(\ StringToSign\ )\ )\ )\ )$ 

The method for calculating the signature carried in the URL is different from that for calculating the authorization signature carried in a header.

- The signature in the URL must be encoded using the URL after Base64 encoding.
- **Expires** in **StringToSign** corresponds to **Date** in the **Authorization** header.

Generate a predefined URL instance for the browser by carrying the signature in the URL.

Table 3-14 Request that has the signature carried in the URL and the StringToSign

| Request Header                                                                                                    | StringToSign                       |
|----------------------------------------------------------------------------------------------------|------------------------------------|
| GET /objectkey?<br>AccessKeyId=MFyfvK41ba2giqM7Uio6P<br>znpdUKGpownRZlmVmHc&Expires=15<br>32779451&Signature=0AkyIf43Bm3mD<br>1bh2rM3dmVp1Bo%3D HTTP/1.1 | GET \n<br>\n<br>\n<br>1532779451\n |
| Host:<br>examplebucket.obs. <i>region</i> .example.co<br>m                                                                                               | /examplebucket/objectkey           |

**Table 3-15** Object download request that has the temporary AK/SK and security token carried in the URL and the StringToSign

| Request Header                                                                                                    | StringToSign                                                                        |
|----------------------------------------------------------------------------------------------------|-------------------------------------------------------------------------------------|
| GET /objectkey? AccessKeyId=MFyfvK41ba2giqM7Uio6P znpdUKGpownRZImVmHc&Expires=15 32779451&Signature=0AkyIf43Bm3mD 1bh2rM3dmVp1Bo%3D&x-obs- security-token=YwkaRTbdY8g7q HTTP/1.1 Host: examplebucket.obs. <i>region</i> .example.co m | GET \n \n 1532779451\n /examplebucket/objectkey?x-obs- security-token=YwkaRTbdY8g7q |

#### Calculation rule of the signature

 $\label{eq:signature} Signature = URL-Encode(\ Base64(\ HMAC-SHA1(\ YourSecretAccessKeyID,\ UTF-8-Encoding-Of(\ StringToSign\ )\ )\ )\ )$ 

Calculate the signature and use the host as the prefix of the URL to generate a predefined URL:

http(s)://examplebucket.obs.*region*.example.com/objectkey? AccessKeyId=AccessKeyID&Expires=1532779451&Signature=0Akylf43Bm3mD1bh2r M3dmVp1Bo%3D

If you enter the address in the browser, then the object **objectkey** in the **examplebucket** bucket can be downloaded. The validity period of this link is **1532779451** (indicating Sat Jul 28 20:04:11 CST 2018).

In the Linux operating system, when running the **curl** command, you need to add a forward slash (\) to escape the character (&). The following command can download the **objectkey** object to the **output** file:

curl http(s)://examplebucket.obs.*region*.example.com/objectkey? AccessKeyId=AccessKeyID \&Expires=1532779451\&Signature=0Akylf43Bm3mD1bh2rM3dmVp1Bo%3D -X GET -o output

#### **◯** NOTE

If you want to use the pre-defined URL generated by the signature carried in the URL in the browser, do not use Content-MD5, Content-Type, or CanonicalizedHeaders that can only be carried in the header to calculate the signature. Otherwise, the browser cannot carry these parameters. After the request is sent to the server, a message is displayed indicating that the signature is incorrect.

#### Signature Calculation in Java

```
import java.io.UnsupportedEncodingException;
import java.net.URLEncoder;
import java.security.InvalidKeyException;
import java.security.NoSuchAlgorithmException;
import java.util.ArrayList;
import java.util.Arrays;
import java.util.Base64;
import java.util.Collections;
import java.util.HashMap;
import java.util.List;
import java.util.Locale;
import java.util.Map;
import java.util.TreeMap;
import java.util.regex.Pattern;
import javax.crypto.Mac;
import javax.crypto.spec.SecretKeySpec;
public class SignDemo {
   private static final String SIGN_SEP = "\n";
   private static final String OBS_PREFIX = "x-obs-";
   private static final String DEFAULT_ENCODING = "UTF-8";
   private static final List<String> SUB_RESOURCES = Collections.unmodifiableList(Arrays.asList(
          "CDNNotifyConfiguration", "acl", "append", "attname", "cors", "customdomain", "delete",
         "deletebucket", "inventory", "length", "lifecycle", "location", "logging", "metadata", "mirrorBackToSource", "modify", "name", "notification", "obscompresspolicy", "partNumber", "policy", "position", "quota", "rename", "replication", "response-cache-control", "response-content-disposition", "response-content-language",
"response-content-type",
          "response-expires", "storagePolicy", "storageinfo", "tagging", "torrent", "truncate", "uploadId", "uploads", "versionId", "versioning", "versions", "website",
          "x-obs-security-token"));
   private String ak;
   private String sk;
   private boolean isBucketNameValid(String bucketName) {
      if (bucketName == null \parallel bucketName.length() > 63 \parallel bucketName.length() < 3) {
          return false:
      if (!Pattern.matches("^[a-z0-9][a-z0-9.-]+$", bucketName)) {
```

```
return false;
     }
     if (Pattern.matches("(\d{1,3}\.){3}\d{1,3}", bucketName)) {
        return false;
     String[] fragments = bucketName.split("\\.");
     for (int i = 0; i < fragments.length; i++) {
        if (Pattern.matches("^-.*", fragments[i]) || Pattern.matches(".*-$", fragments[i])
             || Pattern.matches("^$", fragments[i])) {
           return false;
        }
     }
     return true;
  }
  public String encodeUrlString(String path) throws UnsupportedEncodingException {
     return URLEncoder.encode(path, DEFAULT_ENCODING)
           .replaceAll("\\+", "%20")
.replaceAll("\\*", "%2A")
           .replaceAll("%7E", "~");
  }
  public String encodeObjectName(String objectName) throws UnsupportedEncodingException {
     StringBuilder result = new StringBuilder();
     String[] tokens = objectName.split("/");
     for (int i = 0; i < tokens.length; i++) {
        result.append (this.encode Url String (tokens[i]));\\
        if (i < tokens.length - 1) {
           result.append("/");
     return result.toString();
  private String join(List<?> items, String delimiter) {
     StringBuilder sb = new StringBuilder();
     for (int i = 0; i < items.size(); i++) {
        String item = items.get(i).toString();
        sb.append(item);
        if (i < items.size() - 1) {
           sb.append(delimiter);
     return sb.toString();
  }
  private boolean isValid(String input) {
     return input != null && !input.equals("");
  public\ String\ hmacSha1 (String\ input)\ throws\ NoSuchAlgorithm Exception,\ Invalid Key Exception,
UnsupportedEncodingException {
     SecretKeySpec signingKey = new SecretKeySpec(this.sk.getBytes(DEFAULT_ENCODING), "HmacSHA1");
     Mac mac = Mac.getInstance("HmacSHA1");
     mac.init(signingKey);
     return Base64.getEncoder().encodeToString(mac.doFinal(input.getBytes(DEFAULT_ENCODING)));
  private String StringToSign(String httpMethod, Map<String, String[]> headers, Map<String, String>
aueries.
                      String bucketName, String objectName, long expires) throws Exception {
     String contentMd5 = "";
     String contentType = "";
     TreeMap<String, String> canonicalizedHeaders = new TreeMap<String, String>();
     String kev:
     List<String> temp = new ArrayList<String>();
```

```
for (Map.Entry<String, String[]> entry: headers.entrySet()) {
  key = entry.getKey();
  if (key == null || entry.getValue() == null || entry.getValue().length == 0) {
     continue;
  key = key.trim().toLowerCase(Locale.ENGLISH);
  if (key.equals("content-md5")) {
     contentMd5 = entry.getValue()[0];
     continue;
  if (key.equals("content-type")) {
     contentType = entry.getValue()[0];
     continue;
  if (key.startsWith(OBS_PREFIX)) {
     for (String value : entry.getValue()) {
        if (value != null) {
          temp.add(value.trim());
     canonicalizedHeaders.put(key, this.join(temp, ","));
     temp.clear();
  }
// handle method/content-md5/content-type
StringBuilder stringToSign = new StringBuilder();
stringToSign.append(httpMethod).append(SIGN_SEP)
     .append(contentMd5).append(SIGN_SEP)
     .append(contentType).append(SIGN_SEP)
     .append(expires).append(SIGN_SEP);
// handle canonicalizedHeaders
for (Map.Entry<String, String> entry: canonicalizedHeaders.entrySet()) {
  stringToSign.append(entry.getKey()).append(":").append(entry.getValue()).append(SIGN_SEP);
// handle CanonicalizedResource
stringToSign.append("/");
if (this.isValid(bucketName)) {
  stringToSign.append(bucketName).append("/");
  if (this.isValid(objectName)) {
     stringToSign.append(this.encodeObjectName(objectName));
}
TreeMap<String, String> canonicalizedResource = new TreeMap<String, String>();
for (Map.Entry<String, String> entry : queries.entrySet()) {
  key = entry.getKey();
  if (key == null) {
     continue;
  if (SUB_RESOURCES.contains(key)) {
     canonicalizedResource.put(key, entry.getValue());
}
if (canonicalizedResource.size() > 0) {
  stringToSign.append("?");
  for (Map.Entry<String, String> entry: canonicalizedResource.entrySet()) {
     stringToSign.append(entry.getKey());
     if (this.isValid(entry.getValue())) {
        stringToSign.append("=").append(entry.getValue());
     stringToSign.append("&");
  stringToSign.deleteCharAt(stringToSign.length() - 1);
```

```
//
            System.out.println(String.format("StringToSign:%s%s", SIGN_SEP, stringToSign.toString()));
     return stringToSign.toString();
  public String querySignature(String httpMethod, Map<String, String[]> headers, Map<String, String>
queries,
                      String bucketName, String objectName, long expires) throws Exception {
      if (!isBucketNameValid(bucketName)) {
        throw new IllegalArgumentException("the bucketName is illegal");
      //1. stringToSign
      String ToSign = this.stringToSign(httpMethod, headers, queries, bucketName, objectName,
expires);
      return this.encodeUrlString(this.hmacSha1(stringToSign));
  public String getURL(String endpoint, Map<String, String> queries,
                String bucketName, String objectName, String signature, long expires) throws
UnsupportedEncodingException {
     StringBuilder URL = new StringBuilder();
     URL.append("https://").append(bucketName).append(".").append(endpoint).append("/").
          append(this.encodeObjectName(objectName)).append("?");
     for (Map.Entry<String, String> entry : queries.entrySet()) {
        key = entry.getKey();
       if (key == null) {
          continue;
       if (SUB_RESOURCES.contains(key)) {
          String value = entry.getValue();
          URL.append(key);
          if (value != null) {
             URL.append("=").append(value).append("&");
          } else {
             URL.append("&");
       }
     URL.append("AccessKeyId=").append(this.ak).append("&Expires=").append(expires).
          append("&Signature=").append(signature);
     return URL.toString();
  public static void main(String[] args) throws Exception {
     SignDemo demo = new SignDemo();
     /* Hard-coded or plaintext AK and SK are risky. For security purposes, encrypt your AK and SK and
store them in the configuration file or environment variables.
     In this example, the AK and SK are stored in environment variables for identity authentication. Before
running the code in this example, configure environment variables YOUR_AK and YOUR_SK. */
  demo.ak = System.getenv("YOUR_AK");
  demo.sk = System.getenv("YOUR_SK");
     String endpoint = "<your-endpoint>";
     String bucketName = "bucket-test";
     String objectName = "hello.jpg";
     // A header cannot be included if you want to use a URL to access OBS with a browser. If a header is
added to headers, the signature does not match. To use headers, it must be processed by the client.
     Map<String, String[]> headers = new HashMap<String, String[]>();
     Map<String, String> queries = new HashMap<String, String>();
     // Expiration time. Set it to expire in 24 hours.
     long expires = (System.currentTimeMillis() + 86400000L) / 1000;
     String signature = demo.querySignature("GET", headers, queries, bucketName, objectName, expires);
```

```
System.out.println(signature);
String URL = demo.getURL(endpoint, queries, bucketName, objectName, signature, expires);
System.out.println(URL);
}
}
```

# 3.2.4 Authentication of Signature Carried in the Table Uploaded Through a Browser

OBS supports browser-based object upload using the POST method. Signatures of such requests are uploaded in tables. First, create a security policy and specify the requirements in the request, for example, bucket name and object name prefix. Then, create a signature based on this policy. The request form to be signed must contain valid signature and policy. Finally, create a table to upload the object to the bucket.

The process of calculating a signature is as follows:

- 1. Encode the policy content in UTF-8.
- 2. Encode the result of 1 in Base64.
- Use the SK to calculate the HMAC-SHA1 signature on the result of 2.
- 4. Encode the result of 3 in Base64 to obtain the signature.

```
StringToSign = Base64( UTF-8-Encoding-Of( policy ) )
Signature = Base64( HMAC-SHA1( YourSecretAccessKeyID, StringToSign ) )
```

```
The content of the policy is as follows:
```

The policy contains the validity period (see **Expiration**) and conditions (see **Conditions**).

# Expiration

The **expiration** field describes when the signature will expire, which is expressed in the format according to ISO 8601 UTC. For example, **expiration**: **2017-12-31T12:00:00.000Z** in the example means that the request becomes invalid after 12:00:00 on December 31, 2017. This field must be specified in a policy. It can only be in the **yyyy-MM-dd'T'HH:mm:ss'Z'** or **yyyy-MM-dd'T'HH:mm:ss.SSS'Z'** format.

#### **Conditions**

A mechanism used to verify the validity of a request. Conditions are used to define the content that must be contained in a request. In the example, the requested bucket name is **book**, the object name is prefixed with **user/**, and the ACL of the object is public read. All items in the form, excluding **AccessKeyId**, **signature**, **file**, **policy**, **token**, **field names**, and the prefix **x-ignore-**, must be included in the policy. The following table lists the items that should be contained in **Conditions**.

Table 3-16 Conditions contained in a policy

| Element                                                                     | Description                                                                                                    |
|-----------------------------------------------------------------------------|----------------------------------------------------------------------------------------------------|
| x-obs-acl                                                                   | ACL in the request.                                                                                                    |
|                                                                             | Supports exact match and conditional match such as <b>starts-with</b> .                                                                                                    |
| content-length-range                                                        | Maximum and minimum length of an object to be uploaded. The value can be a range.                                                                                                    |
| Cache-Control, Content-Type, Content-Disposition, Content-Encoding, Expires | Headers specially for REST requests Supports exact match and conditional match such as <b>starts-with</b> .                                                                                                    |
| key                                                                         | Name of an object to be uploaded.                                                                                                    |
|                                                                             | Supports exact match and conditional match such as <b>starts-with</b> .                                                                                                    |
| bucket                                                                      | Name of the requested bucket.                                                                                                    |
|                                                                             | Supports exact match.                                                                                                    |
| success_action_redirect                                                     | Redirection address after the upload is successful. For details, see <b>Uploading</b> an <b>Object - POST</b> .                                                                                                    |
|                                                                             | Supports exact match and conditional match such as <b>starts-with</b> .                                                                                                    |
| success_action_status                                                       | If success_action_redirect is not specified, the status code is returned to the client when the upload is successful. For details, see Uploading an Object - POST.                                                                                                    |
|                                                                             | Supports exact match.                                                                                                    |
| x-obs-meta-*                                                                | User-defined metadata.  Keywords in an element cannot contain non-ASCII or unrecognizable characters. If non-ASCII or unrecognizable characters are necessary, they should be encoded and decoded on the client side. Either URL encoding or Base64 encoding is acceptable, but the server does not perform decoding.  Supports exact match and conditional |
|                                                                             | match such as <b>starts-with</b> .                                                                                                    |
| x-obs-*                                                                     | Other header fields with prefix <b>x-obs-</b> . Supports exact match and conditional match such as <b>starts-with</b> .                                                                                                    |

| Element              | Description                                                                                                    |
|----------------------|----------------------------------------------------------------------------------------------------|
| x-obs-security-token | Field name in the request header.  Mandatory field for the temporary  AK/SK and security token  authentication. |

The table below describes how policy conditions can be matched.

**Table 3-17** Policy condition matching methods

| Matching Method      | Description                                                                                                    |
|----------------------|----------------------------------------------------------------------------------------------------|
| Exact Matches        | Exact match by default. The value in the POST table must be the same as that in the policy. For example, if object ACL is set to <b>public-read</b> when the object is uploaded, the value of the <b>x-obs-acl</b> element in the table is <b>public-read</b> . Therefore, the conditions in the policy can be set to {"x-obs-acl": "public-read"} or ["eq", "\$x-obs-acl", "public-read"], which are equivalent. |
| Starts With          | If this condition is used, the value set in the POST table must start with a fixed character string. For example, if the name of uploaded objects must be prefixed with user/, the value of the key element in the table can be user/test1, user/test2, and so on. Therefore, conditions in the policy can be set to:  ["starts-with", "\$key", "user/"]                                                          |
| Matching Any Content | The corresponding element in the POST table can be any value. For example, if the redirection address upon request success can be any address, the value of the success_action_redirect element in the table can be any value. Therefore, conditions in the policy can be set to:  ["starts-with",  "\$success_action_redirect", ""]                                                                              |

| Matching Method   | Description                                                                                                    |
|-------------------|----------------------------------------------------------------------------------------------------|
| Specifying Ranges | The content length of the <b>file</b> element in the POST table can be a specified range and is used only to limit the object size. For example, if the size of the uploaded object is between 1 MB to 10 MB, the content length of the <b>file</b> element in the table can be from <b>1048576</b> to <b>10485760</b> . Therefore, conditions in the policy can be set to (the value does not contain quotation marks)  ["content-length-range", <b>1048576</b> , |
|                   | 10485760]                                                                                                    |

#### ■ NOTE

A policy is in the JSON format. Conditions can be put in curly brackets {} and square brackets []. The key and value elements of the table are written in the curly brackets {}, which are separated by colons (:). The square brackets [] contain the condition type, key, and value. These three items are separated by commas (,). The dollar sign (\$) in front of the key indicates that the key is a variable.

The table below lists the characters that must be escaped in a policy.

Table 3-18 Characters that must be escaped in a policy

| Character After Escape | Real Character         |
|------------------------|------------------------|
| \\                     | Backslash (\)          |
| \\$                    | Dollar symbol (\$)     |
| \b                     | Backspace              |
| \f                     | Page up and down       |
| \n                     | Newline characters     |
| \r                     | Enter                  |
| \t                     | Horizontal table       |
| \v                     | Vertical table         |
| \u <b>xxxx</b>         | All Unicode characters |

# **Request and Policy Examples**

The following tables provide examples of requests and policies.

**Example 1**: Upload the **testfile.txt** object to bucket **examplebucket** and set the object ACL to **public-read**.

| Request                                                                                                    | Policy                                                      |
|----------------------------------------------------------------------------------------------------|-------------------------------------------------------------|
| POST / HTTP/1.1<br>Host:<br>examplebucket.obs. <i>region</i> .example.co<br>m                                                                                                    | { "expiration": "2019-07-01T12:00:00.000Z", "conditions": [ |
| Host: examplebucket.obs. <i>region</i> .example.co m Content-Type: multipart/form-data; boundary=7e32233530b26 Content-Length: 12507e32233530b26 Content-Disposition: form-data; name="key" testfile.txt7e32233530b26 Content-Disposition: form-data; name="x-obs-acl" public-read7e32233530b26 Content-Disposition: form-data; name="content-type" text/plain7e32233530b26 Content-Disposition: form-data; name="AccessKeyId" UDSIAMSTUBTEST0000027e32233530b26 Content-Disposition: form-data; name="policy" | "expiration":<br>"2019-07-01T12:00:00.000Z",                |
| ewogICJleHBpcmF0aW9uljogIjlwMTkt MDctMDFUMTI6MDA6MDAuMDAwWi IsCiAgImNvbmRpdGlvbnMiOiBbCiA- gICB7ImJ1Y2tldCl6ICJleGFtcGxlYnV- ja2V0IiB9LAogICAgWyJlcSIsICI- ka2V5IiwgInRlc3RmaWxlLnR4dCJdLAoJ eyJ4LW9icy1hY2wiOiAicHVibGljLXJ- lYWQiIH0sCiAgICBbImVxliw- gIiRDb250ZW50LVR5cGUiLCAidGV4dC 9wbGFpbiJdLAogICAg- WyJjb250ZW50LWxlbmd0aC1yYW5nZS IsIDYsIDEwXQogIF0KfQo=7e32233530b26 Content-Disposition: form-data; name="signature" xxl7bZs/5FgtBUggOdQ88DPZUo0=                                                   |                                                             |

| Request                                                                              | Policy |
|--------------------------------------------------------------------------------------|--------|
| 7e32233530b26                                                                        |        |
| Content-Disposition: form-data;<br>name="file"; filename="E:\TEST_FILE<br>\TEST.txt" |        |
| Content-Type: text/plain                                                             |        |
| 123456                                                                               |        |
| 7e32233530b26                                                                        |        |
| Content-Disposition: form-data; name="submit"                                        |        |
| Upload<br>7e32233530b26                                                              |        |

**Example 2**: Upload the **file/obj1** object to bucket **examplebucket** and configure the four custom metadata items of the object.

| Request                                                                                                    | Policy                                                            |
|----------------------------------------------------------------------------------------------------|-------------------------------------------------------------------|
| POST / HTTP/1.1                                                                                                    | {                                                                 |
| Host:<br>examplebucket.obs. <i>region</i> .example.co<br>m                                                                                                    | "expiration": "2019-07-01T12:00:00.000Z", "conditions": [         |
| Content-Type: multipart/form-data;<br>boundary=7e329d630b26                                                                                                    | {"bucket": "examplebucket" },  ["starts-with", "\$key", "file/"], |
| Content-Length: 1597                                                                                                    | {"x-obs-meta-test1":"value1"},                                    |
| 7e3542930b26                                                                                                    | ["eq", "\$x-obs-meta-test2", "value2"],                           |
| Content-Disposition: form-data;<br>name="key"                                                                                                    | ["starts-with", "\$x-obs-meta-test3", "doc"],                     |
| file/obj1                                                                                                    | ["starts-with", "\$x-obs-meta-test4", ""]                         |
| 7e3542930b26                                                                                                    |                                                                   |
| Content-Disposition: form-data;<br>name="AccessKeyId"                                                                                                    | }                                                                 |
| UDSIAMSTUBTEST000002                                                                                                    |                                                                   |
| 7e3542930b26                                                                                                    |                                                                   |
| Content-Disposition: form-data; name="policy"                                                                                                    |                                                                   |
| ewoglCJleHBpcmF0aW9uljogljlwMTkt MDctMDFUMTI6MDA6MDAuMDAwWi IsCiAglmNvbmRpdGlvbnMiOiBbCiA-glCB7lmJ1Y2tldCl6lCJleGFtcGxlYnV-ja2V0liB9LAoglCAgWyJzdGFydHMtd2l0 aClslClka2V5liwglmZpbGUvll0sCiAglCB 7lngtb2JzLW1ldGEtdGVzdDEiOiJ2YWx1 ZTEifSwKlCAglFsiZXEiL-CAiJHgtb2JzLW1ldGEtdGVzdDliLCAidm FsdWUyll0sCiAglCBblnN0YXJ0cy13aXR oliwgliR4LW9icy1tZXRhLXRlc3Qzliwgl mRvYyJdLAoglCAgWyJzdG-FydHMtd2l0aClslClkeC1vYnMtbWV0YS 10ZXN0NCIslCliXQoglF0KfQo= |                                                                   |
| 7e3542930b26                                                                                                    |                                                                   |
| Content-Disposition: form-data;<br>name="signature"                                                                                                    |                                                                   |
| HTId8hcaisn6FfdWKqSJP9RN4Oo=7e3542930b26                                                                                                    |                                                                   |
| Content-Disposition: form-data;<br>name="x-obs-meta-test1"                                                                                                    |                                                                   |
| value1<br>7e3542930b26                                                                                                    |                                                                   |

| Request                                                                              | Policy |
|--------------------------------------------------------------------------------------|--------|
| Content-Disposition: form-data; name="x-obs-meta-test2"                              |        |
| value2                                                                               |        |
| 7e3542930b26                                                                         |        |
| Content-Disposition: form-data; name="x-obs-meta-test3"                              |        |
| doc123                                                                               |        |
| 7e3542930b26                                                                         |        |
| Content-Disposition: form-data;<br>name="x-obs-meta-test4"                           |        |
| my                                                                                   |        |
| 7e3542930b26                                                                         |        |
| Content-Disposition: form-data;<br>name="file"; filename="E:\TEST_FILE<br>\TEST.txt" |        |
| Content-Type: text/plain                                                             |        |
| 123456                                                                               |        |
| 7e3542930b26                                                                         |        |
| Content-Disposition: form-data; name="submit"                                        |        |
| Upload                                                                               |        |
| 7e3542930b26                                                                         |        |

# 3.3 Returned Values

After sending a request, you will receive a response, including the status code, response header, and response body.

#### **Status Codes**

A status code is a group of digits ranging from 2xx (indicating successes) to 4xx or 5xx (indicating errors). It indicates the status of a response. For more information, see **Status Codes**.

#### **Response Headers**

A response header corresponds to a request header, for example, Content-Type.

For details about common response headers, see Table 3-19.

 Table 3-19 Common response headers

| Header                   | Description                                                                                                    |
|--------------------------|----------------------------------------------------------------------------------------------------|
| Content-Length           | The length (in bytes) of the response body.  Type: string  Default value: none                                                                                                    |
| Connection               | Indicates whether the connection to the server is a long connection or a short connection.  Type: string  Value options: keep-alive, close  Default value: none                                                                                                    |
| Date                     | The date and time at which OBS responds to the request.  Type: string  Default value: none                                                                                                    |
| ETag                     | 128-bit MD5 digest of the Base64 code of an object. ETag is the unique identifier of the object content. It can be used to determine whether the object content is changed. For example, if ETag value is <b>A</b> when an object is uploaded and the ETag value has changed to <b>B</b> when the object is downloaded, it indicates that the object content is changed. The actual ETag is the hash value of the object, which only reflects the changed content rather than the metadata. An uploaded object or copied object has a unique ETag after being encrypted using MD5. If an object is uploaded in the multipart mode, the MD5 splits ETag regardless of the encryption method. In this case, the ETag is not an MD5 digest.  Type: string |
| x-obs-id-2               | A special symbol that helps troubleshoot faults.  Type: string  Default value: none                                                                                                    |
| x-reserved-<br>indicator | A special symbol that helps troubleshoot faults.  Type: string  Default value: none                                                                                                    |
| x-obs-request-id         | The value created by OBS to uniquely identify the request. OBS uses this value to troubleshoot faults. Type: string Default value: none                                                                                                    |

# (Optional) Response Body

A response body is generally returned in a structured format (for example, JSON or XML), corresponding to **Content-Type** in the response header, and is used to transfer content other than the response header.

# 4 Getting Started

# 4.1 Creating a Bucket

#### **Scenarios**

A bucket is a container that stores objects in OBS. You need to create a bucket before storing data in OBS.

The following describes how to call the API for **creating a bucket** in a specified region. For details about how to call an API, see **Calling APIs**.

#### **Prerequisites**

- You have obtained the AK and SK. For details about how to obtain the AK and SK, see Obtaining Access Keys (AK/SK).
- You have planned the region where you want to create a bucket and obtained the endpoint required for API calls. You can obtain the information of regions and endpoints from the enterprise administrator.

Once a region is determined, it cannot be modified after the bucket is created.

#### Creating a Bucket Named bucket001 in the a1 Region

```
In this example, an Apache HttpClient is used.

package com.obsclient;

import java.io.*;

import org.apache.http.Header;
import org.apache.http.client.methods.CloseableHttpResponse;
import org.apache.http.client.methods.HttpPut;
import org.apache.http.entity.StringEntity;
import org.apache.http.impl.client.CloseableHttpClient;
import org.apache.http.impl.client.HttpClients;

public class TestMain {

/* Hard-coded or plaintext AK and SK are risky. For security purposes, encrypt your AK and SK and store them in the configuration file or environment variables.

In this example, the AK and SK are stored in environment variables for identity authentication. Before running the code in this example, configure environment variables YOUR_AK and YOUR_SK. */
public static String accessKey = System.getenv("YOUR_AK"); //The value is the AK obtained.
```

```
public static String securityKey = System.getenv("YOUR SK"); //The value is the SK obtained.
  public static String region = "a1"; // The value is the region where the planned bucket resides.
  public static String createBucketTemplate =
        "<CreateBucketConfiguration " +
        "xmlns=\"http://obs.a1.example.com/doc/2015-06-30/\">\n" +
        "<Location>" + region + "</Location>\n" +
        "</CreateBucketConfiguration>";
  public static void main(String[] str) {
      createBucket();
  }
  private static void createBucket() {
     CloseableHttpClient httpClient = HttpClients.createDefault();
     String requesttime = DateUtils.formatDate(System.currentTimeMillis());
     String contentType = "application/xml";
     HttpPut httpPut = new HttpPut("http://bucket001.obs.a1.example.com");
     httpPut.addHeader("Date", requesttime);
     httpPut.addHeader("Content-Type", contentType);
     /**Calculate the signature based on the request.**/
     String contentMD5 = "";
     String canonicalizedHeaders = "";
     String canonicalizedResource = "/bucket001/";
     // Content-MD5 and Content-Type fields do not contain line breaks. The data format is RFC 1123,
which is the same as the time in the request.
     String canonicalString = "PUT" + "\n" + contentMD5 + "\n" + contentType + "\n" + requesttime + "\n"
+ canonicalizedHeaders + canonicalizedResource;
     System.out.println("StringToSign:[" + canonicalString + "]");
     String signature = null;
     CloseableHttpResponse httpResponse = null;
     try {
       signature = Signature.signWithHmacSha1(securityKey, canonicalString);
        // Added the Authorization: OBS AccessKeyID:signature field to the header.
       httpPut.addHeader("Authorization", "OBS " + accessKey + ":" + signature);
        // Add a body.
       httpPut.setEntity(new StringEntity(createBucketTemplate));
        httpResponse = httpClient.execute(httpPut);
        // Prints the sending request information and the received response message.
        System.out.println("Request Message:");
       System.out.println(httpPut.getRequestLine());
        for (Header header: httpPut.getAllHeaders()) {
          System.out.println(header.getName() + ":" + header.getValue());
       System.out.println("Response Message:");
        System.out.println(httpResponse.getStatusLine());
       for (Header header : httpResponse.getAllHeaders()) {
          System.out.println(header.getName() + ":" + header.getValue());
       BufferedReader reader = new BufferedReader(new InputStreamReader(
             httpResponse.getEntity().getContent()));
       String inputLine;
       StringBuffer response = new StringBuffer();
       while ((inputLine = reader.readLine()) != null) {
           response.append(inputLine);
        reader.close();
        // print result
        System.out.println(response.toString());
```

```
} catch (UnsupportedEncodingException e) {
    e.printStackTrace();
} catch (IOException e) {
    e.printStackTrace();
} finally {
    try {
        httpClient.close();
} catch (IOException e) {
        e.printStackTrace();
}
}
}
```

#### The format of the **Date** header field **DateUtils** is as follows:

```
package com.obsclient;
import java.text.DateFormat;
import java.text.SimpleDateFormat;
import java.util.Locale;
import java.util.TimeZone;

public class DateUtils {

    public static String formatDate(long time)
    {

        DateFormat serverDateFormat = new SimpleDateFormat("EEE, dd MMM yyyy HH:mm:ss z", Locale.ENGLISH);
        serverDateFormat.setTimeZone(TimeZone.getTimeZone("GMT"));
        return serverDateFormat.format(time);
    }
}
```

#### The method of calculating the signature character string is as follows:

```
package com.obsclient;
import javax.crypto.Mac;
import javax.crypto.spec.SecretKeySpec;
import java.io.UnsupportedEncodingException;
import java.security.NoSuchAlgorithmException;
import java.security.InvalidKeyException;
import java.util.Base64;
public class Signature {
  public static String signWithHmacSha1(String sk, String canonicalString) throws
UnsupportedEncodingException {
     try {
        SecretKeySpec signingKey = new SecretKeySpec(sk.getBytes("UTF-8"), "HmacSHA1");
       Mac mac = Mac.getInstance("HmacSHA1");
       mac.init(signingKey);
       return Base64.getEncoder().encodeToString(mac.doFinal(canonicalString.getBytes("UTF-8")));
     } catch (NoSuchAlgorithmException | InvalidKeyException | UnsupportedEncodingException e) {
       e.printStackTrace();
     return null;
  }
```

# 4.2 Listing Buckets

#### **Scenarios**

If you want to view information about all buckets created by yourself, you can call the API for listing buckets.

The following describes how to call the API for **listing buckets**. For details about how to call an API, see **Calling APIs**.

#### **Prerequisites**

- You have obtained the AK and SK. For details about how to obtain the AK and SK, see Obtaining Access Keys (AK/SK).
- You have specified the region where you want to list buckets and obtained the endpoint required for API calls. You can obtain the information of regions and endpoints from the enterprise administrator.

#### Obtaining the Bucket List in the a1 Region

In this example, an Apache HttpClient is used.

```
package com.obsclient;
import java.io.*;
import java.util.ArrayList;
import java.util.List;
import org.apache.http.Header;
import org.apache.http.HttpEntity;
import org.apache.http.NameValuePair;
import org.apache.http.client.entity.UrlEncodedFormEntity;
import\ or g. apache. http. client. methods. Close able HttpResponse;
import org.apache.http.client.methods.HttpGet;
import org.apache.http.client.methods.HttpPost;
import org.apache.http.client.methods.HttpPut;
import org.apache.http.entity.InputStreamEntity;
import org.apache.http.entity.StringEntity;
import org.apache.http.impl.client.CloseableHttpClient;
import org.apache.http.impl.client.HttpClients;
import org.apache.http.message.BasicNameValuePair;
public class TestMain {
  /* Hard-coded or plaintext AK and SK are risky. For security purposes, encrypt your AK and SK and store
them in the configuration file or environment variables.
  In this example, the AK and SK are stored in environment variables for identity authentication. Before
running the code in this example, configure environment variables YOUR_AK and YOUR_SK. */
  public static String accessKey = System.getenv("YOUR_AK"); //The value is the AK obtained.
  public static String securityKey = System.getenv("YOUR_SK"); //The value is the SK obtained.
  public static void main(String[] str) {
     listAllMyBuckets();
  }
  private static void listAllMyBuckets() {
     CloseableHttpClient httpClient = HttpClients.createDefault();
```

```
String requesttime = DateUtils.formatDate(System.currentTimeMillis());
     HttpGet httpGet = new HttpGet("http://obs.a1.example.com");
     httpGet.addHeader("Date", requesttime);
     /**Calculate the signature based on the request.**/
     String contentMD5 = "";
     String contentType = "";
     String canonicalizedHeaders = "";
     String canonicalizedResource = "/";
     // Content-MD5 and Content-Type fields do not contain line breaks. The data format is RFC 1123,
which is the same as the time in the request.
     String canonicalString = "GET" + "\n" + contentMD5 + "\n" + contentType + "\n" + requesttime + "\n"
+ canonicalizedHeaders + canonicalizedResource;
     System.out.println("StringToSign:["+canonicalString+"]");\\
     String signature = null;
     try {
       signature = Signature.signWithHmacSha1(securityKey, canonicalString);
        // Added the Authorization: OBS AccessKeyID:signature field to the header.
       httpGet.addHeader("Authorization", "OBS " + accessKey + ":" + signature);
       CloseableHttpResponse httpResponse = httpClient.execute(httpGet);
       // Prints the sending request information and the received response message.
       System.out.println("Request Message:");
        System.out.println(httpGet.getRequestLine());
       for (Header header: httpGet.getAllHeaders()) {
          System.out.println(header.getName() + ":" + header.getValue());
       System.out.println("Response Message:");
       System.out.println(httpResponse.getStatusLine());
        for (Header header: httpResponse.getAllHeaders()) {
          System.out.println(header.getName() + ":" + header.getValue());
       BufferedReader reader = new BufferedReader(new InputStreamReader(
             httpResponse.getEntity().getContent()));
       String inputLine;
       StringBuffer response = new StringBuffer();
        while ((inputLine = reader.readLine()) != null) {
          response.append(inputLine);
       reader.close();
        // print result
        System.out.println(response.toString());
     } catch (UnsupportedEncodingException e) {
        e.printStackTrace();
     } catch (IOException e) {
       e.printStackTrace();
     } finally {
       try {
          httpClient.close();
       } catch (IOException e) {
          e.printStackTrace();
     }
  }
```

#### The format of the **Date** header field **DateUtils** is as follows:

```
package com.obsclient;
import java.text.DateFormat;
import java.text.SimpleDateFormat;
```

```
import java.util.Locale;
import java.util.TimeZone;

public class DateUtils {
    public static String formatDate(long time)
    {
        DateFormat serverDateFormat = new SimpleDateFormat("EEE, dd MMM yyyy HH:mm:ss z",
        Locale.ENGLISH);
        serverDateFormat.setTimeZone(TimeZone.getTimeZone("GMT"));
        return serverDateFormat.format(time);
    }
}
```

The method of calculating the signature character string is as follows:

```
package com.obsclient;
import javax.crypto.Mac;
import javax.crypto.spec.SecretKeySpec;
import java.io.UnsupportedEncodingException;
import java.security.NoSuchAlgorithmException;
import java.security.InvalidKeyException;
import java.util.Base64;
public class Signature {
  public static String signWithHmacSha1(String sk, String canonicalString) throws
UnsupportedEncodingException {
       SecretKeySpec signingKey = new SecretKeySpec(sk.getBytes("UTF-8"), "HmacSHA1");
       Mac mac = Mac.getInstance("HmacSHA1");
       mac.init(signingKey);
       return Base64.getEncoder().encodeToString(mac.doFinal(canonicalString.getBytes("UTF-8")));
     } catch (NoSuchAlgorithmException | InvalidKeyException | UnsupportedEncodingException e) {
       e.printStackTrace();
     return null;
  }
```

# 4.3 Uploading an Object

#### **Scenarios**

You can upload files of any type to OBS buckets for storage.

The following describes how to call the API for uploading objects using the PUT method to a specified bucket. For details about how to call an API, see Calling APIs.

#### **Prerequisites**

- You have obtained the AK and SK. For details, see Obtaining Access Keys (AK/SK).
- At least one bucket is available.
- The file to be uploaded has been prepared and you know the complete local path of the file.
- You have obtained the region of the bucket which you want to upload files to and determined the endpoint required for API calls. You can obtain the information of regions and endpoints from the enterprise administrator.

#### Uploading the Object objecttest1 to Bucket bucket001 in the a1 Region

In this example, an Apache HttpClient is used.

```
package com.obsclient;
import java.io.*;
import java.util.ArrayList;
import java.util.List;
import org.apache.http.Header;
import org.apache.http.HttpEntity;
import org.apache.http.NameValuePair;
import org.apache.http.client.entity.UrlEncodedFormEntity;
import\ or g. apache. http. client. methods. Close able Http Response;
import org.apache.http.client.methods.HttpGet;
import org.apache.http.client.methods.HttpPost;
import org.apache.http.client.methods.HttpPut;
import org.apache.http.entity.InputStreamEntity;
import org.apache.http.entity.StringEntity;
import org.apache.http.impl.client.CloseableHttpClient;
import org.apache.http.impl.client.HttpClients;
import org.apache.http.message.BasicNameValuePair;
public class TestMain {
  /* Hard-coded or plaintext AK and SK are risky. For security purposes, encrypt your AK and SK and store
them in the configuration file or environment variables.
  In this example, the AK and SK are stored in environment variables for identity authentication. Before
running the code in this example, configure environment variables YOUR_AK and YOUR_SK. */
  public static String accessKey = System.getenv("YOUR_AK"); //The value is the AK obtained.
  public static String securityKey = System.getenv("YOUR_SK"); //The value is the SK obtained.
  public static void main(String[] str) {
     putObjectToBucket();
  }
  private static void putObjectToBucket() {
     InputStream inputStream = null;
     CloseableHttpClient httpClient = HttpClients.createDefault();
     CloseableHttpResponse httpResponse = null;
     String requestTime = DateUtils.formatDate(System.currentTimeMillis());
     HttpPut httpPut = new HttpPut("http://bucket001.obs.a1.example.com/objecttest1");
     httpPut.addHeader("Date", requestTime);
      /**Calculate the signature based on the request.**/
     String contentMD5 = ""
     String contentType = "";
     String canonicalizedHeaders = "";
     String canonicalizedResource = "/bucket001/objecttest1";
     // Content-MD5 and Content-Type fields do not contain line breaks. The data format is RFC 1123,
which is the same as the time in the request.
     String canonicalString = "PUT" + "\n" + contentMD5 + "\n" + contentType + "\n" + requestTime + "\n"
+ canonicalizedHeaders + canonicalizedResource;
     System.out.println("StringToSign:[" + canonicalString + "]");
     String signature = null;
        signature = Signature.signWithHmacSha1(securityKey, canonicalString);
       // Directory for storing uploaded files
       inputStream = new FileInputStream("D:\\OBSobject\\text01.txt");
        InputStreamEntity entity = new InputStreamEntity(inputStream);
        httpPut.setEntity(entity);
       // Added the Authorization: OBS AccessKeyID:signature field to the header.
```

```
httpPut.addHeader("Authorization", "OBS" + accessKey + ":" + signature);
     httpResponse = httpClient.execute(httpPut);
     // Prints the sending request information and the received response message.
     System.out.println("Request Message:");
     System.out.println(httpPut.getRequestLine());
     for (Header header: httpPut.getAllHeaders()) {
        System.out.println(header.getName() + ":" + header.getValue());
     System.out.println("Response Message:");
     System.out.println(httpResponse.getStatusLine());
     for (Header header: httpResponse.getAllHeaders()) {
        System.out.println(header.getName() + ":" + header.getValue());
     BufferedReader reader = new BufferedReader(new InputStreamReader(
           httpResponse.getEntity().getContent()));
     String inputLine;
     StringBuffer response = new StringBuffer();
     while ((inputLine = reader.readLine()) != null) {
        response.append(inputLine);
     reader.close();
     // print result
     System.out.println(response.toString());
  } catch (UnsupportedEncodingException e) {
     e.printStackTrace();
  } catch (IOException e) {
     e.printStackTrace();
  } finally {
     try {
        httpClient.close();
     } catch (IOException e) {
        e.printStackTrace();
  }
}
```

#### The format of the Date header field DateUtils is as follows:

```
package com.obsclient;
import java.text.DateFormat;
import java.text.SimpleDateFormat;
import java.util.Locale;
import java.util.TimeZone;

public class DateUtils {

    public static String formatDate(long time)
    {

        DateFormat serverDateFormat = new SimpleDateFormat("EEE, dd MMM yyyy HH:mm:ss z", Locale.ENGLISH);
        serverDateFormat.setTimeZone(TimeZone.getTimeZone("GMT"));
        return serverDateFormat.format(time);
    }
}
```

#### The method of calculating the signature character string is as follows:

```
package com.obsclient;
import javax.crypto.Mac;
import javax.crypto.spec.SecretKeySpec;
import java.io.UnsupportedEncodingException;
import java.security.NoSuchAlgorithmException;
import java.security.InvalidKeyException;
import java.util.Base64;
public class Signature {
  public static String signWithHmacSha1(String sk, String canonicalString) throws
UnsupportedEncodingException {
     try {
    SecretKeySpec signingKey = new SecretKeySpec(sk.getBytes("UTF-8"), "HmacSHA1");
       Mac mac = Mac.getInstance("HmacSHA1");
       mac.init(signingKey);
       return Base64.getEncoder().encodeToString(mac.doFinal(canonicalString.getBytes("UTF-8")));
     } catch (NoSuchAlgorithmException | InvalidKeyException | UnsupportedEncodingException e) {
       e.printStackTrace();
     return null;
```

**5** APIS

# **5.1 Operations on Buckets**

# **5.1.1 Listing Buckets**

#### **Functions**

You can perform this operation to list all buckets that you have created.

#### **Request Syntax**

GET / HTTP/1.1 Host: *obs.region.example.com* Date: *date* Authorization: *authorization* 

#### **Request Parameters**

This request contains no parameters.

#### **Request Headers**

The operation message header is the same as that of a common request. For details, see **Table 3-3**. However, this request can contain additional headers. The following table describes the additional headers for this request.

Table 5-1 Additional request headers

| Header            | Description                                                                                   | Mandator<br>y |
|-------------------|-----------------------------------------------------------------------------------------------|---------------|
| x-obs-bucket-type | This header field is used to specify the content to be obtained.                              | No            |
|                   | Value:                                                                                        |               |
|                   | OBJECT: Obtain the list of all buckets.                                                       |               |
|                   | <ul> <li>POSIX: Obtain the list of all parallel file systems.</li> </ul>                      |               |
|                   | If this header is not carried, the list of all buckets and parallel file systems is obtained. |               |
|                   | Example: x-obs-bucket-type: POSIX                                                             |               |

#### **Request Elements**

The request does not use request elements.

#### **Response Syntax**

```
GET HTTP/1.1 status_code
Content-Type: type
Date: date
Content-Length: length
<?xml version="1.0" encoding="UTF-8" standalone="yes"?>
<ListAllMyBucketsResult xmlns="http://obs.region.example.com/doc/2015-06-30/">
  <Owner>
     <ID>id</ID>
  </Owner>
  <Buckets>
     <Bucket>
       <Name>bucketName</Name>
       <CreationDate> date</CreationDate>
       <Location>region</Location>
     </Bucket>
  </Buckets>
</ListAllMyBucketsResult>
```

# **Response Headers**

The response to the request uses common headers. For details, see **Table 3-19**.

# **Response Elements**

This response contains the XML list of buckets owned by the user. **Table 5-2** describes the elements.

**Table 5-2** Response elements

| Element                | Description                                                   |
|------------------------|---------------------------------------------------------------|
| ListAllMyBucketsResult | List of buckets created by the user Type: XML                 |
| Owner                  | Bucket owner information, including the tenant ID.  Type: XML |
| ID                     | Domain ID (account ID) of a user.  Type: string               |
| Buckets                | Buckets owned by the user Type: XML                           |
| Bucket                 | Details about a bucket Type: XML                              |
| Name                   | Bucket name Type: string                                      |
| CreationDate           | Creation time of the bucket Type: string                      |
| Location               | Location of the bucket Type: string                           |

#### **Error Responses**

No special error responses are returned. For details about error responses, see **Table 6-2**.

#### Sample Request

GET / HTTP/1.1 User-Agent: curl/7.29.0 Host: obs.*region*.example.com Accept: \*/\*

Date: Mon, 25 Jun 2018 05:37:12 +0000

Authorization: OBS GKDF4C7Q6SI0IPGTXTJN:9HXkVQIiQKw33UEmyBI4rWrzmic=

# **Sample Response**

HTTP/1.1 200 OK Server: OBS

x-obs-request-id: BF260000016435722C11379647A8A00A

x-obs-id-2: 32AAAQAAEAABAAAQAAEAABAAAQAAEAABCSGGDRUM62QZi3hGP8Fz3gOloYCfZ39U

Content-Type: application/xml Date: Mon, 25 Jun 2018 05:37:12 GMT

Content-Length: 460

<?xml version="1.0" encoding="UTF-8" standalone="yes"?>
<ListAllMyBucketsResult xmlns="http://obs.example.com/doc/2015-06-30/">
<Owner>

```
<ID>783fc6652cf246c096ea836694f71855</ID>
</Owner>
</Buckets>
<Bucket>
<Name>examplebucket01</Name>
<CreationDate>2018-06-21T09:15:01.032Z</CreationDate>
<Location>region</Location>
</Bucket>
<Bucket>
<Rucket>
<Name>examplebucket02</Name>
<CreationDate>2018-06-22T03:56:33.700Z</CreationDate>
</Bucket>
<Name>examplebucket02</Name>
<CreationDate>2018-06-22T03:56:33.700Z</CreationDate>
</Bucket>
</Bucket>
</Bucket>
</Bucket>
</Buckets>
</ListAllMyBucketsResult>
```

# 5.1.2 Creating a Bucket

#### **Functions**

This operation is used to create a bucket with a specified name.

#### 

- By default, a user can have a maximum of 100 buckets.
- The name of a deleted bucket can be reused for a bucket or a parallel file system at least 30 minutes after the deletion.
- When creating a bucket in OBS, you can enable the multi-AZ mode for the bucket or disable it. With the multi-AZ mode disabled, data in a bucket is stored in a single AZ by default. With the multi-AZ mode enabled, data in a bucket is stored redundantly in multiple AZs, improving reliability. However, buckets created before are still in the single AZ mode.

A bucket name must be unique in OBS. If a user creates a bucket with the same name as that of an existing bucket under the same account and in the same region, a 200 code (indicating success) is returned. In scenarios other than the preceding one, the request for creating a bucket with the same name as that of an existing one will receive the 409 code (indicating that a namesake bucket already exists). To set an access control policy for the bucket to be created, you can add the **x-obs-acl** parameter to request headers.

# **Request Syntax**

#### Request Parameters

This request contains no parameters.

### **Request Headers**

The operation message header is the same as that of a common request. For details, see **Table 3-3**. However, this request can contain additional headers. The following table describes the additional headers for this request.

**Table 5-3** Additional request headers

| Header                    | Description                                                                                                    | Mandator<br>y |
|---------------------------|----------------------------------------------------------------------------------------------------|---------------|
| x-obs-acl                 | When creating a bucket, you can add this header to set the permission control policy for the bucket. The predefined common policies are as follows: private, public-read, public-read-write, public-read-delivered, and public-read-write-delivered.       | No            |
|                           | Type: string                                                                                                    |               |
| x-obs-grant-read          | This header grants the read permission to all users under an account. It allows you to list objects in a bucket, list multipart tasks in a bucket, list multi-version objects in a bucket, and obtain bucket metadata.                                     | No            |
|                           | Type: string                                                                                                    |               |
|                           | Example: <b>x-obs-grant-read:id=</b> <i>Tenant ID</i>                                                                                                    |               |
| x-obs-grant-write         | This header grants the write permission to all users under an account. Therefore, the users can create, delete, and overwrite all objects in a bucket, and can initialize parts, upload parts, copy parts, merge parts, and cancel multipart upload tasks. | No            |
|                           | Type: string                                                                                                    |               |
|                           | Example: <b>x-obs-grant-write:id=</b> <i>Tenant ID</i>                                                                                                    |               |
| x-obs-grant-read-<br>acp  | This header grants the ACL read permission to all users under an account. Therefore, the users can read the bucket ACL information.                                                                                                    | No            |
|                           | Type: string                                                                                                    |               |
|                           | Example: x-obs-grant-read-acp:id=Account ID                                                                                                    |               |
| x-obs-grant-<br>write-acp | This header grants the ACL write permission to all users under an account. Therefore, the users can modify the ACL of the bucket.                                                                                                    | No            |
|                           | Type: string                                                                                                    |               |
|                           | Example: <b>x-obs-grant-write-acp:id</b> = <i>Account ID</i>                                                                                                    |               |

| Header                                 | Description                                                                                                    | Mandator<br>y |
|----------------------------------------|----------------------------------------------------------------------------------------------------|---------------|
| x-obs-grant-full-<br>control           | This header grants the full control permission to all users under an account.  Type: string  Example: x-obs-grant-full-control:id=Account ID                                                                                                    | No            |
| x-obs-grant-read-<br>delivered         | This header grants the read permission to all users under an account. By default, the read permission is applied to all objects in the bucket.  Type: string  Example: x-obs-grant-read-delivered:id=Account ID                                                                                                    | No            |
| x-obs-grant-full-<br>control-delivered | This header grants the full control permission to all users under an account. By default, the FULL_CONTROL permission is applied to all objects in the bucket.  Type: string  Example: x-obs-grant-full-control-delivered:id=Account ID                                                                                                    | No            |
| x-obs-az-<br>redundancy                | This header is carried in the request when creating a bucket to enable the multi-AZ mode for the bucket. If this header is not carried, the bucket is in the single AZ mode by default. This header is carried to specify that a newly created bucket uses multi-AZ storage. If the region where the bucket resides does not support multi-AZ storage, the bucket still uses the single-AZ storage.  Type: string  Example: x-obs-az-redundancy:3az | No            |
| x-obs-fs-file-<br>interface            | This header can be carried when you create a bucket as a parallel file system.  Type: string  Example: x-obs-fs-file-interface:Enabled                                                                                                    | No            |

# **Request Elements**

This request can use additional elements. For details about additional elements, see **Table 5-4**.

**Table 5-4** Additional request elements

| Element  | Description                                                                                                    | Mandatory |
|----------|----------------------------------------------------------------------------------------------------|-----------|
| Location | Specifies the region where a bucket will be created.                                                                                                    | No        |
|          | <ul> <li>When creating a bucket<br/>using the endpoint of the<br/>default region, note the<br/>following:</li> </ul>                                                                   |           |
|          | <ul> <li>If Location is not<br/>specified, the bucket is<br/>created in the default<br/>region.</li> </ul>                                                                             |           |
|          | <ul> <li>If Location is specified<br/>to other region, the<br/>bucket is created in the<br/>specified region.</li> </ul>                                                               |           |
|          | <ul> <li>When creating a bucket<br/>using the endpoint of a<br/>non-default region,<br/>Location must be<br/>specified to the region<br/>corresponding to the<br/>endpoint.</li> </ul> |           |
|          | Type: string                                                                                                    |           |

# **Response Syntax**

HTTP/1.1 status\_code Location: location Date: date

Content-Length: length

#### **Response Headers**

The response to the request uses common headers. For details, see Table 3-19.

### **Response Elements**

This response contains no elements.

#### **Error Responses**

No special error responses are returned. For details about error responses, see **Table 6-2**.

# Sample Request: Creating a Bucket

PUT / HTTP/1.1 User-Agent: curl/7.29.0 Host: examplebucket.obs.*region*.example.com Accept: \*/\* Date: WED, 01 Jul 2015 02:25:05 GMT

Authorization: OBS H4IPJX0TQTHTHEBQQCEC:75/Y4Ng1izvzc1nTGxpMXTE6ynw=

Content-Length: 157

<CreateBucketConfiguration xmlns="http://obs.region.example.com/doc/2015-06-30/">

</CreateBucketConfiguration>

# Sample Response: Creating a Bucket

HTTP/1.1 200 OK Server: OBS

x-obs-request-id: BF260000016435CE298386946AE4C482

Location: /examplebucket

x-obs-id-2: 32AAAQAAEAABSAAgAAEAABAAAQAAEAABCT9W2tcvLmMJ+plfdopaD62S0npbaRUz

Date: WED, 01 Jul 2015 02:25:06 GMT

Content-Length: 0

#### Sample Request: Creating a Bucket (with the ACL Specified)

PUT / HTTP/1.1

User-Agent: curl/7.29.0

Host: examplebucket.obs.region.example.com

Accept: \*/\*

Date: WED, 01 Jul 2015 02:25:05 GMT

x-obs-acl:public-read

Authorization: OBS H4IPJX0TQTHTHEBQQCEC:75/Y4Ng1izvzc1nTGxpMXTE6ynw=

Content-Length: 157

<CreateBucketConfiguration xmlns="http://obs.region.example.com/doc/2015-06-30/">

</CreateBucketConfiguration>

#### Sample Response: Creating a Bucket (with the ACL Specified)

HTTP/1.1 200 OK

Server: OBS

x-obs-request-id: BF260000016435CE298386946AE4C482

Location: /examplebucket

 $x-obs-id-2:\ 32AAAQAAEAABSAAgAAEAABAAAQAAEAABCT9W2tcvLmMJ+plfdopaD62S0npbaRUz$ 

Date: WED, 01 Jul 2015 02:25:06 GMT

Content-Length: 0

# Sample Request: Creating a Bucket with Multi-AZ Storage

PUT / HTTP/1.1

Host: examplebucket.obs.*region*.example.com

Content-Length: length

Date: date

Authorization: authorization x-obs-az-redundancy:3az

<CreateBucketConfiguration xmlns="http://obs.region.example.com/doc/2015-06-30/">

</CreateBucketConfiguration>

# Sample Response: Creating a Bucket with Multi-AZ Storage

HTTP/1.1 200 OK

Server: OBS

x-obs-request-id: BF260000016435CE298386946AE4C482

Location: /examplebucket

x-obs-id-2: 32AAAQAAEAABSAAgAAEAABAAAQAAEAABCT9W2tcvLmMJ+plfdopaD62S0npbaRUz

Date: WED, 01 Jul 2015 02:25:06 GMT

x-obs-az-redundancy:3az Content-Length: 0

#### Sample Request: Creating a Parallel File System

PUT / HTTP/1.1

User-Agent: curl/7.29.0

Host: examplebucket.obs.region.example.com

Accept: \*/\*

Date: WED, 01 Jul 2015 02:25:05 GMT

Authorization: OBS H4IPJX0TQTHTHEBQQCEC:75/Y4Ng1izvzc1nTGxpMXTE6ynw=

Content-Length: 157

x-obs-fs-file-interface: Enabled

<CreateBucketConfiguration xmlns="http://obs.region.example.com/doc/2015-06-30/">

</CreateBucketConfiguration>

#### Sample Response: Creating a Parallel File System

HTTP/1.1 200 OK Server: OBS

x-obs-request-id: BF260000016435CE298386946AE4C482

Location: /examplebucket

x-obs-id-2: 32AAAQAAEAABSAAgAAEAABAAAQAAEAABCT9W2tcvLmMJ+plfdopaD62S0npbaRUz

Date: WED, 01 Jul 2015 02:25:06 GMT

Content-Length: 0

# 5.1.3 Listing Objects in a Bucket

#### **Functions**

This operation lists objects in a bucket. To use this operation, you must have the permission to read the bucket.

If you specify only the bucket name in the request, OBS returns descriptions for some or all of the objects (a maximum of 1,000 objects) in the bucket. If you also specify one or more parameters among **prefix**, **marker**, **max-keys**, and **delimiter** in the request, OBS returns a list of objects based on the semantics specified in **Table 5-5**.

You can also add the **versions** parameter to the request to list multiple versions of an object in a bucket.

#### **Request Syntax**

GET / HTTP/1.1

Host: bucketname.obs.region.example.com

Date: date

Authorization: authorization

#### Request Syntax (for multi-version objects)

GET /?versions HTTP/1.1

Host: bucketname.obs.region.example.com

Date: date

Authorization: authorization

# **Request Parameters**

This request uses parameters to list some objects in a bucket. **Table 5-5** describes the parameters.

**Table 5-5** Request parameters

| Parame<br>ter  | Description                                                                                                    | Mandatory |
|----------------|----------------------------------------------------------------------------------------------------|-----------|
| prefix         | Lists objects that begin with the specified prefix.  Type: string                                                                                                    | No        |
| marker         | Specifies a marker when listing objects in a bucket. With a marker configured, objects after this marker will be returned in alphabetical order. This field is used only for listing objects. Type: string                                                                                                    | No        |
| max-<br>keys   | Specifies the maximum number (from 1 to 1000) of objects returned (in alphabetical order) in the response. If the value is beyond this range, only 1,000 objects are returned by default.  Type: integer                                                                                                    | No        |
| delimite<br>r  | Separator used to group object names. If a prefix is specified, objects with the same string from the prefix to the first delimiter are grouped into one <b>CommonPrefixes</b> . If no prefix is specified, objects with the same string from the first character to the first delimiter are grouped into one <b>CommonPrefixes</b> .                                                                               | No        |
|                | For example, there are three objects (abcd, abcde, and bbcde) in a bucket. If delimiter is set to d and prefix is set to a, objects abcd and abcde are grouped into a CommonPrefixes with abcd as the prefix. If only delimiter is set to d, objects abcd and abcde are grouped into a CommonPrefixes with abcd as the prefix, and bbcde is grouped separately into another CommonPrefixes with bbcd as the prefix. |           |
|                | Type: string                                                                                                    |           |
| key-<br>marker | Position to start with when objects are listed. This field is used only for listing versioned objects.  Type: string                                                                                                    | No        |
|                | Valid value: value of <b>NextKeyMarker</b> in the response body of the last request                                                                                                    |           |

| Parame<br>ter             | Description                                                                                                    | Mandatory |
|---------------------------|----------------------------------------------------------------------------------------------------|-----------|
| version-<br>id-<br>marker | This parameter applies only when versioning is enabled.  Specifies the version ID to start with when objects in a bucket are listed. Objects are listed in alphabetical order (a maximum of 1,000 objects are displayed at a time). This parameter is used together with the keymarker in the request. If the value of version-idmarker is not a version ID specified by key-marker, version-id-marker is invalid.  Type: string  Valid value: object version ID, that is, the value of NextVersionIdMarker in the response body of the | No        |
|                           | last request                                                                                                    |           |

# **Request Headers**

This request uses common request headers. For details, see **Table 3-3**.

# **Request Elements**

This request contains no elements.

# **Response Syntax**

HTTP/1.1 status\_code
Date: date
Content-Type: application/xml
Content-Length: length
<Response Body>

#### **Response Headers**

The response to the request uses common headers. For details, see **Table 3-19**.

# **Response Elements**

This response lists objects in XML format. Specific elements are described in **Table 5-6**.

Table 5-6 Response elements

| Element          | Description                   |
|------------------|-------------------------------|
| ListBucketResult | A list of objects in a bucket |
|                  | Type: XML                     |

| Element        | Description                                                                                                    |
|----------------|----------------------------------------------------------------------------------------------------|
| Contents       | Object metadata Type: XML Parent: ListBucketResult                                                                                                    |
| CommonPrefixes | Group information. If you specify a delimiter in the request, the response contains group information in <b>CommonPrefixes</b> .                                                                                                    |
|                | Type: XML Parent: ListBucketResult                                                                                                    |
| Delimiter      | The delimiter parameter specified in a request Type: string Parent: ListBucketResult                                                                                                    |
| ETag           | Base64-encoded 128-bit MD5 digest of an object. ETag is the unique identifier of the object content. It can be used to determine whether the object content is changed. For example, if the ETag value is <b>A</b> when an object is uploaded, but this value has changed to <b>B</b> when the object is downloaded, it indicates that the object content has been changed. The ETag value is a hash of the object. The ETag reflects changes to the object content, rather than the object metadata. An uploaded object or copied object has a unique ETag after being encrypted using MD5. (If the object is encrypted on the server side, the ETag value is not the MD5 digest of the object, but the unique identifier calculated through server-side encryption.)  Type: string  Parent: ListBucketResult.Contents |
| Туре           | Object type. This parameter is returned when the object type is not <b>Normal</b> .  Type: string  Parent: ListBucketResult.Contents                                                                                                    |
| ID             | Domain ID of the object owner Type: string Parent: ListBucketResult.Contents.Owner                                                                                                    |

| Element      | Description                                                                                                    |
|--------------|----------------------------------------------------------------------------------------------------|
| IsTruncated  | Determines whether the returned list of objects is truncated. The value <b>true</b> indicates that the list was truncated and <b>false</b> indicates that the list was not truncated.                                                                 |
|              | Type: boolean Parent: ListBucketResult                                                                                                    |
| Key          | Object name Type: string Parent: ListBucketResult.Contents                                                                                                    |
| LastModified | Time (UTC) when an object was last modified  Type: date  Parent: ListBucketResult.Contents                                                                                                    |
| Marker       | Marker for the position from which objects in a bucket will be listed Type: string Parent: ListBucketResult                                                                                                    |
| NextMarker   | A marker for the last returned object in the list. <b>NextMarker</b> is returned when not all the objects are listed. You can set the <b>Marker</b> value to list the remaining objects in follow-up requests.  Type: string Parent: ListBucketResult |
| MaxKeys      | Maximum number of objects returned Type: string Parent: ListBucketResult                                                                                                    |
| Name         | Name of the requested bucket Type: string Parent: ListBucketResult                                                                                                    |
| Owner        | User information, including the domain ID and name of the object owner  Type: XML  Parent: ListBucketResult.Contents                                                                                                    |

| Element     | Description                                                                     |
|-------------|---------------------------------------------------------------------------------|
| DisplayName | Name of the object owner                                                        |
|             | Type: string                                                                    |
|             | Parent:<br>ListBucketResult.Contents.Owner                                      |
| Prefix      | Prefix of an object name. Only objects whose names have this prefix are listed. |
|             | Type: string                                                                    |
|             | Parent: ListBucketResult                                                        |
| Size        | Object size in bytes                                                            |
|             | Type: string                                                                    |
|             | Parent: ListBucketResult.Contents                                               |

**Table 5-7** Elements in the response message for listing multi-version objects.

| Element            | Description                                                                                                    |
|--------------------|----------------------------------------------------------------------------------------------------|
| ListVersionsResult | Container for the list of objects (including objects with multiple version IDs)                                          |
|                    | Type: container                                                                                                    |
| Name               | Bucket name                                                                                                    |
|                    | Type: string                                                                                                    |
|                    | Parent: ListVersionsResult                                                                                               |
| Prefix             | Prefix of an object name. Only objects whose names have this prefix are listed. Type: string  Parent: ListVersionsResult |
| KeyMarker          | Marker for the object key from which objects will be listed                                                              |
|                    | Type: string                                                                                                    |
|                    | Parent: ListVersionsResult                                                                                               |
| VersionIdMarker    | Object version ID to start with when objects are listed                                                                  |
|                    | Type: string                                                                                                    |
|                    | Parent: ListVersionsResult                                                                                               |

| Element             | Description                                                                                                    |
|---------------------|----------------------------------------------------------------------------------------------------|
| NextKeyMarker       | Key marker for the last returned object in the list. <b>NextKeyMarker</b> is returned when not all the objects are listed. You can set the <b>KeyMarker</b> value to list the remaining objects in follow-up requests.  Type: string  Parent: ListVersionsResult     |
| NextVersionIdMarker | Version ID marker for the last returned object in the list. NextVersionIdMarker is returned when not all the objects are listed. You can set the VersionIdMarker value to list the remaining objects in follow-up requests.  Type: string Parent: ListVersionsResult |
| MaxKeys             | Maximum number of objects returned Type: string Parent: ListVersionsResult                                                                                                    |
| IsTruncated         | Indicates whether the returned list of objects is truncated. The value <b>true</b> indicates that the list was truncated and <b>false</b> indicates that the list was not truncated.  Type: boolean  Parent: ListVersionsResult                                      |
| Version             | Container of version information Type: container Parent: ListVersionsResult                                                                                                    |
| DeleteMarker        | Container for objects with delete<br>markers<br>Type: container<br>Parent: ListVersionsResult                                                                                                    |
| Key                 | Object name Type: string Parent: ListVersionsResult.Version   ListVersionsResult.DeleteMarker                                                                                                    |

| Element      | Description                                                                                                    |
|--------------|----------------------------------------------------------------------------------------------------|
| VersionId    | Object version ID  Type: string  Parent: ListVersionsResult.Version   ListVersionsResult.DeleteMarker                                                                                                    |
| IsLatest     | Whether the object is the latest version. If the parameter value is <b>true</b> , the object is the latest version.  Type: boolean  Parent: ListVersionsResult.Version   ListVersionsResult.DeleteMarker                                                                                                    |
| LastModified | Time (UTC) when an object was last modified Type: date Parent: ListVersionsResult.Version   ListVersionsResult.DeleteMarker                                                                                                    |
| ETag         | Base64-encoded 128-bit MD5 digest of an object. ETag is the unique identifier of the object content. It can be used to determine whether the object content is changed. The actual ETag is the hash value of the object. For example, if the ETag value is <b>A</b> when an object is uploaded, but this value has changed to <b>B</b> when the object is downloaded, it indicates that the object content has been changed. The ETag reflects changes to the object content, rather than the object metadata. An uploaded object or copied object has a unique ETag after being encrypted using MD5.  Type: string  Parent: ListVersionsResult.Version |
| Туре         | Object type. This parameter is returned when the object type is not <b>Normal</b> .  Type: string Parent: ListVersionsResult.Version                                                                                                    |
| Size         | Object size in bytes Type: string Parent: ListVersionsResult.Version                                                                                                    |

| Element        | Description                                                                                                    |
|----------------|----------------------------------------------------------------------------------------------------|
| Owner          | User information, including the domain ID and name of the object owner                                                           |
|                | Type: container                                                                                                    |
|                | Parent: ListVersionsResult.Version  <br>ListVersionsResult.DeleteMarker                                                          |
| ID             | Domain ID of the object owner                                                                                                    |
|                | Type: string                                                                                                    |
|                | Parent: ListVersionsResult.Version.Owner   ListVersionsResult.DeleteMarker.Owner                                                 |
| DisplayName    | Name of the object owner                                                                                                    |
|                | Type: string                                                                                                    |
|                | Parent: ListVersionsResult.Version.Owner   ListVersionsResult.DeleteMarker.Owner                                                 |
| CommonPrefixes | Group information. If you specify a delimiter in the request, the response contains group information in <b>CommonPrefixes</b> . |
|                | Type: container                                                                                                    |
|                | Parent: ListVersionsResult                                                                                                    |
| Prefix         | Indicates a different prefix in the group information in <b>CommonPrefixes</b> .                                                 |
|                | Type: string                                                                                                    |
|                | Parent:<br>ListVersionsResult.CommonPrefixes                                                                                     |

## **Error Responses**

No special error responses are returned. For details about error responses, see **Table 6-2**.

## Sample Request: Listing All Objects

GET / HTTP/1.1 User-Agent: curl/7.29.0 Host: examplebucket.obs.*region*.example.com Accept: \*/\* Date: WED, 01 Jul 2015 02:28:25 GMT

Authorization: OBS H4IPJX0TQTHTHEBQQCEC:KiyoYze4pmRNPYfmlXBfRTVxt8c=

# Sample Response: Listing All Objects

HTTP/1.1 200 OK Server: OBS

```
x-obs-request-id: BF260000016435D34E379ABD93320CB9
x-obs-id-2: 32AAAQAAEAABAAAQAAEAABAAAQAAEAABCSXiN7GPL/yXM6OSBaYCUV1zcY5OelWp
Content-Type: application/xml
Date: WED, 01 Jul 2015 02:23:30 GMT
Content-Length: 586
<?xml version="1.0" encoding="UTF-8" standalone="yes"?>
<ListBucketResult xmlns="http://obs.example.com/doc/2015-06-30/">
 <Name>examplebucket</Name>
 <Prefix/>
 <Marker/>
 <MaxKeys>1000</MaxKeys>
 <IsTruncated>false</IsTruncated>
 <Contents>
  <Key>object001</Key>
  <LastModified>2015-07-01T00:32:16.482Z</LastModified>
  <ETag>"2fa3bcaaec668adc5da177e67a122d7c"</ETag>
  <Size>12041</Size>
  <Owner>
   <ID>b4bf1b36d9ca43d984fbcb9491b6fce9</ID>
   <DisplayName>ObjectOwnerName</DisplayName>
  </Owner>
 </Contents>
</ListBucketResult>
```

### Sample Request: Listing Some Objects

Assume that you have a bucket **examplebucket** that contains objects **newfile**, **obj001**, **obj002**, and **obs001**. If you want to list only object **obj002**, the request message is as follows:

```
GET /?marker=obj001&prefix=obj HTTP/1.1
User-Agent: curl/7.29.0
Host: examplebucket.obs.region.example.com
Accept: */*
Date: WED, 01 Jul 2015 02:28:25 GMT
Authorization: OBS H4IPJX0TQTHTHEBQQCEC:KiyoYze4pmRNPYfmlXBfRTVxt8c=
```

## Sample Response: Listing Some Objects

```
HTTP/1.1 200 OK
Server: OBS
x-obs-request-id: BF260000016435D758FBA857E0801874
x-obs-id-2: 32AAAQAAEAABAAAQAAEAABAAAQAAEAABCShn/xAyk/xHBX6qgGSB36WXrbco0X80
Content-Type: application/xml
Date: WED, 01 Jul 2015 02:29:48 GMT
Content-Length: 707
<?xml version="1.0" encoding="UTF-8" standalone="yes"?>
<ListBucketResult xmlns="http://obs.example.com/doc/2015-06-30/">
<Name>examplebucket</Name>
<Prefix>obj</Prefix>
<Marker>obj001</Marker>
<MaxKeys>1000</MaxKeys>
<IsTruncated>false</IsTruncated>
 <Contents>
  <Key>obj002</Key>
  <LastModified>2015-07-01T02:11:19.775Z</LastModified>
  <ETag>"a72e382246ac83e86bd203389849e71d"</ETag>
  <Size>9</Size>
  <Owner>
   <ID>b4bf1b36d9ca43d984fbcb9491b6fce9</ID>
   <DisplayName>ObjectOwnerName</DisplayName>
  </Owner>
 </Contents>
</ListBucketResult>
```

## Sample Request: Listing Object Versions

```
GET /?versions HTTP/1.1
User-Agent: curl/7.29.0
Host: examplebucket.obs.region.example.com
Accept: */*
Date: WED, 01 Jul 2015 02:29:45 GMT
Authorization: OBS H4IPJX0TQTHTHEBQQCEC:iZeDESIMxBK2YODk7vleVpyO8DI=
```

#### **Sample Response: Listing Object Versions**

```
HTTP/1.1 200 OK
Server: OBS
x-obs-request-id: BF260000016435D758FBA857E0801874
x-obs-id-2: 32AAAQAAEAABAAAQAAEAABAAAQAAEAABCShn/xAyk/xHBX6qgGSB36WXrbco0X80
Content-Type: application/xml
Date: WED, 01 Jul 2015 02:29:48 GMT
Content-Length: 707
<?xml version="1.0" encoding="UTF-8" standalone="yes"?>
<ListVersionsResult xmlns="http://obs.example.com/doc/2015-06-30/">
<Name>bucket02</Name>
 <Prefix/>
 <KeyMarker/>
 <VersionIdMarker/>
 <MaxKeys>1000</MaxKeys>
 <IsTruncated>false</IsTruncated>
 <Version>
  <Key>object001</Key>
  <VersionId>0001100000000013F16000001643A22E476FFF9046024ECA3655445346485a
  <lsLatest>true</lsLatest>
  <LastModified>2015-07-01T00:32:16.482Z</LastModified>
  <ETag>"2fa3bcaaec668adc5da177e67a122d7c"</ETag>
  <Size>12041</Size>
  <Owner>
   <ID>b4bf1b36d9ca43d984fbcb9491b6fce9</ID>
   <DisplayName>ObjectOwnerName</DisplayName>
  </Owner>
 </Version>
</ListVersionsResult>
```

# 5.1.4 Obtaining Bucket Metadata

#### **Functions**

This operation queries the metadata of a bucket. To use this operation, you must have the permission to read the bucket.

#### **Request Syntax**

```
HEAD / HTTP/1.1
Host: bucketname.obs.region.example.com
Date: date
Authorization: authorization
```

## **Request Parameters**

This request contains no parameters.

#### **Request Headers**

This request uses common headers. For details, see Table 3-3.

**Table 5-8** lists the header fields required when obtaining CORS configuration information.

**Table 5-8** Request headers for obtaining CORS configuration

| Header                             | Description                                                                                                   | Mandatory |
|------------------------------------|----------------------------------------------------------------------------------------------------|-----------|
| Origin                             | Origin of the cross-domain request specified by the pre-request. Generally, it is a domain name. Type: string | Yes       |
| Access-Control-Request-<br>Headers | HTTP headers of a request. The request can use multiple HTTP headers.  Type: string                           | No        |

## **Request Elements**

This request contains no elements.

## **Response Syntax**

HTTP/1.1 *status\_code* x-obs-bucket-location: *region* Date: *date* 

## **Response Headers**

The response to the request uses common headers. For details, see Table 3-19.

In addition to the common response headers, the headers listed in **Table 5-9** may be used.

Table 5-9 Additional response headers

| Header                  | Description                                                                                                    |
|-------------------------|----------------------------------------------------------------------------------------------------|
| x-obs-bucket-location   | The region where the bucket resides.  Type: string                                                              |
| x-obs-version           | OBS version of the bucket.  Type: string                                                                        |
| x-obs-fs-file-interface | Indicates whether the bucket is a parallel file system. The value can be <b>Enabled</b> (parallel file system). |
|                         | If this header field is not carried, the bucket is not a parallel file system.                                  |
|                         | Type: string                                                                                                    |

| Header                         | Description                                                                                                    |
|--------------------------------|----------------------------------------------------------------------------------------------------|
| x-obs-az-redundancy            | Data redundancy policy of a bucket, which determines whether data is stored in a single AZ or multiple AZs.                                                                                           |
|                                | Value <b>3az</b> indicates that data is stored in multiple AZs in the same region.                                                                                                    |
|                                | If this header field is not carried, data is stored in a single AZ.                                                                                                    |
|                                | Type: string                                                                                                    |
| x-obs-location-clustergroup-id | ID of the cluster group where the bucket resides.                                                                                                    |
|                                | Type: string                                                                                                    |
| Access-Control-Allow-Origin    | Indicates that the origin is included in the response if the origin in the request meets the CORS configuration requirements when CORS is configured for buckets.                                     |
|                                | Type: string                                                                                                    |
| Access-Control-Allow-Headers   | Indicates that the headers are included in the response if headers in the request meet the CORS configuration requirements when CORS is configured for buckets.                                       |
|                                | Type: string                                                                                                    |
| Access-Control-Max-Age         | Value of <b>MaxAgeSeconds</b> in the CORS configuration of the server when CORS is configured for buckets.                                                                                            |
|                                | Type: integer                                                                                                    |
| Access-Control-Allow-Methods   | Indicates that methods in the rule are included in the response if <b>Access-Control-Request-Method</b> in the request meets the CORS configuration requirements when CORS is configured for buckets. |
|                                | Type: string                                                                                                    |
|                                | Value options: GET, PUT, HEAD, POST, DELETE                                                                                                    |
| Access-Control-Expose-Headers  | Value of <b>ExposeHeader</b> in the CORS configuration of a server when CORS is configured for buckets.                                                                                               |
|                                | Type: string                                                                                                    |

# **Response Elements**

This response contains no elements.

#### **Error Responses**

No special error responses are returned. For details about error responses, see **Table 6-2**.

### Sample Request: Getting CORS Configuration (with No Headers Specified)

HEAD / HTTP/1.1 User-Agent: curl/7.29.0

Host: examplebucket.obs.region.example.com

Accept: \*/\*

Date: WED, 01 Jul 2015 02:30:25 GMT

Authorization: OBS H4IPJX0TQTHTHEBQQCEC:niCQCuGIZpETKIyx1datxHZyYlk=

### Sample Response: Getting CORS Configuration (with No Headers Specified)

HTTP/1.1 200 OK

Server: OBS

x-obs-request-id: BF260000016439C734E0788404623FA8

Content-Type: application/xml

x-obs-id-2: 32AAAQAAEAABAAAQAAEAABAAAQAAEAABCSxwLpq9Hzf3OnaXr+pI/OPLKdrtiQAF

Date: WED, 01 Jul 2015 02:30:25 GMT x-obs-bucket-location: *region* 

x-obs-version: 3.0 Content-Length: 0

### Sample Request: Getting Bucket Metadata and CORS Configuration

HEAD / HTTP/1.1

User-Agent: curl/7.29.0

Host: examplebucket.obs.region.example.com

Accept: \*/\*

Date: WED, 01 Jul 2015 02:30:25 GMT

Origin:www.example.com

Access-Control-Request-Headers: Allowed Header\_1

## Sample Response: Getting Bucket Metadata and CORS Configuration

HTTP/1.1 200 OK

Server: OBS

x-obs-request-id: BF260000016439C734E0788404623FA8

Content-Type: application/xml

x-obs-id-2: 32AAAQAAEAABAAAQAAEAABAAAQAAEAABCSxwLpq9Hzf3OnaXr+pI/OPLKdrtiQAF

Date: WED, 01 Jul 2015 02:30:25 GMT

x-obs-bucket-location: region

Access-Control-Allow-Origin: www.example.com Access-Control-Allow-Methods: POST,GET,HEAD,PUT

Access-Control-Allow-Headers: AllowedHeader\_1

Access-Control-Max-Age: 100

Access-Control-Expose-Headers: ExposeHeader\_1

x-obs-version: 3.0 Content-Length: 0

# **5.1.5 Obtaining Bucket Location**

#### **Functions**

This operation obtains the location of a bucket. To use this operation, you must have the permission to read the bucket.

#### **Request Syntax**

GET /?location HTTP/1.1

Host: bucketname.obs.region.example.com

Date: date

Authorization: authorization

#### **Request Parameters**

This request contains no parameters.

#### **Request Headers**

This request uses common headers. For details, see Table 3-3.

#### **Request Elements**

This request contains no elements.

#### **Response Syntax**

HTTP/1.1 status\_code
Date: date
Content-Type: type
Content-Length: length

<?xml version="1.0" encoding="UTF-8" standalone="yes"?>
<Location xmlns="http://obs.region.example.com/doc/2015-06-30/">region</Location>

#### **Response Headers**

The response to the request uses common headers. For details, see Table 3-19.

## **Response Elements**

This response contains elements of information about a bucket's region. **Table** 5-10 describes the elements.

Table 5-10 Response elements

| Element  | Description                                    |
|----------|------------------------------------------------|
| Location | Indicates the region where the bucket resides. |
|          | Type: string                                   |

#### **Error Responses**

No special error responses are returned. For details about error responses, see **Table 6-2**.

#### Sample Request

GET /?location HTTP/1.1 User-Agent: curl/7.29.0

Host: examplebucket.obs.region.example.com

Accept: \*/\*

Date: WED, 01 Jul 2015 02:30:25 GMT

Authorization: OBS H4IPJX0TQTHTHEBQQCEC:1DrmbCV+lhz3zV7uywlj7lrh0MY=

### Sample Response

HTTP/1.1 200 OK Server: OBS

x-obs-request-id: BF260000016435D9F27CB2758E9B41A5

x-obs-id-2: 32AAAQAAEAABAAAQAAEAABAAAQAAEAABCSKWoJmaMyRXqofHqapbETDyl2LM9rUw

Content-Type: application/xml Date: WED, 01 Jul 2015 02:30:25 GMT

Content-Length: 128

<?xml version="1.0" encoding="UTF-8" standalone="yes"?>

<Location xmlns="http://obs.region.example.com/doc/2015-06-30/">region</Location>

# **5.1.6 Deleting Buckets**

#### **Functions**

This operation deletes specified buckets. This operation can be performed only by the bucket owner and users who have been authorized (via a policy) with the permission to delete the bucket. The bucket to be deleted must be an empty bucket. If a bucket has an object or a multipart task, the bucket is not empty. You can list objects and multipart upload tasks in a bucket to check whether the bucket is empty.

Note:

If the server returns a **5XX** error or times out when a bucket is being deleted, the system needs to synchronize the bucket information. During this period, the bucket information may be inaccurate. Therefore, wait a while and then check whether the bucket is successfully deleted. If the bucket can still be queried, send the deletion request again.

## **Request Syntax**

DELETE / HTTP/1.1

Host: bucketname.obs.region.example.com

Date: date

Authorization: authorization

#### **Request Parameters**

This request contains no parameters.

## Request Headers

This request uses common request headers. For details, see Table 3-3.

#### Request Elements

This request involves no elements.

#### **Response Syntax**

HTTP/1.1 *status\_code* Date: *date* 

#### **Response Headers**

The response to the request uses common headers. For details, see Table 3-19.

## **Response Elements**

This response contains no elements.

#### **Error Responses**

No special error responses are returned. For details about error responses, see **Table 6-2**.

## Sample Request

DELETE / HTTP/1.1 User-Agent: curl/7.29.0

Host: examplebucket.obs.region.example.com

Accept: \*/\*

Date: WED, 01 Jul 2015 02:31:25 GMT

Authorization: OBS H4IPJX0TQTHTHEBQQCEC:jZiAT8Vx4azWEvPRMWi0X5BpJMA=

#### Sample Response

HTTP/1.1 204 No Content

Server: OBS

x-obs-request-id: BF260000016435DE6D67C35F9B969C47

x-obs-id-2: 32AAAQAAEAABKAAQAAEAABAAAQAAEAABCTukraCnXLsb7lEw4ZKjzDWWhzXdgme3

Date: WED, 01 Jul 2015 02:31:25 GMT

# 5.2 Advanced Bucket Settings

# 5.2.1 Configuring a Bucket Policy

#### **Functions**

This operation creates or modifies policies for buckets. If the specified bucket already has a policy, the policy in the request will overwrite the existing one. There is no limit on the number of bucket policies (statements) for a bucket. However, the total size of JSON descriptions of all bucket policies in a bucket cannot exceed 20 KB.

To perform this operation, the user must be the bucket owner or the bucket owner's IAM user that has permissions required for configuring bucket policies.

#### **Request Syntax**

PUT /?policy HTTP/1.1

Host: bucketname.obs.region.example.com

Date: date

Authorization: *signatureValue* Policy written in JSON

#### **Request Parameters**

This request contains no message parameters.

#### **Request Headers**

This request uses common headers. For details, see Table 3-3.

#### **Request Elements**

The request body is a JSON string that contains the bucket policy information.

#### **Response Syntax**

```
HTTP/1.1 status_code
Date: date
Content-Length: length
```

## **Response Headers**

The response to the request uses common headers. For details, see Table 3-19.

#### **Response Elements**

This response contains no elements.

#### **Error Responses**

No special error responses are returned. For details, see Table 6-2.

### Sample Request 1

#### Grant permissions to an OBS tenant.

Grant permissions to the tenant whose ID is **783fc6652cf246c096ea836694f71855**.

For details about how to obtain the tenant ID, see **Obtaining a Domain ID and a User ID**.

```
PUT /?policy HTTP/1.1
Host: examplebucket.obs.region.example.com
Date: WED, 01 Jul 2015 02:32:25 GMT
Authorization: OBS H4IPJX0TQTHTHEBQQCEC:jZiAT8Vx4azWEvPRMWi0X5BpJMA=
  "Statement": [
       "Sid": "Stmt1375240018061",
       "Action": [
          "GetBucketLogging"
       "Effect": "Allow",
       "Resource": "logging.bucket",
       "Principal": {
          "ID": [
            "domain/783fc6652cf246c096ea836694f71855:user/*"
       }
    }
  ]
```

## Sample Response 1

```
HTTP/1.1 204 No Content
x-obs-request-id: 7B6DFC9BC71DD58B061285551605709
x-obs-id-2: N0I2REZDOUJDNzFERDU4QjA2MTI4NTU1MTYwNTcwOUFBQUFBQUFBYmJiYmJiYmJD
Date: WED, 01 Jul 2015 02:32:25 GMT
```

Content-Length: 0 Server: OBS

## Sample Request 2

Grant permissions to an OBS user.

The user ID is **71f3901173514e6988115ea2c26d1999**, and the account ID is **783fc6652cf246c096ea836694f71855**.

For details about how to obtain the account ID and user ID, see **Obtaining a Domain ID and a User ID**.

```
PUT /?policy HTTP/1.1
Host: examplebucket.obs.region.example.com
Date: WED, 01 Jul 2015 02:33:28 GMT
Authorization: OBS H4IPJX0TQTHTHEBQQCEC:jZiAT8Vx4azWEvPRMWi0X5BpJMA=
  "Statement": [
    {
       "Sid": "Stmt1375240018062",
       "Action": [
          "PutBucketLogging"
       "Effect": "Allow",
       "Resource": "examplebucket",
       "Principal": {
          "ID": [
            "domain/783fc6652cf246c096ea836694f71855:user/71f3901173514e6988115ea2c26d1999"
       }
    }
  ]
```

## Sample Response 2

```
HTTP/1.1 204 No Content x-obs-request-id: 7B6DFC9BC71DD58B061285551605709 x-obs-id-2: N0I2REZDOUJDNzFERDU4QjA2MTI4NTU1MTYwNTcwOUFBQUFBQUFBYmJiYmJiYmJD Date: WED, 01 Jul 2015 02:33:28 GMT Content-Length: 0 Server: OBS
```

#### Sample Request 3

Deny all users except the specified one all the operation permissions.

The user ID is **71f3901173514e6988115ea2c26d1999**, and the account ID is **783fc6652cf246c096ea836694f71855**.

For details about how to obtain the account ID and user ID, see **Obtaining a Domain ID and a User ID**.

## Sample Response 3

```
HTTP/1.1 204 No Content
x-obs-request-id: A603000001604A7DFE4A4AF31E301891
x-obs-id-2: BKOvGmTlt6sda5X4G89PuMO4fabObGYmnpRGkaMba1LqPt0fCACEuCMllAObRK1n
Date: WED, 01 Jul 2015 02:34:34 GMT
Content-Length: 0
Server: OBS
```

## Sample Request 4

Request to allow only the specified domain name and external link requests that have no referer headers by using the URL validation whitelist.

URL validation whitelist: http://storage.example.com

```
PUT /?policy HTTP/1.1
Host: examplebucket.obs.region.example.com
Date: WED, 01 Jul 2015 02:34:34 GMT
Authorization: OBS H4IPJX0TQTHTHEBQQCEC:jZiAT8Vx4azWEvPRMWi0X5BpJMA=
  "Statement": [{
     "Effect": "Deny",
     "Action": [
     "GetObject"
     "GetObjectVersion"
     "Principal": {
       "ID": ["*"]
     },
"Resource": ["examplebucket/*"],
     "Condition": {
        "StringNotLike": {
          "Referer": [
           "http://storage.example.com*",
          "${null}"
          ]
       }
    }
  }]
```

## Sample Response 4

```
HTTP/1.1 204 No Content x-obs-request-id: A603000001604A7DFE4A4AF31E301891 x-obs-id-2: BKOvGmTlt6sda5X4G89PuMO4fabObGYmnpRGkaMba1LqPt0fCACEuCMllAObRK1n Date: WED, 01 Jul 2015 02:34:34 GMT Content-Length: 0 Server: OBS
```

# 5.2.2 Obtaining Bucket Policy Information

#### **Functions**

This operation uses the sub-resources of policy to return the policy information of a specified bucket.

To perform this operation, the user must be the bucket owner or the bucket owner's IAM user that has permissions required for obtaining bucket policies.

This operation cannot be performed in the following scenarios, and the 404 error code "NoSuchBucketPolicy" is returned:

- The specified bucket policy does not exist.
- The standard bucket policy is set to **Private** and no custom bucket policy is configured.

## **Request Syntax**

GET /?policy HTTP/1.1

Host: bucketname.obs.region.example.com

Date: date

Authorization: authorization

#### **Request Parameters**

This request contains no message parameters.

#### **Request Headers**

This request uses common headers. For details, see Table 3-3.

#### **Request Elements**

This request involves no elements.

#### **Response Syntax**

HTTP/1.1 status\_code Content-Type: application/xml Date: date Policy Content

#### **Response Headers**

The response to the request uses common headers. For details, see Table 3-19.

#### **Response Elements**

The response body is a JSON string that contains the bucket policy information.

#### **Error Responses**

No special error responses are returned. For details, see Table 6-2.

#### Sample Request

```
GET /?policy HTTP/1.1

Host: examplebucket.obs.region.example.com

Date: WED, 01 Jul 2015 02:35:46 GMT

Authorization: OBS H4IPJX0TQTHTHEBQQCEC:jZiAT8Vx4azWEvPRMWi0X5BpJMA=
```

#### Sample Response

```
HTTP/1.1 200 OK
x-obs-request-id: A603000001604A7DFE4A4AF31E301891
x-obs-id-2: BKOvGmTlt6sda5X4G89PuMO4fabObGYmnpRGkaMba1LqPt0fCACEuCMllAObRK1n
Date: WED, 01 Jul 2015 02:35:46 GMT
Content-Length: 509
Server: OBS
  "Statement":[
       "Sid": "Stmt1375240018061",
       "Effect":"Allow",
       "Principal":{
          "ID":[
            "domain/domainiddomainiddo006666:user/useriduseriduseriduseridus004001",
            "domain/domainiddomainiddo006667:user/*"
       "Action":[
       "Resource":[
          "examplebucket"
  ]
```

# 5.2.3 Deleting a Bucket Policy

#### **Functions**

This operation uses the policy sub-resources to delete the policy of a specified bucket.

To perform this operation, the user must be the bucket owner or the bucket owner's IAM user that has permissions required for deleting bucket policies.

The 204 error code "No Content" is returned regardless of whether a requested bucket policy exists or not.

#### **Request Syntax**

```
DELETE /?policy HTTP/1.1
Host: bucketname.obs.region.example.com
Date: date
Authorization: authorization
```

### **Request Parameters**

This request contains no message parameters.

#### **Request Headers**

This request uses common headers. For details, see Table 3-3.

#### **Request Elements**

This request involves no elements.

#### **Response Syntax**

HTTP/1.1 status\_code
Date: date
Content-Type: text/xml
Content-Length: length

#### **Response Headers**

The response to the request uses common headers. For details, see Table 3-19.

#### **Response Elements**

This response contains no elements.

#### **Error Responses**

No special error responses are returned. For details, see Table 6-2.

### Sample Request

DELETE /?policy HTTP/1.1 Host: examplebucket.obs.*region*.example.com Date: WED, 01 Jul 2015 02:36:06 GMT Authorization: OBS H4IPJX0TQTHTHEBQQCEC;jZiAT8Vx4azWEvPRMWi0X5BpJMA=

### Sample Response

HTTP/1.1 204 No Content x-obs-request-id: 9006000001643AAAF70BF6152D71BE8A x-obs-id-2: 32AAAQAAEAABSAAgAAEAABAAAQAAEAABCSB4oWmNX3gVGGLr1cRPWjOhffEbq1XV Date: WED, 01 Jul 2015 02:36:06 GMT Server: OBS

# 5.2.4 Configuring a Bucket ACL

#### **Functions**

This operation controls access permissions for buckets. By default, only the creator of a bucket has the permission to read and write the bucket. You can also set other access permissions. For example, you can set a public read policy to grant the read permission to all users.

You can configure an ACL when creating a bucket, and modify or obtain the ACLs of existing buckets using the API operations. A bucket ACL supports a maximum of 100 grants. The PUT method is idempotent. With this method, a new bucket ACL will overwrite the previous bucket ACL. To modify or delete an ACL, you just need to create a new one using the PUT method.

#### **Request Syntax**

```
PUT /?acl HTTP/1.1
Host: bucketname.obs.region.example.com
Date: date
Authorization: authorization
Content-Type: application/xml
Content-Length: length
<AccessControlPolicy>
  <Owner>
     <ID>/D</ID>
  </Owner>
  <AccessControlList>
     <Grant>
       <Grantee>
         <ID>domainId</ID>
       </Grantee>
       <Permission>permission</Permission>
       <Delivered>false</Delivered>
     </Grant>
  </AccessControlList>
</AccessControlPolicy>
```

### **Request Parameters**

This request contains no parameters.

### **Request Headers**

You can change the ACL of a bucket by using the header settings. Each ACL configured with the header setting has a set of predefined grantees and authorized permissions. If you want to authorize access permissions by adding the header to a request, you must add the following header and specify the value.

| Tab | le 5-1 | <b>1</b> C | Optional | header | tor s | pecifyir | ng canne | d ACLs |
|-----|--------|------------|----------|--------|-------|----------|----------|--------|
|-----|--------|------------|----------|--------|-------|----------|----------|--------|

| Name      | Description                                                                                                    | Mandatory |
|-----------|----------------------------------------------------------------------------------------------------|-----------|
| x-obs-acl | Uses the canned ACL for a bucket.                                                                                         | No        |
|           | Value options: private,<br>public-read, public-<br>read-write, public-read-<br>delivered, public-read-<br>write-delivered |           |
|           | Type: string                                                                                                    |           |

## **Request Elements**

This request carries ACL information in elements to specify an ACL. **Table 3-3** describes the elements.

Table 5-12 Additional request elements

| Element           | Description                                                                                                    | Mandatory |
|-------------------|----------------------------------------------------------------------------------------------------|-----------|
| Owner             | Bucket owner information, including the ID Type: XML                                                                                 | Yes       |
| ID                | Account ID of the authorized user Type: string                                                                                       | Yes       |
| Grant             | Container for the grantee and<br>the granted permissions A single<br>bucket ACL can contain no more<br>than 100 grants.<br>Type: XML | No        |
| Grantee           | Grantee information Type: XML                                                                                                    | No        |
| Canned            | Grants permissions to all users.  Value range: Everyone  Type: string                                                                | No        |
| Delivered         | Indicates whether the bucket ACL is applied to all objects in the bucket.  Type: boolean  Default value: false                       | No        |
| Permission        | Permissions to be granted.  Value options: READ, READ_ACP, WRITE, WRITE_ACP, FULL_CONTROL  Type: string                              | No        |
| AccessControlList | Indicates an ACL, which consists of three elements: <b>Grant</b> , <b>Grantee</b> , and <b>Permission</b> .  Type: XML               | Yes       |

## **Response Syntax**

HTTP/1.1 *status\_code*Date: *date*Content-Length: *length* 

# **Response Headers**

The response to the request uses common headers. For details, see Table 3-19.

### **Response Elements**

This response contains no elements.

#### **Error Responses**

No special error responses are returned. For details about error responses, see **Table 6-2**.

#### Sample Request

```
PUT /?acl HTTP/1.1
User-Agent: curl/7.29.0
Host: examplebucket.obs.region.example.com
Accept: */*
Date: WED, 01 Jul 2015 02:37:22 GMT
Authorization: OBS H4IPJX0TQTHTHEBQQCEC:iqSPeUBl66PwXDApxjRKk6hlcN4=
Content-Length: 727
<AccessControlPolicy xmlns="http://obs.example.com/doc/2015-06-30/">
  <ID>b4bf1b36d9ca43d984fbcb9491b6fce9</ID>
 </Owner>
 <AccessControlList>
  <Grant>
   <Grantee>
    <ID>b4bf1b36d9ca43d984fbcb9491b6fce9</ID>
   <Permission>FULL_CONTROL</Permission>
  </Grant>
  <Grant>
   <Grantee>
    <ID>783fc6652cf246c096ea836694f71855</ID>
   </Grantee>
   <Permission>READ</Permission>
   <Delivered>false</Delivered>
  </Grant>
  <Grant>
   <Grantee>
    <Canned>Everyone</Canned>
   </Grantee>
   <Permission>READ_ACP</Permission>
  </Grant>
 </AccessControlList>
</AccessControlPolicy>
```

#### Sample Response

```
HTTP/1.1 200 OK
Server: OBS
x-obs-request-id: BF2600000164361F2954B4D063164704
x-obs-id-2: 32AAAQAAEAABSAAgAAEAABAAAQAAEAABCT78HTIBuhe0FbtSptrb/akwELtwyPKs
Date: WED, 01 Jul 2015 02:37:22 GMT
Content-Length: 0
```

# **5.2.5 Obtaining Bucket ACL Information**

#### **Functions**

This operation returns the ACL information of a bucket. To obtain the ACL of a bucket, you need to have the **READ\_ACP** or **FULL\_CONTROL** permission for the bucket.

#### **Request Syntax**

```
GET /?acl HTTP/1.1
Host: bucketname.obs.region.example.com
Date: date
Authorization: authorization
```

### **Request Parameters**

This request contains no message parameters.

#### **Request Headers**

This request uses common headers. For details, see Table 3-3.

### **Request Elements**

This request involves no elements.

#### **Response Syntax**

```
HTTP/1.1 status_code
Date: date
Content-Length: length
Content-Type: application/xml
<?xml version="1.0" encoding="UTF-8" standalone="yes"?>
<accessControlPolicy xmlns="http://obs.region.example.com/doc/2015-06-30/">
  <Owner>
     <ID>id</ID>
  </Owner>
  <AccessControlList>
     <Grant>
       <Grantee>
          <ID>id</ID>
       </Grantee>
       <Permission>permission</Permission>
       <Delivered>false</Delivered>
     </Grant>
  </AccessControlList>
</AccessControlPolicy>
```

## **Response Headers**

The response to the request uses common headers. For details, see Table 3-19.

# **Response Elements**

This response returns information (in the form of elements) about the bucket ACL. **Table 5-13** describes the elements.

**Table 5-13** Response elements

| Element | Description  |
|---------|--------------|
| Owner   | Bucket owner |
|         | Type: XML    |

| Element           | Description                                                                                                    |
|-------------------|----------------------------------------------------------------------------------------------------|
| ID                | Account ID Type: string                                                                                                    |
| AccessControlList | Indicates the ACL that records all users who have permissions to access the bucket and the permissions granted to the users.  Type: XML |
| Grant             | Container for the grantee and the granted permissions  Type: XML                                                                        |
| Grantee           | Grantee information Type: XML                                                                                                    |
| Canned            | Grants permissions to all users.  Type: string. The value can only be  Everyone.                                                        |
| Delivered         | Indicates whether the bucket ACL is applied to objects in the bucket.  Type: boolean                                                    |
| Permission        | Grantee's permission for a bucket Type: string                                                                                          |

## **Error Responses**

No special error responses are returned. For details about error responses, see **Table 6-2**.

#### Sample Request

GET /?acl HTTP/1.1

User-Agent: curl/7.29.0

Host: examplebucket.obs.region.example.com

Accept: \*/\*

Date: WED, 01 Jul 2015 02:39:28 GMT

Authorization: OBS H4IPJX0TQTHTHEBQQCEC:X7HtzGsIEkzJbd8vo1DRu30vVrs=

# **Sample Response**

HTTP/1.1 200 OK

Server: OBS

x-obs-request-id: BF260000016436B69D82F14E93528658

x-obs-id-2: 32AAAQAAEAABAAAQAAEAABAAAQAAEAABCSjTh8661+HF5y8uAnTOBIpNO133hji+

Content-Type: application/xml Date: WED, 01 Jul 2015 02:39:28 GMT

Content-Length: 784

<?xml version="1.0" encoding="UTF-8" standalone="yes"?>

<AccessControlPolicy xmlns="http://obs.example.com/doc/2015-06-30/">

```
<Owner>
 <ID>b4bf1b36d9ca43d984fbcb9491b6fce9</ID>
 </Owner>
 <AccessControlList>
  <Grant>
   <Grantee>
    <ID>b4bf1b36d9ca43d984fbcb9491b6fce9</ID>
   <Permission>FULL_CONTROL</Permission>
  </Grant>
  <Grant>
   <Grantee>
    <ID>783fc6652cf246c096ea836694f71855</ID>
   </Grantee>
   <Permission>READ</Permission>
   <Delivered>false</Delivered>
  </Grant>
  <Grant>
   <Grantee>
    <Canned>Everyone</Canned>
   </Grantee>
   <Permission>READ_ACP</Permission>
  </Grant>
 </AccessControlList>
</AccessControlPolicy>
```

# 5.2.6 Configuring Logging for a Bucket

#### **Functions**

When a bucket is created, the logging function is not enabled by default. To generate logs recording operations on buckets, you need to enable the logging function for the bucket. After the logging function is enabled, a log is generated for each operation on a bucket and multiple logs are packed into a log file. When enabling the logging function, you need to specify a location where log files are stored. They can be stored in the bucket for which the logging is enabled, or in other buckets that you have the required permissions. However, the bucket where log files are stored and the bucket for which the logging is enabled must be in the same region.

Log files are generated by OBS and uploaded to the bucket where logs are stored. Therefore, OBS needs to be authorized to upload generated log files. Before configuring the logging function, you need to create an agency for OBS in IAM, the agency name is configured as a parameter of the bucket, and the logging function must be configured under the **LoggingEnabled** tag in the XML file. You only need to authorize the agency with the upload permissions for the target bucket.

## **Example of agency permissions**

```
. ]
```

To disable the bucket logging function, upload a logging file with an empty **BucketLoggingStatus** tag.

### **Request Syntax**

```
PUT /?logging HTTP/1.1
Host: bucketname.obs.region.example.com
Date: date
Authorization: signatureValue
<?xml version="1.0" encoding="UTF-8"?>
<BucketLoggingStatus>
 <Agency>agency-name</Agency>
 <LoggingEnabled>
  <TargetBucket>mybucketlogs</TargetBucket>
  <TargetPrefix>mybucket-access_log-/</TargetPrefix>
  <TargetGrants>
    <Grant>
     <Grantee>
      <ID>domainID</ID>
     </Grantee>
    <Permission>READ</Permission>
   </Grant>
  </TargetGrants>
 </LoggingEnabled>
</BucketLoggingStatus>
```

#### **Request Parameters**

This request contains no message parameters.

## **Request Headers**

This request uses common headers. For details, see Table 3-3.

#### **Request Elements**

Table 5-14 Request elements

| Element             | Description                                                                                       | Mandatory                                                                                                    |
|---------------------|---------------------------------------------------------------------------------------------------|----------------------------------------------------------------------------------------------------|
| BucketLoggingStatus | Container for logging status information Type: container                                          | Yes                                                                                                    |
| Agency              | Name of the IAM agency<br>created by the owner of<br>the target bucket on<br>IAM.<br>Type: string | You must set this parameter when enabling the logging function. Do not set this parameter when disabling the logging function. |

| Element        | Description                                                                                                    | Mandatory                                                                                                    |
|----------------|----------------------------------------------------------------------------------------------------|----------------------------------------------------------------------------------------------------|
| LoggingEnabled | Container for logging information. Present this element when enabling the logging function. Otherwise, absent it. You can add specific logging information in this element. Type: container | You must set this parameter when enabling the logging function. Do not set this parameter when disabling the logging function. |
| Grant          | Container for the grantee and the grantee's logging permissions. It describes who has the permission to access the generated log files.  Type: container                                    | No                                                                                                    |
| Grantee        | Container for the user that is granted with the logging permission.  Type: container                                                                                                    | No                                                                                                    |
| ID             | Account ID of the authorized user, which is globally unique.  Type: string                                                                                                    | No                                                                                                    |
| Permission     | Permissions of the grantee to the generated logs.  Type: string  Value options:  FULL_CONTROL, READ,  WRITE                                                                                 | No                                                                                                    |

| Element      | Description                                                                                                    | Mandatory                                                                                                    |
|--------------|----------------------------------------------------------------------------------------------------|----------------------------------------------------------------------------------------------------|
| TargetBucket | When enabling the logging function, the owner of the bucket being logged can specify a target bucket to store the generated log files. Ensure that the bucket owner who configures the logging function has the FULL_CONTROL permission for the bucket that stores log files. Log files generated for multiple buckets can be stored in the same target bucket. If you do so, you need to specify different TargetPrefixes to classify logs for different buckets.  Type: string | You must set this parameter when enabling the logging function. Do not set this parameter when disabling the logging function. |
| TargetPrefix | You can specify a prefix using this element so that log files are named with this prefix.  Type: string                                                                                                    | You must set this parameter when enabling the logging function. Do not set this parameter when disabling the logging function. |
| TargetGrants | Container for granting information.                                                                                                    | No                                                                                                    |
|              | Type: container                                                                                                    |                                                                                                    |

## Naming rules for access logs

<TargetPrefix>YYYY-mm-DD-HH-MM-SS-<UniqueString>

- <TargetPrefix> is the log name prefix specified by the user.
- YYYY-mm-DD-HH-MM-SS indicates the date and time when the log is generated.
- <UniqueString> indicates a character string generated by OBS.

The following is an example of a log file name:

bucket-log2015-06-29-12-22-07-N7MXLAF1BDG7MPDV

- **bucket-log** is the target prefix specified by the user.
- 2015-06-29-12-22-07 indicates the time when the log is generated.
- N7MXLAF1BDG7MPDV is a string automatically generated by OBS

## Format of bucket access logs

The following shows an access log delivered to the target bucket:

787f2f92b20943998a4fe2ab75eb09b8 bucket [13/Aug/2015:01:43:42 +0000] xx.xx.xx.xx 787f2f92b20943998a4fe2ab75eb09b8 281599BACAD9376ECE141B842B94535B REST.GET.BUCKET.LOCATION - "GET /bucket?location HTTP/1.1" 200 - 211 - 6 6 "-" "HttpClient" - -

Each access log contains the following information:

**Table 5-15** Format of bucket access logs

| Parameter   | Example                              | Description                                                                                                    |  |
|-------------|--------------------------------------|----------------------------------------------------------------------------------------------------|--|
| BucketOwner | 787f2f92b20943998a4fe2<br>ab75eb09b8 | ID of the bucket owner                                                                                                    |  |
| Bucket      | bucket                               | Bucket name                                                                                                    |  |
| Time        | [13/Aug/2015:14:43:42<br>+0000]      | Request timestamp in the [dd/MMM/yyyy:HH:mm:ss Z] format                                                                                                    |  |
| Remote IP   | xx.xx.xx                             | Request IP address                                                                                                    |  |
| Requester   | 787f2f92b20943998a4fe2<br>ab75eb09b8 | <ul> <li>When an account initiates a request, this parameter value is the account ID. When an IAM user initiates a request, this parameter value is the ID of the account where the IAM user belongs.</li> <li>When an anonymous user initiates a request, this parameter value is Anonymous.</li> </ul> |  |
| RequestID   | 281599BACAD9376ECE14<br>1B842B94535B | Request ID                                                                                                    |  |
| Operation   | REST.GET.BUCKET.LOCATI<br>ON         | Operation                                                                                                    |  |
| Key         | -                                    | Object name                                                                                                    |  |
| Request-URI | GET /bucket?location<br>HTTP/1.1     | Request URI                                                                                                    |  |
| HTTPStatus  | 200                                  | Response code                                                                                                    |  |
| ErrorCode   | -                                    | Error code                                                                                                    |  |
| BytesSent   | 211                                  | Size of the HTTP response, expressed in bytes                                                                                                    |  |

| Parameter          | Example          | Description                                                                                                    |  |
|--------------------|------------------|----------------------------------------------------------------------------------------------------|--|
| ObjectSize         | -                | Object size                                                                                                    |  |
| TotalTime          | 6                | Processing time on the server Unit: ms                                                                                                    |  |
| Turn-AroundTime    | 6                | Total request processing time Unit: ms                                                                                                    |  |
| Referer            | -                | Referer header of the request                                                                                                    |  |
| User-Agent         | HttpClient       | User-Agent header of the request                                                                                                    |  |
| VersionID          | -                | Version ID contained in a request                                                                                                    |  |
| STSLogUrn          | -                | Federated authentication and agency information                                                                                                    |  |
| StorageClass       | STANDARD_IA      | Current object storage class                                                                                                    |  |
| TargetStorageClass | GLACIER          | Storage class that the object will be transitioned to                                                                                                    |  |
| DentryName         | 12456%2Ffile.txt | <ul> <li>For a parallel file system, this field represents an internal identifier of a file or directory. Its value consists of a parent directory's inode number and a file or directory name and is displayed in the URL-encoded format.</li> <li>For a bucket, the value of this field is</li> </ul> |  |

# **Response Syntax**

HTTP/1.1 *status\_code*Date: *date*Content-Length: *length* 

# **Response Headers**

The response to the request uses common headers. For details, see Table 3-19.

#### **Response Elements**

This response contains no elements.

#### **Error Responses**

No special error responses are returned. For details about error responses, see **Table 6-2**.

#### Sample Request

```
PUT /?logging HTTP/1.1
User-Agent: curl/7.29.0
Host: examplebucket.obs.region.example.com
Accept: */*
Date: WED, 01 Jul 2015 02:40:06 GMT
Authorization: OBS H4IPJX0TQTHTHEBQQCEC:mCOjER/L4ZZUY9qr6AOnkEiwvVk=
Content-Length: 528
<?xml version="1.0" encoding="UTF-8"?>
<BucketLoggingStatus>
 <Agency>agencyGrantPutLogging</Agency>
 <LoggingEnabled>
  <TargetBucket>log-bucket</TargetBucket>
  <TargetPrefix>mybucket-access_log-/</TargetPrefix>
  <TargetGrants>
   <Grant>
     <Grantee>
      <ID>783fc6652cf246c096ea836694f71855</ID>
     </Grantee>
     <Permission>READ</Permission>
   </Grant>
  </TargetGrants>
 </LoggingEnabled>
</BucketLoggingStatus>
```

#### Sample Response

```
HTTP/1.1 200 OK
Server: OBS
x-obs-request-id: BF26000001643663CE53B6AF31C619FD
x-obs-id-2: 32AAAQAAEAABSAAkpAIAABAAAQAAEAABCT9CjuOx8cETSRbqkm35s1dL/tLhRNdZ
Date: WED, 01 Jul 2015 02:40:06 GMT
Content-Length: 0
```

# 5.2.7 Obtaining a Bucket Logging Configuration

#### **Functions**

This operation queries the logging status of a bucket. It uses the logging subresource to return the logging status of a bucket.

Only the bucket owner or users granted the **GetBucketLogging** permission can query the bucket logging status.

#### **Request Syntax**

```
GET /?logging HTTP/1.1
Host: bucketname.obs.region.example.com
Date: date
Authorization: authorization
```

#### **Request Parameters**

This request contains no message parameters.

#### **Request Headers**

This request uses common headers. For details, see Table 3-3.

### **Request Elements**

This request involves no elements.

## **Response Syntax**

```
HTTP/1.1 status_code
Content-Type: application/xml
Date: date
Content-Length: length
<?xml version="1.0" encoding="UTF-8"?>
<BucketLoggingStatus xmlns="http://obs.region.example.com/doc/2015-06-30/">
<Agency>agency-name</Agency>
<LoggingEnabled>
  <TargetBucket>bucketName</TargetBucket>
  <TargetPrefix>prefix</TargetPrefix>
     <TargetGrants>
       <Grant>
          <Grantee>
            <ID>id</ID>
          </Grantee>
          <Permission>permission</Permission>
       </Grant>
     </TargetGrants>
  </LoggingEnabled>
</BucketLoggingStatus>
```

## **Response Headers**

The response to the request uses common headers. For details, see **Table 3-19**.

# **Response Elements**

This response contains elements to specify the bucket logging status. **Table 5-16** describes the elements.

**Table 5-16** Response elements

| Element             | Description                                                                                                |
|---------------------|----------------------------------------------------------------------------------------------------|
| BucketLoggingStatus | Container for logging status information  Type: container                                                  |
| Agency              | Name of the agency created by the owner of the logging bucket for uploading log files by OBS  Type: string |

| Element        | Description                                                                                                    |
|----------------|----------------------------------------------------------------------------------------------------|
| LoggingEnabled | Container for logging information. This element enables or disables the logging function. Present this element when enabling the logging.  Otherwise, absent it.                                                                                                    |
|                | Type: container                                                                                                    |
| Grant          | Container for the grantee and the granted permissions  Type: container                                                                                                    |
| Grantee        | Container for the user that is granted with the logging permission  Type: container                                                                                                    |
| ID             | Grantee domain ID, a globally unique ID Type: string                                                                                                    |
| Permission     | Logging permission granted to the grantee for a bucket. The bucket owner is automatically granted the <b>FULL_CONTROL</b> permission when creating the bucket. Logging permissions control access to different logs.  Type: string                                                                                          |
|                | Value options: FULL_CONTROL, READ, WRITE                                                                                                    |
| TargetBucket   | When enabling the logging function, the owner of the bucket being logged can specify a target bucket to store the generated log files. Log files generated for multiple buckets can be stored in the same target bucket. If you do so, you need to specify different TargetPrefixes to classify logs for different buckets. |
|                | Type: string                                                                                                    |
| TargetPrefix   | You can specify a prefix using this element so that log files are named with this prefix.  Type: string                                                                                                    |
| T .C .         |                                                                                                    |
| TargetGrants   | Container for granting information  Type: container                                                                                                    |

## **Error Responses**

No special error responses are returned. For details about error responses, see **Table 6-2**.

## **Sample Request**

GET /?logging HTTP/1.1 User-Agent: curl/7.29.0

```
Host: examplebucket.obs.region.example.com
Accept: */*
Date: WED, 01 Jul 2015 02:42:46 GMT
Authorization: OBS H4IPJX0TQTHTHEBQQCEC:hUk+jTnR07hcKwJh4ousF2E1U3E=
```

#### Sample Response

```
HTTP/1.1 200 OK
Server: OBS
x-obs-request-id: BF260000016436B8EEE7FBA2AA3335E3
x-obs-id-2: 32AAAQAAEAABAAAQAAEAABAAAQAAEAABCShuQJoWFpS77C8bOv1mqURv0UY+0ejx
Content-Type: application/xml
Date: WED, 01 Jul 2015 02:42:46 GMT
Content-Length: 429
<?xml version="1.0" encoding="UTF-8" standalone="yes"?>
<BucketLoggingStatus xmlns="http://obs.example.com/doc/2015-06-30/">
 <Agency>agency-name</Agency>
 <LoggingEnabled>
  <TargetBucket>log-bucket</TargetBucket>
  <TargetPrefix>mybucket-access_log-/</TargetPrefix>
  <TargetGrants>
   <Grant>
     <Grantee>
      <ID>b4bf1b36d9ca43d984fbcb9491b6fce9</ID>
     </Grantee>
     <Permission>READ</Permission>
   </Grant>
  </TargetGrants>
 </LoggingEnabled>
</BucketLoggingStatus>
```

# 5.2.8 Configuring Bucket Lifecycle Rules

#### **Functions**

This operation configures lifecycle rules that can delete objects from a bucket at a specified time. Typical application scenarios:

- Delete periodically uploaded files. Some files uploaded periodically need only to be retained for only one week or one month.
- Delete files that are frequently accessed within a certain period of time but are seldom accessed afterward. You can archive these files and then schedule the time for deletion.

You can perform this operation to create or update the lifecycle configuration of a bucket.

#### 

• Expired objects deleted based on a lifecycle rule cannot be recovered.

To perform this operation, you must have the **PutLifecycleConfiguration** permission. By default, only the bucket owner can perform this operation. The bucket owner can grant the permission to other users by configuring the bucket policy or user policy.

The lifecycle configuration enables OBS to delete objects at a scheduled time. To prevent a user from doing so, the following permissions granted to the user must be revoked:

- DeleteObject
- DeleteObjectVersion
- PutLifecycleConfiguration

If you want to forbid a user to set the bucket lifecycle configuration, revoke the **PutLifecycleConfiguration** permission from the user.

#### **Request Syntax**

```
PUT /?lifecycle HTTP/1.1
Host: bucketname.obs.region.example.com
Content-Length: length
Date: date
Authorization: authorization
Content-MD5: MD5
<?xml version="1.0" encoding="UTF-8"?>
<LifecycleConfiguration>
  <Rule>
     <ID>id</ID>
     <Prefix>prefix</Prefix>
     <Status>status</Status>
     <Expiration>
       <Days>days</Days>
     </Expiration>
     <NoncurrentVersionExpiration>
       <NoncurrentDays> days</NoncurrentDays>
     </NoncurrentVersionExpiration>
</LifecycleConfiguration>
```

#### **Request Parameters**

This request contains no parameters.

## **Request Headers**

Table 5-17 lists the request header.

**Table 5-17** Request headers

| Header      | Description                                                             | Mandatory |
|-------------|-------------------------------------------------------------------------|-----------|
| Content-MD5 | Base64-encoded 128-bit MD5 digest of the message according to RFC 1864. | Yes       |
|             | Type: string                                                            |           |
|             | Example: n58IG6hfM7vqI4K0vnWpog==                                       |           |

## Request Elements

In this request body, you need to specify the lifecycle configuration in XML format. **Table 5-18** describes the specific configuration elements.

If the versioning of a bucket is enabled or suspended, you can set
 NoncurrentVersionExpiration to control the lifecycle of historical object
 versions. The lifecycle of a historical version depends on the time when it
 becomes a historical one (time when the version is replaced by a new version)

and the value of **NoncurrentDays**. If **NoncurrentDays** is set to **1**, an object version will be deleted one day after it becomes historical. If the version V1 of object A is created on the first date of a month and new version V2 is uploaded on the fifth date of the month, V1 becomes a historical version. At 00:00 on the seventh date of the month, V1 will expire. The deletion of the object after the expiration time may be delayed. The delay is within 48 hours.

- Objects are processed according to the following procedures, if their latest versions meet the expiration rule and versioning is enabled or suspended for the bucket.
  - Versioning enabled:

If the latest object version is not a delete marker, a new delete marker will be inserted for the object.

If the latest object version is a delete marker and is the only version of the object, this latest version will be deleted.

If the object of the latest version has the DeleteMarker and the object has other versions, all versions of the object remain unchanged.

Versioning suspended:

If the latest version of the object does not have the DeleteMarker and is not the null version, the object generates a new DeleteMarker for the null version.

If the latest version of the object does not have the DeleteMarker but is the null version, this null version is overwritten by a new DeleteMarker generated for the null version.

If the latest object version is a delete marker and is the only version of the object, this latest version will be deleted.

If the object of the latest version has the DeleteMarker and the object has other versions, all versions of the object remain unchanged.

**Table 5-18** Response elements for lifecycle configuration

| Name | Description                                                                                                    | Mandatory                                      |
|------|----------------------------------------------------------------------------------------------------|------------------------------------------------|
| Date | Specifies that OBS executes lifecycle rules for objects before the specified date. The date must be compliant with the ISO8601 format, and the time must be compliant with the UTC format of 00:00:00. For example, 2018-01-01T00:00:00.000Z indicates that objects whose last modification time is earlier than 2018-01-01T00:00:00.000Z are deleted. Objects whose last modification time is equal to or later than the specified time are not deleted.  Type: string Parent: Expiration | Required if the <b>Days</b> element is absent. |

| Name                             | Description                                                                                                    | Mandatory                                                         |
|----------------------------------|----------------------------------------------------------------------------------------------------|-------------------------------------------------------------------|
| Days                             | Specifies the number of days (since the latest update to the latest object version) after which the lifecycle rule takes effect.                                                                                                    | Required if<br>the <b>Date</b><br>element is<br>absent.           |
|                                  | Type: integer  Parent: Expiration                                                                                                    |                                                                   |
| Expiration                       | Container for the object expiration rule (only applicable to the latest versions of objects).  Type: XML  Child: Date or Days  Parent: Rule                                                                                                    | Yes                                                               |
| ID                               | Unique identifier of a rule. The value can contain a maximum of 255 characters.  Type: string Parent: Rule                                                                                                    | No                                                                |
| LifecycleConfigura-<br>tion      | Container for lifecycle rules. You can add multiple rules. The total size of the rules cannot exceed 20 KB.  Type: XML  Child: Rule  Parent: none                                                                                                    | Yes                                                               |
| NoncurrentDays                   | Number of days when the specified rule takes effect after the object becomes a historical version (only applicable to an object's historical version).  Type: integer Parent: NoncurrentVersionExpiration                                                                                                    | Required if the NoncurrentV ersionExpirati on element is present. |
| NoncurrentVersio-<br>nExpiration | Container for the expiration time of objects' historical versions. If versioning is enabled or suspended for a bucket, you can set <b>NoncurrentVersionExpiration</b> to delete historical versions of objects that match the lifecycle rule (only applicable to the historical versions of objects).  Type: XML  Child: NoncurrentDays  Parent: Rule | No                                                                |

| Name   | Description                                                                                                    | Mandatory |
|--------|----------------------------------------------------------------------------------------------------|-----------|
| Prefix | Object name prefix that identifies one or more objects to which the rule applies.                                                                                                    | Yes       |
|        | Type: string                                                                                                    |           |
|        | Parent: Rule                                                                                                    |           |
|        | Constraints:                                                                                                    |           |
|        | 1. When you configure a lifecycle rule by specifying a prefix, if the specified prefix and the prefix of an existing lifecycle rule overlap, OBS regards these two rules as one and forbids you to configure this rule. For example, if there is a rule with the object prefix <b>abc</b> configured in the system, another rule with the object prefix starting with <b>abc</b> cannot be configured. |           |
|        | 2. If there is already a lifecycle rule that is based on an object prefix, you are not allowed to configure another rule that is applied to the entire bucket.                                                                                                    |           |
| Rule   | Container for a specific lifecycle rule.                                                                                                    | Yes       |
|        | Type: container                                                                                                    |           |
|        | Parent: LifecycleConfiguration                                                                                                    |           |
| Status | Indicates whether the rule is enabled.                                                                                                    | Yes       |
|        | Type: string                                                                                                    |           |
|        | Parent: Rule                                                                                                    |           |
|        | Value options: <b>Enabled</b> , <b>Disabled</b>                                                                                                    |           |

## **Response Syntax**

HTTP/1.1 status\_code Date: date Content-Length: length

## **Response Headers**

The response to the request uses common headers. For details, see **Table 3-19**.

## **Response Elements**

This response contains no elements.

## **Error Responses**

No special error responses are returned. For details about error responses, see **Table 6-2**.

### Sample Request

```
PUT /?lifecycle HTTP/1.1
User-Agent: curl/7.29.0
Host: examplebucket.obs.region.example.com
Accept: */*
Date: WED, 01 Jul 2015 03:05:34 GMT
Authorization: OBS H4IPJX0TQTHTHEBQQCEC:DpSAlmLX/BTdjxU5HOEwflhM0WI=
Content-MD5: ujCZn5p3fmczNiQQxdsGaQ==
Content-Length: 919
<?xml version="1.0" encoding="utf-8"?>
<LifecycleConfiguration>
 <Rule>
  <ID>delete-2-days</ID>
  <Prefix>test/</Prefix>
  <Status>Enabled</Status>
  <Expiration>
   <Days>70</Days>
  </Expiration>
  <NoncurrentVersionExpiration>
   <NoncurrentDays>70</NoncurrentDays>
  </NoncurrentVersionExpiration>
 </Rule>
</LifecycleConfiguration>
```

#### Sample Response

```
HTTP/1.1 200 OK
Server: OBS
x-obs-request-id: BF26000001643670AC06E7B9A7767921
x-obs-id-2: 32AAAQAAEAABSAAgAAEAABAAAQAAEAABCSvK6z8HV6nrJh49gsB5vqzpgtohkiFm
Date: WED, 01 Jul 2015 03:05:34 GMT
Content-Length: 0
```

# 5.2.9 Obtaining Bucket Lifecycle Configuration

#### **Functions**

This operation obtains the bucket lifecycle configuration.

To perform this operation, you must have the **GetLifecycleConfiguration** permission. By default, only the bucket owner can perform this operation. The bucket owner can grant the permission to other users by configuring the bucket policy or user policy.

#### **Request Syntax**

```
GET /?lifecycle HTTP/1.1
Host: bucketname.obs.region.example.com
Date: date
Authorization: authorization
```

#### **Request Parameters**

This request contains no message parameters.

#### **Request Headers**

This request uses common headers. For details, see Table 3-3.

## **Request Elements**

This request involves no elements.

### **Response Syntax**

```
HTTP/1.1 status_code
Date: date
Content-Type: application/xml
Date: date
Content-Length: length
<?xml version="1.0" encoding="UTF-8" standalone="yes"?>
<LifecycleConfiguration xmlns="http://obs.region.example.com/doc/2015-06-30/">
  <Rule>
     <ID>id</ID>
     <Prefix>prefix</Prefix>
     <Status>status</Status>
     <Expiration>
       <Date>date</Date>
     </Expiration>
     <NoncurrentVersionExpiration>
       <NoncurrentDays> days</NoncurrentDays>
     </NoncurrentVersionExpiration>
</LifecycleConfiguration>
```

## **Response Headers**

The response to the request uses common headers. For details, see **Table 3-19**.

# **Response Elements**

This response contains elements to detail the configuration. **Table 5-19** describes the elements.

Table 5-19 Response elements for lifecycle configuration

| Element | Description                                                                                                    |
|---------|----------------------------------------------------------------------------------------------------|
| Date    | Specifies that OBS executes lifecycle rules for objects before the specified date. The date must be compliant with the ISO8601 format, and the time must be compliant with the UTC format of 00:00:00. For example,  2018-01-01T00:00:00.000Z indicates that objects whose last modification time is earlier than  2018-01-01T00:00:00.000Z are deleted. Objects whose last modification time is equal to or later than the specified time are not deleted.  Type: string  Parent: Expiration |

| Element                     | Description                                                                                                    |
|-----------------------------|----------------------------------------------------------------------------------------------------|
| Days                        | Specifies the number of days (since the latest update to the latest object version) after which the lifecycle rule is executed.  Type: integer Parent: Expiration                                                                                                 |
| Expiration                  | Container for the object expiration rule.  Type: XML  Child: Date or Days  Parent: Rule                                                                                                    |
| ID                          | Unique identifier of a rule. The value can contain a maximum of 255 characters.  Type: string Parent: Rule                                                                                                    |
| LifecycleConfiguration      | Container for lifecycle rules. You can add multiple rules. The total size of the rules cannot exceed 20 KB.  Type: XML  Child: Rule  Parent: none                                                                                                    |
| NoncurrentDays              | Number of days when the specified rule takes effect after the object becomes a historical version.  Type: integer Parent: NoncurrentVersionExpiration                                                                                                    |
| NoncurrentVersionExpiration | Container for the expiration time of objects' historical versions. If versioning is enabled or suspended for a bucket, you can set  NoncurrentVersionExpiration to delete objects whose life cycles have expired.  Type: XML  Child: NoncurrentDays  Parent: Rule |
| Prefix                      | Object name prefix identifying one or more objects to which the rule applies.  Type: string  Parent: Rule                                                                                                    |
| Rule                        | Container for a specific lifecycle rule.  Type: container  Parent: LifecycleConfiguration                                                                                                    |

| Element | Description                            |
|---------|----------------------------------------|
| Status  | Indicates whether the rule is enabled. |
|         | Type: string                           |
|         | Parent: Rule                           |
|         | Value options: Enabled, Disabled       |

### **Error Responses**

**Table 5-20** describes possible special errors in the request.

Table 5-20 Special error

| Error Code                   | Description                                        | HTTP Status Code |
|------------------------------|----------------------------------------------------|------------------|
| NoSuchLifecycleConfiguration | The bucket lifecycle configuration does not exist. | 404 Not Found    |

For other errors, see Table 6-2.

## Sample Request

GET /?lifecycle HTTP/1.1 User-Agent: curl/7.29.0

Host: examplebucket.obs.*region*.example.com

Accept: \*/\*

Date: WED, 01 Jul 2015 03:06:56 GMT

Authorization: OBS H4IPJX0TQTHTHEBQQCEC:/Nof9FCNANfzIXDS0NDp1IfDu8I=

## Sample Response

```
HTTP/1.1 200 OK
```

Server: OBS

x-obs-request-id: BF260000016436BA5684FF5A10370EDB

x-obs-id-2: 32AAAQAAEAABAAAQAAEAABAAAQAAEAABCSEMKZSIeboCA1eAukgYOOAd7oX3ZONn

Content-Type: application/xml

Date: WED, 01 Jul 2015 03:06:56 GMT

Content-Length: 919

<?xml version="1.0" encoding="utf-8"?>

<LifecycleConfiguration>

<Rule>

<ID>delete-2-days</ID>

<Status>Enabled</Status>

<Expiration>

<Days>2</Days>

</Expiration>

<NoncurrentVersionExpiration>

<NoncurrentDays>5</NoncurrentDays>

</NoncurrentVersionExpiration>

</Rule>

</LifecycleConfiguration>

# 5.2.10 Deleting Lifecycle Rules

### **Functions**

This operation deletes the lifecycle configuration of a bucket. After the lifecycle configuration of a bucket is deleted, OBS will not automatically delete objects in that bucket.

To perform this operation, you must have the **PutLifecycleConfiguration** permission. By default, only the bucket owner can perform this operation. The bucket owner can grant the permission to other users by configuring the bucket policy or user policy.

## Request Syntax

DELETE /?lifecycle HTTP/1.1

Host: bucketname.obs.region.example.com

Date: date

Authorization: Authorization

### **Request Parameters**

This request contains no message parameters.

### Request Headers

This request uses common headers. For details, see Table 3-3.

### Request Elements

This request involves no elements.

## **Response Syntax**

HTTP/1.1 status\_code Date: date

Content-Type: text/xml

Date: date

### Response Headers

The response to the request uses common headers. For details, see Table 3-19.

### **Response Elements**

This response contains no elements.

### **Error Responses**

No special error responses are returned. For details about error responses, see **Table 6-2.** 

### Sample Request

DELETE /?lifecycle HTTP/1.1 User-Agent: curl/7.29.0

Host: examplebucket.obs.region.example.com

Accept: \*/\*

Date: WED, 01 Jul 2015 03:12:22 GMT

Authorization: OBS H4IPJX0TQTHTHEBQQCEC:5DGAS7SBbMC1YTC4tNXY57Zl2Fo=

## Sample Response

HTTP/1.1 204 No Content

Server: OBS

x-obs-request-id: BF260000016436C2550A1EEA97614A98

x-obs-id-2: 32AAAQAAEAABSAAgAAEAABAAAQAAEAABCSB7A0KZEBOCutgcfZvaGVthTGOJSuyk

Date: WED, 01 Jul 2015 03:12:22 GMT

# 5.2.11 Configuring Versioning for a Bucket

### **Functions**

This operation restores an object that is mistakenly overwritten or deleted. You can use versioning to save, query, and restore objects of different versions. Versioning allows you to easily recover lost data due to misoperations or program faults. Versioning can also be used for retaining and archiving data.

By default, versioning is disabled for a bucket.

You can perform this operation to enable or suspend versioning for a bucket.

After versioning is enabled for a bucket:

- OBS creates a unique version ID for each uploaded object. Namesake objects are not overwritten and are distinguished by their own version IDs.
- You can download objects by specifying version IDs. By default, the latest object is downloaded if the version ID is not specified.
- You can specify a version ID to permanently delete a specific object. If an
  object is deleted with no version ID specified, only a delete marker with a
  unique version ID is generated, but the object is not physically deleted.
- The latest objects in a bucket are returned by default after a GET Object request. You can also send a request to obtain a bucket's objects with all version IDs.

After versioning is suspended for a bucket:

- Existing objects with version IDs are not affected.
- The system creates version ID null to an uploaded object and the object will be overwritten after a namesake one is uploaded.
- You can download objects by specifying version IDs. By default, the latest object is downloaded if the version ID is not specified.
- You can specify a version ID to delete a specific object. If an object is deleted
  with no version ID specified, OBS creates a delete marker with a version ID of
  null and deletes the object whose version ID is null.

Only the bucket owner can set versioning for the bucket.

### **Request Syntax**

PUT /?versioning HTTP/1.1

Host: bucketname.obs.region.example.com

## **Request Parameters**

This request contains no parameters.

### **Request Headers**

This request uses common headers. For details, see Table 3-3.

## **Request Elements**

This request contains elements to configure the bucket versioning in XML format. **Table 5-21** lists the request elements.

**Table 5-21** Elements for configuring bucket versioning

| Element                 | Description                                                                                                    | Mandator<br>y |
|-------------------------|----------------------------------------------------------------------------------------------------|---------------|
| VersioningConfiguration | Root node for configuring versioning Parent: none                                                              | Yes           |
| Status                  | Versioning status of the bucket Type: string Parent: VersioningConfiguration Value options: Enabled, Suspended | Yes           |

### **Response Syntax**

HTTP/1.1 status\_code
Date: date

Content-Length: length

## **Response Headers**

The response to the request uses common headers. For details, see **Table 3-19**.

### **Response Elements**

This response contains no elements.

### **Error Responses**

No special error responses are returned. For details about error responses, see **Table 6-2**.

## Sample Request

PUT /?versioning HTTP/1.1 User-Agent: curl/7.29.0

Host: examplebucket.obs.region.example.com

Accept: \*/\*

Date: WED, 01 Jul 2015 03:14:18 GMT

Authorization: OBS H4IPJX0TQTHTHEBQQCEC:sc2PM13Wlfcoc/YZLK0MwsI2Zpo=

Content-Length: 89

<VersioningConfiguration>
 <Status>Enabled</Status>
</VersioningConfiguration>

### Sample Response

HTTP/1.1 200 OK Server: OBS

x-obs-request-id: BF26000001643672B973EEBC5FBBF909

x-obs-id-2: 32AAAQAAEAABSAAgAAEAABAAAQAAEAABCSH6rPRHjQCa62fcNpCCPs7+1Aq/hKzE

Date: Date: WED, 01 Jul 2015 03:14:18 GMT

Content-Length: 0

# 5.2.12 Obtaining Bucket Versioning Status

### **Functions**

This operation allows a bucket owner to get the versioning status of the bucket.

If versioning is not configured for a bucket, no versioning status information will be returned following this operation.

### **Request Syntax**

GET /?versioning HTTP/1.1

Host: bucketname.obs.region.example.com

Date: date

Authorization: authorization

## **Request Parameters**

This request contains no message parameters.

### **Request Headers**

This request uses common headers. For details, see Table 3-3.

## **Request Elements**

This request involves no elements.

## **Response Syntax**

HTTP/1.1 status\_code

Date: *date*Content-Type: *type*Content-Length: *length* 

<VersioningConfiguration xmlns="http://obs.region.example.com/doc/2015-06-30/">
<Status>/Status>

</VersioningConfiguration>

## **Response Headers**

The response to the request uses common headers. For details, see Table 3-19.

## **Response Elements**

This response contains elements to specify the bucket versioning status. **Table 5-22** describes the elements.

Table 5-22 Response elements

| Element                 | Description                               |
|-------------------------|-------------------------------------------|
| VersioningConfiguration | Element of versioning status information. |
|                         | Type: container                           |
| Status                  | Versioning status of the bucket.          |
|                         | Type: string                              |
|                         | Value options: Enabled, Suspended         |

### **Error Responses**

No special error responses are returned. For details about error responses, see **Table 6-2**.

## Sample Request

GET /?versioning HTTP/1.1 User-Agent: curl/7.29.0

Host: examplebucket.obs.*region*.example.com

Accept: \*/\*

Date: WED, 01 Jul 2015 03:15:20 GMT

Authorization: OBS H4IPJX0TQTHTHEBQQCEC:4N5qQIoluLO9xMY0m+8lIn/UWXM=

## Sample Response

HTTP/1.1 200 OK

Server: OBS

x-obs-request-id: BF260000016436BBA4930622B4FC9F17

x-obs-id-2: 32AAAQAAEAABAAAQAAEAABAAAQAAEAABCSQIrNJ5/Ag6EPN8DAwWlPWgBc/xfBnx

Content-Type: application/xml Date: WED, 01 Jul 2015 03:15:20 GMT

Content-Length: 180

<?xml version="1.0" encoding="UTF-8" standalone="yes"?>

<VersioningConfiguration xmlns="http://obs.example.com/doc/2015-06-30/">

<Status>Enabled</Status>

</VersioningConfiguration>

# 5.2.13 Configuring Event Notification for a Bucket

### **Functions**

This operation notifies users of their operations on buckets, allowing users know events happened on buckets in a timely manner.

By default, the notification function of a bucket is not enabled, and the **NotificationConfiguration** element is **null**. If you want to disable the function, set the **NotificationConfiguration** element to **null**.

```
<NotificationConfiguration>
</NotificationConfiguration>
```

After receiving a request for configuring event notification, OBS verifies whether the specified SMN topic exists and whether the topic is authorized to OBS. If the topic exists and is authorized to OBS, OBS sends a test notification to the topic subscriber.

To perform this operation, you must have the **PutBucketNotification** permission. By default, the permission is granted to the bucket owner only. However, it can be granted to other users by configuring the bucket policy.

## **Request Syntax**

```
PUT /?notification HTTP/1.1
Host: bucketname.obs.region.example.com
Date: date
Authorization: authorization string
<NotificationConfiguration>
  <TopicConfiguration>
     <Id>ConfigurationId</Id>
     <Filter>
        <Object>
          <FilterRule>
             <Name>prefix</Name>
             <Value>prefix-value</Value>
          </FilterRule>
          <FilterRule>
             <Name>suffix</Name>
             <Value>suffix-value</Value>
          </FilterRule>
       </Object>
     </Filter>
     <Topic>TopicARN</Topic>
     <Event>event-type</Event>
     <Event>event-type</Event>
  </TopicConfiguration>
</NotificationConfiguration>
```

## **Request Parameters**

This request contains no message parameters.

### **Request Headers**

This request uses common headers. For details, see Table 3-3.

### **Request Elements**

This request contains elements to specify the notification configuration for the bucket in XML format. For details about the configuration elements, see **Table 5-23**.

Table 5-23 Request elements for notification function configuration

| Element                   | Description                                                                                                    | Mandator<br>y                            |
|---------------------------|----------------------------------------------------------------------------------------------------|------------------------------------------|
| NotificationConfiguration | Root element for configuring the event notification function of a bucket. If the sub-element is <b>null</b> , the function is disabled.  Type: container                            | Yes                                      |
|                           | Parent: none                                                                                                    |                                          |
|                           | Child: zero or multiple<br>TopicConfiguration elements                                                                                                    |                                          |
| TopicConfiguration        | Element for configuring the event notification topic.  Type: container  Parent: NotificationConfiguration  Child: Id, Filter, Topic, and one or more Event elements                 | No                                       |
| Topic                     | URN of the event notification topic. When OBS detects a specific event in the bucket, it publishes a notification message to the topic. The topic value can be found in SMN topics. | Required if TopicConf iguration is added |
|                           | Type: string                                                                                                    |                                          |
|                           | Parent: TopicConfiguration                                                                                                    |                                          |
|                           | Template:<br><topic>urn:smn:region:project_id:smn_topic</topic>                                                                                                    |                                          |
|                           | Example:<br><topic>urn:smn:<i>exampleRegion</i>.d745b885f14941369<br/>b2d2138e7a65bef:obs_test</topic>                                                                              |                                          |
| Id                        | Unique ID of each event notification. If<br>the ID is not specified, OBS<br>automatically assigns an ID.<br>Type: string<br>Parent: TopicConfiguration                              | No                                       |
| Filter                    | Element used to store rules of filtering object names.                                                                                                    | No                                       |
|                           | Type: container                                                                                                    |                                          |
|                           | Parent: TopicConfiguration Child: Object                                                                                                    |                                          |

| Element    | Description                                                                                                    | Mandator<br>y |
|------------|----------------------------------------------------------------------------------------------------|---------------|
| Object     | Element that defines the filtering rule. The rule filters objects based on the prefixes and suffixes of object names.                                                                                                    | No            |
|            | Type: container                                                                                                    |               |
|            | Parent: Filter                                                                                                    |               |
|            | Child: one or more FilterRule elements                                                                                                    |               |
| FilterRule | Element that defines key-value pairs of the filtering rule                                                                                                    | No            |
|            | Type: container                                                                                                    |               |
|            | Parent: Object                                                                                                    |               |
|            | Child: Name and Value                                                                                                    |               |
| Name       | Prefix or suffix of object names for filtering                                                                                                    | No            |
|            | Type: string                                                                                                    |               |
|            | Parent: FilterRule                                                                                                    |               |
|            | Value options: <b>prefix</b> , <b>suffix</b>                                                                                                    |               |
| Value      | Key word of object names. Based on<br>the prefix or suffix defined by <b>Name</b> ,<br>enter the key word for filtering objects.<br>A longer string of characters delivers a<br>more accurate filtering result. A<br>maximum of 1024 characters are<br>supported. | No            |
|            | Type: string                                                                                                    |               |
|            | Parent: FilterRule                                                                                                    |               |

| Element | Description                                                                                                    | Mandator<br>y                            |
|---------|----------------------------------------------------------------------------------------------------|------------------------------------------|
| Event   | Type of events that need to be notified  NOTE  Multiple event types can be added in one TopicConfiguration element.  Type: string  Value options:  The following values can be used to upload an object:  ObjectCreated:Put  ObjectCreated:Post  ObjectCreated:Copy  ObjectCreated:CompleteMultipar- tUpload  Or use wildcard characters to support all upload operations:  ObjectCreated:*  The following values can be used to delete an object:  ObjectRemoved:Delete  ObjectRemoved:Delete  Or use wildcard characters to support all delete operations:  ObjectRemoved:DeleteMarkerCre- ated  Or use wildcard characters to support all delete operations:  ObjectRemoved:* | Required if TopicConfi guration is added |
|         | Parent: TopicConfiguration                                                                                                    |                                          |

## **Response Syntax**

HTTP/1.1 status\_code
Date: date
Content-Length: length
Content-Type: type

## **Response Headers**

The response to the request uses common headers. For details, see **Table 3-19**.

## **Response Elements**

This response contains no elements.

## **Error Responses**

When this operation is being called, the system checks whether the **NotificationConfiguration** element is valid and whether the configuration is

valid. The following table lists the common errors and possible causes of this operation.

Table 5-24 Error codes and possible causes

| Error Code      | Description                                                                                                    | HTTP<br>Status<br>Code |
|-----------------|----------------------------------------------------------------------------------------------------|------------------------|
| InvalidArgument | <ul> <li>Possible causes of this error are:</li> <li>The specified event is not supported.</li> <li>The specified URN does not exist or is incorrect.</li> <li>The specified region in the URN is different as the region where the bucket resides.</li> <li>The specified filtering rules overlap.</li> </ul> | 400 Bad<br>Request     |
| AccessDenied    | The operator is not the bucket owner and not granted with the <b>PutBucketNotification</b> permission.                                                                                                    | 403<br>Forbidden       |

## Sample Request

```
PUT /?notification HTTP/1.1
User-Agent: curl/7.29.0
Host: examplebucket.obs.region.example.com
Accept: */*
Date: WED, 01 Jul 2015 03:15:45 GMT
Authorization: OBS H4IPJX0TQTHTHEBQQCEC:uRTt8YTkAqJCUfWfYkveEcIGAC0=
Content-Length: 538
<NotificationConfiguration>
 <TopicConfiguration>
  <ld>ConfigurationId</ld>
  <Filter>
   <Object>
     <FilterRule>
      <Name>prefix</Name>
      <Value>object</Value>
     </FilterRule>
     <FilterRule>
      <Name>suffix</Name>
      <Value>txt</Value>
     </FilterRule>
   </Object>
  </Filter>
  <Topic>urn:smn:region.4b29a3cb5bd64581bda5714566814bb7:tet555</Topic>
  <Event>ObjectCreated:Put</Event>
 </TopicConfiguration>
</NotificationConfiguration>
```

## Sample Response

```
HTTP/1.1 200 OK
Server: OBS
x-obs-request-id: 9046000001643C8E80C19FAC4D8068E3
x-obs-id-2: 32AAAQAAEAABSAAkgAlAABAAAQAAEAABCTFAxJPTib3GkcQ7nVVs4C8Z6NNcfVDu
```

Date: WED, 01 Jul 2015 03:15:46 GMT Content-Length: 0

# 5.2.14 Obtaining the Event Notification Configuration of a Bucket

### **Functions**

This operation obtains the notification configuration of a bucket.

To perform this operation, you must have the **GetBucketNotification** permission. By default, the permission is granted to the bucket owner only. However, it can be granted to other users by configuring the bucket policy or user policy.

## **Request Syntax**

```
GET /?notification HTTP/1.1
Host: bucketname.obs.region.example.com
Date: date
Authorization: authorization
```

### **Request Parameters**

This request contains no message parameters.

### **Request Headers**

This request uses common headers. For details, see Table 3-3.

## **Request Elements**

This request involves no elements.

### **Response Syntax**

```
HTTP/1.1 status code
Content-Type: type
Date: date
Content-Length: length
<?xml version="1.0" encoding="UTF-8"?>
<NotificationConfiguration xmlns="http://obs.example.com/doc/2015-06-30/">
  <TopicConfiguration>
     <ld>ConfigurationId</ld>
     <Filter>
       <Object>
          <FilterRule>
             <Name>prefix</Name>
             <Value>prefix-value</Value>
          </FilterRule>
          <FilterRule>
             <Name>suffix</Name>
             <Value>suffix-value</Value>
          </FilterRule>
       </Object>
     </Filter>
     <Topic>TopicARN</Topic>
     <Event>event-type</Event>
     <Event>event-type</Event>
```

</TopicConfiguration> </NotificationConfiguration>

## **Response Headers**

The response to the request uses common headers. For details, see Table 3-19.

## **Response Elements**

This response contains elements to detail the configuration. **Table 5-25** describes the elements.

Table 5-25 Response elements for configuring event notifications

| Element                        | Description                                                                                                    |
|--------------------------------|----------------------------------------------------------------------------------------------------|
| NotificationConfigu-<br>ration | Element for configuring the event notification function of a bucket. If this element is <b>null</b> , the function is disabled. |
|                                | Type: container                                                                                                    |
|                                | Parent: none                                                                                                    |
|                                | Child: one or more TopicConfiguration elements                                                                                  |
| TopicConfiguration             | Element for configuring the event notification topic.                                                                           |
|                                | Type: container                                                                                                    |
|                                | Parent: NotificationConfiguration                                                                                               |
|                                | Child: Id, Filter, Topic, and one or more Event elements                                                                        |
| Topic                          | URN of the event notification topic. After detecting a specific event in the bucket, OBS sends a message to the topic.          |
|                                | Type: string                                                                                                    |
|                                | Parent: TopicConfiguration                                                                                                    |
| Id                             | Unique ID of each event notification. If the ID is not specified, OBS automatically assigns an ID.                              |
|                                | Type: string                                                                                                    |
|                                | Parent: TopicConfiguration                                                                                                    |
| Filter                         | Element used to store rules of filtering object names.                                                                          |
|                                | Type: container                                                                                                    |
|                                | Parent: TopicConfiguration                                                                                                    |
|                                | Child: Object                                                                                                    |
| Object                         | Element used to store rules of filtering object names.                                                                          |
|                                | Type: container                                                                                                    |
|                                | Parent: TopicConfiguration                                                                                                    |

| Element    | Description                                                                                                    |
|------------|----------------------------------------------------------------------------------------------------|
| FilterRule | Element that defines key-value pairs of the filtering rule.  Type: container  Parent: Object  Child: Name and Value                                                                                                    |
| Name       | Prefix or suffix of object names for filtering Type: string Parent: FilterRule Value options: <b>prefix</b> , <b>suffix</b>                                                                                                    |
| Value      | Keywords of object names so that objects can be filtered based on the prefixes or suffixes  Type: string  Parent: FilterRule                                                                                                    |
| Event      | Type of events that need to be notified  NOTE  Multiple event types can be added in one TopicConfiguration element.  Type: string  Value options:  The following values can be used to upload an object:  ObjectCreated:Put  ObjectCreated:Post  ObjectCreated:Copy  ObjectCreated:CompleteMultipartUpload  Or use wildcard characters to support all upload operations:  ObjectCreated:*  The following values can be used to delete an object:  ObjectRemoved:Delete  ObjectRemoved:DeleteMarkerCreated  Or use wildcard characters to support all delete operations:  ObjectRemoved:*  Parent: TopicConfiguration |

# **Error Responses**

No special error responses are returned. For details about error responses, see **Table 6-2**.

## Sample Request

```
GET /?notification HTTP/1.1
User-Agent: curl/7.29.0
Host: examplebucket.obs.region.example.com
Accept: */*
Date: WED, 01 Jul 2015 03:16:32 GMT
Authorization: OBS H4IPJX0TQTHTHEBQQCEC:r5+2zwPTKwupMg6lkeTUUqPcHfQ=
```

### Sample Response

```
HTTP/1.1 200 OK
Server: OBS
x-obs-request-id: 900B000001643FDDD751B37BA87590D8
x-obs-id-2: 32AAAQAAEAABAAAQAAEAABAAAQAAEAABCSJRBSladan5ZCVw6ZIY/DAs0zs6z7Hh
Content-Type: application/xml
Date: WED, 01 Jul 2015 03:16:32 GMT
Content-Length: 490
<?xml version="1.0" encoding="UTF-8" standalone="yes"?>
<NotificationConfiguration xmlns="http://obs.example.com/doc/2015-06-30/">
 <TopicConfiguration>
  <Topic>urn:smn:region.4b29a3cb5bd64581bda5714566814bb7:tet522</Topic>
  <ld><ld>ConfigurationId</ld></
  <Filter>
    <Object>
     <FilterRule>
      <Name>prefix</Name>
      <Value>object</Value>
     </FilterRule>
     <FilterRule>
      <Name>suffix</Name>
      <Value>txt</Value>
     </FilterRule>
   </Object>
  </Filter>
  <Event>ObjectCreated:Put</Event>
 </TopicConfiguration>
</NotificationConfiguration>
```

# 5.2.15 Configuring Cross-Region Replication for a Bucket

### **Functions**

Cross-region replication refers to the automatic and asynchronous replication of objects across buckets in different regions. By activating cross-region replication, OBS can copy new objects and modified objects from a source bucket in one region to a destination bucket in a different region.

#### □ NOTE

If cross-cluster or cross-region replication has been configured for a bucket, configuring another replication policy will overwrite the existing one.

An IAM agency is required for configuring cross-region replication. For details, see section "Creating an IAM Agency" in the *Object Storage Service User Guide*.

To configure cross-region replication for a bucket, the following two requirements must be met:

- The versioning statuses of the source and destination buckets are the same.
   For details, see Configuring Versioning for a Bucket.
- 2. The source bucket's owner and agency (OBS) have the write permission for the destination bucket (with a bucket policy configured), and the agency

(OBS) also has the read permission for the source bucket. This permission delegation needs to be implemented by using a bucket policy.

For details about how to configure the bucket policy, see **Configuring a Bucket Policy**. After the bucket policy is set, the agency (OBS) can read objects from the source bucket and copy objects to the destination bucket.

### **Request Syntax**

```
PUT /?replication HTTP/1.1
Host: bucketname.obs.region.example.com
x-obs-date: date
Content-MD5: MD5
Authorization: authorization string
Content-Length: contentlength
<ReplicationConfiguration>
  <Agency>testAcy</Agency>
  <Rule>
     <ID>rule1</ID>
     <Prefix>key-prefix</Prefix>
     <Status>rule-status</Status>
     <Destination>
       <Bucket>targetbucketname</Bucket>
        <DeleteData>Enabled</DeleteData>
     </Destination>
     <HistoricalObjectReplication>Enabled</HistoricalObjectReplication>
  </Rule>
</ReplicationConfiguration>
```

### **Request Parameters**

This request contains no message parameters.

### **Request Headers**

The request uses one header, as described in the following table.

**Table 5-26** Request header for cross-region replication

| Element     | Description                                                             | Mandatory |
|-------------|-------------------------------------------------------------------------|-----------|
| Content-MD5 | Base64-encoded 128-bit MD5 digest of the message according to RFC 1864. | Yes       |

## **Request Elements**

This request contains elements to specify the replication configuration for the bucket in XML format. The following table lists request elements:

**Table 5-27** Bucket replication configuration elements

| Element                  | Description                                                                                                    | Mandatory |
|--------------------------|----------------------------------------------------------------------------------------------------|-----------|
| ReplicationConfiguration | Container for the replication rules. A maximum of 100 rules can be configured. The size of the XML file can reach 50 KB.                                               | Yes       |
|                          | Type: container<br>Child: Rule                                                                                                    |           |
|                          | Parent: none                                                                                                    |           |
| Agency                   | Name of the agency, which can have a maximum of 64 characters.                                                                                                    | Yes       |
|                          | Type: string Parent: ReplicationConfiguration                                                                                                    |           |
| Rule                     | Container of a specified replication rule.                                                                                                    | Yes       |
|                          | The replication configuration must contain at least one rule. The maximum number of rules is 100.                                                                      |           |
|                          | Type: container                                                                                                    |           |
|                          | Parent:                                                                                                    |           |
|                          | ReplicationConfiguration                                                                                                    |           |
| ID                       | Unique identifier of a rule, with a maximum length of 255 characters.                                                                                                  | No        |
|                          | Type: string                                                                                                    |           |
|                          | Parent: Rule                                                                                                    |           |
| Status                   | If the value of this element is <b>Disabled</b> , this rule will be ignored.                                                                                           | Yes       |
|                          | Type: string                                                                                                    |           |
|                          | Parent: Rule                                                                                                    |           |
|                          | Value options: <b>Enabled</b> , <b>Disabled</b>                                                                                                    |           |
| Prefix                   | Prefix of an object key name, applicable to one or more objects. If the <b>Prefix</b> is left blank, the cross-region replication rule is applied to the whole bucket. | Yes       |
|                          | The maximum length of a prefix is 1024 characters. Duplicated prefixes are not supported.                                                                              |           |
|                          | Type: string                                                                                                    |           |
|                          | Parent: Rule                                                                                                    |           |

| Element                          | Description                                                                                                    | Mandatory |
|----------------------------------|----------------------------------------------------------------------------------------------------|-----------|
| Destination                      | Container for the destination bucket information.  Type: container  Parent: Rule                                                                                                    | Yes       |
| Bucket                           | Bucket used to store object copies that are marked by rules.  If the replication configuration contains multiple rules, the rules must specify the same bucket as the destination bucket.  Type: string  Parent: Destination | Yes       |
| DeleteData                       | Keyword for synchronizing object deletion operations. If the value is <b>Enabled</b> , the object deletion for the source bucket will be replicated to the destination bucket.                                               | No        |
|                                  | Type: string Parent: Destination                                                                                                    |           |
|                                  | Value options: <b>Enabled</b> and <b>Disabled</b> (If this element is absent from the request, <b>Disabled</b> is applied by default.)                                                                                       |           |
| HistoricalObjec-<br>tReplication | Keyword for copying a historical object. If the value is <b>Enabled</b> , historical objects meeting this rule are copied.                                                                                                   | No        |
|                                  | Type: string Parent: Rule                                                                                                    |           |
|                                  | Value options: <b>Enabled</b> and <b>Disabled</b> (If this element is absent from the request, <b>Disabled</b> is applied by default.)                                                                                       |           |

## **Response Syntax**

HTTP/1.1 status\_code Server: OBS Date:date

Content-Length: contentlength

## **Response Headers**

The response to the request uses common headers. For details, see **Table 3-19**.

## **Response Elements**

This response contains no elements.

### **Error Responses**

No special error responses are returned for this request.

## Sample Request

```
PUT /?replication HTTP/1.1
User-Agent: curl/7.29.0
Host: examplebucket.obs.region.example.com
Accept: */*
Date: Wed, 27 Jun 2018 13:39:15 +0000
Authorization: OBS H4IPJX0TQTHTHEBQQCEC:CdeqU0Vg9xNdJMZ0PGPgh5EnkO0=
Content-MD5: I/Z8mfSX+VyV8k5EhIQz5Q==
Content-Length: 330
<ReplicationConfiguration>
 <Agency>testAcy</Agency>
    <ID>Rule-1</ID>
    <Status>Enabled</Status>
    <Prefix></Prefix>
    <Destination>
      <Bucket>dstbucket</Bucket>
      <DeleteData>Enabled</DeleteData>
    </Destination>
    <HistoricalObjectReplication>Enabled</HistoricalObjectReplication>
</ReplicationConfiguration>
```

## Sample Response

```
HTTP/1.1 200 OK
Server: OBS
x-obs-request-id: B59500000164417839932E5A2295674C
x-obs-id-2: 32AAAQAAEAABKAAQAAEAABAAAQAAEAABCStv51t2NMMx+Ou+ow7IWV4Sxo231fKe
Date: Wed, 27 Jun 2018 13:39:15 GMT
Content-Length: 0
```

# 5.2.16 Obtaining the Cross-Region Replication Configuration of a Bucket

### **Functions**

This operation obtains the replication configuration information of a specified bucket. To perform this operation, you must have the **GetReplicationConfiguration** permission.

## **Request Syntax**

```
GET /?replication HTTP/1.1
Host: bucketname.obs.region.example.com
Date: date
Authorization:authorization string
```

## **Request Parameters**

This request contains no message parameters.

## **Request Headers**

This request uses common headers. For details, see Table 3-3.

## **Request Elements**

This request involves no elements.

## **Response Syntax**

```
HTTP/1.1 status_code
Date: date
Server:OBS
Content-Length: contentlength
<?xml version="1.0" encoding="UTF-8"?>
<ReplicationConfiguration xmlns="http://obs.example.com/doc/2006-03-01/">
 <Agency>testAcy</Agency>
 <Rule>
   <ID>rule1</ID>
   <Status>Enabled</Status>
   <Prefix></Prefix>
   <Destination>
     <Bucket>exampletargetbucket</Bucket>
     <DeleteData>Enabled</DeleteData>
   </Destination>
   'HistoricalObjectReplication>Enabled</HistoricalObjectReplication>
</ReplicationConfiguration>
```

## **Response Headers**

The response to the request uses common headers. For details, see **Table 3-19**.

# **Response Elements**

This response contains elements to detail the configuration. The following table describes the elements.

**Table 5-28** Bucket replication configuration elements

| Element                       | Description                                                                                                    |
|-------------------------------|----------------------------------------------------------------------------------------------------|
| ReplicationConfigura-<br>tion | Container for the replication rules. A maximum of 100 rules can be configured. The size of the XML file can reach 50 KB. |
|                               | Type: container                                                                                                    |
|                               | Child: Rule                                                                                                    |
|                               | Parent: none                                                                                                    |
| Agency                        | Name of the agency, which can have a maximum of 64 characters.                                                           |
|                               | Type: string                                                                                                    |
|                               | Parent: ReplicationConfiguration                                                                                         |

| Element     | Description                                                                                                    |
|-------------|----------------------------------------------------------------------------------------------------|
| Rule        | Container of a specified replication rule.                                                                                                    |
|             | The replication configuration must contain at least one rule. The maximum number of rules is 100.                                                                              |
|             | Type: container                                                                                                    |
|             | Parent: ReplicationConfiguration                                                                                                    |
| ID          | Unique identifier of a rule, with a maximum length of 255 characters.                                                                                                    |
|             | Type: string                                                                                                    |
|             | Parent: Rule                                                                                                    |
| Status      | If the value of this element is <b>Disabled</b> , this rule will be ignored.                                                                                                   |
|             | Type: string                                                                                                    |
|             | Parent: Rule                                                                                                    |
|             | Value options: <b>Enabled</b> , <b>Disabled</b>                                                                                                    |
| Prefix      | Prefix of an object key name, applicable to one or more objects. If the <b>Prefix</b> is left blank, the cross-region replication rule is applied to the whole bucket.         |
|             | The maximum length of a prefix is 1,024 bytes.  Duplicated prefixes are not supported.                                                                                         |
|             | Type: string                                                                                                    |
|             | Parent: Rule                                                                                                    |
| Destination | Container for the destination bucket information.                                                                                                    |
|             | Type: container                                                                                                    |
|             | Parent: Rule                                                                                                    |
| Bucket      | Bucket used to store object copies that are marked by rules.                                                                                                    |
|             | If the replication configuration contains multiple rules, the rules must specify the same bucket as the destination bucket.                                                    |
|             | Type: string                                                                                                    |
|             | Parent: Destination                                                                                                    |
| DeleteData  | Keyword for synchronizing object deletion operations. If the value is <b>Enabled</b> , the object deletion for the source bucket will be replicated to the destination bucket. |
|             | Type: string                                                                                                    |
|             | Parent: Destination                                                                                                    |
|             | Value options: <b>Enabled</b> and <b>Disabled</b> (If this element is absent from the request, <b>Disabled</b> is applied by default.)                                         |

| Element                          | Description                                                                                                    |
|----------------------------------|----------------------------------------------------------------------------------------------------|
| HistoricalObjectReplica-<br>tion | Keyword for copying a historical object. If the value is <b>Enabled</b> , historical objects meeting this rule are copied.             |
|                                  | Type: string                                                                                                    |
|                                  | Parent: Rule                                                                                                    |
|                                  | Value options: <b>Enabled</b> and <b>Disabled</b> (If this element is absent from the request, <b>Disabled</b> is applied by default.) |

## **Error Responses**

The following table describes the error response for this request.

Table 5-29 Error response elements

| Error Code                          | Description                                            | HTTP Response<br>Code | SOAP Error Code<br>Prefix |
|-------------------------------------|--------------------------------------------------------|-----------------------|---------------------------|
| NoSuchReplication-<br>Configuration | Cross-region replication configuration does not exist. | 404 not found         | Client                    |

## Sample Request

GET /?replication HTTP/1.1

User-Agent: curl/7.29.0

Host: examplebucket.obs.region.example.com

Accept: \*/\*

Date: Wed, 27 Jun 2018 13:42:40 +0000

Authorization: OBS H4IPJX0TQTHTHEBQQCEC:jGHviInfRyOkT/EpySpua1hlBuY=

## Sample Response

HTTP/1.1 200 OK

Server: OBS

x-obs-request-id: B59500000164417B57D02F7EF8823152

x-obs-id-2: 32AAAQAAEAABAAAQAAEAABAAAQAAEAABCSHu6lz4vgk5G3E32OFcIPEZZgdOEYE/

Content-Type: application/xml

Date: Wed, 27 Jun 2018 13:42:39 GMT

Content-Length: 337

<?xml version="1.0" encoding="utf-8"?>

<ReplicationConfiguration xmlns="http://obs.example.com/doc/2006-03-01/">

--Rule>

<ID>Rule-1</ID>

<Status>Enabled</Status>

<Prefix></Prefix>

<Destination>

<Bucket>dstbucket</Bucket>

<DeleteData>Enabled</DeleteData>

</Destination>

<HistoricalObjectReplication>Enabled</HistoricalObjectReplication>

</Rule>
<Agency>testAcy</Agency>
</ReplicationConfiguration>

# 5.2.17 Deleting the Cross-Region Replication Configuration of a Bucket

### **Functions**

You can perform this operation to delete the bucket replication configuration. To perform this operation, you must have the **DeleteReplicationConfiguration** permission.

## **Request Syntax**

DELETE /?replication HTTP/1.1 Host: *bucketname*.obs.*region*.example.com Date: date Authorization: authorization string

### **Request Parameters**

This request contains no message parameters.

## **Request Headers**

This request uses common headers. For details, see Table 3-3.

### **Request Elements**

This request involves no elements.

### **Response Syntax**

HTTP/1.1 204 No Content Server: OBS Date: date Connection: keep-alive

### **Response Headers**

The response to the request uses common headers. For details, see Table 3-19.

### **Response Elements**

This response contains no elements.

### **Error Responses**

No special error responses are returned for this request.

### Sample Request

DELETE /?replication HTTP/1.1 User-Agent: curl/7.29.0 Host: examplebucket.obs.*region*.example.com

```
Accept: */*
Date: Wed, 27 Jun 2018 13:45:50 GMT
Authorization: OBS H4IPJX0TQTHTHEBQQCEC:3ycNYD0CfMf0gOmmXzdGJ58KjHU=
```

## Sample Response

```
HTTP/1.1 204 No Content
Server: OBS
x-obs-request-id: 900B000001643FE6BBCC9C9F54FA7A7E
x-obs-id-2: 32AAAQAAEAABSAAgAAEAABAAAQAAEAABCS8Exs52zCf9duxPLnBircmGa/JOCjec
Date: Wed, 27 Jun 2018 13:45:50 GMT
```

# 5.2.18 Configuring Tags for a Bucket

### **Functions**

This operation adds tags to a bucket.

After tags are added to a bucket, all data records generated by the requests for this bucket will take the same tags. Thus, reports can be categorized for detailed cost analysis. For example, if a running application uploads data to a bucket, you can tag the bucket with the application name. In this manner, the costs on the application can be analyzed using tags.

To perform this operation, you must have the **PutBucketTagging** permission. By default, only the bucket owner can delete the tags of a bucket. The bucket owner can allow other users to perform this operation by setting a bucket policy or granting them the permission.

### Restrictions

A bucket can have up to 10 tags.

### Request Syntax

### **Request Parameters**

This request contains no message parameters.

## **Request Headers**

Table 5-30 lists the request header.

Table 5-30 Request headers

| Header      | Description                                                             | Mandatory |
|-------------|-------------------------------------------------------------------------|-----------|
| Content-MD5 | Base64-encoded 128-bit MD5 digest of the message according to RFC 1864. | Yes       |
|             | Type: string                                                            |           |
|             | Example: n58IG6hfM7vqI4K0vnWpog==                                       |           |

## **Request Elements**

In this request, you must configure bucket tags in the request body. The tag configuration is uploaded in XML format. **Table 5-31** describes the configuration elements.

**Table 5-31** Bucket tag configuration elements

| Header  | Description                                                 | Mandatory |
|---------|-------------------------------------------------------------|-----------|
| Tagging | Root element for TagSet and Tag                             | Yes       |
|         | Type: container Parent: none                                |           |
| TagSet  | Element of the tag set Type: container Parent: Tagging      | Yes       |
| Tag     | Information element of Tag  Type: container  Parent: TagSet | Yes       |

| Header | Description                                                                                                    | Mandatory |
|--------|----------------------------------------------------------------------------------------------------|-----------|
| Key    | <b>Explanation</b> : Name of a tag. Type: string. Parent: Tag.                                                                                                    | Yes       |
|        | Restrictions:                                                                                                    |           |
|        | A tag key can contain a maximum of<br>36 characters.                                                                                                    |           |
|        | • Tag keys and values cannot contain commas (,), asterisks (*), vertical bars ( ), slashes (/), less-than signs (<), greater-than signs (>), equal signs (=), backslashes (\), or ASCII control characters (0x00 to 0x1F). Tag keys and values must be URL encoded before being sent to a server. |           |
|        | Value range:                                                                                                    |           |
|        | A string between 0 and 36 characters long.                                                                                                    |           |
|        | Default value:                                                                                                    |           |
|        | None                                                                                                    |           |
| Value  | Explanation:                                                                                                    | Yes       |
|        | Tag value. Type: string. Parent: Tag.                                                                                                    |           |
|        | Restrictions:                                                                                                    |           |
|        | A key value can contain a maximum of 43 characters.                                                                                                    |           |
|        | • Tag keys and values cannot contain commas (,), asterisks (*), vertical bars ( ), slashes (/), less-than signs (<), greater-than signs (>), equal signs (=), backslashes (\), or ASCII control characters (0x00 to 0x1F). Tag keys and values must be URL encoded before being sent to a server. |           |
|        | Value range:                                                                                                    |           |
|        | A string of 0 to 42 characters.                                                                                                    |           |
|        | Default value:                                                                                                    |           |
|        | None                                                                                                    |           |

# **Response Syntax**

HTTP/1.1 status\_code x-obs-request-id: request id x-obs-id-2: id Content-Length: length Date: date

## **Response Headers**

The response to the request uses common headers. For details, see Table 3-19.

## **Response Elements**

This response contains no elements.

## **Error Responses**

In addition to common error codes, this API also returns other error codes. The following table lists common errors and possible causes. For details, see **Table 5-32**.

Table 5-32 Bucket tag configuration errors

| Error Code        | Description                                                       | HTTP<br>Status<br>Code |
|-------------------|-------------------------------------------------------------------|------------------------|
| InvalidTagError   | An invalid tag is provided when configuring bucket tags.          | 400 Bad<br>Request     |
| MalformedXMLError | An incorrect XML format is provided when configuring bucket tags. | 400 Bad<br>Request     |

## Sample Request

This example adds a tag whose key is **TagKey(Name1)** and value is **TagValue(Value1)** to bucket **examplebucket**.

```
PUT /?tagging HTTP/1.1
User-Agent: curl/7.29.0
Host: examplebucket.obs.region.example.com
Accept: */*
Date: Wed, 27 Jun 2018 13:22:50 GMT
Authorization: OBS H4IPJX0TQTHTHEBQQCEC:Pf1ZyGvVYg2BzOjokZ/BAeR1mEQ=
Content-MD5: MnAEvkfQIGnBpchOE2U6Og==
Content-Length: 182
<Tagging xmlns="http://obs.example.com/doc/2015-06-30/">
 <TagSet>
  <Tag>
   <Key>TagKey%28Name1%29</Key>
   <Value>TagValue%28Value1%29</Value>
  </Tag>
 </TagSet>
</Tagging>
```

## Sample Response

```
HTTP/1.1 204 No Content
Server: OBS
x-obs-request-id: BF26000001643FEBA09B1ED46932CD07
x-obs-id-2: 32AAAQAAEAABSAAgAAEAABAAAQAAEAABCSEZp87iEirC6DggPB5cN49pSvHBWClg
Date: Wed, 27 Jun 2018 13:22:50 GMT
```

# 5.2.19 Obtaining Bucket Tags

### **Functions**

This operation obtains information about tags of a bucket.

To perform this operation, you must have the **GetBucketTagging** permission. By default, only the bucket owner can obtain the tags of a bucket. The bucket owner can allow other users to perform this operation by setting a bucket policy or granting them the permission.

### **Request Syntax**

```
GET /?tagging HTTP/1.1
Host: bucketname.obs.region.example.com
Date: date
Authorization: authorization string
```

## **Request Parameters**

This request contains no message parameters.

### **Request Headers**

This request uses common headers. For details, see Table 3-3.

## Request Elements

This request involves no elements.

## **Response Syntax**

```
HTTP/1.1 status_code
x-obs-request-id: request id
x-obs-id-2: id
Content-Type: application/xml
Content-Length: length
Date: date
<?xml version="1.0" encoding="UTF-8" standalone="yes"?>
<Tagging xmlns="http://obs.example.com/doc/2015-06-30/">
<TagSet>
<Tags
<Key>key</Key>
<Value>value</Value>
</TagSet>
</TagSet>
</TagSet>
</TagSet>
```

## **Response Headers**

The response to the request uses common headers. For details, see Table 3-19.

## **Response Elements**

This response contains elements to detail bucket tag configuration. **Table 5-33** describes the elements.

Table 5-33 Elements for configuring bucket tags

| Element | Description                     |
|---------|---------------------------------|
| Tagging | Element of the tag set and tag. |
|         | Type: container                 |
|         | Parent: none                    |
| TagSet  | Element of the tag set.         |
|         | Type: container                 |
|         | Parent: Tagging                 |
| Tag     | Element of the tag information. |
|         | Type: container                 |
|         | Parent: TagSet                  |
| Key     | Tag name.                       |
|         | Type: string                    |
|         | Parent: Tag                     |
| Value   | Tag value.                      |
|         | Type: string                    |
|         | Parent: Tag                     |

# **Error Responses**

In addition to common error codes, this API also returns other error codes. The following table lists common errors and possible causes. For details, see **Table 5-34**.

Table 5-34 Bucket tag configuration errors

| Error Code   | Description                                  | HTTP<br>Status<br>Code |
|--------------|----------------------------------------------|------------------------|
| NoSuchTagSet | The specified bucket does not have any tags. | 404 Not<br>Found       |

## Sample Request

GET /?tagging HTTP/1.1 User-Agent: curl/7.29.0

Host: examplebucket.obs.*region*.example.com

Accept: \*/\*

Date: Wed, 27 Jun 2018 13:25:44 GMT

Authorization: OBS H4IPJX0TQTHTHEBQQCEC:H1INcyc5i0XlHqYTfuzkPxLZUPM=

# **Sample Response**

HTTP/1.1 200 OK

x-obs-request-id: 0002B7532E0000015BEB35330C5884X1

```
x-obs-id-2: s12w20LYNQqSb7moq4ibgJwmQRSmVQV+rFBqplOGYkXUpXeS/nOmbkyD+E35K79j
Content-Type: application/xml
Date: Wed, 27 Jun 2018 13:25:44 GMT
Content-Length: 441

<?xml version="1.0" encoding="UTF-8" standalone="yes"?>
<Tagging xmlns="http://obs.example.com/doc/2015-06-30/">
<TagSet>
<Tag>
<Key>TagName1</Key>
<Value>TageSetVaule1</Value>
</Tag>
</TagSet>
</Tagging>
```

# 5.2.20 Deleting Tags

### **Functions**

This operation deletes the tags of a bucket.

To perform this operation, you must have the **DeleteBucketTagging** permission. By default, only the bucket owner can delete the tags of a bucket. The bucket owner can allow other users to perform this operation by setting a bucket policy or granting them the permission.

## **Request Syntax**

```
DELETE /?tagging HTTP/1.1
Host: bucketname.obs.region.example.com
Date: date
Authorization: authorization string
```

### **Request Parameters**

This request contains no message parameters.

### **Request Headers**

This request uses common headers. For details, see Table 3-3.

### **Request Elements**

This request involves no elements.

## **Response Syntax**

```
HTTP/1.1 status_code
x-obs-request-id: request id
x-obs-id-2: id
Content-Length: length
Date: date
```

### **Response Headers**

The response to the request uses common headers. For details, see Table 3-19.

## **Response Elements**

This response contains no elements.

### **Error Responses**

No special error responses are returned. For details about error responses, see **Table 6-2**.

### Sample Request

DELETE /?tagging HTTP/1.1 User-Agent: curl/7.19.7 Host: examplebucket.obs.*region*.example.com Accept: \*/\* Date: Wed, 27 Jun 2018 13:46:58 GMT Authorization: authorization string

## Sample Response

HTTP/1.1 204 No Content x-obs-request-id: 0002B7532E0000015BEB2C212E53A17L x-obs-id-2: CqT+86nnOkB+Cv9KZoVgZ28pSgMF+uGQBUC68flvkQeq6CxoCz65wWFMNBpXvea4 Content-Length: 0 Date: Wed, 27 Jun 2018 13:46:58 GMT

# 5.2.21 Configuring Bucket Storage Quota

### **Functions**

The bucket storage quota must be a positive integer in the unit of byte. The maximum storage quota is  $2^{63}$  – 1 bytes. The default bucket storage quota is  $\mathbf{0}$ , indicating that the bucket storage quota is not limited.

### □ NOTE

- 1. For a bucket that has a specified storage quota, you can change the quota to **0** to cancel the quota limitation.
- 2. The bucket storage quota verification depends on how much space is used in the bucket. However, the used storage space is measured at the background. Therefore, bucket storage quotas may not take effect immediately, and delay is expected. The used storage space in a bucket may exceed the bucket storage quota, or the used storage space may remain unchanged after data is deleted from the bucket.
- For details about the API for querying used storage space, see Obtaining Storage Information of a Bucket.
- 4. If the used storage space in a bucket reaches the upper limit of the bucket storage quota, object upload will fail and the HTTP status code 403 Forbidden will be returned, indicating InsufficientStorageSpace. In this case, you can increase the quota, cancel the quota limitation (by changing the quota to 0), or delete unwanted objects from the bucket.

### **Request Syntax**

PUT /?quota HTTP/1.1 Host: *bucketname*.obs.*region*.example.com Date: *date* Content-Length: *length* Authorization: *authorization* 

### **Request Parameters**

This request contains no parameters.

## **Request Headers**

This request uses common headers. For details, see Table 3-3.

## **Request Elements**

This request uses an additional element to specify a bucket quota. **Table 5-35** describes the element.

**Table 5-35** Additional request elements

| Element      | Description                                           | Mandatory |
|--------------|-------------------------------------------------------|-----------|
| StorageQuota | Specifies the bucket storage quota. The unit is byte. | Yes       |
|              | Type: integer                                         |           |

## **Response Syntax**

HTTP/1.1 status\_code Date: date Content-Length: length

## **Response Headers**

The response to the request uses common headers. For details, see **Table 3-19**.

## **Response Elements**

This response contains no elements.

### **Error Responses**

No special error responses are returned. For details about error responses, see **Table 6-2**.

## Sample Request

PUT /?quota HTTP/1.1 User-Agent: curl/7.29.0

Host: examplebucket.obs.*region*.example.com

Accept: \*/\*

Date: WED, 01 Jul 2015 03:24:37 GMT

Authorization: OBS H4IPJX0TQTHTHEBQQCEC:k/rbwnYaqYf0Ae6F0M3OJQ0dmI8=

Content-Length: 106

```
<Quota xmlns="http://obs.region.example.com/doc/2015-06-30/">
<StorageQuota>10240000</StorageQuota>
</Quota>
```

## Sample Response

HTTP/1.1 100 Continue
HTTP/1.1 200 OK
Server: OBS
x-obs-request-id: BF260000016435E09A2BCA388688AA08
x-obs-id-2: 32AAAQAAEAABSAAgAAEAABAAAQAAEAABCSHbmBecv7ohDSvqaRObpxzgzJ9+l8xT
Date: WED, 01 Jul 2015 03:24:37 GMT
Content-Length: 0

# 5.2.22 Querying Bucket Storage Quota

### **Functions**

A bucket owner can query the bucket storage quota, but a bucket owner who is frozen due to arrears cannot. The bucket storage quota is measured by byte. **0** indicates that no upper limit is set.

### **Request Syntax**

GET /?quota HTTP/1.1
Host: bucketname.obs.region.example.com
Date: date
Authorization: authorization

## **Request Parameters**

This request contains no message parameters.

### **Request Headers**

This request uses common headers. For details, see Table 3-3.

### **Request Elements**

This request contains no elements.

## **Response Syntax**

## **Response Headers**

The response to the request uses common headers. For details, see Table 3-19.

## **Response Elements**

This response contains elements of information about the bucket quota. **Table 5-36** describes the elements.

Table 5-36 Response elements

| Element      | Description                                                                      |
|--------------|----------------------------------------------------------------------------------|
| Quota        | Bucket storage quota. This element contains the StorageQuota element.  Type: XML |
| StorageQuota | Bucket storage quota quantity. The unit is byte.  Type: string                   |

## **Error Responses**

No special error responses are returned. For details about error responses, see **Table 6-2**.

## Sample Request

GET /?quota HTTP/1.1 User-Agent: curl/7.29.0

Host: examplebucket.obs.region.example.com

Accept: \*/\*

Date: WED, 01 Jul 2015 03:27:45 GMT

Authorization: OBS H4IPJX0TQTHTHEBQQCEC:8m4bW1gFCNeXQlfu45uO2gpo7l8=

## Sample Response

HTTP/1.1 200 OK

Server: OBS

x-obs-request-id: BF260000016436B55D8DED9AE26C4D18

x-obs-id-2: 32AAAQAAEAABAAAQAAEAABAAAQAAEAABCSs2Q5vz5AfpAJ/CMNgCfo2hmDowp7M9

Content-Type: application/xml Date: WED, 01 Jul 2015 03:27:45 GMT

Content-Length: 150

<?xml version="1.0" encoding="UTF-8" standalone="yes"?>
<Quota xmlns="http://obs.example.com/doc/2015-06-30/">

<StorageQuota>0</StorageQuota>

</Quota>

# 5.2.23 Obtaining Storage Information of a Bucket

### **Functions**

This operation queries the number of bucket objects and the space occupied by the objects. The size of the object space is a positive integer, measured by bytes.

#### □ NOTE

Because OBS bucket storage statistics are measured in the background, the storage information is not updated in real time. For this reason, you are advised not to perform real-time verification on the storage information.

### **Request Syntax**

GET /?storageinfo HTTP/1.1

Host: bucketname.obs.region.example.com

Date: date

Authorization: authorization

### **Request Parameters**

This request contains no parameters.

### **Request Headers**

This request uses common headers. For details, see Table 3-3.

# **Request Elements**

This request contains no elements.

### **Response Syntax**

HTTP/1.1 status\_code

Date: date

Content-Type: type

Content-Length: length

<?xml version="1.0" encoding="UTF-8" standalone="yes"?>

<GetBucketStorageInfoResult xmlns="http://obs.region.example.com/doc/2015-06-30/">

<Size>size</Size>

<ObjectNumber>number</ObjectNumber>

</GetBucketStorageInfoResult>

# **Response Headers**

The response to the request uses common headers. For details, see **Table 3-19**.

# **Response Elements**

This response contains elements of information about the used storage capacity of a bucket. **Table 5-37** describes the elements.

Table 5-37 Response elements

| Element                    | Description                                                                                                    |
|----------------------------|----------------------------------------------------------------------------------------------------|
| GetBucketStorageInfoResult | Request result that saves bucket storage information, including the stored data size and the number of objects |
|                            | Type: XML                                                                                                    |
| Size                       | Size of stored data                                                                                            |
|                            | Type: long                                                                                                    |
| ObjectNumber               | Number of objects returned Type: integer                                                                       |

### **Error Responses**

No special error responses are returned. For details about error responses, see **Table 6-2**.

## Sample Request

```
GET /?storageinfo HTTP/1.1
User-Agent: curl/7.29.0
Host: examplebucket.obs.region.example.com
Accept: */*
Date: WED, 01 Jul 2015 03:31:18 GMT
Authorization: OBS H4IPJX0TQTHTHEBQQCEC:bLcdeJGYWw/eEEjMhPZx2MK5R9U=
```

### Sample Response

```
HTTP/1.1 200 OK
Server: OBS
x-obs-request-id: BF260000016435DD2958BFDCDB86B55E
x-obs-id-2: 32AAAQAAEAABAAAQAAEAABAAAQAAEAABCSitZctaPYVnat49fVMd1O+OWIP1yrg3
Content-Type: application/xml
WED, 01 Jul 2015 03:31:18 GMT
Content-Length: 206
<?xml version="1.0" encoding="UTF-8" standalone="yes"?>
<GetBucketStorageInfoResult xmlns="http://obs.example.com/doc/2015-06-30/">
<Size>25490</Size>
<ObjectNumber>24</ObjectNumber>
</GetBucketStorageInfoResult>
```

# **5.2.24 Configuring Bucket Inventories**

#### **Functions**

OBS uses the PUT method to configure bucket inventories. Each bucket can have a maximum of 10 inventories.

To perform this operation, ensure that you have the

**PutBucketInventoryConfiguration** permission. By default, the bucket owner has this permission and can grant it to others.

# **Request Syntax**

```
PUT /?inventory&id=configuration-id HTTP/1.1
User-Agent: curl/7.29.0
Host: bucketname.obs.region.example.com
Accept: */*
Date: date
Authorization: authorization string
Content-Length: length
Expect: 100-continue
<InventoryConfiguration>
  <ld>configuration-id</ld>
  <IsEnabled>true</IsEnabled>
  <Filter>
      <Prefix>inventoryTestPrefix</Prefix>
  </Filter>
  <Destination>
      <Format>CSV</Format>
      <Bucket>destbucket</Bucket>
      <Prefix>dest-prefix</Prefix>
  </Destination>
  <Schedule>
```

### **Request Parameters**

**Table 5-38** Request parameters

| Parameter | Description                                                                                                    | Mandatory |
|-----------|----------------------------------------------------------------------------------------------------|-----------|
| id        | ID of the inventory configuration, which must be consistent with the inventory configuration ID in the message body. | Yes       |
|           | Type: string                                                                                                    |           |
|           | Specifications: A maximum of 64 characters                                                                           |           |
|           | There is no default value.                                                                                           |           |
|           | Valid characters: letters, digits, hyphens (-), periods (.) and underscores (_)                                      |           |

# **Request Headers**

This request uses common headers. For details, see **Table 3-3**.

# **Request Elements**

In this request, you must configure the bucket inventory in the request body. Upload the inventory configuration information in an XML file. **Table 5-39** lists the configuration elements.

**Table 5-39** Bucket inventory configuration elements

| Element                     | Description                                                                                     | Mandato<br>ry |
|-----------------------------|-------------------------------------------------------------------------------------------------|---------------|
| InventoryConfigu-<br>ration | Inventory configuration.  Type: container  Parent: none                                         | Yes           |
|                             | Child: Id, IsEnabled, Filter, Destination, Schedule, IncludedObjectVersions, and OptionalFields |               |

| Element   | Description                                                                                                    | Mandato<br>ry |
|-----------|----------------------------------------------------------------------------------------------------|---------------|
| Id        | ID of an inventory configuration, which must be consistent with the inventory configuration ID specified in the request.                                                                            | Yes           |
|           | Type: string                                                                                                    |               |
|           | Specifications: A maximum of 64 characters                                                                                                    |               |
|           | There is no default value.                                                                                                    |               |
|           | Valid characters: letters, digits, hyphens (-), periods (.) and underscores (_)                                                                                                    |               |
|           | Parent: InventoryConfiguration                                                                                                    |               |
| IsEnabled | Indicates whether the rule is enabled. If this parameter is set to <b>true</b> , the inventory is generated. If not, the inventory will not be generated.                                           | Yes           |
|           | Type: boolean                                                                                                    |               |
|           | Value options: <b>true</b> , <b>false</b>                                                                                                    |               |
|           | Parent: InventoryConfiguration                                                                                                    |               |
| Filter    | Inventory filter configuration. The inventory contains only objects that meet the filter criteria (filtering by object name prefix). If no filter criteria is configured, all objects are included. | No            |
|           | Type: container                                                                                                    |               |
|           | Parent: InventoryConfiguration                                                                                                    |               |
|           | Child: Prefix                                                                                                    |               |
| Prefix    | Filtering by name prefix. Only objects with the specified name prefix are included in the inventory.                                                                                                | No            |
|           | Type: string                                                                                                    |               |
|           | Parent: Filter                                                                                                    |               |
| Schedule  | Time scheduled for generation of inventories.                                                                                                    | Yes           |
|           | Type: container                                                                                                    |               |
|           | Parent: InventoryConfiguration                                                                                                    |               |
|           | Child: Frequency                                                                                                    |               |

| Element                     | Description                                                                                                    | Mandato<br>ry |
|-----------------------------|----------------------------------------------------------------------------------------------------|---------------|
| Frequency                   | Intervals when inventories are generated. You can set this parameter to <b>Daily</b> or <b>Weekly</b> . An inventory is generated within one hour after it is configured for the first time. Then it is generated at the specified intervals.  Type: string  Parent: Schedule | Yes           |
|                             | Value options: <b>Daily</b> , <b>Weekly</b>                                                                                                    |               |
| Destination                 | Destination bucket of an inventory.  Type: container  Parent: InventoryConfiguration                                                                                                    | Yes           |
| Farmant                     |                                                                                                    | Vas           |
| Format                      | Inventory format. Only the CSV format is supported.                                                                                                    | Yes           |
|                             | Type: string                                                                                                    |               |
|                             | Parent: Destination                                                                                                    |               |
|                             | Value options: <b>CSV</b>                                                                                                    |               |
| Bucket                      | Name of the bucket for saving inventories.                                                                                                    | Yes           |
|                             | Type: string                                                                                                    |               |
|                             | Parent: Destination                                                                                                    |               |
| Prefix                      | The name prefix of inventory files. If no prefix is configured, the names of inventory files will start with the <b>BucketInventory</b> by default.  Type: string  Parent: Destination                                                                                        | No            |
| IncludedObjectVer-<br>sions | Indicates whether versions of objects are included in an inventory.                                                                                                    | Yes           |
|                             | <ul> <li>If this parameter is set to All, all the<br/>versions of objects are included in the<br/>inventory, and versioning related fields are<br/>added to the inventory, including:<br/>VersionId, IsLatest, and DeleteMarker.</li> </ul>                                   |               |
|                             | If this parameter is set to <b>Current</b> , the inventory contains only the current objects versions at the time when the inventory is generated. No versioning fields are displayed in the inventory.                                                                       |               |
|                             | Type: string                                                                                                    |               |
|                             | Parent: InventoryConfiguration                                                                                                    |               |
|                             | Value options: All, Current                                                                                                    |               |

| Element        | Description                                                                                                    | Mandato<br>ry |
|----------------|----------------------------------------------------------------------------------------------------|---------------|
| OptionalFields | Extra metadata fields that can be added to an inventory. If this parameter is configured, fields specified in this parameter are contained in the inventory. | No            |
|                | Type: container                                                                                                    |               |
|                | Parent: InventoryConfiguration                                                                                                    |               |
|                | Child: Field                                                                                                    |               |
| Field          | Optional fields. The <b>OptionalFields</b> can contain multiple field elements.                                                                              | No            |
|                | Type: string                                                                                                    |               |
|                | Parent: OptionalFields                                                                                                    |               |
|                | Value options: Size, LastModifiedDate,<br>StorageClass, ETag, IsMultipartUploaded,<br>ReplicationStatus, EncryptionStatus                                    |               |

### **Response Syntax**

HTTP/1.1 status\_code x-obs-request-id: request id x-obs-id-2: id Date: date Content-Length: length

### **Response Headers**

The response to the request uses common headers. For details, see Table 3-19.

# **Response Elements**

This response contains no elements.

# **Error Responses**

In addition to common error codes, this API also returns other error codes. The following lists some common errors and possible causes of this API. For details, see **Table 5-40**.

Table 5-40 Inventory configuration error codes

| Error Code      | Description                            | HTTP Status<br>Code |
|-----------------|----------------------------------------|---------------------|
| MalformedXML    | Incorrect XML format of the inventory. | 400 Bad<br>Request  |
| InvalidArgument | Invalid parameter.                     | 400 Bad<br>Request  |

| Error Code                            | Description                                                                              | HTTP Status<br>Code |
|---------------------------------------|------------------------------------------------------------------------------------------|---------------------|
| InventoryCountOverLimit               | The number of inventories reached the upper limit.                                       | 400 Bad<br>Request  |
| PrefixExistInclusionRela-<br>tionship | The prefix configured for this inventory overlaps with prefixes of existing inventories. | 400 Bad<br>Request  |

### Sample Request

```
PUT /?inventory&id=test_id HTTP/1.1
User-Agent: curl/7.29.0
Host: examplebucket.obs.region.example.com
Accept: */*
Date: Tue, 08 Jan 2019 08:17:10 +0000
Authorization: OBS UDSIAMSTUBTEST000001:/e2fqSfzLDb+0M36D4Op/s5KKr0=
Content-Length: 600
Expect: 100-continue
<InventoryConfiguration>
 <Id>test_id</Id>
 <IsEnabled>true</IsEnabled>
 <Filter>
      <Prefix>inventoryTestPrefix</Prefix>
 <Destination>
     <Format>CSV</Format>
     <Bucket>destbucket</Bucket>
     <Prefix>dest-prefix</Prefix>
 </Destination>
 <Schedule>
      <Frequency>Daily</Frequency>
 </Schedule>
 <IncludedObjectVersions>All</IncludedObjectVersions>
 <OptionalFields>
      <Field>Size</Field>
      <Field>LastModifiedDate</Field>
      <Field>ETag</Field>
      <Field>StorageClass</Field>
      <Field>IsMultipartUploaded</Field>
      <Field>ReplicationStatus</Field>
      <Field>EncryptionStatus</Field>
 </OptionalFields>
</l></l></l></l></l><
```

### Sample Response

```
HTTP/1.1 200 OK
Server: OBS
x-obs-request-id: 000001682C8545B0680893425D60AB83
x-obs-id-2: 32AAAQAAEAABAAAQAAEAABAAAQAAEAABCSIGTuRtBfo7lpHSt0ZknhdDHmllwd/p
Date: Tue, 08 Jan 2019 08:12:38 GMT
Content-Length: 0
```

# 5.2.25 Obtaining a Specific Inventory of a Bucket

#### **Functions**

OBS uses the GET method to obtain a specific inventory of a bucket.

To perform this operation, you must have the **GetBucketInventoryConfiguration** permission. By default, the bucket owner has this permission and can grant it to others.

### **Request Syntax**

GET /?inventory&id=configuration-id HTTP/1.1

User-Agent: curl/7.29.0

Host: bucketname.obs.region.example.com

Accept: \*/\* Date: *date* 

Authorization: authorization string

### **Request Parameters**

**Table 5-41** Request parameters

| Parameter | Description                                                                     | Mandatory |
|-----------|---------------------------------------------------------------------------------|-----------|
| id        | ID of the inventory configuration that you want to obtain.                      | Yes       |
|           | Type: string                                                                    |           |
|           | Specifications: A maximum of 64 characters                                      |           |
|           | There is no default value.                                                      |           |
|           | Valid characters: letters, digits, hyphens (-), periods (.) and underscores (_) |           |

### **Request Headers**

This request uses common headers. For details, see Table 3-3.

### **Request Elements**

This request involves no elements.

### **Response Syntax**

HTTP/1.1 status\_code

Server: OBS

x-obs-request-id: request id

x-obs-id-2: id

Content-Type: application/xml

Date: date

Content-Length: length

<?xml version="1.0" encoding="UTF-8" standalone="yes"?>

<InventoryConfiguration xmlns="http://obs.region.example.com/doc/2015-06-30/">

- <ld>configuration-id</ld>
- <IsEnabled>true</IsEnabled>
- <Destination>
  - <Format>CSV</Format>
  - <Bucket>destbucket</Bucket>
- <Prefix>prefix</Prefix>
- </Destination>
- <Schedule>
- <Frequency>Daily</Frequency>

```
</Schedule>
<IncludedObjectVersions>Current</IncludedObjectVersions>
<OptionalFields>
<Field>Size</Field>
<Field>LastModifiedDate</Field>
<Field>ETag</Field>
<Field>StorageClass</Field>
<Field>IsMultipartUploaded</Field>
<Field>ReplicationStatus</Field>
```

</OptionalFields>
</InventoryConfiguration>

<Field>EncryptionStatus</Field>

## **Response Headers**

The response to the request uses common headers. For details, see **Table 3-19**.

### **Response Elements**

Table 5-42 lists elements contained in the response body.

**Table 5-42** Elements in a response body to the request for bucket inventory configurations

| Element             | Description                                                                                                    |
|---------------------|----------------------------------------------------------------------------------------------------|
| InventoryConfigura- | Inventory configuration.                                                                                                    |
| tion                | Type: container                                                                                                    |
|                     | Parent: none                                                                                                    |
|                     | Child: Id, IsEnabled, Filter, Destination, Schedule, IncludedObjectVersions, and OptionalFields                                                           |
| Id                  | ID of an inventory configuration, which must be consistent with the inventory configuration ID specified in the request.                                  |
|                     | Type: string                                                                                                    |
|                     | Specifications: A maximum of 64 characters                                                                                                    |
|                     | There is no default value.                                                                                                    |
|                     | Valid characters: letters, digits, hyphens (-), periods (.) and underscores (_)                                                                           |
|                     | Parent: InventoryConfiguration                                                                                                    |
| IsEnabled           | Indicates whether the rule is enabled. If this parameter is set to <b>true</b> , the inventory is generated. If not, the inventory will not be generated. |
|                     | Type: boolean                                                                                                    |
|                     | Value options: <b>true</b> , <b>false</b>                                                                                                    |
|                     | Parent: InventoryConfiguration                                                                                                    |

| Element     | Description                                                                                                    |
|-------------|----------------------------------------------------------------------------------------------------|
| Filter      | Inventory filter configuration. The inventory contains only objects that meet the filter criteria (filtering by object name prefix). If no filter criteria is configured, all objects are included.                                           |
|             | Type: container                                                                                                    |
|             | Parent: InventoryConfiguration Child: Prefix                                                                                                    |
| Prefix      | Filtering by name prefix. Only objects with the specified name prefix are included in the inventory.  Type: string Parent: Filter                                                                                                    |
| Schedule    | Time scheduled for generation of inventories.  Type: container  Parent: InventoryConfiguration  Child: Frequency                                                                                                    |
| Frequency   | Intervals when inventories are generated. You can set this parameter to <b>Daily</b> or <b>Weekly</b> . An inventory is generated within one hour after it is configured for the first time. Then it is generated at the specified intervals. |
|             | Type: string Parent: Schedule                                                                                                    |
|             | Value options: <b>Daily</b> , <b>Weekly</b>                                                                                                    |
| Destination | Destination bucket of an inventory.                                                                                                    |
|             | Type: container                                                                                                    |
|             | Parent: InventoryConfiguration                                                                                                    |
| Format      | Inventory format. Only the CSV format is supported.                                                                                                    |
|             | Type: string Parent: Destination                                                                                                    |
|             | Value options: <b>CSV</b>                                                                                                    |
| Bucket      | Name of the bucket for saving inventories.                                                                                                    |
|             | Type: string                                                                                                    |
|             | Parent: Destination                                                                                                    |
| Prefix      | The name prefix of inventory files. If no prefix is configured, the names of inventory files will start with the <b>BucketInventory</b> by default.  Type: string                                                                             |
|             | Parent: Destination                                                                                                    |

| Element                     | Description                                                                                                    |
|-----------------------------|----------------------------------------------------------------------------------------------------|
| IncludedObjectVer-<br>sions | Indicates whether versions of objects are included in an inventory.                                                                                                    |
|                             | <ul> <li>If this parameter is set to All, all the versions of<br/>objects are included in the inventory, and versioning<br/>related fields are added to the inventory, including:<br/>VersionId, IsLatest, and DeleteMarker.</li> </ul> |
|                             | • If this parameter is set to <b>Current</b> , the inventory contains only the current objects versions at the time when the inventory is generated. No versioning fields are displayed in the inventory.                               |
|                             | Type: string                                                                                                    |
|                             | Parent: InventoryConfiguration                                                                                                    |
|                             | Value options: All, Current                                                                                                    |
| OptionalFields              | Extra metadata fields that can be added to an inventory. If this parameter is configured, fields specified in this parameter are contained in the inventory.                                                                            |
|                             | Type: container                                                                                                    |
|                             | Parent: InventoryConfiguration                                                                                                    |
|                             | Child: Field                                                                                                    |
| Field                       | Optional fields. The <b>OptionalFields</b> can contain multiple field elements.                                                                                                    |
|                             | Type: string                                                                                                    |
|                             | Parent: OptionalFields                                                                                                    |
|                             | Value options: Size, LastModifiedDate, StorageClass, ETag, IsMultipartUploaded, ReplicationStatus, EncryptionStatus                                                                                                    |

### **Error Responses**

In addition to common error codes, this API also returns other error codes. The following table lists common errors and possible causes. For details, see **Table 5-43**.

Table 5-43 Error codes related to obtaining inventory configurations

| Error Code                        | Description                                                 | HTTP<br>Status<br>Code |
|-----------------------------------|-------------------------------------------------------------|------------------------|
| NoSuchInventoryConfi-<br>guration | No inventory configuration found matching the specified ID. | 404 Not<br>Found       |

### Sample Request

GET /?inventory&id=id1 HTTP/1.1 User-Agent: curl/7.29.0

Host: examplebucket.obs.*region*.example.com

Accept: \*/\*

Date: Tue, 08 Jan 2019 09:32:24 +0000

Authorization: OBS UDSIAMSTUBTEST000001:ySWncC9M08jNsyXdJLSMJkpi7XM=

## Sample Response

HTTP/1.1 200 OK Server: OBS x-obs-request-id: 000001682CB4C2EE6808A0D8DF9F3D00 x-obs-id-2: 32AAAQAAEAABAAAQAAEAABAAAQAAEAABCSBjn5O7Jv9CqvUMO0BenehRdil1n8rR Content-Type: application/xml Date: Tue, 08 Jan 2019 09:04:30 GMT Content-Length: 626 <?xml version="1.0" encoding="UTF-8" standalone="yes"?> <InventoryConfiguration xmlns="http://obs.region.example.com/doc/2015-06-30/"> <IsEnabled>true</IsEnabled> <Destination> <Format>CSV</Format> <Bucket>bucket</Bucket> <Prefix>prefix</Prefix> </Destination> <Schedule> <Frequency>Daily</Frequency> </Schedule> <IncludedObjectVersions>Current</IncludedObjectVersions> <OptionalFields> <Field>Size</Field> <Field>LastModifiedDate</Field>

# 5.2.26 Listing All Inventories of a Bucket

<Field>ETag</Field>
<Field>StorageClass</Field>
<Field>IsMultipartUploaded</Field>
<Field>ReplicationStatus</Field>
<Field>EncryptionStatus</Field>

</OptionalFields>
</InventoryConfiguration>

#### **Functions**

OBS uses the GET method without inventory IDs to obtain all inventories of a specified bucket. Obtained inventories are returned together on only one page.

To perform this operation, you must have the **GetBucketInventoryConfiguration** permission. By default, only the bucket owner can delete the tags of a bucket. The bucket owner can allow other users to perform this operation by setting a bucket policy or granting them the permission.

### **Request Syntax**

GET /?inventory HTTP/1.1 User-Agent: curl/7.29.0

Host: bucketname.obs.region.example.com

Accept: \*/\*
Date: *date* 

Authorization: authorization string

### **Request Parameters**

This request message does not contain the request parameters.

### **Request Headers**

This request uses common headers. For details, see Table 3-3.

### **Request Elements**

This request involves no elements.

### **Response Syntax**

```
HTTP/1.1 status_code
Server: OBS
x-obs-request-id: request id
x-obs-id-2: id
Content-Type: application/xml
Date: date
Content-Length: length
<?xml version="1.0" encoding="UTF-8" standalone="yes"?>
<ListInventoryConfiguration xmlns="http://obs.region.example.com/doc/2015-06-30/">
<InventoryConfiguration>
 <Id>id</Id>
 <IsEnabled>true</IsEnabled>
 <Destination>
   <Format>CSV</Format>
   <Bucket>bucket</Bucket>
   <Prefix>prefix</Prefix>
  </Destination>
  <Schedule>
   <Frequency>Daily</Frequency>
 </Schedule>
 <IncludedObjectVersions>Current</IncludedObjectVersions>
 <OptionalFields>
   <Field>Size</Field>
   <Field>LastModifiedDate</Field>
   <Field>ETag</Field>
   <Field>StorageClass</Field>
   <Field>IsMultipartUploaded</Field>
   <Field>ReplicationStatus</Field>
   <Field>EncryptionStatus</Field>
 </OptionalFields>
/InventoryConfiguration>
</ListInventoryConfiguration>
```

### **Response Headers**

The response to the request uses common headers. For details, see **Table 3-19**.

# **Response Elements**

**Table 5-44** lists elements contained in the response body.

Table 5-44 Bucket inventory configuration elements

| Element                         | Description                                                                                           |
|---------------------------------|----------------------------------------------------------------------------------------------------|
| ListInventoryConfigu-<br>ration | List of bucket inventories.  Type: container                                                          |
| InventoryConfigura-<br>tion     | Bucket inventory configuration. For details about the configuration elements, see <b>Table 5-42</b> . |
|                                 | Type: container                                                                                       |
|                                 | Parent: ListInventoryConfiguration                                                                    |

### **Error Responses**

No special error responses are returned. For details about error responses, see **Table 6-2**.

### Sample Request

GET /?inventory HTTP/1.1 User-Agent: curl/7.29.0

Host: examplebucket.obs.region.example.com

Accept: \*/\*

Date: Tue, 08 Jan 2019 09:32:24 +0000

Authorization: OBS UDSIAMSTUBTEST000001:ySWncC9M08jNsyXdJLSMJkpi7XM=

### Sample Response

HTTP/1.1 200 OK

Server: OBS

x-obs-request-id: 000001682CB4C2EE6808A0D8DF9F3D00

x-obs-id-2: 32AAAQAAEAABAAAQAAEAABAAAQAAEAABCSBjn5O7Jv9CqvUMO0BenehRdil1n8rR

Content-Type: application/xml

Date: Tue, 08 Jan 2019 09:04:30 GMT

Content-Length: 626

<?xml version="1.0" encoding="UTF-8" standalone="yes"?>

<ListInventoryConfiguration xmlns="http://obs.region.example.com/doc/2015-06-30/">

<InventoryConfiguration>

<ld>id1</ld>

<IsEnabled>true</IsEnabled>

<Destination>

<Format>CSV</Format>

<Bucket>bucket</Bucket>

<Prefix>prefix</Prefix>

</Destination>

<Schedule>

<Frequency>Daily</Frequency>

</Schedule>

 $<\!Included Object Versions\!\!>\!Current <\!/Included Object Versions\!\!>\!$ 

<OptionalFields>

<Field>Size</Field>

<Field>LastModifiedDate</Field>

<Field>ETag</Field>

<Field>StorageClass</Field>

<Field>IsMultipartUploaded</Field>

<Field>ReplicationStatus</Field>

<Field>EncryptionStatus</Field>

</OptionalFields>

/InventoryConfiguration>

</ListInventoryConfiguration>

# 5.2.27 Deleting Bucket Inventories

#### **Functions**

OBS uses the DELETE method to delete inventories (identified by inventory IDs) of a specified bucket.

To perform this operation, you must have the

**DeleteBucketInventoryConfiguration** permission. By default, only the bucket owner can delete the tags of a bucket. The bucket owner can allow other users to perform this operation by setting a bucket policy or granting them the permission.

### **Request Syntax**

DELETE /?inventory&id=configuration-id HTTP/1.1

User-Agent: curl/7.29.0

Host: bucketname.obs.region.example.com

Accept: \*/\* Date: *date* 

Authorization: authorization string

### **Request Parameters**

**Table 5-45** Request parameters

| Parameter | Description                                                                     | Mandatory |
|-----------|---------------------------------------------------------------------------------|-----------|
| id        | ID of the inventory to be deleted.                                              | Yes       |
|           | Type: string                                                                    |           |
|           | Specifications: A maximum of 64 characters                                      |           |
|           | There is no default value.                                                      |           |
|           | Valid characters: letters, digits, hyphens (-), periods (.) and underscores (_) |           |

### **Request Headers**

This request uses common headers. For details, see Table 3-3.

### **Request Elements**

This request involves no elements.

### **Response Syntax**

HTTP/1.1 status\_code Server: OBS x-obs-request-id: request id x-obs-id-2: id

Date: date

### **Response Headers**

The response to the request uses common headers. For details, see Table 3-19.

### **Response Elements**

This response contains no elements.

### **Error Responses**

No special error responses are returned. For details about error responses, see **Table 6-2**.

### Sample Request

DELETE /test?inventory&id=id1 HTTP/1.1

User-Agent: curl/7.29.0

Host: examplebucket.obs.region.example.com

Accept: \*/\*

Date: Tue, 08 Jan 2019 13:18:35 +0000

Authorization: OBS UDSIAMSTUBTEST000001:UT9F2YUgaFu9uFGMmxFj2CBgQHs=

### Sample Response

HTTP/1.1 204 No Content

Server: OBS

x-obs-request-id: 000001682D993B666808E265A3F6361D

x-obs-id-2: 32AAAQAAEAABAAAQAAEAABAAAQAAEAABCSyB46jGSQsu06m1nyleKxTuJ+H27ooC

Date: Tue, 08 Jan 2019 13:14:03 GMT

# 5.2.28 Configuring a Custom Domain Name for a Bucket

### **Functions**

OBS uses the PUT method to configure a custom domain name for a bucket. After the configuration is successful, you can access the bucket through the domain name.

Ensure that the custom domain name can correctly resolve to the OBS service through DNS.

### **Request Syntax**

PUT /?customdomain=domainname HTTP/1.1

User-Agent: curl/7.29.0

Host: bucketname.obs.region.example.com

Accept: \*/\*

Date: date

Authorization: authorization string

Content-Length: 0

### **Request Parameters**

**Table 5-46** Request parameters

| Parameter    | Description                                                                                                    | Mandatory |
|--------------|----------------------------------------------------------------------------------------------------|-----------|
| customdomain | Custom domain name of a bucket.                                                                                    | Yes       |
|              | Type: string, which must meet the naming conventions of domain names.                                              |           |
|              | Specifications: The value contains a maximum of 256 characters.                                                    |           |
|              | No default value.                                                                                                  |           |
|              | Constraints: A bucket can have a maximum of 30 domain names. A custom domain name can be used for only one bucket. |           |

### **Request Header**

This request uses common headers. For details, see Table 3-3.

### **Request Elements**

This request involves no elements.

### **Response Syntax**

HTTP/1.1 200 OK Server: OBS x-obs-request-id: request id x-obs-id-2: id Date: date Content-Length: 0

### **Response Headers**

The response to the request uses common headers. For details, see Table 3-19.

### **Response Elements**

This response contains no elements.

### **Error Responses**

No special error responses are returned. For details about error responses, see **Table 6-2**.

### Sample Request

PUT /?customdomain=obs.ccc.com HTTP/1.1 User-Agent: curl/7.29.0 Host: examplebucket.obs.*region*.example.com Accept: \*/\* Date: Mon, 14 Jan 2019 08:31:36 +0000 Authorization: OBS UDSIAMSTUBTEST000094:u2kJF4kENs6KlIDcAZpAKSKPtnc=Content-Length: 0

### Sample Response

HTTP/1.1 200 OK Server: OBS

x-obs-request-id: 000001697692CC5380E9D272E6D8F830

x-obs-id-2: 32AAAQAAEAABSAAgAAEAABAAAQAAEAABCSsfu2GXj9gScHhFnrrTPY2cFOEZuvta

Date: Wed, 13 Mar 2019 10:22:05 GMT

Content-Length: 0

# 5.2.29 Obtaining the Custom Domain Name of a Bucket

### **Functions**

OBS uses the GET method to obtain the custom domain name of a bucket.

### **Request Syntax**

GET /?customdomain HTTP/1.1 User-Agent: curl/7.29.0

Host: bucketname.obs.region.example.com

Accept: \*/\* Date: *date* 

Authorization: authorization string

### **Request Parameters**

This request message does not contain the request parameters.

### Request Header

This request uses common headers. For details, see Table 3-3.

### **Request Elements**

This request involves no elements.

### **Response Syntax**

HTTP/1.1 200 OK
Server: OBS
x-obs-request-id: request id
x-obs-id-2: id
Content-Type: application/xml
Date: date
Content-Length: 272

<?xml version="1.0" encoding="UTF-8" standalone="yes"?>

<ListBucketCustomDomainsResult xmlns="http://obs.example.com/doc/2015-06-30/">

<Domains>

<DomainName>domainname</DomainName>

<CreateTime>createtime</CreateTime>

</Domains>

</ListBucketCustomDomainsResult>

### **Response Headers**

The response to the request uses common headers. For details, see Table 3-19.

### **Response Elements**

The response returns the custom domain name of the bucket in the form of message elements. **Table 5-47** lists details about each element.

Table 5-47 Response elements

| Element                       | Description                                                                                                    |
|-------------------------------|----------------------------------------------------------------------------------------------------|
| ListBucketCustomDomainsResult | Container of the returned result Type: container Child: Domains                                                                                |
| Domains                       | Parent: none  Element indicating the custom domain name Type: container Child: DomainName and CreateTime Parent: ListBucketCustomDomainsResult |
| DomainName                    | Custom domain name Type: string Child: none Parent: Domains                                                                                    |
| CreateTime                    | Time when a custom domain name is created Type: string, which must be a UTC time. Child: none Parent: Domains                                  |

### **Error Responses**

No special error responses are returned. For details about error responses, see **Table 6-2**.

### Sample Request

GET /?customdomain HTTP/1.1

User-Agent: curl/7.29.0

Host: examplebucket.obs.region.example.com

Accept: \*/\*

Date: Mon, 14 Jan 2019 08:31:45 +0000

Authorization: OBS UDSIAMSTUBTEST000094:veTm8B18MPLFqNyGh2wmQqovZ2U=

# Sample Response

HTTP/1.1 200 OK

Server: OBS

x-obs-request-id: 000001697693130C80E9D2D29FA84FC2

x-obs-id-2: 32AAAQAAEAABAAAQAAEAABAAAQAAEAABCSM80AI9weqGUsIFJScVxSKlG4DmypX9

Content-Type: application/xml

Date: Wed, 13 Mar 2019 10:22:24 GMT

Content-Length: 272

# 5.2.30 Deleting the Custom Domain Name of a Bucket

### **Functions**

OBS uses the DELETE method to delete the custom domain name of a bucket.

### **Request Syntax**

DELETE /?customdomain=domainname HTTP/1.1 User-Agent: curl/7.29.0 Host: bucketname.obs.region.example.com Accept: \*/\*

Date: date

Authorization: authorization string

### **Request Parameters**

**Table 5-48** Request parameters

| Parameter    | Description                                                           | Mandatory |
|--------------|-----------------------------------------------------------------------|-----------|
| customdomain | Specifies the custom domain name to be deleted.                       | Yes       |
|              | Type: string, which must meet the naming conventions of domain names. |           |
|              | Specifications: The value contains a maximum of 256 characters.       |           |
|              | No default value.                                                     |           |

### **Request Header**

This request uses common headers. For details, see Table 3-3.

# **Request Elements**

This request involves no elements.

# **Response Syntax**

HTTP/1.1 204 No Content Server: OBS x-obs-request-id: *request id* x-obs-id-2: *id* Date: *date* 

### **Response Headers**

The response to the request uses common headers. For details, see Table 3-19.

### **Response Elements**

This response contains no elements.

### **Error Responses**

No special error responses are returned. For details about error responses, see **Table 6-2**.

### Sample Request

DELETE /?customdomain=obs.ccc.com HTTP/1.1 User-Agent: curl/7.29.0 Host: examplebucket.obs.*region*.example.com Accept: \*/\* Date: Mon, 14 Jan 2019 08:27:50 +0000 Authorization: OBS UDSIAMSTUBTEST000094:ACgHHA1z+dqZhqS7D2SbU8ugluw=

### Sample Response

HTTP/1.1 204 No Content
Server: OBS
x-obs-request-id: 000001697694073F80E9D3D43BB10B8F
x-obs-id-2: 32AAAQAAEAABSAAgAAEAABAAAQAAEAABCSyjWyXNRPSnFymJW0AI59GKpW0Qm9UJ
Date: Wed, 13 Mar 2019 10:23:26 GMT

# 5.2.31 Configuring Cross-Cluster Replication for a Bucket

#### **Functions**

Cross-cluster replication refers to the automatic and asynchronous replication of objects across buckets in different clusters. By activating the cross-cluster replication function, OBS can copy new objects and modified objects from a source bucket to a destination bucket in another cluster in the same region.

#### ■ NOTE

If cross-cluster or cross-region replication has been configured for a bucket, configuring another replication policy will overwrite the existing one.

The following two requirements must be met for configuring the cross-cluster replication for a bucket:

- Cross-cluster replication can be configured only when the versioning statuses
  of the source and destination buckets are the same. For details about how to
  configure bucket versioning, see Configuring Versioning for a Bucket.
- The owner and agency (OBS) of the source bucket must have the permission to write the destination bucket (configured with **BucketPolicy**), and the agency (OBS) must have the read permission for the source bucket. This permission delegation needs to be implemented by calling the **BucketPolicy** API.

For details about how to configure the bucket policy, see **Configuring a Bucket Policy**. After the bucket policy is set, the agency (OBS) can read objects from the source bucket and copy objects to the destination bucket.

## **Request Syntax**

```
PUT /?replication HTTP/1.1
Host: bucketname.obs.region.example.com
x-obs-date: date
Content-MD5: l/Z8mfSX+VyV8k5EhIQz5Q==
Authorization: authorization string
Content-Length: contentlength
<ReplicationConfiguration>
  <Agency>testAcy</Agency>
   <Rule>
     <ID>rule1</ID>
     <Prefix>key-prefix</Prefix>
     <Status>rule-status</Status>
     <Destination>
       <Bucket>targetbucketname</Bucket>
     </Destination>
   </Rule>
</ReplicationConfiguration>
```

### **Request Parameters**

This request contains no message parameters.

### **Request Headers**

This request uses the headers described in the following table.

**Table 5-49** Request headers for cross-cluster replication

| Header      | Description                                                             | Mandatory |
|-------------|-------------------------------------------------------------------------|-----------|
| Content-MD5 | Base64-encoded 128-bit MD5 digest of the message according to RFC 1864. | Yes       |

## **Request Elements**

This request contains elements to specify the replication configuration for the bucket in XML format. The following table lists request elements:

**Table 5-50** Bucket replication configuration elements

| Element                       | Description                                                                                                    | Mandatory |
|-------------------------------|----------------------------------------------------------------------------------------------------|-----------|
| ReplicationConfi-<br>guration | Container for the replication rules. A maximum of 100 rules can be configured. The size of the XML file can reach 50 KB.                                                                                 | Yes       |
|                               | Type: container Child: Rule Parent: none                                                                                                    |           |
| Agency                        | Name of the agency, which can have a maximum of 64 characters.  Type: string  Parent: ReplicationConfiguration                                                                                           | Yes       |
| Rule                          | Container of a specified replication rule. There must be at least one rule for the replication configuration. A maximum of 100 rules can be configured. Type: container Parent: ReplicationConfiguration | Yes       |
| ID                            | Unique identifier of a rule, with a maximum length of 255 characters.  Type: string  Parent: Rule                                                                                                    | No        |
| Status                        | If the value of this element is <b>Disabled</b> , this rule will be ignored.  Type: string Parent: Rule Value options: <b>Enabled</b> , <b>Disabled</b>                                                  | Yes       |
| Prefix                        | Prefix of an object key name, applicable to one or more objects.  The maximum length of a prefix is 1,024 bytes. Duplicated prefixes are not supported.  Type: string  Parent: Rule                      | Yes       |
| Destination                   | Container for the destination bucket information.  Type: container  Parent: Rule                                                                                                    | Yes       |

| Element                          | Description                                                                                                    | Mandatory |
|----------------------------------|----------------------------------------------------------------------------------------------------|-----------|
| Bucket                           | Bucket used to store object copies that are marked by rules.                                                                                                    | Yes       |
|                                  | If the replication configuration contains multiple rules, the rules must specify the same bucket as the destination bucket.                                                    |           |
|                                  | Type: string                                                                                                    |           |
|                                  | Parent: Destination                                                                                                    |           |
| DeleteData                       | Keyword for synchronizing object deletion operations. If the value is <b>Enabled</b> , the object deletion for the source bucket will be replicated to the destination bucket. | No        |
|                                  | Type: string                                                                                                    |           |
|                                  | Parent: Destination                                                                                                    |           |
|                                  | Value options: <b>Enabled</b> , <b>Disabled</b>                                                                                                    |           |
| HistoricalObjec-<br>tReplication | Keyword for copying a historical object. If the value is <b>Enabled</b> , historical objects meeting this rule are copied.                                                     | No        |
|                                  | Type: string                                                                                                    |           |
|                                  | Parent: Rule                                                                                                    |           |
|                                  | Value options: <b>Enabled</b> , <b>Disabled</b>                                                                                                    |           |

# **Response Syntax**

HTTP/1.1 status\_code Server: OBS Date:date

Content-Length: contentlength

### **Response Headers**

The response to the request uses common headers. For details, see Table 3-19.

# **Response Elements**

This response contains no elements.

# **Error Responses**

No special error responses are returned for this request.

# **Sample Request**

PUT /?replication HTTP/1.1 User-Agent: curl/7.29.0 Host: examplebucket.obs.*region*.example.com

Accept: \*/\*

```
Date: Wed, 27 Jun 2018 13:39:15 +0000
Authorization: OBS H4IPJX0TQTHTHEBQQCEC:CdeqU0Vg9xNdJMZ0PGPgh5EnkO0=
Content-MD5: I/Z8mfSX+VyV8k5EhIQz5Q==
Content-Length: 330
<ReplicationConfiguration>
  <Agency>testAcy</Agency>
  <Rule>
    <ID>Rule-1</ID>
    <Status>Enabled</Status>
    <Prefix></Prefix>
    <Destination>
      <Bucket>dstbucket</Bucket>
      <DeleteData>Enabled</DeleteData>
    </Destination>
    <HistoricalObjectReplication>Enabled</HistoricalObjectReplication>
</ReplicationConfiguration>
```

### Sample Response

```
HTTP/1.1 200 OK
Server: OBS
x-obs-request-id: B59500000164417839932E5A2295674C
x-obs-id-2: 32AAAQAAEAABKAAQAAEAABAAAQAAEAABCStv51t2NMMx+Ou+ow7IWV4Sxo231fKe
Date: Wed, 27 Jun 2018 13:39:15 GMT
Content-Length: 0
```

# 5.2.32 Obtaining the Cross-Cluster Replication Configuration of a Bucket

#### **Functions**

This operation obtains the replication configuration information of a specified bucket. To perform this operation, you must have the **GetReplicationConfiguration** permission.

### **Request Syntax**

```
GET /?replication HTTP/1.1
Host: bucketname.obs.region.example.com
Date: date
Authorization:authorization string
```

### **Request Parameters**

This request contains no message parameters.

### **Request Headers**

This request uses common headers. For details, see **Table 3-3**.

#### **Request Elements**

This request involves no elements.

### **Response Syntax**

```
HTTP/1.1 status_code
Date: date
```

# **Response Headers**

The response to the request uses common headers. For details, see **Table 3-19**.

## **Response Elements**

This response contains elements to detail the configuration. The following table describes the elements.

**Table 5-51** Bucket replication configuration elements

| Element                       | Description                                                                                                    |  |
|-------------------------------|----------------------------------------------------------------------------------------------------|--|
| ReplicationConfigura-<br>tion | Container for the replication rules. A maximum of 100 rules can be configured. The size of the XML file can reach 50 KB. |  |
|                               | Type: container                                                                                                    |  |
|                               | Child: Rule                                                                                                    |  |
|                               | Parent: none                                                                                                    |  |
| Rule                          | Container of a specified replication rule.                                                                               |  |
|                               | There must be at least one rule for the replication configuration. A maximum of 100 rules can be configured.             |  |
|                               | Type: container                                                                                                    |  |
|                               | Parent: ReplicationConfiguration                                                                                         |  |
| ID                            | Unique identifier of a rule, with a maximum length of 255 characters.                                                    |  |
|                               | Type: string                                                                                                    |  |
|                               | Parent: Rule                                                                                                    |  |
| Status                        | If the value of this element is <b>Disabled</b> , this rule will be ignored.                                             |  |
|                               | Type: string                                                                                                    |  |
|                               | Parent: Rule                                                                                                    |  |
|                               | Value options: <b>Enabled</b> , <b>Disabled</b>                                                                          |  |

| Element                          | Description                                                                                                    |
|----------------------------------|----------------------------------------------------------------------------------------------------|
| Prefix                           | Prefix of an object key name, applicable to one or more objects.  The maximum length of a prefix is 1,024 bytes. Duplicated prefixes are not supported.  Type: string Parent: Rule                                                                               |
| Destination                      | Container for the destination bucket information.  Type: container  Parent: Rule                                                                                                    |
| Bucket                           | Bucket used to store object copies that are marked by rules.  If the replication configuration contains multiple rules, the rules must specify the same bucket as the destination bucket.  Type: string Parent: Destination                                      |
| DeleteData                       | Keyword for synchronizing object deletion operations. If the value is <b>Enabled</b> , the object deletion for the source bucket will be replicated to the destination bucket.  Type: string Parent: Destination Value options: <b>Enabled</b> , <b>Disabled</b> |
| HistoricalObjectReplica-<br>tion | Keyword for copying a historical object. If the value is <b>Enabled</b> , historical objects meeting this rule are copied.  Type: string Parent: Rule Value options: <b>Enabled</b> , <b>Disabled</b>                                                            |

# **Error Responses**

The following table describes the error response for this request.

Table 5-52 Error response elements

| Error Code                          | Description                               | HTTP Response<br>Code | SOAP Error Code<br>Prefix |
|-------------------------------------|-------------------------------------------|-----------------------|---------------------------|
| NoSuchReplication-<br>Configuration | Replication configuration does not exist. | 404 not found         | Client                    |

### Sample Request

GET /?replication HTTP/1.1 User-Agent: curl/7.29.0

Host: examplebucket.obs.region.example.com

Accept: \*/\*

Date: Wed, 27 Jun 2018 13:42:40 +0000

Authorization: OBS H4IPJX0TQTHTHEBQQCEC:jGHviInfRyOkT/EpySpua1hlBuY=

### Sample Response

HTTP/1.1 200 OK

Server: OBS

x-obs-request-id: B59500000164417B57D02F7EF8823152

x-obs-id-2: 32AAAQAAEAABAAAQAAEAABAAAQAAEAABCSHu6lz4vgk5G3E32OFcIPEZZgdOEYE/

Content-Type: application/xml

Date: Wed, 27 Jun 2018 13:42:39 GMT

Content-Length: 337

<?xml version="1.0" encoding="utf-8"?>

<ReplicationConfiguration xmlns="http://obs.example.com/doc/2006-03-01/">

<Rule>

<ID>Rule-1</ID>

<Status>Enabled</Status>

<Prefix></Prefix>

<Destination>

<Bucket>dstbucket</Bucket>

<DeleteData>Enabled</DeleteData>

</Destination>

<HistoricalObjectReplication>Enabled</HistoricalObjectReplication>

</Rule>

<Agency>testAcy</Agency>

</ReplicationConfiguration>

# 5.2.33 Deleting the Cross-Cluster Replication Configuration of a Bucket

#### **Functions**

This operation deletes the bucket replication configuration. To perform this operation, you must have the **DeleteReplicationConfiguration** permission.

### **Request Syntax**

DELETE /?replication HTTP/1.1

Host: bucketname.obs.region.example.com

Date: date

Authorization: authorization string

### **Request Parameters**

This request contains no message parameters.

### **Request Headers**

This request uses common headers. For details, see Table 3-3.

### **Request Elements**

This request involves no elements.

### **Response Syntax**

HTTP/1.1 204 No Content Server: OBS Date: date Connection: keep-alive

### **Response Headers**

The response to the request uses common headers. For details, see **Table 3-19**.

### **Response Elements**

This response contains no elements.

### **Error Responses**

No special error responses are returned for this request.

### Sample Request

DELETE /?replication HTTP/1.1 User-Agent: curl/7.29.0 Host: examplebucket.obs.*region*.example.com Accept: \*/\* Date: Wed, 27 Jun 2018 13:45:50 GMT

Authorization: OBS H4IPJX0TQTHTHEBQQCEC:3ycNYD0CfMf0gOmmXzdGJ58KjHU=

### Sample Response

HTTP/1.1 204 No Content

Server: OBS

x-obs-request-id: 900B000001643FE6BBCC9C9F54FA7A7E

x-obs-id-2: 32AAAQAAEAABSAAgAAEAABAAAQAAEAABCS8Exs52zCf9duxPLnBircmGa/JOCjec

Date: Wed, 27 Jun 2018 13:45:50 GMT

# 5.3 Static Website Hosting

# 5.3.1 Configuring Static Website Hosting for a Bucket

### **Functions**

OBS allows you to store static web page resources such as HTML web pages, flash files, videos, and audios in a bucket. When a client accesses these resources from

the website endpoint of the bucket, the browser can directly resolve and present the resources to the client. This operation is applicable to:

- Redirecting all requests to a website endpoint.
- Adding routing rules that redirect specific requests.

You can perform this operation to create or update the website configuration of a bucket.

To perform this operation, you must have the **PutBucketWebsite** permission. By default, only the bucket owner can perform this operation. The bucket owner can grant the permission to other users by configuring the bucket policy or user policy.

#### □ NOTE

Avoid using periods (.) in the destination bucket name. Otherwise, failures in client authentication certificate may occur when users use HTTPS for access.

The maximum size of a network configuration request for a bucket is 10 KB.

### **Request Syntax**

### **Request Parameters**

This request contains no parameters.

### Request Headers

This request uses common headers. For details, see **Table 3-3**.

#### Request Elements

This request contains elements to specify the website configuration in XML format.

 To redirect all website requests sent to the bucket's website endpoint, add the elements as described in Table 5-53.

**Table 5-53** Elements for redirecting all website requests

| Element               | Description                                                                                                    | M<br>an<br>da<br>tor<br>y |
|-----------------------|----------------------------------------------------------------------------------------------------|---------------------------|
| WebsiteConfiguration  | Root node configured on the website Type: container Parent: none                                                                                                    | Yes                       |
| RedirectAllRequestsTo | Describes the redirection behavior for every request to this bucket's website endpoint. If this element is present, no other siblings are allowed.  Type: container  Parent: WebsiteConfiguration | Yes                       |
| HostName              | Name of the host where requests will be redirected  Type: string  Parent: RedirectAllRequestsTo                                                                                                   | Yes                       |
| Protocol              | The HTTP or HTTPS protocol used in redirecting requests. The default protocol is HTTP.  Type: string  Parent: RedirectAllRequestsTo                                                               | No                        |

• To configure redirection rules, add the elements as described in **Table 5-54**.

Table 5-54 Elements for adding rules that redirect requests

| Element              | Description                                | M<br>an<br>da<br>tor<br>y |
|----------------------|--------------------------------------------|---------------------------|
| WebsiteConfiguration | Root element for the website configuration | Yes                       |
|                      | Type: container                            |                           |
|                      | Parent: none                               |                           |
| IndexDocument        | <i>Suff</i> element                        | Yes                       |
|                      | Type: container                            |                           |
|                      | Parent: WebsiteConfiguration               |                           |

| Element       | Description                                                                                                    | M<br>an<br>da<br>tor<br>y |
|---------------|----------------------------------------------------------------------------------------------------|---------------------------|
| Suffix        | Suffix that is appended to a request initiated for a directory on the website endpoint. For example, if the suffix is index.html and you request for samplebucket/images/, the data that is returned will be for the object with the key name images/index.html in the samplebucket bucket. Suffix cannot be empty or contain slashes (/).  Type: string Parent: IndexDocument | Yes                       |
| ErrorDocument | Key element Type: container Parent: WebsiteConfiguration                                                                                                    | No                        |
| Key           | Object key that is used when a 4XX error occurs. This element identifies the page that is returned when a 4XX error occurs.  Type: string Parent: ErrorDocument Condition: Required when ErrorDocument is specified.                                                                                                    | No                        |
| RoutingRules  | Routing element Type: container Parent: WebsiteConfiguration                                                                                                    | No                        |
| RoutingRule   | Element of a redirection rule. A redirection rule contains a <b>Condition</b> and a <b>Redirect</b> . When the <b>Condition</b> is matched, <b>Redirect</b> takes effect.  Type: container  Parent: RoutingRules  At least the <i>RoutingRule</i> element is required.                                                                                                    | Yes                       |
| Condition     | Element for describing a condition that must be met for the specified redirection to apply.  Type: container  Parent: RoutingRule                                                                                                    | No                        |

| Element                      | Description                                                                                                    | M<br>an<br>da<br>tor<br>y |
|------------------------------|----------------------------------------------------------------------------------------------------|---------------------------|
| KeyPrefixEquals              | Object key name prefix when the redirection is applied.  Example:  • To redirect the request for object ExamplePage.html, the KeyPrefixEquals is set to ExamplePage.html.  Type: string  Parent: Condition  Condition: Required when the ancestor element Condition is specified and sibling HttpErrorCodeReturnedEquals is not specified. If two conditions are specified, both conditions must be true for the Redirect to be applied.                                                                                                    | No                        |
| HttpErrorCodeReturnedEq-uals | HTTP error code returned after the Redirect has taken effect. The specified Redirect is applied only when the error code returned equals this value.  Example:  If you want to redirect requests to NotFound.html when HTTP error code 404 is returned, set HttpErrorCodeReturnedEquals to 404 in Condition, and set ReplaceKeyWith to NotFound.html in Redirect.  Type: string  Parent: Condition  Condition: Required when ancestor element Condition is specified and sibling KeyPrefixEquals is not specified. If multiple conditions are specified, the Redirect takes effect only after all conditions are met. | No                        |

| Element              | Description                                                                                                    | M<br>an<br>da<br>tor<br>y |
|----------------------|----------------------------------------------------------------------------------------------------|---------------------------|
| Redirect             | Element for redirection information. You can redirect requests to another host, to another web page, or with another protocol. You can specify an error code to be returned after an error.  Type: container  Parent: RoutingRule                                                                                                    | Yes                       |
| Protocol             | Protocol used in the redirection request Type: string Parent: Redirect Value options: http, https Condition: Not required if one of the siblings is present.                                                                                                    | No                        |
| HostName             | Host name used in the redirection request.  Type: string Parent: Redirect Condition: Not required if one of the siblings is present.                                                                                                    | No                        |
| ReplaceKeyPrefixWith | The object name prefix used in the redirection request. OBS replaces the value of KeyPrefixEquals with the value you specified here for ReplaceKeyPrefixWith.  Example:  To redirect all requests for docs (objects in the docs directory) to documents (objects in the documents directory), set KeyPrefixEquals to docs under Condition and ReplaceKeyPrefixWith to documents under Redirect. This way, requests for object docs/a.html will be redirected to documents/a.html.  Type: string  Parent: Redirect  Condition: Not required if one of the siblings is present. Can be present only if ReplaceKeyWith is not provided. | No                        |

| Element          | Description                                                                                                    | M<br>an<br>da<br>tor<br>y |
|------------------|----------------------------------------------------------------------------------------------------|---------------------------|
| ReplaceKeyWith   | The object name used in the redirection request. OBS replaces the entire object name in the request with the value you specified here for <b>ReplaceKeyWith</b> .                                                                                                    | No                        |
|                  | Example: To redirect requests for all objects in the docs directory to documents/error.html, set KeyPrefixEquals to docs under Condition and ReplaceKeyWith to documents/error.html under Redirect. This way, requests for both objects docs/a.html and docs/b.html will be redirected to documents/error.html. |                           |
|                  | Type: string Parent: Redirect Condition: Not required if one of the siblings is present. Can be present only if ReplaceKeyPrefixWith is not provided.                                                                                                    |                           |
| HttpRedirectCode | HTTP status code returned after the redirection request Type: string Parent: Redirect Condition: Not required if one of the siblings is present.                                                                                                    | No                        |

# **Response Syntax**

HTTP/1.1 status\_code Date: date Content-Length: length

# **Response Headers**

The response to the request uses common headers. For details, see Table 3-19.

# **Response Elements**

This response contains no elements.

# **Error Responses**

No special error responses are returned. For details about error responses, see **Table 6-2**.

# Sample Request: Redirecting All Requests for a Bucket to Another Bucket or URL

PUT /?website HTTP/1.1 User-Agent: curl/7.29.0

Host: examplebucket.obs.region.example.com

Accept: \*/\*

Date: WED, 01 Jul 2015 03:40:29 GMT

Authorization: OBS H4IPJX0TQTHTHEBQQCEC:pUK7Yp0yebnq4P6gqzVjoS7whoM=

Content-Length: 194

<WebsiteConfiguration xmlns="http://obs.example.com/doc/2015-06-30/">

<RedirectAllRequestsTo>

<HostName>www.example.com</HostName>

</RedirectAllRequestsTo>

</WebsiteConfiguration>

# Sample Response: Redirecting All Requests for a Bucket to Another Bucket or URL

HTTP/1.1 200 OK

Server: OBS

x-obs-request-id: BF2600000164360D144670B9D02AABC6

x-obs-id-2: 32AAAQAAEAABSAAgAAEAABAAAQAAEAABCSItqMZ/AoFUX97l1xx8s67V3cCQtXWk

Date: WED, 01 Jul 2015 03:40:29 GMT

Content-Length: 0

# 5.3.2 Obtaining the Static Website Hosting Configuration of a Bucket

### **Functions**

You can perform this operation to get the static website hosting configuration of a bucket.

To perform this operation, you must have the **GetBucketWebsite** permission. By default, only the bucket owner can perform this operation. The bucket owner can grant the permission to other users by configuring the bucket policy or user policy.

### **Request Syntax**

GET /?website HTTP/1.1

Host: bucketname.obs.region.example.com

Date: date

Authorization: authorization

### **Request Parameters**

This request contains no message parameters.

### **Request Headers**

This request uses common headers. For details, see Table 3-3.

### **Request Elements**

This request involves no elements.

#### **Response Syntax**

#### **Response Headers**

The response to the request uses common headers. For details, see **Table 3-19**.

# **Response Elements**

This response contains elements the same as those used by the PutBucketWebsite request. For details, see **Request Elements**.

### **Error Responses**

**Table 5-55** describes possible special errors in this request.

Table 5-55 Special error

| Error Code                 | Description                               | HTTP Status<br>Code |
|----------------------------|-------------------------------------------|---------------------|
| NoSuchWebsiteConfiguration | The website configuration does not exist. | 404 Not Found       |

For other errors, see Table 6-2.

# Sample Request

```
GET /?website HTTP/1.1
User-Agent: curl/7.29.0
Host: examplebucket.obs.region.example.com
Accept: */*
Date: WED, 01 Jul 2015 03:41:54 GMT
Authorization: OBS H4IPJX0TQTHTHEBQQCEC:Yxt1Ru+feHE0S94R7dcBp+hfLnI=
```

# Sample Response

```
HTTP/1.1 200 OK
Server: OBS
x-obs-request-id: BF2600000164363442EC03A8CA3DD7F5
x-obs-id-2: 32AAAQAAEAABAAAQAAEAABAAAQAAEAABCSFbGOmlN0BVp1kbwN3har8jbVvtKEKN
Content-Type: application/xml
Date: WED, 01 Jul 2015 03:41:54 GMT
Content-Length: 250

<?xml version="1.0" encoding="UTF-8" standalone="yes"?>
<WebsiteConfiguration xmlns="http://obs.region.example.com/doc/2015-06-30/">
<RedirectAllRequestsTo>
<HostName>www.example.com</HostName>
```

</RedirectAllRequestsTo>
</WebsiteConfiguration>

# 5.3.3 Deleting the Static Website Hosting Configuration of a Bucket

#### **Functions**

You can perform this operation to delete the website configuration of a bucket.

To perform this operation, you must have the **DeleteBucketWebsite** permission. By default, only the bucket owner can perform this operation. The bucket owner can grant the permission to other users by configuring the bucket policy or user policy.

### **Request Syntax**

DELETE /?website HTTP/1.1

Host: bucketname.obs.region.example.com

Date: date

Authorization: authorization

#### **Request Parameters**

This request contains no message parameters.

# **Request Headers**

This request uses common headers. For details, see Table 3-3.

#### **Request Elements**

This request involves no elements.

### **Response Syntax**

HTTP/1.1 status\_code
Date: date
Content-Type: type
Content-Length: length

#### **Response Headers**

The response to the request uses common headers. For details, see Table 3-19.

#### **Response Elements**

This response contains no elements.

#### **Error Responses**

No special error responses are returned. For details about error responses, see **Table 6-2**.

#### Sample Request

DELETE /?website HTTP/1.1 User-Agent: curl/7.29.0

Host: bucketname.obs.region.example.com

Accept: \*/\*

Date: WED, 01 Jul 2015 03:44:37 GMT

Authorization: OBS H4IPJX0TQTHTHEBQQCEC:AZ1b0N5eLknxNOe/c0BISV1bEqc=

#### Sample Response

HTTP/1.1 204 No Content

Server: OBS

x-obs-request-id: BF2600000164363786230E2001DC0807

x-obs-id-2: 32AAAQAAEAABSAAgAAEAABAAAQAAEAABCSFUG4fEyDRgzUiEY2i71bJndBCy+wUZ

Date: WED. 01 Jul 2015 03:44:37 GMT

# 5.3.4 Configuring Bucket CORS

#### **Functions**

Cross-origin resource sharing (CORS) is a standard mechanism proposed by World Wide Web Consortium (W3C) and allows cross-origin requests from clients. For standard web page requests, the scripts and contents at one website cannot interact with those at another website due to the existence of the Same Origin Policy (SOP).

OBS allows buckets to store static web resources. The buckets of OBS can serve as website resources if the buckets are properly used (for details, see **Configuring Static Website Hosting for a Bucket**). A website in OBS can respond to requests of another websites only after CORS is properly configured.

Typical application scenarios are as follows:

- With the support of CORS, you can use JavaScript and HTML5 to construct web applications and directly access the resources in OBS without the need to use proxy servers for transfer.
- You can enable the dragging function of HTML 5 to directly upload files to the OBS (with the upload progress displayed) or update the OBS contents using web applications.
- Hosts external web pages, style sheets, and HTML 5 applications in different origins. Web fonts or pictures on OBS can be shared by multiple websites.

To perform this operation, you must have the **PutBucketCORS** permission. By default, only the bucket owner can perform this operation. The bucket owner can grant the permission to other users by configuring the bucket policy or user policy.

#### Request Syntax

```
<AllowedOrigin>origin</AllowedOrigin>
<AllowedHeader>header</AllowedHeader>
<MaxAgeSeconds>seconds</MaxAgeSeconds>
<ExposeHeader>header</ExposeHeader>
</CORSRule>
</CORSConfiguration>
```

# **Request Parameters**

This request contains no parameters.

# **Request Headers**

This request uses common headers and CORS request headers. For details, see **Table 3-3** and **Table 5-56**.

**Table 5-56** CORS request header

| Header      | Description                                                            | Mandatory |
|-------------|------------------------------------------------------------------------|-----------|
| Content-MD5 | Base64-encoded 128-bit MD5 digest of the message according to RFC 1864 | Yes       |
|             | Type: string                                                           |           |
|             | Example: n58IG6hfM7vqI4K0vnWpog==                                      |           |

# **Request Elements**

In this request body, you must configure the CORS rules for a bucket in XML format. **Table 5-57** describes the specific configuration elements.

**Table 5-57** CORS configuration elements

| Element            | Description                                                                     | Mandatory |
|--------------------|---------------------------------------------------------------------------------|-----------|
| CORSConfigu ration | Root node of <b>CORSRule</b> and its capacity cannot exceed 64 KB.              | Yes       |
|                    | Type: container                                                                 |           |
|                    | Parent: none                                                                    |           |
| CORSRule           | CORS rules. <b>CORSConfiguration</b> can contain a maximum of 100 rules.        | Yes       |
|                    | Type: container                                                                 |           |
|                    | Parent: CORSConfiguration                                                       |           |
| ID                 | Unique identifier of a rule. The value can contain a maximum of 255 characters. | No        |
|                    | Type: string                                                                    |           |
|                    | Parent: CORSRule                                                                |           |

| Element           | Description                                                                                                    | Mandatory |
|-------------------|----------------------------------------------------------------------------------------------------|-----------|
| AllowedMeth<br>od | Method allowed by a CORS rule Type: string Value options: GET, PUT, HEAD, POST, DELETE Parent: CORSRule                                                                                                    | Yes       |
| AllowedOrigi<br>n | Origins that are allowed in the CORS rule. Only English domain names are supported for configuring origins, and regular expressions can be used for matching origins. Each AllowedOrigin allows one wildcard character (*) at most.  Type: string Parent: CORSRule                                                                                                    | Yes       |
| AllowedHead<br>er | Headers that are allowed in a PutBucketCORS request via the Access-Control-Request-Headers header. If a CORS request contains Access-Control-Request-Headers, this request is considered valid only when it matches the configuration of AllowedHeader. The match is based on regular expressions. Each AllowedHeader can contain at most one wildcard (*) and cannot contain spaces.  Type: string Parent: CORSRule | No        |
| MaxAgeSeco<br>nds | The time in seconds that the client can cache CORS responses.  Each CORSRule can contain only one MaxAgeSeconds. It can be set to a negative value.  Type: integer  Parent: CORSRule                                                                                                    | No        |
| ExposeHeade<br>r  | An additional header in CORS responses. The header provides additional information for clients. It cannot contain spaces.  Type: string  Parent: CORSRule                                                                                                    | No        |

# **Response Syntax**

HTTP/1.1 status\_code

Date: date

Content-Length: length

#### **Response Headers**

The response to the request uses common headers. For details, see **Table 3-19**.

# **Response Elements**

This response contains no elements.

# **Error Responses**

No special error responses are returned. For details about error responses, see **Table 6-2**.

# Sample Request

```
PUT /?cors HTTP/1.1
User-Agent: curl/7.29.0
Host: examplebucket.obs.region.example.com
Accept: */
Date: WED, 01 Jul 2015 03:51:52 GMT
Authorization: OBS H4IPJX0TQTHTHEBQQCEC:lq7BGoqE9yyhdEwE6KojJ7ysVxU=
Content-MD5: NGLzvw81f/A2C9PiGO0aZQ==
Content-Length: 617
<?xml version="1.0" encoding="utf-8"?>
<CORSConfiguration>
 <CORSRule>
  <AllowedMethod>POST</AllowedMethod>
  <AllowedMethod>GET</AllowedMethod>
  <AllowedMethod>HEAD</AllowedMethod>
  <AllowedMethod>PUT</AllowedMethod>
  <AllowedMethod>DELETE</AllowedMethod>
  <AllowedOrigin>www.example.com</AllowedOrigin>
  <AllowedHeader>AllowedHeader_1</AllowedHeader>
  <AllowedHeader>AllowedHeader_2</AllowedHeader>
  <MaxAgeSeconds>100</MaxAgeSeconds>
  <ExposeHeader>ExposeHeader_1</ExposeHeader>
  <ExposeHeader>ExposeHeader_2</ExposeHeader>
 </CORSRule>
</CORSConfiguration>
```

# Sample Response

```
HTTP/1.1 100 Continue
HTTP/1.1 200 OK
Server: OBS
x-obs-request-id: BF26000001643627112BD03512FC94A4
x-obs-id-2: 32AAAQAAEAABSAAgAAEAABAAAQAAEAABCSYi6wLC4bkrvuS9sqnlRjxK2a5Fe3ry
Date: WED, 01 Jul 2015 03:51:52 GMT
Content-Length: 0
```

# 5.3.5 Obtaining the CORS Configuration of a Bucket

#### **Functions**

You can perform this operation to obtain CORS configuration information about a specified bucket.

To perform this operation, you must have the **GetBucketCORS** permission. By default, only the bucket owner can perform this operation. The bucket owner can grant the permission to other users by configuring the bucket policy or user policy.

# **Request Syntax**

GET /?cors HTTP/1.1 Host: *bucketname*.obs.*region*.example.com Date: *date* Authorization: *authorization* 

# **Request Parameters**

This request contains no message parameters.

### **Request Headers**

This request uses common headers. For details, see Table 3-3.

# **Request Elements**

This request involves no elements.

# **Response Syntax**

# **Response Headers**

The response to the request uses common headers. For details, see Table 3-19.

# **Response Elements**

This response contains elements to detail the configuration. **Table 5-58** describes the elements.

**Table 5-58** CORS configuration elements

| Element           | Description                                                         |
|-------------------|---------------------------------------------------------------------|
| CORSConfiguration | Root node of <b>CORSRules</b> and its capacity cannot exceed 64 KB. |
|                   | Type: container                                                     |
|                   | Parent: none                                                        |
| CORSRule          | CORS rule. CORSConfiguration can contain a maximum of 100 rules.    |
|                   | Type: container                                                     |
|                   | Parent: CORSConfiguration                                           |

| Element       | Description                                                                                                    |
|---------------|----------------------------------------------------------------------------------------------------|
| ID            | Unique identifier of a rule. The value can contain a maximum of 255 characters.  Type: string Parent: CORSRule                                                                                                    |
| AllowedMethod | Method allowed by a CORS rule.  Type: string  Value options: GET, PUT, HEAD, POST, DELETE  Parent: CORSRule                                                                                                    |
| AllowedOrigin | Indicates an origin that is allowed by a CORS rule. It is a character string and can contain a wildcard (*), and allows one wildcard character (*) at most.  Type: string  Parent: CORSRule                                                                                                    |
| AllowedHeader | Indicates which headers are allowed in a PUT Bucket CORS request via the Access-Control-Request-Headers header. If a request contains Access-Control-Request-Headers, only a CORS request that matches the configuration of AllowedHeader is considered as a valid request. Each AllowedHeader can contain at most one wildcard (*) and cannot contain spaces.  Type: string |
| MaxAgeSeconds | Parent: CORSRule  Response time of CORS that can be cached by a client. It is expressed in seconds.  Each CORSRule can contain only one MaxAgeSeconds. It can be set to a negative value.  Type: integer  Parent: CORSRule                                                                                                    |
| ExposeHeader  | Indicates a supplemented header in CORS responses. The header provides additional information for clients. It cannot contain spaces.  Type: string Parent: CORSRule                                                                                                    |

# **Error Responses**

**Table 5-59** describes possible special errors in this request.

Table 5-59 Special error

| Error Code                   | Description                                                      | HTTP Status Code |
|------------------------------|------------------------------------------------------------------|------------------|
| NoSuchCORSConfigura-<br>tion | Indicates that the CORS configuration of buckets does not exist. | 404 Not Found    |

For other errors, see Table 6-2.

# Sample Request

GET /?cors HTTP/1.1
User-Agent: curl/7.29.0
Host: examplebucket.obs.*region*.example.com
Accept: \*/\*
Date: WED, 01 Jul 2015 03:54:36 GMT
Authorization: OBS H4IPJX0TQTHTHEBQQCEC:WJGghTrPQQXRuCx5go1fHyE+Wwg=

# Sample Response

```
HTTP/1.1 200 OK
Server: OBS
x-obs-request-id: BF2600000164363593F10738B80CACBE
x-obs-id-2: 32AAAQAAEAABAAAQAAEAABAAAQAAEAABCSpngvwC5TskcLGh7Fz5KRmCFlayuY8p
Content-Type: application/xml
Date: WED, 01 Jul 2015 03:54:36 GMT
Content-Length: 825
<?xml version="1.0" encoding="utf-8"?>
<CORSConfiguration xmlns="http://obs.region.example.com/doc/2015-06-30/">
 <CORSRule>
  <ID>783fc6652cf246c096ea836694f71855</ID>
  <AllowedMethod>POST</AllowedMethod>
  <AllowedMethod>GET</AllowedMethod>
  <AllowedMethod>HEAD</AllowedMethod>
  <AllowedMethod>PUT</AllowedMethod>
  <AllowedMethod>DELETE</AllowedMethod>
  <AllowedOrigin>obs.example.com</AllowedOrigin>
  <AllowedOrigin>www.example.com</AllowedOrigin>
  <AllowedHeader>AllowedHeader_1</AllowedHeader>
  <AllowedHeader>AllowedHeader_2</AllowedHeader>
  <MaxAgeSeconds>100</MaxAgeSeconds>
  <ExposeHeader>ExposeHeader_1</ExposeHeader>
  <ExposeHeader>ExposeHeader_2</ExposeHeader>
 </CORSRule>
</CORSConfiguration>
```

# 5.3.6 Deleting the CORS Configuration of a Bucket

#### **Functions**

This operation is used to delete the CORS configuration of a bucket. After the CORS configuration is deleted, the bucket and objects in it cannot be accessed by requests from other websites.

To perform this operation, you must have the **PutBucketCORS** permission.

#### **Request Syntax**

DELETE /?cors HTTP/1.1

Host: bucketname.obs.region.example.com

Date: date

Authorization: authorization

### **Request Parameters**

This request contains no message parameters.

#### **Request Headers**

This request uses common headers. For details, see Table 3-3.

#### **Request Elements**

This request involves no elements.

#### **Response Syntax**

HTTP/1.1 status\_code

Date: date

Content-Type: application/xml Content-Length: *length* 

#### **Response Headers**

The response to the request uses common headers. For details, see Table 3-19.

### **Response Elements**

This response contains no elements.

#### **Error Responses**

No special error responses are returned. For details about error responses, see **Table 6-2**.

### Sample Request

DELETE /?cors HTTP/1.1

User-Agent: curl/7.29.0

Host: examplebucket.obs.region.example.com

Accept: \*/\*

Date: WED, 01 Jul 2015 03:56:41 GMT

Authorization: OBS H4IPJX0TQTHTHEBQQCEC:mKUs/uIPb8BP0ZhvMd4wEy+Ebil=

#### Sample Response

HTTP/1.1 204 No Content

Server: OBS

x-obs-request-id: BF26000001643639F290185BB27F793A

 $x-obs-id-2:\ 32AAAQAAEAABSAAgAAEAABAAAQAAEAABCSLWMRFJfckapW+ktT/+1AnAz7XlNU0b$ 

Date: WED, 01 Jul 2015 03:56:41 GMT

# 5.3.7 OPTIONS Bucket

#### **Functions**

OPTIONS refers to pre-requests that are sent to servers by clients. Generally, the requests are used to check whether clients have permissions to perform operations on servers. Only after a pre-request is returned successfully, clients start to execute the follow-up requests.

OBS allows static web resources to be stored in buckets with appropriate configurations. In this scenario, buckets in the OBS serve as servers to process OPTIONS pre-requests from clients.

OBS can process OPTIONS pre-requests only after CORS is configured for buckets in OBS. For details about CORS, see **Configuring Bucket CORS**.

# **Differences Between OPTIONS Bucket and OPTIONS Object**

With the OPTIONS Object, you need to specify an object name in the URL, but an object name is not required with the OPTIONS Bucket, which uses the bucket domain name as the URL. The request lines of the two methods are as follows:

OPTIONS /object HTTP/1.1 OPTIONS / HTTP/1.1

# **Request Syntax**

OPTIONS / HTTP/1.1

Host: bucketname.obs.region.example.com

Date: date

Authorization: authorization

Origin: origin

Access-Control-Request-Method: method

#### **Request Parameters**

This request contains no message parameters.

# **Request Headers**

This request uses the headers described in Table 5-60.

Table 5-60 OPTIONS request headers

| Header                                    | Description                                                                                                    | Mandatory |
|-------------------------------------------|----------------------------------------------------------------------------------------------------|-----------|
| Origin                                    | Origin of the cross-domain request specified by the pre-request. Generally, it is a domain name set in CORS.  Type: string                          | Yes       |
| Access-<br>Control-<br>Request-<br>Method | An HTTP method that can be used by a request. The request can use multiple method headers. Type: string Value options: GET, PUT, HEAD, POST, DELETE | Yes       |

| Header                                     | Description                                                                         | Mandatory |
|--------------------------------------------|-------------------------------------------------------------------------------------|-----------|
| Access-<br>Control-<br>Request-<br>Headers | HTTP headers of a request. The request can use multiple HTTP headers.  Type: string | No        |

# **Request Elements**

This request involves no elements.

# **Response Syntax**

HTTP/1.1 status\_code
Content-Type: application/xml
Access-Control-Allow-Origin: origin
Access-Control-Allow-Methods: method
Access-Control-Allow-Header: header
Access-Control-Max-Age: time
Access-Control-Expose-Headers: header
Date: date

Content-Length: length

# **Response Headers**

The response uses the following headers as described in **Table 5-61**.

Table 5-61 CORS response headers

| Header                           | Description                                                                                                    |
|----------------------------------|----------------------------------------------------------------------------------------------------|
| Access-Control-<br>Allow-Origin  | If the origin of a request meets server CORS configuration requirements, the response contains the origin.  Type: string                                                                                  |
| Access-Control-<br>Allow-Headers | If the headers of a request meet server CORS configuration requirements, the response contains the headers.  Type: string                                                                                 |
| Access-Control-Max-<br>Age       | Value of MaxAgeSeconds in the CORS configuration of a server  Type: integer                                                                                                    |
| Access-Control-<br>Allow-Methods | If the Access-Control-Request-Method of a request meets server CORS configuration requirements, the response contains the methods in the rule.  Type: string  Value options: GET, PUT, HEAD, POST, DELETE |

| Header                            | Description                                                 |
|-----------------------------------|-------------------------------------------------------------|
| Access-Control-<br>Expose-Headers | Value of ExposeHeader in the CORS configuration of a server |
|                                   | Type: string                                                |

# **Response Elements**

This response contains no elements.

# **Error Responses**

**Table 5-62** describes possible special errors in the request.

Table 5-62 Special error

| Table 5 02 Special Citor |                                                                                                    |                     |
|--------------------------|----------------------------------------------------------------------------------------------------|---------------------|
| Error Code               | Description                                                                                                    | HTTP Status<br>Code |
| Bad Request              | Invalid Access-Control-Request-<br>Method: null<br>When CORS and OPTIONS are<br>configured for a bucket, no method                                                                                                    | 400 BadRequest      |
|                          | header is added.                                                                                                    |                     |
| Bad Request              | Insufficient information. Origin request header needed. When CORS and OPTIONS are configured for a bucket, no origin                                                                                                    | 400 BadRequest      |
|                          | header is added.                                                                                                    |                     |
| AccessForbidden          | CORSResponse: This CORS request is not allowed. This is usually because the evaluation of Origin, request method / Access-Control-Request-Method or Access-Control-Request-Headers are not whitelisted by the resource's CORS specification. | 403 Forbidden       |
|                          | When CORS and OPTIONS are configured for a bucket, origin, method, and headers do not match any rule.                                                                                                    |                     |

For other errors, see Table 6-2.

# **Sample Request**

OPTIONS / HTTP/1.1 User-Agent: curl/7.29.0 Host: examplebucket.obs.*region*.example.com Accept: \*/\*

Date: WED, 01 Jul 2015 04:02:15 GMT

Authorization: OBS H4IPJX0TQTHTHEBQQCEC:7RqP1vjemo6U+Adv9/Y6eGzWrzA=

Origin: www.example.com

Access-Control-Request-Method: PUT

### Sample Response

HTTP/1.1 200 OK Server: OBS

x-obs-request-id: BF260000016436314E8FF936946DBC9C

Access-Control-Allow-Origin: www.example.com

Access-Control-Allow-Methods: POST,GET,HEAD,PUT,DELETE

Access-Control-Max-Age: 100

Access-Control-Expose-Headers: ExposeHeader\_1,ExposeHeader\_2

Access-Control-Allow-Credentials: true

x-obs-id-2: 32AAAQAAEAABAAAQAAEAABAAAQAAEAABCTlYimJvOyJncCLNm5y/iz6MAGLNxTuS

Date: WED, 01 Jul 2015 04:02:15 GMT

Content-Length: 0

# **5.3.8 OPTIONS Object**

#### **Functions**

For details, see **OPTIONS Bucket**.

# **Differences Between OPTIONS Bucket and OPTIONS Object**

With the OPTIONS Object, you need to specify an object name in the URL, but an object name is not required with the OPTIONS Bucket, which uses the bucket domain name as the URL. The request lines of the two methods are as follows:

OPTIONS /object HTTP/1.1 OPTIONS / HTTP/1.1

#### **Request Syntax**

OPTIONS /object HTTP/1.1

Host: bucketname.obs.region.example.com

Date: date

Authorization: authorization

Origin: origin

Access-Control-Request-Method: method

#### **Request Parameters**

This request contains no message parameters.

#### **Request Headers**

**Table 5-63** describes headers used by this request.

**Table 5-63** OPTIONS request headers

| Header                                     | Description                                                                                                    | Mandatory |
|--------------------------------------------|----------------------------------------------------------------------------------------------------|-----------|
| Origin                                     | Origin of the cross-domain request specified by the pre-request. Generally, it is a domain name set in CORS.  Type: string                                      | Yes       |
| Access-<br>Control-<br>Request-<br>Method  | Indicates an HTTP method that can be used by a request. The request can use multiple method headers.  Type: string  Value options: GET, PUT, HEAD, POST, DELETE | Yes       |
| Access-<br>Control-<br>Request-<br>Headers | Indicates the HTTP headers of a request. The request can use multiple HTTP headers.  Type: string                                                               | No        |

# **Request Elements**

This request involves no elements.

# **Response Syntax**

HTTP/1.1 *status\_code* Content-Type: *type* 

Access-Control-Allow-Origin: *origin*Access-Control-Allow-Methods: *method* 

Access-Control-Allow-Header: *header* Access-Control-Max-Age: *time* 

Access-Control-Expose-Headers: header

Date: date

Content-Length: length

# **Response Headers**

The request uses the headers described in Table 5-64.

**Table 5-64** CORS request headers

| Header                           | Description                                                                                                    |
|----------------------------------|----------------------------------------------------------------------------------------------------|
| Access-Control-<br>Allow-Origin  | If the origin of a request meets server CORS configuration requirements, the response contains the origin.  Type: string  |
| Access-Control-<br>Allow-Headers | If the headers of a request meet server CORS configuration requirements, the response contains the headers.  Type: string |

| Header                            | Description                                                                                                    |
|-----------------------------------|----------------------------------------------------------------------------------------------------|
| Access-Control-Max-<br>Age        | Value of MaxAgeSeconds in the CORS configuration of a server.  Type: integer                                                                                                    |
| Access-Control-<br>Allow-Methods  | If the Access-Control-Request-Method of a request meets server CORS configuration requirements, the response contains the methods in the rule.  Type: string  Value options: GET, PUT, HEAD, POST, DELETE |
| Access-Control-<br>Expose-Headers | Indicates ExposeHeader in the CORS configuration of a server.  Type: string                                                                                                    |

# **Response Elements**

This response contains no elements.

# **Error Responses**

**Table 5-65** describes possible special errors in the request.

**Table 5-65** Special error

| Error Code  | Description                                                                   | HTTP Status<br>Code |
|-------------|-------------------------------------------------------------------------------|---------------------|
| Bad Request | Invalid Access-Control-Request-<br>Method: null                               | 400 BadRequest      |
|             | When CORS and OPTIONS are configured for a bucket, no method header is added. |                     |
| Bad Request | Insufficient information. Origin request header needed.                       | 400 BadRequest      |
|             | When CORS and OPTIONS are configured for a bucket, no origin header is added. |                     |

| Error Code      | Description                                                                                                    | HTTP Status<br>Code |
|-----------------|----------------------------------------------------------------------------------------------------|---------------------|
| AccessForbidden | CORSResponse: This CORS request is not allowed. This is usually because the evaluation of Origin, request method/Access-Control-Request-Method or Access-Control-Request-Headers are not whitelisted by the resource's CORS spec. | 403 Forbidden       |
|                 | When CORS and OPTIONS are configured for a bucket, origin, method, and headers do not match any rule.                                                                                                    |                     |

For other errors, see Table 6-2.

### Sample Request

OPTIONS /object\_1 HTTP/1.1

User-Agent: curl/7.29.0

Host: examplebucket.obs.region.example.com

Accept: \*/\*

Date: WED, 01 Jul 2015 04:02:19 GMT

Authorization: OBS H4IPJX0TQTHTHEBQQCEC:bQZG9c2aokAJsHOOkuVBK6cHZZQ=

Origin: www.example.com

Access-Control-Request-Method: PUT

# Sample Response

HTTP/1.1 200 OK

Server: OBS

x-obs-request-id: BF26000001643632D12EFCE1C1294555

Access-Control-Allow-Origin: www.example.com

Access-Control-Allow-Methods: POST,GET,HEAD,PUT,DELETE

Access-Control-Max-Age: 100

Access-Control-Expose-Headers: ExposeHeader\_1,ExposeHeader\_2

Access-Control-Allow-Credentials: true

x-obs-id-2: 32AAAQAAEAABAAAQAAEAABAAAQAAEAABCS+DXV4zZetbTqFehhEcuXywTa/mi3T3

Date: WED, 01 Jul 2015 04:02:19 GMT

Content-Length: 0

# 5.4 Operations on Objects

# 5.4.1 Uploading an Object - PUT

#### **Functions**

After creating a bucket in OBS, you can use this operation to upload an object to the bucket. This operation uploads an object to a bucket. To use this operation, you must have the write permission for the bucket.

#### □ NOTE

The name of each object in a bucket must be unique.

With versioning not enabled, if an object to be uploaded has the same name as an existing object in the bucket, the newly uploaded object will overwrite the existing one. To protect data from being corrupted during transmission, you can add the **Content-MD5** header in the request. After receiving the uploaded object, OBS compares the provided MD5 value to the MD5 value it calculates. If the two values do not match, OBS reports an error.

You can also specify the value of the **x-obs-acl** parameter to configure an access control policy for the object. If the **x-obs-acl** parameter is not specified when an anonymous user uploads an object, the object can be accessed by all OBS users by default.

For a single upload, the size of the object to be uploaded ranges [0, 5 GB]. To upload a file greater than 5 GB, see **Operations on Multipart Upload**.

OBS does not have real folders. To facilitate data management, OBS provides a method to simulate a folder by adding a slash (/) to the object name, for example, test/123.jpg. You can simulate test as a folder and 123.jpg as the name of a file under the test folder. However, the object key remains test/123.jpg. Objects named in this format appear as folders on the console. When you upload an object larger than 0 in size using this format, an empty folder will be displayed on the console, but the occupied storage capacity is the actual object size.

#### **Differences Between PUT and POST Methods**

Parameters are passed through the request header if the PUT method is used to upload objects; if the POST method is used to upload objects, parameters are passed through the form field in the message body.

With the PUT method, you need to specify the object name in the URL, but object name is not required with the POST method, which uses the bucket domain name as the URL. Request lines of these two methods are given as follows:

PUT /ObjectName HTTP/1.1 POST / HTTP/1.1

#### **Ⅲ** NOTE

In a PUT request, if you write the message body in POST format, the object uploaded to OBS will be displayed in a form.

For details about POST upload, see **Uploading an Object - POST**.

# Versioning

If versioning is enabled for a bucket, the system automatically generates a unique version ID for the requested object in this bucket and returns the version ID in response header **x-obs-version-id**. If versioning is suspended for the bucket, the object version ID is **null**. For details about the versioning statuses of a bucket, see **Configuring Versioning for a Bucket**.

#### **Request Syntax**

PUT /ObjectName HTTP/1.1 Host: bucketname.obs.region.example.com Content-Type: application/xml Content-Length: *length* Authorization: *authorization* Date: *date* <Optional Additional Header>

<object Content>

#### **Request Parameters**

This request contains no parameters.

# **Request Headers**

This request uses common headers. For details, see **Table 3-3**. The request can use additional headers, as listed in **Table 5-66**.

#### ■ NOTE

OBS supports the six HTTP request headers: Cache-Control, Expires, Content-Encoding, Content-Disposition, Content-Type, and Content-Language. If these headers are carried in an object upload request, their values are saved. You can also call the metadata modification API, provided by OBS, to change the values of the six headers. When the object is downloaded or queried, the saved values are set for corresponding HTTP headers and returned to the client.

**Table 5-66** Request headers

| Header           | Description                                                                                                    | Man<br>dato<br>ry |
|------------------|----------------------------------------------------------------------------------------------------|-------------------|
| Content-MD5      | Base64-encoded 128-bit MD5 digest of the message according to RFC 1864.                                                                                                    | No                |
|                  | Type: string                                                                                                    |                   |
|                  | Example: n58IG6hfM7vqI4K0vnWpog==                                                                                                    |                   |
| x-obs-acl        | This header can be added to set access control policies for objects when creating the objects. The access control policies are the predefined common policies, including <b>private</b> , <b>public-read</b> , <b>public-read-write</b> . | No                |
|                  | Type: string                                                                                                    |                   |
|                  | Note: This header is a predefined policy expressed in a character string.                                                                                                    |                   |
|                  | Example: x-obs-acl: public-read                                                                                                    |                   |
| x-obs-grant-read | When creating an object, you can use this header to grant all users in an account the permissions to read the object and obtain the object metadata.                                                                                      | No                |
|                  | Type: string                                                                                                    |                   |
|                  | Example: x-obs-grant-read: id=domainID. If multiple accounts are authorized, separate them with commas (,).                                                                                                    |                   |

| Header                       | Description                                                                                                    | Man<br>dato<br>ry |
|------------------------------|----------------------------------------------------------------------------------------------------|-------------------|
| x-obs-grant-read-<br>acp     | When creating an object, you can use this header to grant all users in an account the permissions to obtain the object ACL.                                                                                                    | No                |
|                              | Type: string                                                                                                    |                   |
|                              | Example: <b>x-obs-grant-read-acp: id=domainID</b> . If multiple accounts are authorized, separate them with commas (,).                                                                                                    |                   |
| x-obs-grant-write-<br>acp    | When creating an object, you can use this header to grant all users in an account the permission to write the object ACL.                                                                                                    | No                |
|                              | Type: string                                                                                                    |                   |
|                              | Example: <b>x-obs-grant-write-acp: id=domainID</b> . If multiple accounts are authorized, separate them with commas (,).                                                                                                    |                   |
| x-obs-grant-full-<br>control | When creating an object, you can use this header to grant all users in an account the permissions to read the object, obtain the object metadata and ACL, and write the object ACL.                                                                | No                |
|                              | Type: string                                                                                                    |                   |
|                              | Example: x-obs-grant-full-control: id=domainID. If multiple accounts are authorized, separate them with commas (,).                                                                                                    |                   |
| x-obs-meta-*                 | When creating an object, you can use a header starting with <b>x-obs-meta-</b> to define object metadata in an HTTP request. The user-defined metadata will be returned in the response when you retrieve the object or query the object metadata. | No                |
|                              | Type: string                                                                                                    |                   |
|                              | Example: x-obs-meta-test: test metadata                                                                                                    |                   |
|                              | Constraint: Both user-defined metadata keys and their values must conform to US-ASCII standards.                                                                                                    |                   |

| Header                              | Description                                                                                                    | Man<br>dato<br>ry |
|-------------------------------------|----------------------------------------------------------------------------------------------------|-------------------|
| x-obs-website-<br>redirect-location | If a bucket is configured with the static website hosting function, it will redirect requests for this object to another object in the same bucket or to an external URL. OBS stores the value of this header in the object metadata.                   | No                |
|                                     | In the following example, the request header sets the redirection to an object (anotherPage.html) in the same bucket:                                                                                                    |                   |
|                                     | x-obs-website-redirect-location:/anotherPage.html                                                                                                    |                   |
|                                     | In the following example, the request header sets the object redirection to an external URL:                                                                                                    |                   |
|                                     | x-obs-website-redirect-location:http://<br>www.example.com/                                                                                                    |                   |
|                                     | Type: string                                                                                                    |                   |
|                                     | Default value: none                                                                                                    |                   |
|                                     | Constraint: The value must be prefixed by a slash (/), http://, or https://. The length of the value cannot exceed 2 KB.                                                                                                    |                   |
| success-action-<br>redirect         | Indicates the address (URL) to which a successfully responded request is redirected.                                                                                                    | No                |
|                                     | <ul> <li>If the value is valid and the request is successful,<br/>OBS returns status code 303. Location contains<br/>success_action_redirect as well as the bucket<br/>name, object name, and object ETag.</li> </ul>                                   |                   |
|                                     | <ul> <li>If this parameter value is invalid, OBS ignores<br/>this parameter. In such case, the <b>Location</b> header<br/>is the object address, and OBS returns the<br/>response code based on whether the operation<br/>succeeds or fails.</li> </ul> |                   |
|                                     | Type: string                                                                                                    |                   |
| x-obs-expires                       | Specifies when an object expires. It is measured in days. Once the object expires, it is automatically deleted. (The validity calculates from the object's creation time.)                                                                              | No                |
|                                     | You can configure this field when uploading an object or modify this field by using the metadata modification API after the object is uploaded.  Type: integer                                                                                          |                   |
|                                     | Example: x-obs-expires:3                                                                                                    |                   |

### **Request Elements**

This request contains no elements. Its body contains only the content of the requested object.

### **Response Syntax**

HTTP/1.1 *status\_code* Content-Length: *length* Content-Type: *type* 

# **Response Headers**

The response to the request uses common headers. For details, see **Table 3-19**.

In addition to the common response headers, the headers listed in **Table 5-67** may be used.

**Table 5-67** Additional response headers

| Header           | Description                                                                                         |
|------------------|----------------------------------------------------------------------------------------------------|
| x-obs-version-id | Object version ID. If versioning is enabled for the bucket, the object version ID will be returned. |
|                  | Type: string                                                                                        |

# **Response Elements**

This response contains no elements.

### **Error Responses**

No special error responses are returned. For details about error responses, see **Table 6-2**.

### Sample Request: Uploading an Object

PUT /object01 HTTP/1.1 User-Agent: curl/7.29.0

Host: examplebucket.obs.region.example.com

Accept: \*/\*

Date: WED, 01 Jul 2015 04:11:15 GMT

Authorization: OBS H4IPJX0TQTHTHEBQQCEC:gYqplLq30dEX7GMi2qFWyjdFsyw=

Content-Length: 10240 Expect: 100-continue

[1024 Byte data content]

# Sample Response: Uploading an Object

HTTP/1.1 200 OK Server: OBS

x-obs-request-id: BF2600000164364C10805D385E1E3C67

ETag: "d41d8cd98f00b204e9800998ecf8427e"

x-obs-id-2: 32AAAWJAMAABAAAQAAEAABAAAQAAEAABCTzu4Jp2lquWuXsjnLyPPiT3cfGhqPoY

Date: WED, 01 Jul 2015 04:11:15 GMT

Content-Length: 0

# Sample Request: Uploading an Object (with the ACL Configured)

PUT /object01 HTTP/1.1 User-Agent: curl/7.29.0

Host: examplebucket.obs.region.example.com

Accept: \*/\*

Date: WED, 01 Jul 2015 04:13:55 GMT

x-obs-grant-read:id=52f24s3593as5730ea4f722483579ai7,id=a93fcas852f24s3596ea8366794f7224

Authorization: OBS H4IPJX0TQTHTHEBQQCEC:gYqplLq30dEX7GMi2qFWyjdFsyw=

Content-Length: 10240 Expect: 100-continue [1024 Byte data content]

# Sample Response: Uploading an Object (with the ACL Configured)

HTTP/1.1 200 OK Server: OBS

x-obs-request-id: BB7800000164845759E4F3B39ABEE55E

ETag: "d41d8cd98f00b204e9800998ecf8427e"

x-obs-id-2: 32AAAQAAEAABAAAQAAEAABAAAQAAEAABCSReVRNuas0knI+Y96iXrZA7BLUgj06Z

Date: WED, 01 Jul 2015 04:13:55 GMT

Content-Length: 0

# Sample Request: Uploading an Object to a Versioned Bucket

PUT /object01 HTTP/1.1 User-Agent: curl/7.29.0

Host: examplebucket.obs.region.example.com

Accept: \*/\*

Date: WED, 01 Jul 2015 04:17:12 GMT

Content-Length: 10240 Expect: 100-continue [1024 Byte data content]

# Sample Response: Uploading an Object to a Versioned Bucket

HTTP/1.1 200 OK

Server: OBS

x-obs-request-id: DCD2FC9CAB78000001439A51DB2B2577

ETag: "d41d8cd98f00b204e9800998ecf8427e"

X-OBS-ID-2: GcVgfeOJHx8JZHTHrRqkPsbKdB583fYbr3RBbHT6mMrBstReVILBZbMAdLiBYy1l

Date: WED, 01 Jul 2015 04:17:12 GMT

x-obs-version-id: AAABQ4q2M9\_c0vycq3gAAAAAVURTRkha

Content-Length: 0

# Sample Request: Uploading an Object (with Its MD5 Specified)

PUT /object01 HTTP/1.1

User-Agent: curl/7.29.0

Host: examplebucket.obs.region.example.com

Accept: \*/\*

Date: WED, 01 Jul 2015 04:17:50 GMT

Authorization: OBS H4IPJX0TQTHTHEBQQCEC:uFVJhp/dJqj/CJIVLrSZ0gpw3ng=

Content-Length: 10

Content-MD5: 6Afx/PgtEy+bsBjKZzihnw==

Expect: 100-continue

1234567890

# Sample Response: Uploading an Object (with Its MD5 Specified)

HTTP/1.1 200 OK Server: OBS

x-obs-request-id: BB7800000164B165971F91D82217D105

X-OBS-ID-2: 32AAAUJAIAABAAAQAAEAABAAAQAAEAABCSEKhBpS4BB3dSMNqMtuNxQDD9XvOw5h

ETag: "1072e1b96b47d7ec859710068aa70d57"

Date: WED, 01 Jul 2015 04:17:50 GMT

Content-Length: 0

# Sample Request: Uploading an Object (with Website Hosting Configured)

If static website hosting has been configured for a bucket, you can configure parameters as follows when you upload an object. Then, users will be redirected when they download the object.

PUT /object01 HTTP/1.1

User-Agent: curl/7.29.0

Host: examplebucket.obs.region.example.com

Accept: \*/\*

Date: WED, 01 Jul 2015 04:17:12 GMT

x-obs-website-redirect-location: http://www.example.com/

Authorization: OBS H4IPJX0TQTHTHEBQQCEC:uFVJhp/dJqj/CJIVLrSZ0gpw3ng=

Content-Length: 10240 Expect: 100-continue [1024 Byte data content]

# Sample Response: Uploading an Object (with Website Hosting Configured)

HTTP/1.1 200 OK

Server: OBS

x-obs-request-id: DCD2FC9CAB78000001439A51DB2B2577

x-obs-id-2: 32AAAUJAIAABAAAQAAEAABAAAQAAEAABCTmxB5ufMj/7/GzP8TFwTbp33u0xhn2Z

ETag: "1072e1b96b47d7ec859710068aa70d57"

Date: WED, 01 Jul 2015 04:17:12 GMT

x-obs-version-id: AAABQ4q2M9\_c0vycq3gAAAAAVURTRkha

Content-Length: 0

# Sample Request: Uploading an Object Using a Signed URL

PUT /object02?

AccessKeyId=H4IPJX0TQTHTHEBQQCEC&Expires=1532688887&Signature=EQmDuOhaLUrzrzRNZxwS72CXeX

M%3D HTTP/1.1 User-Agent: curl/7.29.0

Host: examplebucket.obs.region.example.com

Accept: \*/\*

Content-Length: 1024

[1024 Byte data content]

# Sample Response: Uploading an Object Using a Signed URL

HTTP/1.1 200 OK

Server: OBS

x-obs-request-id: DCD2FC9CAB78000001439A51DB2B2577

x-obs-id-2: 32AAAUJAIAABAAAQAAEAABAAAQAAEAABCTmxB5ufMj/7/GzP8TFwTbp33u0xhn2Z

ETag: "1072e1b96b47d7ec859710068aa70d57"

Date: Fri, 27 Jul 2018 10:52:31 GMT

x-obs-version-id: AAABQ4q2M9\_c0vycq3gAAAAAVURTRkha

Content-Length: 0

# 5.4.2 Uploading an Object - POST

#### **Functions**

This operation uploads an object to a bucket. To use this operation, you must have the write permission for the bucket.

**Ⅲ** NOTE

The name of each object in a bucket must be unique.

With versioning not enabled, if an object to be uploaded has the same name as an existing object in the bucket, the newly uploaded object will overwrite the existing one. To protect data from being corrupted during transmission, you can add the **Content-MD5** parameter in the form field. After receiving the uploaded object, OBS compares the provided MD5 value to the MD5 value it calculates. If the two values do not match, OBS reports an error. You can also specify the value of the **x-obs-acl** parameter to configure an access control policy for the object.

You can also upload an object using the POST method.

For a single upload, the size of the object to be uploaded ranges [0, 5 GB]. To upload a file greater than 5 GB, see **Operations on Multipart Upload**.

#### **Differences Between PUT and POST Methods**

Parameters are passed through the request header if the PUT method is used to upload objects; if the POST method is used to upload objects, parameters are passed through the form field in the message body.

With the PUT method, you need to specify the object name in the URL, but object name is not required with the POST method, which uses the bucket domain name as the URL. Request lines of these two methods are given as follows:

PUT /ObjectName HTTP/1.1 POST / HTTP/1.1

For details about PUT upload, see Uploading an Object - PUT.

# Versioning

If versioning is enabled for a bucket, the system automatically generates a unique version ID for the requested object in this bucket and returns the version ID in response header **x-obs-version-id**. If versioning is suspended for a bucket, the version ID of the requested object in this bucket is **null**. For details about the versioning statuses of a bucket, see **Configuring Versioning for a Bucket**.

### Request Syntax

POST / HTTP/1.1

Host: bucketname.obs.region.example.com

User-Agent: browser\_data
Accept: file\_types
Accept-Language: Regions
Accept-Encoding: encoding
Accept-Charset: character\_set

Keep-Alive: 300 Connection: keep-alive

```
Content-Type: multipart/form-data; boundary=9431149156168
Content-Length: length
--9431149156168
Content-Disposition: form-data; name="key"
acl
--9431149156168
Content-Disposition: form-data; name="success_action_redirect"
success_redirect
--9431149156168
Content-Disposition: form-data; name="content-Type"
content_type
--9431149156168
Content-Disposition: form-data; name="x-obs-meta-uuid"
uuid
--9431149156168
Content-Disposition: form-data; name="x-obs-meta-tag"
--9431149156168
Content-Disposition: form-data; name="AccessKeyId"
access-key-id
--9431149156168
Content-Disposition: form-data; name="policy"
encoded_policy
--9431149156168
Content-Disposition: form-data; name="signature"
signature=
--9431149156168
Content-Disposition: form-data; name="file"; filename="MyFilename"
Content-Type: image/jpeg
file_content
--9431149156168
Content-Disposition: form-data; name="submit"
Upload to OBS
--9431149156168--
```

### **Request Parameters**

This request contains no parameters.

#### **Request Headers**

This request uses common headers. For details, see Table 3-3.

If you want to get CORS configuration information, you must use the headers in **Table 5-68**.

**Table 5-68** Request headers for obtaining CORS configuration

| Header                             | Description                                                                                                    | Mandatory |
|------------------------------------|----------------------------------------------------------------------------------------------------|-----------|
| Origin                             | Origin of the cross-domain request specified by the pre-request. Generally, it is a domain name.  Type: string | Yes       |
| Access-Control-<br>Request-Headers | Indicates the HTTP headers of a request. The request can use multiple HTTP headers. Type: string               | No        |

# **Request Elements**

This request uses form elements. Table 5-69 describes the form elements.

Table 5-69 Form elements

| Parameter   | Description                                                                                                    | Man<br>dato<br>ry                                   |
|-------------|----------------------------------------------------------------------------------------------------|-----------------------------------------------------|
| file        | Specifies the object content uploaded. Both the file name and file path are ignored and will not be used as the object name. The object name is the value of parameter <b>key</b> .             | Yes                                                 |
|             | Type: binary content or text                                                                                                    |                                                     |
|             | Constraint: This parameter must be the last parameter in a form. Otherwise, parameters after this parameter will be all discarded. Additionally, each request contains only one file parameter. |                                                     |
| key         | Indicates the name of the object to be created.  Type: string                                                                                                    | Yes                                                 |
| AccessKeyId | Access key ID (AK) of the requester.  Type: string  Constraint: This parameter is mandatory if there is security policy parameter policy or signature in the request.                           | Yes<br>whe<br>n the<br>const<br>raint<br>is<br>met. |

| Parameter | Description                                                                                                    | Man<br>dato<br>ry                                   |
|-----------|----------------------------------------------------------------------------------------------------|-----------------------------------------------------|
| policy    | Indicates the security policy in the request. For details about the policy format, see the policy format in Authentication of Signature Carried in the Table Uploaded Through a Browser.  Type: string  Constraint: This parameter is mandatory if the bucket provides the AccessKeyld (or signature). | Yes<br>whe<br>n the<br>const<br>raint<br>is<br>met. |
| signature | Indicates a signature string calculated based on StringToSign.  Type: string  Constraint: This parameter is mandatory if the bucket provides the AccessKeyld (or policy).                                                                                                    | Yes whe n the const raint is met.                   |
| token     | Specifies the AK, signature, and security policy of the request initiator. The priority of a token is higher than that of a specified AK, the request signature, and the security policy of the request initiator.                                                                                     | No                                                  |
|           | Type: string                                                                                                    |                                                     |
|           | Example: In HTML: <input name="token" type="text" value="ak:signature:policy"/>                                                                                                    |                                                     |
| x-obs-acl | When creating an object, you can add this header to set the permission control policy for the object. The predefined common policies are as follows: private, public-read, public-readwrite, public-read-delivered, and public-readwrite-delivered.                                                    | No                                                  |
|           | Type: string                                                                                                    |                                                     |
|           | Examples:                                                                                                    |                                                     |
|           | In POLICY: {"acl": "public-read" }                                                                                                    |                                                     |
|           | In HTML: <input name="acl" type="text" value="public-read"/>                                                                                                    |                                                     |

| Parameter                    | Description                                                                                                    | Man<br>dato<br>ry |
|------------------------------|----------------------------------------------------------------------------------------------------|-------------------|
| x-obs-grant-read             | When creating an object, you can use this header to grant all users in an account the permissions to read the object and obtain the object metadata.                                | No                |
|                              | Type: string                                                                                                    |                   |
|                              | Examples:                                                                                                    |                   |
|                              | In POLICY: {'grant-read': 'id=domainId1' },                                                                                                    |                   |
|                              | In HTML: <input name="grant-read" type="text" value="id=domainId1"/>                                                                                                    |                   |
| x-obs-grant-read-acp         | When creating an object, you can use this header to grant all users in an account the permission to obtain the object ACL.                                                          | No                |
|                              | Type: string                                                                                                    |                   |
|                              | Examples:                                                                                                    |                   |
|                              | In POLICY: {"grant-read-acp": "id=domainId1" },                                                                                                    |                   |
|                              | In HTML: <input name="grant-read-&lt;br&gt;acp" type="text" value="id=domainId1"/>                                                                                                  |                   |
| x-obs-grant-write-acp        | When creating an object, you can use this header to grant all users in an account the permission to write the object ACL.                                                           | No                |
|                              | Type: string                                                                                                    |                   |
|                              | Examples:                                                                                                    |                   |
|                              | In POLICY: {"grant-write-acp": "id=domainId1" },                                                                                                    |                   |
|                              | In HTML: <input name="grant-&lt;br&gt;write-acp" type="text" value="id=domainId1"/>                                                                                                 |                   |
| x-obs-grant-full-<br>control | When creating an object, you can use this header to grant all users in an account the permissions to read the object, obtain the object metadata and ACL, and write the object ACL. | No                |
|                              | Type: string                                                                                                    |                   |
|                              | Examples:                                                                                                    |                   |
|                              | In POLICY: {"grant-full-control": "id=domainId1" },                                                                                                    |                   |
|                              | In HTML: <input name="grant-full-control" type="text" value="id=domainId1"/>                                                                                                    |                   |

| Parameter                                                                  | Description                                                                                                    | Man<br>dato<br>ry |
|----------------------------------------------------------------------------|----------------------------------------------------------------------------------------------------|-------------------|
| Cache-Control, Content-Type, Content-Disposition, Content-Encoding Expires | Standard HTTP headers. OBS records those headers. If you download the object or send the HEAD Object request, those parameter values are returned.  Type: string Examples: In POLICY: ["starts-with", "\$Content-Type", "text/"], In HTML: <input name="content-type" type="text" value="text/plain"/>                                                                                                    | No                |
| success_action_redirec                                                     | <ul> <li>Indicates the address (URL) to which a successfully responded request is redirected.</li> <li>If the value is valid and the request is successful, OBS returns status code 303.  Location contains success_action_redirect as well as the bucket name, object name, and object ETag.</li> <li>If this parameter value is invalid, OBS ignores this parameter. In such case, the Location header is the object address, and OBS returns the response code based on whether the operation succeeds or fails.</li> <li>Type: string</li> <li>Examples:</li> <li>In POLICY: {"success_action_redirect": "http://123458.com"},</li> <li>In HTML: <input name="success_action_redirect" type="text" value="http://123458.com"/></li> </ul> | No                |
| x-obs-meta-*                                                               | Indicates user-defined metadata. When creating an object, you can use this header or a header starting with x-obs-meta- to define object metadata in an HTTP request. The user-defined metadata will be returned in the response when you retrieve the object or query the object metadata.  Type: string  Examples:  In POLICY: {" x-obs-meta-test ": " test metadata " },  In HTML: <input name=" x-obs-meta-test " type="text" value=" test metadata "/>                                                                                                    | No                |

| Parameter                           | Description                                                                                                    | Man<br>dato<br>ry |
|-------------------------------------|----------------------------------------------------------------------------------------------------|-------------------|
| success_action_status               | Indicates the status code returned after the request is successfully received. Possible values are <b>200</b> , <b>201</b> , and <b>204</b> .                                                                                         | No                |
|                                     | • If this parameter is set to <b>200</b> or <b>204</b> , the body in the OBS response message is empty.                                                                                                    |                   |
|                                     | <ul> <li>If this parameter is set to 201, the OBS<br/>response message contains an XML<br/>document that describes the response to the<br/>request.</li> </ul>                                                                        |                   |
|                                     | <ul> <li>If the request does not include this<br/>parameter or the parameter value is invalid,<br/>OBS returns status code 204.</li> </ul>                                                                                            |                   |
|                                     | Type: string                                                                                                    |                   |
|                                     | Examples:                                                                                                    |                   |
|                                     | In POLICY: ["starts-with", "\$success_action_status", ""],                                                                                                    |                   |
|                                     | In HTML: <input name="success_action_status" type="text" value="200"/>                                                                                                    |                   |
| x-obs-website-<br>redirect-location | If a bucket is configured with the static website hosting function, it will redirect requests for this object to another object in the same bucket or to an external URL. OBS stores the value of this header in the object metadata. | No                |
|                                     | Default value: none                                                                                                    |                   |
|                                     | Constraint: The value must be prefixed by a slash (/), http://, or https://. The length of the value cannot exceed 2 KB.                                                                                                    |                   |
| x-obs-expires                       | Specifies when an object expires. It is measured in days. Once the object expires, it is automatically deleted. (The calculation starts from when the object was last modified).                                                      | No                |
|                                     | Type: integer                                                                                                    |                   |
|                                     | Example: x-obs-expires:3                                                                                                    |                   |

# **Response Syntax**

HTTP/1.1 status\_code Content-Type: application/xml Location: location Date: date ETag: etag

# **Response Headers**

The response to the request uses common headers. For details, see **Table 3-19**. In addition to the common response headers, the headers listed in **Table 5-70** may be used.

**Table 5-70** Additional response headers

| Header                            | Description                                                                                                    |
|-----------------------------------|----------------------------------------------------------------------------------------------------|
| x-obs-version-id                  | Object version ID. If versioning is enabled for the bucket, the object version ID will be returned. A string <b>null</b> will be returned if the bucket housing the object has versioning suspended.                                                      |
|                                   | Type: string                                                                                                    |
| Access-Control-Allow-Origin       | Indicates that the origin is included in the response if the origin in the request meets the CORS configuration requirements when CORS is configured for buckets.  Type: string                                                                           |
| Access-Control-Allow-Headers      | Indicates that the headers are included in the response if headers in the request meet the CORS configuration requirements when CORS is configured for buckets.  Type: string                                                                             |
| Access-Control-Max-Age            | Indicates MaxAgeSeconds in the CORS configuration of the server when CORS is configured for buckets.  Type: integer                                                                                                    |
| Access-Control-Allow-Methods      | Indicates that methods in the rule are included in the response if Access-Control-Request-Method in the request meets the CORS configuration requirements when CORS is configured for buckets.  Type: string  Value options: GET, PUT, HEAD, POST, DELETE |
| Access-Control-Expose-<br>Headers | Value of <b>ExposeHeader</b> in the CORS configuration of a server when CORS is configured for buckets.  Type: string                                                                                                    |

# **Response Elements**

This response contains no elements.

#### **Error Responses**

No special error responses are returned. For details about error responses, see **Table 6-2**.

# Sample Request: Uploading an Object Using POST

```
POST / HTTP/1.1
Date: WED, 01 Jul 2015 04:15:23 GMT
Host: examplebucket.obs.region.example.com
Content-Type: multipart/form-data; boundary=7db143f50da2
Content-Length: 2424
Origin: www.example.com
Access-Control-Request-Headers:acc_header_1
--7db143f50da2
Content-Disposition: form-data; name="key"
object01
--7db143f50da2
Content-Disposition: form-data; name="acl"
public-read
--7db143f50da2
Content-Disposition: form-data; name="content-type"
text/plain
--7db143f50da2
Content-Disposition: form-data; name="expires"
WED, 01 Jul 2015 04:16:15 GMT
--7db143f50da2
Content-Disposition: form-data; name="AccessKeyId"
14RZT432N80TGDF2Y2G2
--7db143f50da2
Content-Disposition: form-data; name="policy"
ew0KICAiZXhaaXJhdGlvbil6IClyMDE1LTA3LTAxVDEyOjAwOjAwLjAwMFoiLA0KICAiY29uZGl0aW9ucyI6IFsNCiA
glCB7lmJ1Y2tldCl6lCJleG1hcGxlYnVja2V0liB9LA0KlCAglHsiYWNsljogInB1YmxpYy1yZWFkliB9LA0KlCAglHsiRX
haaXJlcyI6ICIxMDAwIiB9LA0KICAgIFsiZXEiLCAiJGtleSIsICJvYmplY3QwMSJdLA0KICAgIFsic3RhcnRzLXdpdGgiLC
AiJENvbnRlbnQtVHlwZSIsICJ0ZXh0LyJdLA0KICBdDQp9DQo=
--7db143f50da2
Content-Disposition: form-data; name="signature"
Vk6rwO0Nq09BLhvNSIYwSJTRQ+k=
--7db143f50da2
Content-Disposition: form-data; name="x-obs-persistent-headers"
test:dmFsdWUx
--7db143f50da2
Content-Disposition: form-data; name="x-obs-grant-read"
id=52f24s3593as5730ea4f722483579xxx
--7db143f50da2
Content-Disposition: form-data; name="x-obs-server-side-encryption"
http://www.example.com/
--7db143f50da2
Content-Disposition: form-data; name="file"; filename="C:\Testtools\UpLoadFiles\object\1024Bytes.txt"
Content-Type: text/plain
01234567890
--7db143f50da2
Content-Disposition: form-data; name="submit"
Upload
--7db143f50da2--
```

# Sample Response: Uploading an Object Using POST

After CORS is configured for a bucket, the response contains the **Access-Control-\*** information.

HTTP/1.1 204 No Content

x-obs-request-id: 90E2BA00C26C00000133B442A90063FD

x-obs-id-2: OTBFMkJBMDBDMjZDMDAwMDAxMzNCNDQyQTkwMDYzRkRBQUFBQUFBQWJiYmJiYmJi

Access-Control-Allow-Origin: www.example.com Access-Control-Allow-Methods: POST,GET,HEAD,PUT Access-Control-Allow-Headers: acc\_header\_01 Access-Control-Max-Age: 100

Access-Control-Max-Age: 100

Access-Control-Expose-Headers: exp\_header\_01

Content-Type: text/xml

Location: http://examplebucket.obs.region.example.com/object01

Date: WED, 01 Jul 2015 04:15:23 GMT ETag: "ab7abb0da4bca5323ab6119bb5dcd296"

# Sample Request: Using a Token for Authentication

POST / HTTP/1.1

Content-Type:multipart/form-data; boundary=9431149156168

Content-Length: 634

Host: examplebucket.obs.region.example.com

--9431149156168

Content-Disposition: form-data; name="key"

obj01

--9431149156168

Content-Disposition: form-data; name="token"

UDSIAMSTUBTEST002538:XsVcTzR2/

A284oE4VH9qPndGcuE=:eyJjb25kaXRpb25zIjogW3siYnVja2V0IjogInRlc3QzMDAzMDU4NzE2NjI2ODkzNjcuMT lifSwgeyJDb250ZW50LVR5cGUiOiAiYXBwbGljYXRpb24veG1sIn0sIFsiZXEiLCAiJGtleSIsICJvYmoudHh0ll1dLCAiZ XhwaXJhdGlvbiI6IClyMDIyLTA5LTA5VDEyOjA5OjI3WiJ9

--9431149156168

Content-Disposition: form-data; name="file"; filename="myfile"

Content-Type: text/plain

01234567890

--9431149156168--

Content-Disposition: form-data; name="submit"

Upload to OBS

# Sample Response: Using a Token for Authentication

HTTP/1.1 204 No Content

Server: OBS

Location: http://examplebucket.obs.region.example.com/my-obs-object-key-demo

ETag: "7eda50a430fed940023acb9c4c6a2fff"

x-obs-request-id: 000001832010443D80F30B649B969C47

x-obs-id-2: 32AAAUgAlAABAAAQAAEAABAAAQAAEAABCTj0yO9KJd5ln+i9pzTgCDVG9vMnk7O/

Date: Fri,09Sep 2022 02: 24:40 GMT

# Sample Request: Specifying an Object Expiration Time

POST / HTTP/1.1

Date: WED, 01 Jul 2015 04:15:23 GMT Host: examplebucket.obs.*region*.example.com

Content-Type: multipart/form-data; boundary=148828969260233905620870

Content-Length: 1639 Origin: www.example.com

Access-Control-Request-Headers:acc\_header\_1

--148828969260233905620870

Content-Disposition: form-data; name="key"

```
object01
--148828969260233905620870
Content-Disposition: form-data; name="ObsAccessKeyId"
55445349414d5354554254455354303030303033
--148828969260233905620870
Content-Disposition: form-data; name="signature"
396246666f6f42793872792f7a3958524f6c44334e4e69763950553d--7db143f50da2
--148828969260233905620870
Content-Disposition: form-data; name="policy"
65794a6c65484270636d463061573975496a6f694d6a41794d7930774e6930784e565178...
--148828969260233905620870
Content-Disposition: form-data; name="x-obs-expires"
--148828969260233905620870
Content-Disposition: form-data; name="file"; filename="test.txt"
Content-Type: text/plain
01234567890
--148828969260233905620870
Content-Disposition: form-data; name="submit"
--148828969260233905620870--
```

# Sample Response: Specifying an Object Expiration Time

HTTP/1.1 204 No Content

Server: OBS

Date: Thu, 15 Jun 2023 12:39:03 GMT

Connection: keep-alive

Location: http://examplebucket.obs.*region*.example.com/my-obs-object-key-demo

x-obs-expiration: expiry-date="Tue, 20 Jun 2023 00:00:00 GMT"

ETag: "d41d8cd98f00b204e9800998ecf8427e"

x-obs-request-id: 00000188BF11049553064911000FC30D

x-obs-id-2: 32AAAUJAIAABAAAQAAEAABAAAQAAEAABCSwj2PcBE0YcoLHUDO7GSj+rVByzjflA

x-forward-status: 0x40020000000001 x-dae-api-type: REST.POST.OBJECT

# Sample Request: Specifying a Status Code

#### Set the status code of a successful action to 200.

```
POST /srcbucket HTTP/1.1
User-Agent: PostmanRuntime/7.26.8
Postman-Token: 667dcc44-1c48-41ba-9e41-9f87d8975089
Host: obs. region. example.com
Accept-Encoding: gzip, deflate, br
Connection: keep-alive
Content-Type: multipart/form-data; boundary=-----285613759795901770404350
Content-Length: 1134
-----285613759795901770404350
Content-Disposition: form-data; name="key"
obj
           -----285613759795901770404350
Content-Disposition: form-data; name="ObsAccessKeyId"
XXXXXXXXXXXXXXXX000003
       -----285613759795901770404350
Content-Disposition: form-data; name="signature"
```

9rc4bVhDPQ7eHtw17hWtYxLnBWU= -----285613759795901770404350 Content-Disposition: form-data; name="policy" eyJleHBpcmF0aW9uIjoiMjAyMy0wNi0xNVQxNDoxMTozNFoiLCAiY29uZGl0aW9ucyI6W3siYnVja2V0Ijoic3JjYnV ja2V0MiJ9LHsic3VjY2Vzc19hY3Rpb25fc3RhdHVzIjoiMjAwIn0seyJjb250ZW50LXR5cGUiOiJ0ZXh0L3BsYWluIn0s eyJrZXkiOiIzMzMifSxdfQ== -----285613759795901770404350 Content-Disposition: form-data; name="success\_action\_status" 200 -----285613759795901770404350 Content-Disposition: form-data; name="file"; filename="test.txt" Content-Type: text/plain -----285613759795901770404350 Content-Disposition: form-data; name="submit" Upload to OBS -----285613759795901770404350--

# Sample Response: Specifying a Status Code

#### Response to the configuration of success status code 200

HTTP/1.1 200 OK

Server: OBS

Date: Thu, 15 Jun 2023 13:12:51 GMT

Content-Length: 0 Connection: keep-alive

Location: http://obs.region.example.com/srcbucket/obj

ETag: "d41d8cd98f00b204e9800998ecf8427e"

x-obs-request-id: 00000188BF2FF55F5306426E000FE366

x-obs-id-2: 32AAAUJAIAABAAAQAAEAABAAAQAAEAABCScDjcXgZ7oMYSVnZnk4+HrClVwLVPTi

x-forward-status: 0x40020000000001 x-dae-api-type: REST.POST.OBJECT

# 5.4.3 Copying an Object

#### **Functions**

You can perform this operation to create a copy of an existing object in OBS.

Users can determine whether to copy the metadata of the source object to the target object (by default) or replace the metadata of the target object with the metadata contained in the request. The ACL of the source object is not copied to the target object. By default, the ACL of the target object is private. You can set an ACL for the target object by sending an API request.

The request for copying an object needs to carry the information about the bucket and object to be copied in the header field. The message body cannot be carried.

An object copy can be up to 5 GB in size. If the source object size exceeds 5 GB, you can only **copy part of the object**.

#### 

You cannot determine whether a request is executed successfully only using **status\_code** in the header returned by HTTP. If 200 in **status\_code** is returned, the server has received the request and starts to process the request. The body in the response shows whether the copy succeeds. If the body contains ETaq, the copy succeeds. Otherwise, the copy failed.

#### Versioning

By default, **x-obs-copy-source** specifies the latest version of the source object. If the latest version of the source object is a delete marker, the object is considered deleted. You can add **versionId** to request header **x-obs-copy-source** to copy an object with the specified version ID.

If a bucket has versioning enabled, the system automatically generates a unique version ID for the requested object in this bucket and returns the version ID in response header **x-obs-version-id**. If versioning is suspended for the bucket, the object version ID is **null**.

#### NOTICE

When the bucket versioning status is disabled, if you make a copy of object\_A and save it as object\_B, and an object named as object\_B already exists, the new object\_B will overwrite the existing one. After the copying is executed successfully, only new object\_B can be downloaded because old object\_B has been deleted. Therefore, before copying an object, ensure that there is no object with the same name as the object copy to prevent data from being deleted mistakenly. During the copying, object\_A has no changes.

#### **Request Syntax**

PUT /destinationObjectName HTTP/1.1
Host: bucketname.obs.region.example.com
x-obs-copy-source: /sourceBucket/sourceObject
x-obs-metadata-directive: metadata\_directive
x-obs-copy-source-if-match: etag
x-obs-copy-source-if-none-match: etag
x-obs-copy-source-if-unmodified-since: time\_stamp
x-obs-copy-source-if-modified-since: time\_stamp
Authorization: signature
Date: date

#### **Request Parameters**

This request contains no parameters.

#### **Request Headers**

You can add optional headers to specify the object to be copied. **Table 3-3** describes the optional headers.

Table 5-71 Request headers

| Header                       | Description                                                                                                    | Mandat<br>ory |
|------------------------------|----------------------------------------------------------------------------------------------------|---------------|
| x-obs-acl                    | When copying an object, you can add this header to configure the object ACL using the predefined common policies, including <b>private</b> , <b>public-read</b> , and <b>public-read-write</b> .  Type: string  Example: <b>x-obs-acl</b> : <b>acl</b> | No            |
| x-obs-grant-read             | When creating an object, you can use this header to grant all users in an account the permissions to read the object and obtain the object metadata.  Type: string                                                                                     | No            |
| x-obs-grant-read-<br>acp     | When creating an object, you can use this header to grant all users in an account the permission to obtain the object ACL.  Type: string                                                                                                    | No            |
| x-obs-grant-<br>write-acp    | When creating an object, you can use this header to grant all users in an account the permission to write the object ACL.  Type: string                                                                                                    | No            |
| x-obs-grant-full-<br>control | When creating an object, you can use this header to grant all users in an account the permissions to read the object, obtain the object metadata and ACL, and write the object ACL.  Type: string                                                      | No            |
| x-obs-copy-<br>source        | Indicates names of the source bucket and the source object. If the source object has multiple versions, the versionId parameter can be used to specify the desired version.                                                                            | Yes           |
|                              | Type: string                                                                                                    |               |
|                              | Constraint: URL encoding is required for handling full-width characters and %.                                                                                                    |               |
|                              | Example: x-obs-copy-source: /source_bucket/<br>sourceObject                                                                                                    |               |

| Header                                  | Description                                                                                                    | Mandat<br>ory |
|-----------------------------------------|----------------------------------------------------------------------------------------------------|---------------|
| x-obs-metadata-<br>directive            | Indicates whether the metadata of the target object is copied from the source object or replaced with the metadata contained in the request.                                                                                                    | No            |
|                                         | Type: string                                                                                                    |               |
|                                         | Valid values: COPY and REPLACE                                                                                                    |               |
|                                         | Default value: COPY                                                                                                    |               |
|                                         | Example: x-obs-metadata-directive: metadata_directive                                                                                                    |               |
|                                         | Constraints: Values other than COPY or REPLACE result in an immediate 400-based error response. If you need to modify the metadata (the same for both the source and target objects), this parameter must be set to REPLACE, otherwise, the request is invalid and the server returns a 400 HTTP status code error. |               |
| x-obs-copy-<br>source-if-match          | Indicates that the source object is copied only if its ETag matches the one specified in this header. Otherwise, a 412 status code (failed precondition) is returned.                                                                                                    | No            |
|                                         | Type: string                                                                                                    |               |
|                                         | Example: x-obs-copy-source-if-match: etag                                                                                                    |               |
|                                         | Constraint: This header can be used with <b>x-obs-copy-source-if-unmodified-since</b> but not other conditional copy headers.                                                                                                    |               |
| x-obs-copy-<br>source-if-none-<br>match | Indicates that the source object is copied only if its ETag does not match the one specified in this header. Otherwise, a 412 status code (failed precondition) is returned.  Type: string                                                                                                    | No            |
|                                         | Example: x-obs-copy-source-if-none-match: etag                                                                                                    |               |
|                                         | Constraint: This parameter can be used with <b>x-obs-copy-source-if-modified-since</b> but not other conditional copy parameters.                                                                                                    |               |

| Header                                        | Description                                                                                                    | Mandat<br>ory |
|-----------------------------------------------|----------------------------------------------------------------------------------------------------|---------------|
| x-obs-copy-<br>source-if-<br>unmodified-since | Indicates that the source object is copied only if it has not been modified since the time specified by this header. Otherwise, error code 412 (failed precondition) is returned. This header can be used with <b>x-obs-copy-source-if-match</b> , but cannot be used with other conditional copy headers. | No            |
|                                               | Type: string                                                                                                    |               |
|                                               | Format: HTTP time string complying with the format specified at http://www.ietf.org/rfc/rfc2616.txt, which can be any of the following:                                                                                                    |               |
|                                               | 1. EEE, dd MMM yyyy HH:mm:ss z                                                                                                    |               |
|                                               | 2. EEEE, dd-MMM-yy HH:mm:ss z                                                                                                    |               |
|                                               | 3. EEE MMM dd HH:mm:ss yyyy                                                                                                    |               |
|                                               | Examples:                                                                                                    |               |
|                                               | 1. x-obs-copy-source-if-unmodified-since: Sun,<br>06 Nov 1994 08:49:37 GMT                                                                                                    |               |
|                                               | 2. x-obs-copy-source-if-unmodified-since:<br>Sunday, 06-Nov-94 08:49:37 GMT                                                                                                    |               |
|                                               | 3. x-obs-copy-source-if-unmodified-since: Sun<br>Nov 6 08:49:37 1994                                                                                                    |               |
|                                               | Constraint: The time specified by this header cannot be later than the current server time (GMT time), or this header does not take effect.                                                                                                    |               |

| Header                                      | Description                                                                                                    | Mandat<br>ory |
|---------------------------------------------|----------------------------------------------------------------------------------------------------|---------------|
| x-obs-copy-<br>source-if-<br>modified-since | Indicates that the source object is copied only if it has been modified since the time specified by this header. Otherwise, error code 412 (failed precondition) is returned. This header can be used with <b>x-obs-copy-source-if-none-match</b> , but cannot be used with other conditional copy headers. | No            |
|                                             | Type: string                                                                                                    |               |
|                                             | Format: HTTP time string complying with the format specified at http://www.ietf.org/rfc/rfc2616.txt, which can be any of the following:                                                                                                    |               |
|                                             | 1. EEE, dd MMM yyyy HH:mm:ss z                                                                                                    |               |
|                                             | 2. EEEE, dd-MMM-yy HH:mm:ss z                                                                                                    |               |
|                                             | 3. EEE MMM dd HH:mm:ss yyyy                                                                                                    |               |
|                                             | Examples:                                                                                                    |               |
|                                             | 1. x-obs-copy-source-if-unmodified-since: Sun, 06 Nov 1994 08:49:37 GMT                                                                                                    |               |
|                                             | 2. x-obs-copy-source-if-unmodified-since:<br>Sunday, 06-Nov-94 08:49:37 GMT                                                                                                    |               |
|                                             | 3. x-obs-copy-source-if-unmodified-since: Sun<br>Nov 6 08:49:37 1994                                                                                                    |               |
|                                             | Constraint: The time specified by this header cannot be later than the current server time (GMT time), or this header does not take effect.                                                                                                    |               |
| x-obs-website-<br>redirect-location         | If a bucket is configured with the static website hosting function, it will redirect requests for this object to another object in the same bucket or to an external URL. OBS stores the value of this header in the object metadata.                                                                       | No            |
|                                             | Type: string                                                                                                    |               |
|                                             | Default value: none                                                                                                    |               |
|                                             | Constraint: The value must be prefixed by a slash (/), http://, or https://. The length of the value cannot exceed 2 KB.                                                                                                    |               |

| Header                      | Description                                                                                                    | Mandat<br>ory |
|-----------------------------|----------------------------------------------------------------------------------------------------|---------------|
| success_action_re<br>direct | Indicates the address (URL) to which a successfully responded request is redirected.                                                                                                    | No            |
|                             | <ul> <li>If the value is valid and the request is<br/>successful, OBS returns status code 303.</li> <li>Location contains success_action_redirect as<br/>well as the bucket name, object name, and<br/>object ETag.</li> </ul> |               |
|                             | • If this parameter value is invalid, OBS ignores this parameter. In such case, the <b>Location</b> header is the object address, and OBS returns the response code based on whether the operation succeeds or fails.          |               |
|                             | Type: string                                                                                                    |               |

For details about other headers, see Table 3-3.

### **Request Elements**

This request contains no elements.

#### **Response Syntax**

## **Response Headers**

The response to the request uses common headers. For details, see **Table 3-19**.

In addition to the common response headers, the headers listed in **Table 5-72** may be used.

**Table 5-72** Additional response headers

| Header                       | Description                                   |
|------------------------------|-----------------------------------------------|
| x-obs-copy-source-version-id | Version ID of the source object Type: string  |
| x-obs-version-id             | Version ID of the target object  Type: string |

## **Response Elements**

This response contains elements of a copy result. **Table 5-73** describes the elements.

Table 5-73 Response elements

| Element          | Description                                                                                                    |
|------------------|----------------------------------------------------------------------------------------------------|
| CopyObjectResult | Container for the copy result                                                                                                    |
|                  | Type: XML                                                                                                    |
| LastModified     | Latest time when the object was modified                                                                                                    |
|                  | Type: string                                                                                                    |
| ETag             | 128-bit MD5 digest of the Base64 code of a new object. ETag is the unique identifier of the object content. It can be used to determine whether the object content is changed. For example, if the ETag value is <b>A</b> when an object is uploaded, but this value has changed to <b>B</b> when the object is downloaded, it indicates that the object content has been changed. |
|                  | Type: string                                                                                                    |

#### **Error Responses**

No special error responses are returned. For details about error responses, see **Table 6-2**.

## Sample Request: Copying an Object

Copy the object **srcobject** in bucket **bucket** to the **destobject** object in bucket **examplebucket**.

PUT /destobject HTTP/1.1 User-Agent: curl/7.29.0 Host: examplebucket.obs.*region*.example.com Accept: \*/\* Date: WED, 01 Jul 2015 04:19:21 GMT

Authorization: OBS H4IPJX0TQTHTHEBQQCEC:2rZR+iaH8xUewvUKuicLhLHpNoU=

x-obs-copy-source: /bucket/srcobject

## Sample Response: Copying an Object

HTTP/1.1 200 OK Server: OBS

x-obs-request-id: 001B21A61C6C00000134031BE8005293

x-obs-id-2: MDAxQjlxQTYxQzZDMDAwMDAxMzQwMzFCRTgwMDUyOTNBQUFBQWJiYmJiYmJi

Date: WED, 01 Jul 2015 04:19:21 GMT

Content-Length: 249

<?xml version="1.0" encoding="utf-8"?>

<CopyObjectResult xmlns="http://obs.region.example.com/doc/2015-06-30/">

<LastModified>2015-07-01T00:48:07.706Z/LastModified>

<ETag>"507e3fff69b69bf57d303e807448560b"</ETag>

</CopyObjectResult>

#### Sample Request: Copying an Object Version

Copy a multi-version object and copy the object **srcobject** whose version number is **AAABQ4uBLdLc0vycq3gAAAAEVURTRkha** in bucket **bucket** to the **destobject** object in bucket **examplebucket**.

PUT /destobject HTTP/1.1 User-Agent: curl/7.29.0 Host: examplebucket.obs.*region*.example.com Accept: \*/\* Date: WED, 01 Jul 2015 04:20:29 GMT

Authorization: OBS H4IPJX0TQTHTHEBQQCEC:4BLYv+1UxfRSHBMvrhVLDszxvcY= x-obs-copy-source: /bucket/srcobject?versionId=AAABQ4uBLdLc0vycq3gAAAAEVURTRkha

## Sample Response: Copying an Object Version

HTTP/1.1 200 OK Server: OBS

x-obs-request-id: DCD2FC9CAB78000001438B8A9C898B79

x-obs-id-2: DB/qBZmbN6AloX9mrrSNYdLxwvbO0tLR/l6/XKTT4NmZspzharwp5Z74ybAYVOgr

Content-Type: application/xml

x-obs-version-id: AAABQ4uKnOrc0vycq3qAAAAFVURTRkha

x-obs-copy-source-version-id: AAABQ4uBLdLc0vycq3gAAAAEVURTRkha

Date: WED, 01 Jul 2015 04:20:29 GMT

Transfer-Encoding: chunked

<?xml version="1.0" encoding="utf-8"?>

<CopyObjectResult xmlns="http://obs.region.example.com/doc/2015-06-30/">

<LastModified>2015-07-01T01:48:07.706Z</LastModified>

<ETag>"507e3fff69b69bf57d303e807448560b"</ETag>

</CopyObjectResult>

## 5.4.4 Downloading an Object

#### **Functions**

This operation downloads an object from OBS. Before using this GET operation, check that you have the read permission for the target object. If the object owner has granted anonymous users the read permission for the object, anonymous users can access this object without using the authentication header field.

#### Versioning

By default, the GET operation returns the current version of an object. If the current version of the object is a delete marker, OBS returns a code meaning that the object does not exist. To obtain an object of a specified version, the **versionId** parameter can be used to specify the desired version.

#### Request Syntax

GET / ObjectName HTTP/1.1 Host: bucketname.obs.region.example.com Date: date Authorization: authorization Range:bytes=byte\_range <Optional Additional Header>

■ NOTE

The field is optional. If it does not exist, you can obtain the whole content.

#### **Request Parameters**

In a **GET** request, you can override values for a set of message headers using the request parameters. Message headers that you can override are **Content-Type**, **Content-Language**, **Expires**, **Cache-Control**, **Content-Disposition**, and **Content-Encoding**. If the target object has multiple versions, use the **versionId** parameter to specify the version to be downloaded. For details, see **Table 5-74**.

#### 

OBS does not process Accept-Encoding carried in a request or compress or decompress the uploaded data. The client determines whether to compress or decompress the data. Some HTTP clients may decompress data based on the Content-Encoding returned by the server. The client program needs to determine whether to decompress and how to decompress the data. To decompress the data, it can modify Content-Encoding (the object metadata stored in OBS) or rewrite Content-Encoding the object is downloaded. If an object download request specifies the rewrite header, the standard HTTP message header returned by OBS is subject to the rewrite content specified in the request.

**Table 5-74** Request parameters

| Parameter                    | Description                                                                                                    | Mandatory |
|------------------------------|----------------------------------------------------------------------------------------------------|-----------|
| response-content-type        | Rewrites the <b>Content-Type</b> header in the response.  Type: string                                                                                                    | No        |
| response-content-language    | Rewrites the <b>Content-Language</b> header in the response.  Type: string                                                                                                    | No        |
| response-expires             | Rewrites the <b>Expires</b> header in the response.  Type: string                                                                                                    | No        |
| response-cache-control       | Rewrites the <b>Cache-Control</b> header in the response.  Type: string                                                                                                    | No        |
| response-content-disposition | Rewrites the Content-Disposition header in the response.  Type: string  Example:  response-content- disposition=attachment; filename*=utf-8"name1  In this example, the downloaded object is renamed name1. If the new name contains full-width characters, it must be URL- encoded. | Zo        |

| Parameter                 | Description                                                       | Mandatory |
|---------------------------|-------------------------------------------------------------------|-----------|
| response-content-encoding | Rewrites the <b>Content-Encoding</b> header in the response.      | No        |
|                           | Type: string                                                      |           |
| versionId                 | Indicates the version ID of the object whose content is obtained. | No        |
|                           | Type: string                                                      |           |
| attname                   | Rewrites the <b>Content-Disposition</b> header in the response.   | No        |
|                           | Type: string                                                      |           |
|                           | Example:                                                          |           |
|                           | attname=name1                                                     |           |
|                           | Rename the downloaded object as name1.                            |           |

## **Request Headers**

This request uses common headers. In addition, you can add additional headers to this request. **Table 5-75** describes the additional headers.

Table 5-75 Request headers

| Header                  | Description                                                                                                    | Mandatory |
|-------------------------|----------------------------------------------------------------------------------------------------|-----------|
| Range                   | Obtains the object content within the scope defined by <b>Range</b> . If the parameter value is invalid, the entire object is obtained.                                                                                                    | No        |
|                         | Range value starts from 0, and the maximum value equals the object length minus 1. The start value of Range is mandatory. If only the start value is specified, the system obtains the object content from the start value to default maximum value. |           |
|                         | After the <b>Range</b> header field is carried, the value of ETag in the response message is the ETag of the object instead of the ETag of the object in the <b>Range</b> field.                                                                     |           |
|                         | Type: string                                                                                                    |           |
|                         | bytes=byte_range                                                                                                    |           |
|                         | Example 1: bytes=0-4                                                                                                    |           |
|                         | Example 2: bytes=1024                                                                                                    |           |
|                         | Example 3: <b>bytes=10-20, 30-40</b> (multiple ranges)                                                                                                    |           |
| If-Modified-Since       | Returns the object only if it has been modified since the time specified by this header. Otherwise, <b>304 Not Modified</b> is returned.                                                                                                    | No        |
|                         | Type: HTTP time character string complying with the format specified at http://www.ietf.org/rfc/rfc2616.txt                                                                                                    |           |
| If-Unmodified-<br>Since | Returns the object only if it has not been modified since the time specified by this header. Otherwise, <b>412 Precondition Failed</b> is returned.                                                                                                  | No        |
|                         | Type: HTTP time character string complying with the format specified at http://www.ietf.org/rfc/rfc2616.txt                                                                                                    |           |
| If-Match                | Returns the object only if its ETag is the same as the one specified by this header. Otherwise, <b>412 Precondition Failed</b> is returned.                                                                                                    | No        |
|                         | Type: string ETag example: 0f64741bf7cb1089e988e4585d0d343 4                                                                                                    |           |

| Header        | Description                                                                                                    | Mandatory |
|---------------|----------------------------------------------------------------------------------------------------|-----------|
| If-None-Match | Returns the object only if its ETag is different from the one specified by this header. Otherwise, <b>304 Not Modified</b> is returned. | No        |
|               | Type: string                                                                                                    |           |
|               | ETag example:<br><b>0f64741bf7cb1089e988e4585d0d343</b><br><b>4</b>                                                                     |           |

## **Request Elements**

This request involves no elements.

#### **Response Syntax**

HTTP/1.1 status\_code Content-Type: type Date: date Content-Length: length Etag: etag Last-Modified: time <Object Content>

## **Response Headers**

The response to the request uses common headers. For details, see Table 3-19.

In addition to the common response headers, the headers listed in **Table 5-76** may be used.

Table 5-76 Additional response headers

| Header           | Description                                                                                                    |
|------------------|----------------------------------------------------------------------------------------------------|
| x-obs-expiration | When an object has its lifecycle rule, the object expiration time is subject to its lifecycle rule. This header field is use <b>expiry-date</b> to describe the object expiration date. If the lifecycle rule is configured only for the entire bucket not individual objects, the object expiration time is subject to the bucket lifecycle rule. This header field uses the <b>expiry-date</b> and <b>rule-id</b> to describe the detailed expiration information of objects. If no lifecycle rule is configured, this header field is not contained in the response. Type: string |

| Header                          | Description                                                                                                    |
|---------------------------------|----------------------------------------------------------------------------------------------------|
| x-obs-website-redirect-location | Indicates the redirected-to location. If the bucket is configured with website information, this parameter can be set for the object metadata so that the website endpoint will evaluate the request for the object as a 301 redirect to another object in the same bucket or an external URL. |
|                                 | Type: string                                                                                                    |
| x-obs-delete-marker             | Indicates whether an object is a delete marker. If the object is not marked as deleted, the response does not contain this header.                                                                                                    |
|                                 | Type: boolean                                                                                                    |
|                                 | Value options: true, false                                                                                                    |
|                                 | The default value is <b>false</b> .                                                                                                    |
| x-obs-version-id                | Object version ID. If the object has no version number specified, the response does not contain this header.  Valid value: string  Default value: none                                                                                                    |
| y also abject type              |                                                                                                    |
| x-obs-object-type               | If the object is not a normal one, this header field is returned. The value can be <b>Appendable</b> .  Type: string                                                                                                    |
| x-obs-next-append-position      | This header field is returned when the object is an appendable object.                                                                                                    |
|                                 | Type: integer                                                                                                    |

## **Response Elements**

This response contains no elements.

## **Error Responses**

No special error responses are returned. For details about error responses, see **Table 6-2**.

## Sample Request: Downloading an Object

GET /object01 HTTP/1.1 User-Agent: curl/7.29.0 Host: examplebucket.obs.*region*.example.com Accept: \*/\* Date: WED, 01 Jul 2015 04:24:33 GMT

Authorization: OBS H4IPJX0TQTHTHEBQQCEC:NxtSMS0jaVxlLnxlO9awaMTn47s=

#### Sample Response: Downloading an Object

HTTP/1.1 200 OK Server: OBS

x-obs-request-id: 8DF400000163D3F2A89604C49ABEE55E

Accept-Ranges: bytes

ETag: "3b46eaf02d3b6b1206078bb86a7b7013" Last-Modified: WED, 01 Jul 2015 01:20:29 GMT

Content-Type: binary/octet-stream

x-obs-id-2: 32AAAQAAEAABAAAQAAEAABAAAQAAEAABCSQwxJ2I1VvxD/Xqwuw2G2RQax30qdXU

Date: WED, 01 Jul 2015 04:24:33 GMT

Content-Length: 4572

[4572 Bytes object content]

## Sample Request: Downloading a Specified Range of an Object

#### Download the specified range of an object (download a range of an object).

GET /object01 HTTP/1.1 User-Agent: curl/7.29.0

Host: examplebucket.obs.region.example.com

Accept: \*/\*

Date: Mon, 14 Sep 2020 09:59:04 GMT

Range:bytes=20-30

Authorization: OBS H4IPJX0TQTHTHEBQQCEC:mNPLWQMDWg30PTkAWiqJaLl3ALg=

# Download the specified range of an object (download multiple ranges of an object).

GET /object01 HTTP/1.1 User-Agent: curl/7.29.0

Host: examplebucket.obs.region.example.com

Accept: \*/\*

Date: Mon, 14 Sep 2020 10:02:43 GMT

Range:bytes=20-30,40-50

Authorization: OBS H4IPJX0TQTHTHEBQQCEC:ZwM7Vk2d7sD9o8zRsRKehgKQDkk=

## Sample Response: Downloading a Specified Range of an Object

#### Download the specified range of an object (download a range of an object).

HTTP/1.1 206 Partial Content

Server: OBS

x-obs-request-id: 000001748C0DBC35802E360C9E869F31

Accept-Ranges: bytes

ETag: "2200446c2082f27ed2a569601ca4e360" Last-Modified: Mon, 14 Sep 2020 01:16:20 GMT

Content-Range: bytes 20-30/4583 Content-Type: binary/octet-stream

x-obs-id-2: 32AAAQAAEAABAAAQAAEAABAAAQAAEAABCSn2JHu4okx9NBRNZAvBGawa3lt3g31g

Date: Mon, 14 Sep 2020 09:59:04 GMT

Content-Length: 11

[ 11 Bytes object content]

# Download the specified range of an object (download multiple ranges of an object).

HTTP/1.1 206 Partial Content

Server: OBS

x-obs-request-id: 8DF400000163D3F2A89604C49ABEE55E

Accept-Ranges: bytes

ETag: "2200446c2082f27ed2a569601ca4e360" Last-Modified: Mon, 14 Sep 2020 01:16:20 GMT

Content-Type: multipart/byteranges;boundary=35bcf444-e65f-4c76-9430-7e4a68dd3d26

x-obs-id-2: 32AAAQAAEAABAAAQAAEAABAAAQAAEABCSIBWFOVW8eeWujkqSnoIANC2mNR1cdF

Date: Mon, 14 Sep 2020 10:02:43 GMT Content-Length: 288

--35bcf444-e65f-4c76-9430-7e4a68dd3d26 Content-type: binary/octet-stream Content-range: bytes 20-30/4583 [11 Bytes object content] --35bcf444-e65f-4c76-9430-7e4a68dd3d26 Content-type: binary/octet-stream Content-range: bytes 40-50/4583 [11 Bytes object content] --35bcf444-e65f-4c76-9430-7e4a68dd3d26

#### Sample Request: Checking the ETag Value of an Object

#### Download an object if its ETag value is matched.

GET /object01 HTTP/1.1 User-Agent: curl/7.29.0

Host: examplebucket.obs.*region*.example.com

Accept: \*/\*

Date: WED, 01 Jul 2015 04:24:33 GMT

If-Match: 682e760adb130c60c120da3e333a8b09

Authorization: OBS H4IPJX0TQTHTHEBQQCEC:NxtSMS0jaVxlLnxlO9awaMTn47s=

#### Sample Response: Checking the ETag Value of an Object (ETag Mismatch)

If the object's ETag value is not **682e760adb130c60c120da3e333a8b09**, the system displays a download failure message.

HTTP/1.1 412 Precondition Failed
Server: OBS
x-obs-request-id: 8DF400000163D3F2A89604C49ABEE55E
Content-Type: application/xml
x-obs-id-2: 32AAAQAAEAABAAAQAAEAABAAAQAAEAABCSQwxJ2I1VvxD/Xgwuw2G2RQax30gdXU
Date: WED, 01 Jul 2015 04:20:51 GMT

<!xml version="1.0" encoding="UTF-8" standalone="yes"?>
<Error>
<Code>PreconditionFailed</Code>
<Message>At least one of the pre-conditions you specified did not hold</Message>
<RequestId>8DF400000163D3F2A89604C49ABEE55E</RequestId>
<Hostld>ha0ZGaSKVm+uLOrCXXtx4Qn1aLzvoeblctVXRAqA7pty10mzUUW/yOzFue04lBqu</HostId>
</Error>

## Sample Response: Checking the ETag Value of an Object (ETag Matched)

If the object's ETag value is **682e760adb130c60c120da3e333a8b09**, the download is successful.

HTTP/1.1 200 OK
Server: OBS
x-obs-request-id: 5DEB00000164A21E1FC826C58F6BA001
Accept-Ranges: bytes
ETag: "682e760adb130c60c120da3e333a8b09"
Last-Modified: Mon, 16 Jul 2015 08:03:34 GMT
Content-Type: application/octet-stream
x-obs-id-2: 32AAAQAAEAABAAAQAAEAABAAAQAAEAABCSbkdml1sLSvKnoHaRcOwRI+6+ustDwk
Date: Mon, 16 Jul 2015 08:04:00 GMT
Content-Length: 8

[ 8 Bytes object content]

#### Sample Request: Downloading an Object Using a Signed URL

GET /object02?

Access Keyld = H4IPJX0TQTHTHEBQQCEC& Expires = 1532688887& Signature = EQmDuOhaLUrzrzRNZxwS72CXeX

M%3D HTTP/1.1 User-Agent: curl/7.29.0

Host: examplebucket.obs.region.example.com

Accept: \*/\*

Date: Fri, 27 Jul 2018 10:52:31 GMT

#### Sample Response: Downloading an Object Using a Signed URL

HTTP/1.1 200 OK Server: OBS

x-obs-request-id: 804F00000164DB5E5B7FB908D3BA8E00

ETag: "682e760adb130c60c120da3e333a8b09" Last-Modified: Mon, 16 Jul 2015 08:03:34 GMT Content-Type: application/octet-stream

x-obs-id-2: 32AAAUJAIAABAAAQAAEAABAAQAAEAABCTlpxILjhVK/heKOWIP8Wn2IWmQoerfw

Date: Fri, 27 Jul 2018 10:52:31 GMT

Content-Length: 8

[ 8 Bytes object content]

# Sample Request: Downloading an Object and Renaming It (with response-content-disposition Used)

# Use the response-content-disposition parameter to download and rename an object.

GET /object01?response-content-disposition=attachment; filename\*=utf-8"name1 HTTP/1.1

User-Agent: curl/7.29.0

Host: examplebucket.obs.region.example.com

Accept: \*/\*

Date: WED, 01 Jul 2015 04:24:33 GMT

Authorization: OBS H4IPJX0TQTHTHEBQQCEC:NxtSMS0jaVxlLnxlO9awaMTn47s=

# Sample Response: Downloading an Object and Renaming It (with response-content-disposition Used)

HTTP/1.1 200 OK

Server: OBS

x-obs-request-id: 804F00000164DB5E5B7FB908D3BA8E00

ETag: "682e760adb130c60c120da3e333a8b09" Last-Modified: Mon, 16 Jul 2015 08:03:34 GMT Content-Type: application/octet-stream

x-obs-id-2: 32AAAUJAIAABAAAQAAEAABAAAQAAEAABCTlpxILjhVK/heKOWIP8Wn2IWmQoerfw

Date: Fri, 27 Jul 2018 10:52:31 GMT

Content-Length: 8

Content-Disposition: attachment; filename\*=utf-8"name1

[ 8 Bytes object content]

# Sample Request: Downloading an Object and Renaming It (with attname Used)

#### Use the attname parameter to download and rename an object.

GET /object01?attname=name1 HTTP/1.1

User-Agent: curl/7.29.0

Host: examplebucket.obs.region.example.com

Accept: \*/\*

Date: WED, 01 Jul 2015 04:24:33 GMT

Authorization: OBS H4IPJX0TQTHTHEBQQCEC:NxtSMS0jaVxlLnxlO9awaMTn47s=

# Sample Response: Downloading an Object and Renaming It (with attname Used)

HTTP/1.1 200 OK

Server: OBS

x-obs-request-id: 804F00000164DB5E5B7FB908D3BA8E00

ETag: "682e760adb130c60c120da3e333a8b09" Last-Modified: Mon, 16 Jul 2015 08:03:34 GMT

Content-Type: application/octet-stream

x-obs-id-2: 32AAAUJAIAABAAAQAAEAABAAAQAAEAABCTlpxILjhVK/heKOWIP8Wn2IWmQoerfw

Date: Fri, 27 Jul 2018 10:52:31 GMT

Content-Length: 8

Content-Disposition: attachment; filename\*=utf-8"name1

[ 8 Bytes object content]

# 5.4.5 Querying Object Metadata

#### **Functions**

Users with the read permission on objects can perform the HeadObject operation to obtain metadata of objects. The object metadata is included in the response.

## Versioning

By default, this operation returns the latest metadata of an object. If the object has a delete marker, status code 404 is returned. To obtain the object metadata of a specified version, the **versionId** parameter can be used to specify the desired version.

#### **Request Syntax**

HEAD /ObjectName HTTP/1.1

Host: bucketname.obs.region.example.com

Date: date

Authorization: authorization

## **Request Parameters**

**Table 5-77** describes the request parameters.

Table 5-77 Request parameters

| Parameter | Description       | Mandato<br>ry |
|-----------|-------------------|---------------|
| versionId | Object version ID | No            |
|           | Type: string      |               |

## **Request Headers**

This request uses common headers. For details, see Table 3-3.

In addition, the request can use additional headers, as shown in **Table 5-78**.

**Table 5-78** Request headers

| Header                                     | Description                                                                                                    | Mandatory |
|--------------------------------------------|----------------------------------------------------------------------------------------------------|-----------|
| Origin                                     | Origin of the cross-domain request specified by the pre-request. Generally, it is a domain name.  Type: string | No        |
| Access-<br>Control-<br>Request-<br>Headers | Indicates the HTTP headers of a request. The request can use multiple HTTP headers.  Type: string              | No        |

### **Request Elements**

This request involves no elements.

#### **Response Syntax**

HTTP/1.1 status\_code Content-Type: type Date: date Content-Length: length Etag: etag Last-Modified: time

### **Response Headers**

The response to the request uses common headers. For details, see Table 3-19.

In addition to the common response headers, the headers listed in **Table 5-79** may be used.

**Table 5-79** Additional response headers

| Header           | Description                                                                                                    |
|------------------|----------------------------------------------------------------------------------------------------|
| x-obs-expiration | When an object has its lifecycle rule, the object expiration time is subject to its lifecycle rule. This header field is use <b>expiry-date</b> to describe the object expiration date. If the lifecycle rule is configured only for the entire bucket not individual objects, the object expiration time is subject to the bucket lifecycle rule. This header field uses the <b>expiry-date</b> and <b>rule-id</b> to describe the detailed expiration information of objects. If no lifecycle rule is configured, this header field is not contained in the response. Type: string |

| Header                            | Description                                                                                                    |
|-----------------------------------|----------------------------------------------------------------------------------------------------|
| x-obs-website-redirect-location   | Indicates the redirected-to location. If the bucket is configured with website information, this parameter can be set for the object metadata so that the website endpoint will evaluate the request for the object as a 301 redirect to another object in the same bucket or an external URL. |
|                                   | Type: string                                                                                                    |
| x-obs-version-id                  | Object version ID. If the object has no version number specified, the response does not contain this header.                                                                                                    |
|                                   | Type: string                                                                                                    |
|                                   | Default value: none                                                                                                    |
| Access-Control-Allow-Origin       | Indicates that the origin is included in the response if the origin in the request meets the CORS configuration requirements when CORS is configured for buckets.                                                                                                    |
|                                   | Type: string                                                                                                    |
| Access-Control-Allow-Headers      | Indicates that the headers are included in the response if headers in the request meet the CORS configuration requirements when CORS is configured for buckets.                                                                                                    |
|                                   | Type: string                                                                                                    |
| Access-Control-Max-Age            | Value of <b>MaxAgeSeconds</b> in the CORS configuration of the server when CORS is configured for buckets.                                                                                                    |
|                                   | Type: integer                                                                                                    |
| Access-Control-Allow-Methods      | Indicates that methods in the rule are included in the response if Access-Control-Request-Method in the request meets the CORS configuration requirements when CORS is configured for buckets.                                                                                                 |
|                                   | Type: string                                                                                                    |
|                                   | Value options: GET, PUT, HEAD, POST, DELETE                                                                                                    |
| Access-Control-Expose-<br>Headers | Value of <b>ExposeHeader</b> in the CORS configuration of a server when CORS is configured for buckets.                                                                                                    |
|                                   | Type: string                                                                                                    |

| Header                     | Description                                                                                                    |
|----------------------------|----------------------------------------------------------------------------------------------------|
| x-obs-object-type          | If the object is not a normal one, this header field is returned. The value can be <b>Appendable</b> .                                                  |
|                            | Type: string                                                                                                    |
| x-obs-next-append-position | This header field is returned when the object is an appendable object.                                                                                  |
|                            | Type: integer                                                                                                    |
| x-obs-uploadId             | This header is returned if the object is a combination of multiple parts. The header value indicates the ID of the corresponding multipart upload task. |
|                            | Type: string                                                                                                    |

#### **Response Elements**

This response contains no elements.

#### **Error Responses**

No special error responses are returned. For details about error responses, see **Table 6-2**.

#### Sample Request

HEAD /object1 HTTP/1.1 User-Agent: curl/7.29.0

Host: examplebucket.obs.*region*.example.com

Accept: \*/\*

Date: WED, 01 Jul 2015 04:19:25 GMT

Authorization: OBS H4IPJX0TQTHTHEBQQCEC:/cARjk81l2iExMfQqn6iT3qEZ74=

## Sample Response

HTTP/1.1 200 OK

Server: OBS

x-obs-request-id: 8DF400000163D3E4BB5905C41B6E65B6

Accept-Ranges: bytes

ETag: "3b46eaf02d3b6b1206078bb86a7b7013" Last-Modified: WED, 01 Jul 2015 01:19:21 GMT

Content-Type: binary/octet-stream

x-obs-id-2: 32AAAQAAEAABAAAQAAEAABAAAQAAEAABCSD3nAiTaBoeyt9oHp9vTYtXnLDmwV6D

Date: WED, 01 Jul 2015 04:19:21 GMT

Content-Length: 4572

# 5.4.6 Deleting an Object

#### **Functions**

You can perform this operation to delete an object. If you try to delete an object that does not exist, OBS will return a success message.

#### Versioning

When versioning is enabled for a bucket, a delete request that does not specify a version ID cannot permanently delete the object. Instead, OBS creates a delete marker with a unique version ID. When versioning is suspended for a bucket, a delete request that does not specify a version ID deletes the object whose version ID is **null** and creates a delete marker with a version ID of **null**.

To delete an object of a specified version, the **versionId** parameter can be used to specify the desired version.

#### **Request Syntax**

DELETE /ObjectName HTTP/1.1

Host: bucketname.obs.region.example.com

Date: date

Authorization: authorization

#### **Request Parameters**

**Table 5-80** describes the request parameters.

#### **NOTICE**

For deleting an object, only parameters listed in **Table 5-80** are supported. If the request contains parameters that cannot be identified by OBS, the server returns the 400 error code.

Table 5-80 Request parameters

| Parameter | Description                     | Mandato<br>ry |
|-----------|---------------------------------|---------------|
| versionId | Object version ID  Type: string | No            |

#### **Request Headers**

This request uses common headers. For details, see Table 3-3.

#### Request Elements

This request involves no elements.

#### Response Syntax

HTTP/1.1 *status\_code* Date: *date* 

### **Response Headers**

The response to the request uses common headers. For details, see Table 3-19.

If versioning is enabled for the bucket, the headers listed in Table 5-81 may also be used.

Table 5-81 Additional response headers

| Header              | Description                                                                                                    |
|---------------------|----------------------------------------------------------------------------------------------------|
| x-obs-delete-marker | Indicates whether an object is deleted. If the object is not marked as deleted, the response does not contain this header. |
|                     | Type: boolean                                                                                                    |
|                     | Value options: <b>true</b> , <b>false</b>                                                                                  |
|                     | The default value is <b>false</b> .                                                                                        |
| x-obs-version-id    | Object version ID. If the object has no version number specified, the response does not contain this header.               |
|                     | Valid value: string                                                                                                    |
|                     | Default value: none                                                                                                    |

#### **Response Elements**

This response contains no elements.

### **Error Responses**

No special error responses are returned. For details about error responses, see **Table 6-2.** 

#### Sample Request

DELETE /object2 HTTP/1.1 User-Agent: curl/7.29.0 Host: examplebucket.obs.region.example.com

Accept: \*/\*

Date: WED, 01 Jul 2015 04:19:21 GMT

Authorization: OBS H4IPJX0TQTHTHEBQQCEC:MfK9JCnSFHCrJmjv7iRkRrrce2s=

#### Sample Response

HTTP/1.1 204 No Content

Server: OBS

x-obs-request-id: 8DF400000163D3F51DEA05AC9CA066F1

x-obs-id-2: 32AAAUgAIAABAAAQAAEAABAAAQAAEAABCSqkM4Dij80gAeFY8pAZlwx72QhDeBZ5

Date: WED, 01 Jul 2015 04:19:21 GMT

## 5.4.7 Deleting Objects

#### **Functions**

This operation can be used to batch delete some objects in a bucket. The deletion cannot be undone. After the operation is implemented, the returned information contains the implementation result of each object in the specified bucket. OBS

deletes the objects synchronously. The deletion result of each object is returned to the request user.

Objects in batches can be deleted in **verbose** or **quiet** mode. With **verbose** mode, OBS returns results of successful and failed deletion in an XML response; with **quiet** mode, OBS only returns results of failed deletion in an XML response. OBS uses the **verbose** mode by default and you can specify the **quiet** mode in the request body.

For batch deletion, the request header must contain **Content-MD5** and **Content-Length**, so that the message body can be identified if network transmission error is detected at the server side.

### **Request Syntax**

```
POST /?delete HTTP/1.1
Host: bucketname.obs.region.example.com
Date: date
Authorization: authorization
Content-MD5: MD5
Content-Length: length
<?xml version="1.0" encoding="UTF-8"?>
<Delete>
  <Quiet>true</Quiet>
  <Object>
     <Key>Key</Key>
     <VersionId> VersionId</VersionId>
  </Object>
  <Object>
     <Key>Key</Key>
  </Object>
```

### **Request Parameters**

This request involves no parameters.

### **Request Headers**

This request uses common headers. For details, see Table 3-3.

#### **Request Elements**

This request uses elements to specify the list of objects to be deleted in a batch. **Table 5-82** describes the elements.

**Table 5-82** Request elements

| Element | Description                                                                                                    | Mandatory |
|---------|----------------------------------------------------------------------------------------------------|-----------|
| Quiet   | Specifies the <b>quiet</b> mode. With the <b>quiet</b> mode, OBS only returns the list of objects that failed to be deleted. This element is valid when set to <b>true</b> . Otherwise, OBS ignores it. | No        |
|         | Type: boolean                                                                                                    |           |

| Element   | Description                                         | Mandatory |
|-----------|-----------------------------------------------------|-----------|
| Delete    | List of objects to be deleted Type: XML             | Yes       |
| Object    | Names of objects to be deleted Type: XML            | Yes       |
| Key       | Key of the object to be deleted.  Type: string      | Yes       |
| VersionId | Version ID of the object to be deleted Type: string | No        |

A maximum of 1,000 objects can be deleted at a time. If you send a request for deleting more than 1,000 objects, OBS returns an error message.

After concurrent tasks are assigned, OBS may encounter an internal error during cyclic deletion of multiple objects. In that case, the metadata still exists when the object index data is deleted, which means data inconsistency.

#### **Response Syntax**

```
HTTP/1.1 status_code
Date: date
Content-Type: application/xml
Content-Length: length

<?xml version="1.0" encoding="UTF-8" standalone="yes"?>
<DeleteResult xmlns="http://obs.region.example.com/doc/2015-06-30/">
<Deleted>
<Key>Key</Key>
</Deleted>
<Error>
<Key>Key>Key</Key>
<Code>ErrorCode</Code>
<Message>Message</Message>
</Error>
</DeleteResult>
```

## **Response Headers**

The response to the request uses common headers. For details, see Table 3-19.

## **Response Elements**

This response uses elements to return results of deleted objects in a batch. **Table 5-83** describes the elements.

**Table 5-83** Response elements

| Element                    | Description                                                                                                    |
|----------------------------|----------------------------------------------------------------------------------------------------|
| DeleteResult               | Root node of batch deletion responses Type: container                                                                                                    |
| Deleted                    | Container for results of successful deletion Type: container                                                                                                    |
| Error                      | Container for results of failed deletion  Type: container                                                                                                    |
| Key                        | Object names in a deletion result Type: string                                                                                                    |
| Code                       | Error code of a deletion failure Type: string                                                                                                    |
| Message                    | Error message of a deletion failure Type: string                                                                                                    |
| VersionId                  | Version IDs of objects to be deleted Type: string                                                                                                    |
| DeleteMarker               | If this element is specified, <b>true</b> will be returned when you create or delete a delete marker in a bucket with versioning enabled.                                                                                                |
|                            | Type: boolean                                                                                                    |
| DeleteMarkerVersio-<br>nId | Indicates the version ID of the delete marker deleted or created by the request.                                                                                                    |
|                            | If you create or delete a delete marker in a bucket with versioning enabled, OBS returns this element in the response. This element will be returned in either of the following cases:                                                   |
|                            | <ul> <li>You send a request that has only the object name but<br/>not the version ID specified. In this case, OBS creates<br/>a delete marker and returns its version ID in the<br/>response.</li> </ul>                                 |
|                            | <ul> <li>You send a request that has both the object key and<br/>version ID (that identifies a delete marker) specified.</li> <li>In this case, OBS deletes the delete marker and<br/>returns its version ID in the response.</li> </ul> |
|                            | Type: boolean                                                                                                    |

## **Error Responses**

1. If the resolution result of an XML request contains more than 1000 objects, OBS returns **400 Bad Request**.

- 2. If the object key in an XML request is invalid (for example, containing more than 1,024 bytes), OBS returns **400 Bad Request**.
- 3. If the request header does not contain Content-MD5, OBS returns **400 Bad Request**.

Other errors are included in Table 6-2.

#### Sample Request

```
POST /test333?delete HTTP/1.1
User-Agent: curl/7.29.0
Host: 127.0.0.1
Accept: */
Date: WED, 01 Jul 2015 04:34:21 GMT
Authorization: OBS H4IPJX0TQTHTHEBQQCEC:8sjZWJlWmYmYnK5JqXaFFQ+vHEg=
Content-MD5: ZPzz8L+hdRJ6qCqYbU/pCw==
Content-Length: 188
<?xml version="1.0" encoding="utf-8"?>
<Delete>
 <Quiet>true</Quiet>
 <Object>
  <Key>obja02</Key>
 </Object>
 <Object>
  <Key>obja02</Key>
 </Object>
</Delete>
```

#### Sample Response

```
HTTP/1.1 200 OK
Server: OBS
x-obs-request-id: 8DF400000163D3FE4CE80340D30B0542
x-obs-id-2: 32AAAQAAEAABAAAQAAEAABAAAQAAEAABCRhY0FBWRm6qjOE1ACBZwS+0KYlPBq0f
Content-Type: application/xml
Date: WED, 01 Jul 2015 04:34:21 GMT
Content-Length: 120
<?xml version="1.0" encoding="UTF-8" standalone="yes"?>
<DeleteResult xmlns="http://obs.example.com/doc/2015-06-30/"/>
```

## 5.4.8 Appending an Object

#### **Functions**

The AppendObject operation adds data to the end of an object in a specified bucket. If there is no namesake object in the bucket, a new object is created.

The object created using the **AppendObject** operation is an appendable object, and the object uploaded using the **PUT** operation is a normal object.

#### □ NOTE

Uploaded objects must be stored in buckets. Only the users who have the write permission to a bucket can upload objects to the bucket. The name of each object in the same bucket must be unique.

To ensure that data is not damaged during transmission, you can add the **Content-MD5** parameter to the request header. After receiving the data, OBS performs MD5 verification for the data. If the data is inconsistent, OBS returns an error message.

This operation allows you to specify the **x-obs-acl** parameter when creating an appendable object and set the permission control policy for the object.

#### **Relationship with Other Operations**

- 1. If you perform the PUT operation on an existing appendable object, the appendable object is overwritten by the newly uploaded object and the object type changes to normal. If you perform the other way around, an error occurs.
- 2. An appendable object will be changed to a normal object after being copied. An appendable object cannot be copied and saved as an appendable object.

#### **Constraints**

- 1. The last modification time of the object is updated each time an appending upload is performed.
- 2. The length of each appended upload cannot exceed the upper limit (5 GB) of the object length.
- 3. The maximum number of append-only writes for each appendable object is 10,000.
- 4. If cross-region replication is configured for a bucket, this API operation cannot be used.
- 5. Object appending is not available for parallel file systems.

#### **Request Syntax**

POST /ObjectName?append&position=Position HTTP/1.1

Host: *bucketname*.obs.*region*.example.com

Content-Type: application/xml Content-Length: *length* Authorization: *authorization* 

Date: date

<Optional Additional Header>

<object Content>

## **Request Parameters**

The request needs to specify parameters in the message, indicating that the request is for appending upload and the upload location must be specified. For details about the parameters, see **Table 5-84**.

Table 5-84 Request parameters

| Parameter | Description                                            | Mandat<br>ory |
|-----------|--------------------------------------------------------|---------------|
| append    | Indicates that the file is uploaded in appending mode. | Yes           |
|           | Type: string                                           |               |

| Parameter | Description                                                                                                    | Mandat<br>ory |
|-----------|----------------------------------------------------------------------------------------------------|---------------|
| position  | Location for the appending upload For an object to be appended, the value of <b>position</b> must be set to <b>0</b> when the object is uploaded for the first time. The value of <b>position</b> will be carried in the <b>x-obs-next-append-position</b> header of the response returned by the server when the object is successfully uploaded next time.  Type: integer | Yes           |

## **Request Headers**

This request uses common headers. For details, see Table 3-3.

**Table 5-85** describes the additional message headers that a request can use when the **position=0** parameter is requested.

Table 5-85 Request headers

| Header                    | Description                                                                                                    | Mandat<br>ory |
|---------------------------|----------------------------------------------------------------------------------------------------|---------------|
| x-obs-acl                 | For the first appending, the message header can be added to set the permission control policy of the object. The predefined common policies are used, including: <b>private</b> , <b>public-read</b> , <b>public-read-write</b> .  Type: string  Note: This header is a predefined policy expressed in a character string. | No            |
| x-obs-grant-<br>read      | For the first write, you can use this header to grant all users in an account the permissions to read the object and obtain the object metadata.  Type: string                                                                                                    | No            |
| x-obs-grant-<br>read-acp  | For the first write, you can use this header to grant all users in an account the permission to obtain object ACL information.  Type: string                                                                                                    | No            |
| x-obs-grant-<br>write-acp | For the first write, you can use this header to grant all users in an account the permission to write the object ACL.  Type: string                                                                                                    | No            |

| Header                                      | Description                                                                                                    | Mandat<br>ory |
|---------------------------------------------|----------------------------------------------------------------------------------------------------|---------------|
| x-obs-grant-<br>full-control                | For the first write, you can use this header to grant all users in an account the permissions to read the object, obtain the object metadata, obtain the object ACL information, and write the object ACL.  Type: string                                                                                                    | No            |
| x-obs-meta-*                                | For the first write, you can use a header starting with <b>x-obs-meta-</b> to define object metadata in an HTTP request. Custom metadata will be returned in the response header when you retrieve or query the metadata of the object. The size of the HTTP request excluding the request body must be equal to or smaller than 8 KB.  Type: string  Example: <b>x-obs-meta-test:test metadata</b> | No            |
| x-obs-<br>website-<br>redirect-<br>location | If a bucket is configured with the static website hosting function, it will redirect requests for this object to another object in the same bucket or to an external URL. OBS stores the value of this header in the object metadata.  Type: string  Default value: none  Constraint: The value must be prefixed by a slash (/), http://, or https://. The length of the value cannot exceed 2 KB.  | No            |
| x-obs-expires                               | Specifies when an object expires. It is measured in days. Once the object expires, it is automatically deleted. (The calculation starts from when the object was last modified).  Type: integer  Example: x-obs-expires:3                                                                                                    | No            |

# **Request Elements**

This request involves no elements.

# **Response Syntax**

HTTP/1.1 status\_code
Date: date
ETag: etag
Content-Length: length

#### **Response Headers**

The response to the request uses common headers. For details, see Table 3-19.

#### □ NOTE

The ETag returns the hash value of the data to be uploaded, not the hash value of the entire object.

**Table 5-86** Additional response headers

| Header                     | Description                                                                                                    |
|----------------------------|----------------------------------------------------------------------------------------------------|
| x-obs-version-id           | Object version ID. If versioning is enabled for the bucket, the object version ID will be returned.  Type: string |
| x-obs-next-append-position | Indicates the position to be provided for the next request.  Type: integer                                        |

#### **Response Elements**

This response contains no elements.

#### **Error Responses**

- 1. If the object length exceeds the limit due to the appending upload, OBS returns **400 Bad Request** and the error code is **AppendTooLarge**.
- 2. If the value of position is different from the original length of the current object, OBS returns **409 Conflict** and the error code is **PositionNotEqualToLength**.
- If an object with the same object name exists in a bucket and the object type is not Appendable, OBS returns 409 Conflict and the error code is ObjectNotAppendable.
- 4. If the number of write times of an object exceeds 10000, OBS returns **409 Conflict** and the error code is **ObjectNotAppendable**.
- If cross-region replication is configured for a bucket, this API operation cannot be used. Otherwise, OBS returns 400 Bad Request and the error code is OperationNotSupported.

Other errors are included in Table 6-2.

# Sample Request: Append Upload

POST /object?append&position=0 HTTP/1.1 Host: examplebucket.obs.*region*.example.com Expires: Wed, 27 Jun 2015 13:45:50 GMT Date: Wed, 08 Jul 2015 06:57:01 GMT

Content-Type: image/jpg Content-Length: 1458

Authorization: OBS H4IPJX0TQTHTHEBQQCEC:kZoYNv66bsmc10+dcGKw5x2PRrk=

[1458 bytes of object data]

#### Sample Response: Append Upload

HTTP/1.1 200 OK

Date: Wed, 27 Jun 2015 13:45:50 GMT ETag: "d41d8cd98f00b204e9800998ecf8427e"

Content-Length: 0 Server: OBS

x-obs-request-id: 8DF400000163D3F0FD2A03D2D30B0542

x-obs-id-2: 32AAAUgAlAABAAAQAAEAABAAAQAAEAABCTjCqTmsA1XRpIrmrJdvcEWvZyjbztdd

x-obs-next-append-position: 1458

# Sample Request: Append Upload (with redirect and a User-Defined Header Used)

The bucket **examplebucket** exists but the object **obj001** does not exist. Create an object by making the API call for the append operation. Set the redirection header field as follows: "x-obs-website-redirect-location":"http://www.example.com/", and set the user-defined header field to: "x-obs-meta-redirect":"redirect". The request is as follows:

POST /obj001?append&position=0 HTTP/1.1 Host: examplebucket.obs.*region*.example.com Expires: Wed, 27 Jun 2015 13:45:50 GMT Date: Wed, 08 Jul 2015 06:57:01 GMT

x-obs-website-redirect-location: http://www.example.com/

x-obs-meta-redirect: redirect

Content-Length: 6

Authorization: OBS H4IPJX0TQTHTHEBQQCEC:kZoYNv66bsmc10+dcGKw5x2PRrk=

[6 bytes of object data]

# Sample Response: Append Upload (with redirect and a User-Defined Header Used)

HTTP/1.1 200 OK

Date: Wed, 27 Jun 2015 13:45:50 GMT ETag: "9516dfb15f51c7ee19a4d46b8c0dbe1d"

Content-Length: 0 Server: OBS

x-obs-request-id: 5DEB00000164A3150AC36F8F0C120D50

x-obs-id-2: 32AAAUgAIAABAAAQAAEAABAAAQAAEAABCSrVlTYwsA4p9GEW+LYqotSl5BYDxHfT

x-obs-next-append-position: 6

## 5.4.9 Configuring an Object ACL

#### **Functions**

OBS supports the control of access permission for objects. By default, only the object creator has the read and write permissions for the object. However, the creator can set a public access policy to assign the read permission to all other users.

You can set an access control policy when uploading an object or make a call of an API operation to modify or obtain the object ACL. An object ACL supports a maximum of 100 grants.

This section explains how to modify an object ACL and change access permission on an object.

#### Versioning

By default, this operation modifies the ACL of the latest version of an object. To specify a specified version, the request can carry the **versionId** parameter.

### **Request Syntax**

```
PUT /ObjectName?acl HTTP/1.1
Host: bucketname.obs.region.example.com
Date: date
Authorization: authorization
<AccessControlPolicy>
  <Owner>
     <ID>/D</ID>
  </Owner>
  <Delivered>true</Delivered>
  <AccessControlList>
     <Grant>
       <Grantee>
         <ID>/D</ID>
       </Grantee>
       <Permission>permission</Permission>
     </Grant>
  </AccessControlList>
</AccessControlPolicy>
```

## **Request Parameters**

**Table 5-87** describes the request parameters.

**Table 5-87** Request parameters

| Parameter | Description                                                            | Mandato<br>ry |
|-----------|------------------------------------------------------------------------|---------------|
| versionId | Object version ID. Object ACL of a specified version is to be changed. | No            |
|           | Type: string                                                           |               |

## **Request Headers**

This request uses common headers. For details, see Table 3-3.

#### **Request Elements**

The request message carries the ACL information of the object by using message elements. For the meanings of the elements, see **Table 5-88**.

**Table 5-88** Request elements

| Element           | Description                                                                                                    | Mandatory |
|-------------------|----------------------------------------------------------------------------------------------------|-----------|
| Owner             | Bucket owner information, including the ID Type: XML                                                                       | Yes       |
| ID                | Domain ID of a user.  Type: string                                                                                         | Yes       |
| Grant             | Container for the grantee and the granted permissions. A single object ACL can contain no more than 100 grants.  Type: XML | No        |
| Grantee           | Container for the details about the grantee.  Type: XML                                                                    | No        |
| Canned            | Grants permissions to all users.  Value range: Everyone  Type: string                                                      | No        |
| Delivered         | Indicates whether an object ACL inherits the ACL of a bucket.  Type: boolean  Default value: <b>true</b>                   | No        |
| Permission        | Authorized permission.  Value options: READ,  READ_ACP, WRITE_ACP,  FULL_CONTROL  Type: string                             | No        |
| AccessControlList | Indicates an ACL, which consists of three elements: <b>Grant</b> , <b>Grantee</b> , and <b>Permission</b> .  Type: XML     | Yes       |

## **Response Syntax**

HTTP/1.1 status\_code Content-Length: length Content-Type: application/xml

## **Response Headers**

The response to the request uses common headers. For details, see Table 3-19.

In addition to the common response headers, the headers listed in **Table 5-89** may be used.

Table 5-89 Additional response headers

| Header           | Description                                               |
|------------------|-----------------------------------------------------------|
| x-obs-version-id | Version number of the object whose ACL is to be modified. |
|                  | Type: string                                              |

#### **Response Elements**

This response contains no elements.

#### **Error Responses**

No special error responses are returned. For details about error responses, see **Table 6-2**.

#### Sample Request

```
PUT /obj2?acl HTTP/1.1
User-Agent: curl/7.29.0
Host: examplebucket.obs.region.example.com
Accept: */*
Date: WED, 01 Jul 2015 04:42:34 GMT
Authorization: OBS H4IPJX0TQTHTHEBQQCEC:8xAODun1ofjkwHm8YhtN0QEcy9M=
Content-Length: 727
<AccessControlPolicy xmlns="http://obs.example.com/doc/2015-06-30/">
 <Owner>
  <ID>b4bf1b36d9ca43d984fbcb9491b6fce9</ID>
 </Owner>
 <Delivered>false</Delivered>
 <AccessControlList>
  <Grant>
   <Grantee>
    <ID>b4bf1b36d9ca43d984fbcb9491b6fce9</ID>
   </Grantee>
   <Permission>FULL_CONTROL</Permission>
  </Grant>
  <Grant>
   <Grantee>
    <ID>783fc6652cf246c096ea836694f71855</ID>
   </Grantee>
   <Permission>READ</Permission>
  </Grant>
  <Grant>
   <Grantee>
    <Canned>Everyone</Canned>
   </Grantee>
   <Permission>READ</Permission>
  </Grant>
 </AccessControlList>
</AccessControlPolicy>
```

#### Sample Response

```
HTTP/1.1 200 OK
Server: OBS
```

x-obs-request-id: 8DF400000163D3F0FD2A03D2D30B0542 x-obs-id-2: 32AAAUgAIAABAAAQAAEAABAAAQAAEAABCTjCqTmsA1XRpIrmrJdvcEWvZyjbztdd Date: WED, 01 Jul 2015 04:42:34 GMT Content-Length: 0

# 5.4.10 Obtaining Object ACL Configuration

#### **Functions**

The implementation of this operation returns the ACL configuration of an object. You can perform this operation to view the ACL of an object, as long as you have the read permission for the object ACL.

#### Versioning

By default, this operation obtains the ACL of the latest version of an object. If the object has a delete marker, status code 404 is returned. To obtain the ACL of a specified version, the **versionId** parameter can be used to specify the desired version.

#### **Request Syntax**

GET /ObjectName?acl HTTP/1.1 Host: *bucketname*.obs.*region*.example.com Date: *date* Authorization: *authorization* 

### **Request Parameters**

The request parameter specifies the object ACL to be obtained. For details about the parameters, see **Table 5-90**.

**Table 5-90** Request parameters

| Parameter | Description                  | Mandatory |
|-----------|------------------------------|-----------|
| versionId | Version number of an object. | No        |
|           | Type: string                 |           |

#### **Request Headers**

This request uses common headers. For details, see Table 3-3.

#### Request Elements

This request involves no elements.

#### **Response Syntax**

HTTP/1.1 status\_code
Date: date
Content-Length: length
Content-Type: application/xml

#### **Response Headers**

The response to the request uses common headers. For details, see Table 3-19.

In addition to the common response headers, the headers listed in **Table 5-91** may be used.

Table 5-91 Additional response header

| Header           | Description                  |
|------------------|------------------------------|
| x-obs-version-id | Version number of an object. |
|                  | Valid value: string          |
|                  | Default value: none          |

## **Response Elements**

The response message of the request returns the ACL information of the object. **Table 5-92** describes the elements.

Table 5-92 Response elements

| Element           | Description                                                           |
|-------------------|-----------------------------------------------------------------------|
| ID                | User account ID Type: string                                          |
| AccessControlList | List of users and their permissions for the bucket.  Type: XML        |
| Grant             | Identifies the grantee and the permissions of the grantee.  Type: XML |
| Grantee           | Container for the details about the grantee.  Type: XML               |

| Element    | Description                                                                  |
|------------|------------------------------------------------------------------------------|
| Delivered  | Indicates whether an object ACL inherits the ACL of a bucket.  Type: boolean |
| Permission | Permissions of a specified user for the bucket.  Type: string                |

### **Error Responses**

No special error responses are returned. For details about error responses, see **Table 6-2**.

### Sample Request

```
GET /object011?acl HTTP/1.1
User-Agent: curl/7.29.0
Host: examplebucket.obs.region.example.com
Accept: */*
Date: WED, 01 Jul 2015 04:45:55 GMT
Authorization: OBS H4IPJX0TQTHTHEBQQCEC:YcmvNQxItGjFeeC1K2HeUEp8MMM=
```

### Sample Response

```
HTTP/1.1 200 OK
Server: OBS
x-obs-request-id: 8DF400000163D3E650F3065C2295674C
x-obs-id-2: 32AAAQAAEAABAAAQAAEAABAAAQAAEAABCS+wsHqRuA2Tx+mXUpNtBbWLPMle9CIx
Content-Type: application/xml
Date: WED, 01 Jul 2015 04:45:55 GMT
Content-Length: 769
<?xml version="1.0" encoding="utf-8"?>
<AccessControlPolicy xmlns="http://obs.region.example.com/doc/2015-06-30/">
  <ID>b4bf1b36d9ca43d984fbcb9491b6fce9</ID>
 </Owner>
 <Delivered>false/Delivered>
 <AccessControlList>
  <Grant>
   <Grantee>
    <ID>b4bf1b36d9ca43d984fbcb9491b6fce9</ID>
   </Grantee>
   <Permission>FULL_CONTROL</Permission>
  </Grant>
  <Grant>
   <Grantee>
    <ID>783fc6652cf246c096ea836694f71855</ID>
   <Permission>READ</Permission>
   </Grant>
  <Grant>
   <Grantee>
     <Canned>Everyone</Canned>
   </Grantee>
   <Permission>READ_ACP</Permission>
  </Grant>
 </AccessControlList>
</AccessControlPolicy>
```

# 5.4.11 Modifying Object Metadata

### **Functions**

This operation modifies, deletes, or adds metadata to uploaded objects in a bucket.

### **Request Syntax**

PUT /ObjectName?metadata HTTP/1.1 Host: bucketname.obs.region.example.com Content-Type: application/xml Content-Length: length Authorization: authorization Date: date <Optional Additional Header> <object Content>

### **Request Parameters**

Table 5-93 Request parameters

| Parameter | Description                     | Mandato<br>ry |
|-----------|---------------------------------|---------------|
| versionId | Object version ID  Type: string | No            |

# **Request Headers**

#### **Ⅲ** NOTE

OBS supports the six HTTP request headers: Cache-Control, Expires, Content-Encoding, Content-Disposition, Content-Type, and Content-Language. It saves these header values in the metadata of the object. When the object is downloaded or queried, the saved values are set for corresponding HTTP headers and returned to the client.

Table 5-94 Request headers

| Header                           | Description                                                                                                    | Mandatory |
|----------------------------------|----------------------------------------------------------------------------------------------------|-----------|
| x-obs-<br>metadata-<br>directive | Metadata operation indicator.  The value can be REPLACE_NEW or REPLACE.  REPLACE_NEW: The metadata that has an existing value is replaced. A value is assigned to the metadata that does not have a value. The | Yes       |
|                                  | metadata that is not specified remains unchanged. (Note: a header with custom metadata is replaced.)                                                                                                    |           |
|                                  | REPLACE: Use the header field carried in the current request to replace the original metadata. The metadata that is not specified will be deleted.  Type: string                                               |           |
| Cache-<br>Control                | Specifies the cache behavior of the web page when the object is downloaded.                                                                                                    | No        |
|                                  | Type: string                                                                                                    |           |
| Content-<br>Disposition          | Specifies the name of the object when it is downloaded.                                                                                                    | No        |
|                                  | Type: string                                                                                                    |           |
| Content-<br>Encoding             | Specifies the content encoding format when an object is being downloaded.  Type: string                                                                                                    | No        |
| Content-<br>Language             | Specifies the content language format when an object is downloaded.  Type: string                                                                                                    | No        |
| Content-Type                     | Object file type. Type: string                                                                                                    | No        |
| Expires                          | Specifies the cache expiration time of the web page when the object is downloaded.  Type: string                                                                                                    | No        |
|                                  | Type. sumg                                                                                                    |           |

| Header                                      | Description                                                                                                    | Mandatory |
|---------------------------------------------|----------------------------------------------------------------------------------------------------|-----------|
| x-obs-<br>website-<br>redirect-<br>location | When the bucket is configured with the website redirection, the request for obtaining the object can be redirected to another object or an external URL in the bucket.                                                                   | No        |
|                                             | In the following example, the request header sets the redirection to an object (anotherPage.html) in the same bucket:                                                                                                    |           |
|                                             | x-obs-website-redirect-location:/anotherPage.html                                                                                                    |           |
|                                             | In the following example, the request header sets the object redirection to an external URL:                                                                                                    |           |
|                                             | x-obs-website-redirect-location:http://<br>www.example.com/                                                                                                    |           |
|                                             | Type: string                                                                                                    |           |
|                                             | Constraint: The value must be prefixed by a slash (/), http://, or https://. The length of the value cannot exceed 2 KB.                                                                                                    |           |
| x-obs-meta-*                                | A message header starting with <b>x-obs-meta-</b> can be added to a request to add custom metadata for object management. Custom metadata will be returned in the response header when you retrieve or query the metadata of the object. | No        |
|                                             | Type: string                                                                                                    |           |
|                                             | Example: x-obs-meta-test: test metadata                                                                                                    |           |

# **Request Elements**

This request involves no elements.

# **Response Syntax**

HTTP/1.1 status\_code
Date: date
Content-Length: length
Etag: etag
Last-Modified: time

# **Response Headers**

**Table 5-95** Additional response headers

| Header                       | Description                                                           |
|------------------------------|-----------------------------------------------------------------------|
| x-obs-metadata-<br>directive | Metadata operation indicator.                                         |
| uncetive                     | The value can be <b>REPLACE_NEW</b> or <b>REPLACE</b> .  Type: string |

| Header                              | Description                                                                                                    |
|-------------------------------------|----------------------------------------------------------------------------------------------------|
| Cache-Control                       | Specifies the cache behavior of the web page when the object is downloaded. If a request carries this header field, the response message must contain this header field.  Type: string                                                                                            |
| Content-<br>Disposition             | Specifies the name of the object when it is downloaded. If a request carries this header field, the response message must contain this header field.  Type: string                                                                                                    |
| Content-<br>Encoding                | Specifies the content encoding format when an object is being downloaded. If a request carries this header field, the response message must contain this header field.  Type: string                                                                                              |
| Content-<br>Language                | Specifies the content language format when an object is downloaded. If a request carries this header field, the response message must contain this header field.  Type: string                                                                                                    |
| Expires                             | Specifies the cache expiration time of the web page when the object is downloaded. If a request carries this header field, the response message must contain this header field.  Type: string                                                                                     |
| x-obs-website-<br>redirect-location | When the bucket is configured with the website redirection, the request for obtaining the object can be redirected to another object or an external URL in the bucket. If a request carries this header field, the response message must contain this header field.  Type: string |
| x-obs-meta-*                        | Custom metadata is used to manage objects in a customized manner. If a request carries this header field, the response message must contain this header field.  Type: string                                                                                                    |

# **Response Elements**

This response contains no elements.

# **Error Responses**

No special error responses are returned. For details about error responses, see **Table 6-2**.

### Sample Request: Adding Metadata for an Object

Add the following metadata to the object: **Content-Type:application/zip** and **x-obs-meta-test:meta**.

PUT /object?metadata HTTP/1.1
User-Agent: curl/7.29.0
Host: examplebucket.obs.region.example.com
Accept: \*/\*
Date: WED, 01 Jul 2015 14:24:33 GMT
Authorization: OBS H4IPJX0TQTHTHEBQQCEC:NxtSMS0jaVxlLnxlO9awaMTn47s=
x-obs-metadata-directive:REPLACE\_NEW
Content-Type:application/zip
x-obs-meta-test:meta

### Sample Response: Adding Metadata for an Object

HTTP/1.1 200 OK
Server: OBS
x-obs-request-id: 8DF400000163D3E4BB5905C41B6E65B6
Accept-Ranges: bytes
x-obs-id-2: 32AAAQAAEAABAAAQAAEAABAAAQAAEAABCSD3nAiTaBoeyt9oHp9vTYtXnLDmwV6D
Date: WED, 01 Jul 2015 04:19:21 GMT
Content-Length: 0
x-obs-metadata-directive:REPLACE\_NEW
x-obs-meta-test:meta

# 5.4.12 Modifying an Object

#### **Functions**

This operation can modify an object from a specified position.

**◯** NOTE

This API is supported only by parallel file systems. For details about how to create a parallel file system, see Sample Request: Creating a Parallel File System.

### **Request Syntax**

PUT /ObjectName?modify&position=Position HTTP/1.1 Host: bucketname.obs.region.example.com Content-Type: type Content-Length: length Authorization: authorization Date: date <object Content>

### **Request Parameters**

The request needs to specify parameters in the message, indicating that the upload is for modification, and specifying the position in the object to be modified. **Table 5-96** describes the parameters.

Table 5-96 Request parameters

| Parameter | Description                                                         | Mandator<br>y |
|-----------|---------------------------------------------------------------------|---------------|
| modify    | Indicates that the file is uploaded for modification.  Type: string | Yes           |
| position  | Position in the object where the modification starts  Type: integer | Yes           |

### **Request headers**

This request uses common request headers. For details, see Table 3-3.

### **Request Elements**

This request involves no elements.

# **Response Syntax**

HTTP/1.1 status\_code

Date: *Date* ETag: *etag* 

Content-Length: length

Server: OBS

x-obs-request-id: request-id

x-obs-id-2: *id* 

### **Response Headers**

The response to the request uses common headers. For details, see Table 3-19.

# **Response Elements**

This response contains no elements.

### **Error Responses**

No special error responses are returned. For details about error responses, see **Table 6-2**.

# Sample Request

PUT /ObjectName?modify&position=Position HTTP/1.1

Host: examplebucket.obs.*region*.example.com

Date: Wed, 08 Jul 2015 06:57:01 GMT

Content-Type: image/jpg Content-Length: 1458

Authorization: OBS H4IPJX0TQTHTHEBQQCEC:kZoYNv66bsmc10+dcGKw5x2PRrk=

[1458 bytes of object data]

### Sample Response

HTTP/1.1 200

Date: Wed, 08 Jul 2015 06:57:02 GMT ETag: "d41d8cd98f00b204e9800998ecf8427e"

Content-Length: 0 Server: OBS

x-obs-request-id: 8DF400000163D3F0FD2A03D2D30B0542

x-obs-id-2: 32AAAUgAIAABAAAQAAEAABAAAQAAEAABCTjCqTmsA1XRpIrmrJdvcEWvZyjbztd

# 5.4.13 Truncating an Object

#### **Functions**

This operation can truncate an object to a specified size.

**Ⅲ** NOTE

This API is supported only by parallel file systems. For details about how to create a parallel file system, see **Sample Request: Creating a Parallel File System**.

### **Request Syntax**

PUT /ObjectName?truncate&length=*Length* HTTP/1.1 Host: *bucketname*.obs.*region*.example.com

Authorization: *authorization* Content-Length: *length* 

Date: date

### **Request Parameters**

The request needs to specify parameters in the message, indicating that this is to truncate an object to a specified size. **Table 5-97** describes the parameters.

Table 5-97 Request parameters

| Parameter | Description                                                | Mandat<br>ory |
|-----------|------------------------------------------------------------|---------------|
| truncate  | Indicates that the upload is for truncation.  Type: string | Yes           |
| length    | Size of the object after the truncation Type: integer      | Yes           |

### Request headers

This request uses common request headers. For details, see **Table 3-3**.

### **Request Elements**

This request involves no elements.

#### **Response Syntax**

HTTP/1.1 204 status\_code

Server: OBS

x-obs-request-id: *request-id* x-obs-id-2: *id* Date: *Date* 

### **Response Headers**

The response to the request uses common headers. For details, see **Table 3-19**.

### **Response Elements**

This response contains no elements.

### **Error Responses**

No special error responses are returned. For details about error responses, see **Table 6-2**.

### Sample Request

PUT /ObjectName?truncate&length=1000 HTTP/1.1 Host: examplebucket.obs.*region*.example.com Authorization: OBS H4IPJX0TQTHTHEBQQCEC:75/Y4Ng1izvzc1nTGxpMXTE6ynw= Content-Length: 1 Date: WED, 01 Jul 2015 04:19:20 GMT

### Sample Response

HTTP/1.1 204 No Content
Server: OBS
x-obs-request-id: 8DF400000163D3F51DEA05AC9CA066F1
x-obs-id-2: 32AAAUgAIAABAAAQAAEAABAAAQAAEAABCSgkM4Dij80gAeFY8pAZlwx72QhDeBZ5
Date: WED, 01 Jul 2015 04:19:21 GMT

# 5.4.14 Renaming an Object

#### **Functions**

This operation can rename an object.

This API is supported only by parallel file systems. For details about how to create a parallel file system, see **Sample Request: Creating a Parallel File System**. Renaming an object is a non-idempotent operation.

#### Request Syntax

POST /ObjectName?name=*Name&*rename HTTP/1.1 Host: *bucketname*.obs.*region*.example.com Authorization: *authorization* Date: *date* 

### **Request Parameters**

The request needs to specify parameters in the message, indicating that this is a renaming operation, specifying the new name. **Table 5-98** describes the parameters.

Table 5-98 Request parameters

| Parameter | Description                                                   | Mandato<br>ry |
|-----------|---------------------------------------------------------------|---------------|
| name      | New name for the object. Use the absolute path.  Type: string | Yes           |
| rename    | Indicates that this is a renaming operation.  Type: string    | Yes           |

### **Request Headers**

This request uses common request headers. For details, see Table 3-3.

# **Request Elements**

This request involves no elements.

### **Response Syntax**

HTTP/1.1 204 status\_code Server: OBS x-obs-request-id: request-id x-obs-id-2: id Date: Date

# **Response Headers**

The response to the request uses common headers. For details, see Table 3-19.

# **Response Elements**

This response contains no elements.

# **Error Responses**

No special error responses are returned. For details about error responses, see **Table 6-2**.

### Sample Request

POST /ObjectName?name=file2&rename HTTP/1.1 Host: examplebucket.obs.*region*.example.com Authorization: OBS H4IPJX0TQTHTHEBQQCEC:75/Y4Ng1izvzc1nTGxpMXTE6ynw=Date: WED, 01 Jul 2015 04:19:20 GMT

### Sample Response

HTTP/1.1 204 No Content
Server: OBS
x-obs-request-id: 8DF400000163D3F51DEA05AC9CA066F1
x-obs-id-2: 32AAAUgAIAABAAAQAAEAABAAAQAAEAABCSgkM4Dij80gAeFY8pAZlwx72QhDeBZ5
Date: WED, 01 Jul 2015 04:19:21 GMT

# 5.5 Operations on Multipart Upload

# 5.5.1 Listing Initiated Multipart Uploads in a Bucket

### **Functions**

This operation queries all the multipart upload tasks that are initialized but have not been merged or canceled in a bucket.

### **Request Syntax**

GET /?uploads&max-uploads=max HTTP/1.1 Host: *bucketname*.obs.*region*.example.com Date: *date* Authorization: *authorization* 

### **Request Parameters**

This request uses parameters to specify the query range for multipart uploads. **Table 5-99** describes the parameters.

Table 5-99 Request parameters

| Parameter   | Description                                                                                                    | Mandato<br>ry |
|-------------|----------------------------------------------------------------------------------------------------|---------------|
| delimiter   | For a multipart upload that contains delimiters, the string between the first character and the first delimiter in the object name (excluding the prefix specified in the request, if any) are returned as <b>CommonPrefix</b> . Multipart uploads with objects that contain <b>CommonPrefix</b> are considered as a group and returned as one record. The record contains no information about the tasks, only informing the user that the group involves multipart uploads.  Type: string | No            |
| prefix      | If a prefix is specified, the response only contains tasks whose names start with the prefix value.  Type: string                                                                                                    | No            |
| max-uploads | Maximum number of multipart upload tasks returned. The value ranges from 1 to 1000. If the value has exceeded this range, 1000 tasks are returned by default.  Type: integer                                                                                                    | No            |

| Parameter            | Description                                                                                                    | Mandato<br>ry |
|----------------------|----------------------------------------------------------------------------------------------------|---------------|
| key-marker           | Lists multipart uploads that follow the value of <b>key-marker</b> .  Type: string                                                                   | No            |
| upload-id-<br>marker | Lists multipart tasks that follow the value of upload-id-marker in key-marker. This parameter only functions together with key-marker.  Type: string | No            |

### **Request Headers**

This request uses common headers. For details, see Table 3-3.

### **Request Elements**

This request involves no elements.

# **Response Syntax**

```
HTTP/1.1 status_code
Date: date
Content-Length: length
<?xml version="1.0" encoding="UTF-8" standalone="yes"?>
<ListMultipartUploadsResult xmlns="http://obs.region.example.com/doc/2015-06-30/">
  <Bucket> bucketname </ Bucket>
  <KeyMarker/>
  <UploadIdMarker/>
  <NextKeyMarker>nextMarker</NextKeyMarker>
  <NextUploadIdMarker>idMarker</NextUploadIdMarker>
  <MaxUploads>maxUploads</MaxUploads>
  IsTruncated>true
  <Upload>
     <Key>key</Key>
    <UploadId>uploadID</UploadId>
    <Initiator>
       <ID>domainID/domainID:userID/userID</ID>
     <Owner>
       <ID>ownerID</ID>
    </Owner>
    <Initiated>initiatedDate/Initiated>
  </Upload>
</ListMultipartUploadsResult>
```

### **Response Headers**

The response to the request uses common headers. For details, see Table 3-19.

# **Response Elements**

This response contains elements of information about the multipart uploads. **Table 5-100** describes the elements.

Table 5-100 Response elements

| Element                 | Description                                                                                                    |
|-------------------------|----------------------------------------------------------------------------------------------------|
| ListMultipartUploadsRe- | Container for responses of requests.                                                                                                    |
| sult                    | Type: container                                                                                                    |
|                         | Child: Bucket, KeyMarker, UploadIdMarker,<br>NextKeyMarker, NextUploadIdMarker, MaxUploads,<br>Delimiter, Prefix, Upload, CommonPrefixes, and<br>IsTruncated                                                  |
|                         | Parent: none                                                                                                    |
| Bucket                  | Name of the bucket to which the multipart upload was initiated                                                                                                    |
|                         | Type: string                                                                                                    |
|                         | Parent: ListMultipartUploadsResult                                                                                                    |
| KeyMarker               | Object keys at or after which the multipart upload listing begins  Type: string                                                                                                    |
|                         | Parent: ListMultipartUploadsResult                                                                                                    |
| UploadIdMarker          | Upload ID after which the multipart upload listing begins  Type: string  Parent: ListMultipartUploadsResult                                                                                                   |
| NextKeyMarker           | Value of <b>KeyMarker</b> in a subsequent request after a multipart upload list is truncated  Type: string                                                                                                    |
|                         | Parent: ListMultipartUploadsResult                                                                                                    |
| NextUploadIdMarker      | Value of UploadMarker in a subsequent request when a multipart upload list is truncated.  Type: string                                                                                                    |
|                         | Parent: ListMultipartUploadsResult                                                                                                    |
| MaxUploads              | Maximum of multipart uploads to be returned in the response  Type: integer                                                                                                    |
|                         | Parent: ListMultipartUploadsResult                                                                                                    |
| IsTruncated             | Indicates whether the returned list of multipart uploads is truncated. The value <b>true</b> indicates that the list was truncated and <b>false</b> indicates that the list was not truncated.  Type: boolean |
|                         | Parent: ListMultipartUploadsResult                                                                                                    |
|                         | I .                                                                                                    |

| Element                                | Description                                                                                                    |  |
|----------------------------------------|----------------------------------------------------------------------------------------------------|--|
| Upload                                 | Container for elements related to a specific multipart upload  Type: container  Child: Key, UploadId, InitiatorOwner, and Initiated  Parent: ListMultipartUploadsResult |  |
| Key                                    | Indicates the name of the object for which a multipart upload is initiated.  Type: string  Parent: Upload                                                               |  |
| UploadId                               | ID of the multipart upload Type: string Parent: Upload                                                                                                    |  |
| Initiator                              | Container element that identifies who initiated the multipart upload Child: ID Type: container Parent: Upload                                                           |  |
| ID                                     | ID of the account to which the owner belongs.  Type: string  Parent: Initiator or Owner                                                                                 |  |
| Owner                                  | Owner of the part. Type: container Child: ID Parent: Upload                                                                                                    |  |
| Initiated                              | Date and time when the multipart upload was initiated Type: date Parent: Upload                                                                                         |  |
| ListMultipartUploadsRe-<br>sult.Prefix | Specified prefix in a request.  Type: string  Parent: ListMultipartUploadsResult                                                                                        |  |
| Delimiter                              | Delimiter in a request.  Type: string  Parent: ListMultipartUploadsResult                                                                                               |  |

| Element                | Description                                                                                                    |  |
|------------------------|----------------------------------------------------------------------------------------------------|--|
| CommonPrefixes         | Indicates group information. If you specify a delimiter in the request, the response contains group information in <b>CommonPrefixes</b> . |  |
|                        | Type: container                                                                                                    |  |
|                        | Parent: ListMultipartUploadsResult                                                                                                    |  |
| CommonPrefixes. Prefix | Indicates a different prefix in the group information in CommonPrefixes.                                                                   |  |
|                        | Type: string                                                                                                    |  |
|                        | Parent: CommonPrefixes                                                                                                    |  |

### **Error Responses**

If the value of **maxUploads** is a non-integer or smaller than 0, OBS returns **400 Bad Request**.

Other errors are included in Table 6-2.

### Sample Request: Listing Initiated Multipart Uploads

GET /?uploads HTTP/1.1 User-Agent: curl/7.29.0

Host: examplebucket.obs.region.example.com

Accept: \*/

Date: WED, 01 Jul 2015 04:51:21 GMT

Authorization: OBS UDSIAMSTUBTEST000008:XdmZgYQ+ZVy1rjxJ9/KpKq+wrU0=

# Sample Response: Listing Initiated Multipart Uploads

HTTP/1.1 200 OK

Server: OBS

x-obs-request-id: 8DF400000163D405534D046A2295674C

x-obs-id-2: 32AAAQAAEAABAAAQAAEAABAAAQAAEAABCSDaHP+a+Bp0RI6Mm9XvCOrf7q3qvBQW

Content-Type: application/xml Date: WED, 01 Jul 2015 04:51:21 GMT

Content-Length: 681

<?xml version="1.0" encoding="UTF-8" standalone="yes"?>

<ListMultipartUploadsResult xmlns="http://obs.example.com/doc/2015-06-30/">

<Bucket>examplebucket</Bucket>

<KeyMarker/>

<UploadIdMarker/>

<Delimiter/>

<Prefix/>

<MaxUploads>1000</MaxUploads>

<IsTruncated>false</IsTruncated>

<Upload>

<Key>obj2</Key>

<Uploadid>00000163D40171ED8DF4050919BD02B8</UploadId>

<Initiator>

<ID>domainID/b4bf1b36d9ca43d984fbcb9491b6fce9:userID/71f390117351534r88115ea2c26d1999</ID>

<Owner>

<ID>b4bf1b36d9ca43d984fbcb9491b6fce9</ID>

</Owner>

<p

</Upload>

</ListMultipartUploadsResult>

# Sample Request: Listing Initiated Multipart Uploads (with a Prefix and Delimiter Specified)

The following example describes how to list two initiated multipart uploads (with objects multipart-object001 and part2-key02 in bucket examplebucket. In this listing operation, prefix is set to multipart and object001 is set to delimiter.

GET /?uploads&delimiter=object001&prefix=multipart HTTP/1.1
User-Agent: curl/7.29.0
Host: examplebucket.obs.region.example.com
Accept: \*/\*
Date: WED, 01 Jul 2015 04:51:21 GMT
Authorization: OBS UDSIAMSTUBTEST000008:XdmZgYQ+ZVy1rjxJ9/KpKq+wrU0=

# Sample Response: Listing Initiated Multipart Uploads (with a Prefix and Delimiter Specified)

HTTP/1.1 200 OK Server: OBS x-obs-request-id: 5DEB00000164A27A1610B8250790D703 x-obs-id-2: 32AAAQAAEAABAAAQAAEAABAAAQAAEAABCSq3ls2ZtLDD6pQLcJq1yGITXgspSvBR Content-Type: application/xml Date: WED, 01 Jul 2015 04:51:21 GMT Content-Length: 681 <?xml version="1.0" encoding="UTF-8" standalone="yes"?> <ListMultipartUploadsResult xmlns="http://obs.example.com/doc/2015-06-30/"> <Bucket>newbucket0001</Bucket> <KeyMarker></KeyMarker> <UploadIdMarker> </UploadIdMarker> <Delimiter>object</Delimiter> <Prefix>multipart</Prefix> <MaxUploads>1000</MaxUploads> <IsTruncated>false</IsTruncated> <CommonPrefixes> <Prefix>multipart-object001</Prefix> </CommonPrefixes> </ListMultipartUploadsResult>

# 5.5.2 Initiating a Multipart Upload

### **Functions**

Before using this operation, make an API operation call to create a multipart upload task. The system will return a globally unique upload ID as the multipart upload identifier. This identifier can be used in subsequent requests including UploadPart, CompleteMultipartUpload, and ListParts. Create a multipart upload task does not affect the object that has the same name as object to be uploaded in multiple parts. You can create more than one multipart upload tasks for an object. This operation request can contain headers **x-obs-acl**, **x-obs-meta-\***, **Content-Type**, and **Content-Encoding**. The headers are recorded in the multipart upload metadata.

### Request Syntax

POST /ObjectName?uploads HTTP/1.1 Host: *bucketname*.obs.*region*.example.com Date: *date* Authorization: *authorization* 

# **Request Parameters**

This request uses parameters to specify a multipart upload. **Table 5-101** describes the parameters.

Table 5-101 Request parameters

| Parameter | Description                                                                                                    | Mandatory |
|-----------|----------------------------------------------------------------------------------------------------|-----------|
| uploads   | Indicates a multipart upload.                                                                                                 | Yes       |
|           | Type: string                                                                                                    |           |
|           | NOTE                                                                                                    |           |
|           | This parameter is an empty string.                                                                                            |           |
|           | <ul> <li>If this parameter is not contained in a request,<br/>the request performs a common upload using<br/>POST.</li> </ul> |           |

# **Request Headers**

The request can use additional headers, as shown in Table 5-102.

Table 5-102 Request headers

| Header           | Description                                                                                                    | Man<br>dato<br>ry |
|------------------|----------------------------------------------------------------------------------------------------|-------------------|
| x-obs-acl        | When initiating a multipart upload, you can add this message header to set the permission control policy for the object. The predefined common policies are as follows: private, public-read, and public-readwrite. | No                |
|                  | Type: string                                                                                                    |                   |
|                  | Note: This header is a predefined policy expressed in a character string.                                                                                                    |                   |
|                  | Example: x-obs-acl: public-read-write                                                                                                    |                   |
| x-obs-grant-read | When initiating a multipart upload, you can use this header to grant all users in an account the permissions to read the object and obtain the object metadata.                                                     | No                |
|                  | Type: string                                                                                                    |                   |
|                  | Example: <b>x-obs-grant-read: ID=domainID</b> . If multiple accounts are authorized, separate them with commas (,).                                                                                                 |                   |

| Header                              | Description                                                                                                    | Man<br>dato<br>ry |
|-------------------------------------|----------------------------------------------------------------------------------------------------|-------------------|
| x-obs-grant-<br>read-acp            | When initiating a multipart upload, you can use this header to grant all users in an account the permission to obtain the object ACL.  Type: string  Example: x-obs-grant-read-acp: ID=domainID. If multiple accounts are authorized, separate them with                                                                                                    | No                |
| x-obs-grant-<br>write-acp           | commas (,).  When initiating a multipart upload, you can use this header to grant all users in an account the permission to write the object ACL.  Type: string  Example: x-obs-grant-write-acp: ID=domainID. If multiple accounts are authorized, separate them with commas (,).                                                                                                    | No                |
| x-obs-grant-full-<br>control        | When initiating a multipart upload, you can use this header to grant all users in an account the permissions to read the object, obtain the object metadata and ACL, and write the object ACL.  Type: string  Example: x-obs-grant-full-control: ID=domainID. If multiple accounts are authorized, separate them with commas (,).                                                                  | No                |
| x-obs-website-<br>redirect-location | If a bucket is configured with the static website hosting function, it will redirect requests for this object to another object in the same bucket or to an external URL. OBS stores the value of this header in the object metadata.  Type: string  Default value: none  Constraint: The value must be prefixed by a slash (/), http://, or https://. The length of the value cannot exceed 2 KB. | No                |
| x-obs-expires                       | Specifies when an object expires. It is measured in days. Once the object expires, it is automatically deleted. (The calculation starts from when the object was last modified).  Type: integer Example: x-obs-expires:3                                                                                                    | No                |

| Header       | Description                                                                                                    | Man<br>dato<br>ry |
|--------------|----------------------------------------------------------------------------------------------------|-------------------|
| x-obs-meta-* | When initiating a multipart upload, you can use a header starting with <b>x-obs-meta-</b> in the HTTP request to define object metadata for easy management. The user-defined metadata will be returned in the response when you retrieve the object or query the object metadata.  Type: string  Example: <b>x-obs-meta-test: test metadata</b> | No                |

For details about other common message headers, see Table 3-3.

### **Request Elements**

This request involves no elements.

### **Response Syntax**

### **Response Headers**

The response to the request uses common headers. For details, see **Table 3-19**.

# **Response Elements**

This response contains elements to indicate the upload ID and the key (name) of the object (bucket) for which the multipart upload was initiated. The returned information is used in the subsequent operations. **Table 5-103** describes the elements.

Table 5-103 Response elements

| Element             | Description                           |
|---------------------|---------------------------------------|
| InitiateMultipartU- | Container of a multipart upload task. |
| ploadResult         | Type: XML                             |

| Element  | Description                                                                                                    |
|----------|----------------------------------------------------------------------------------------------------|
| Bucket   | Indicates the name of the bucket to which the multipart upload was initiated.  Type: string                      |
| Key      | Indicates the object key in a multipart upload.  Type: string                                                    |
| UploadId | Indicates the ID for the initiated multipart upload. This ID is used for the subsequent operation.  Type: string |

### **Error Responses**

- 1. If the AK or signature is invalid, OBS returns **403 Forbidden** and the error code is **AccessDenied**.
- 2. If the bucket is not found, OBS returns **404 Not Found** and the error code is **NoSuchBucket**.
- 3. Check whether the user has the write permission for the specified bucket. If not, OBS returns **403 Forbidden** and the error code is **AccessDenied**.

Other errors are included in Table 6-2.

# Sample Request: Initiating a Multipart Upload

POST /objectkey?uploads HTTP/1.1 Host: examplebucket.obs.*region*.example.com Date: WED, 01 Jul 2015 05:14:52 GMT

Authorization: OBS AKIAIOSFODNN7EXAMPLE:VGhpcyBtZXNzYWdlIHNpZ25lZGGieSRlbHZpbmc=

# Sample Response: Initiating a Multipart Upload

HTTP/1.1 200 OK

Server: OBS

x-obs-id-2: Weag1LuByRx9e6j5Onimru9pO4ZVKnJ2Qz7/C1NPcfTWAtRPfTaOFg==

x-obs-request-id: 996c76696e6727732072657175657374

Date: WED, 01 Jul 2015 05:14:52 GMT

Content-Length: 303

<?xml version="1.0" encoding="UTF-8" standalone="yes"?>

<InitiateMultipartUploadResult xmlns="http://obs.region.example.com/doc/2015-06-30/">

<Bucket>bucketname</Bucket>

<Key>objectkey</Key>

<Uploadid>DCD2FC98B4F70000013DF578ACA318E7</Uploadid>

/InitiateMultipartUploadResult>

# Sample Request: Initiating a Multipart Upload (with the ACL Configured)

POST /objectkey?uploads HTTP/1.1 Host: examplebucket.obs.*region*.example.com

Date: WED, 01 Jul 2015 05:15:43 GMT

x-obs-grant-write-acp:ID=52f24s3593as5730ea4f722483579ai7,ID=a93fcas852f24s3596ea8366794f7224 Authorization: OBS AKIAIOSFODNN7EXAMPLE:VGhpcyBtZXNzYWdlIHNpZ25lZGGieSRlbHZpbmc=

### Sample Response: Initiating a Multipart Upload (with the ACL Configured)

HTTP/1.1 200 OK Server: OBS

x-obs-id-2: 32AAAQAAEAABAAAQAAEAABAAAQAAEAABCTnv+daB51p+IVhAvWN7s5rSKhcWqDFs

x-obs-request-id: BB78000001648457112DF37FDFADD7AD

Date: WED, 01 Jul 2015 05:15:43 GMT

Content-Length: 303

<?xml version="1.0" encoding="UTF-8" standalone="yes"?>

<InitiateMultipartUploadResult xmlns="http://obs.region.example.com/doc/2015-06-30/">

<Bucket>bucketname</Bucket>

<Key>objectkey</Key>

<UploadId>000001648453845DBB78F2340DD460D8/UploadId>

/InitiateMultipartUploadResult>

# 5.5.3 Uploading Parts

#### **Functions**

After initiating a multipart upload, you can use this operation to upload parts for the multipart upload using its task ID. When parts are uploaded in a multipart upload of an object, the upload sequence does not affect part merging, namely, multiple parts can be uploaded concurrently.

Part sizes range from 100 KB to 5 GB. However, when parts are being merged, the size of the last uploaded part ranges from 0 to 5 GB. The upload part ID ranges from 1 to 10,000.

#### **NOTICE**

The value of **partNumber** in a multipart task is unique. If you upload a part of the same **partNumber** repeatedly, the last part uploaded will overwrite the previous one. When multiple concurrent uploading of the same **partNumber** part of the same object is performed, the Last Write Win policy is applied. The time of **Last Write** is defined as the time when the metadata of the part is created. To ensure data accuracy, the client must be locked to ensure concurrent upload of the same part of the same object. Concurrent upload of different parts of the same object does not need to be locked.

### **Request Syntax**

PUT /ObjectName?partNumber=partNum&uploadId=uploadID HTTP/1.1

Host: bucketname.obs.region.example.com

Date: date

Content-Length: length Authorization: authorization Content-MD5:md5 <object Content>

#### Request Parameters

This request uses parameters to specify the upload task ID and part number. **Table 5-104** describes the parameters.

Table 5-104 Request parameters

| Parameter  | Description                                                                                       | Mandatory |
|------------|---------------------------------------------------------------------------------------------------|-----------|
| partNumber | Indicates the ID of a part to be uploaded. The value is an integer from 1 to 10000. Type: integer | Yes       |
| uploadId   | Indicates a multipart upload ID.  Type: string                                                    | Yes       |

### **Request Headers**

This request uses common headers. For details, see Table 3-3.

### **Request Elements**

This request involves no elements.

### **Response Syntax**

HTTP/1.1 status\_code
Date: date
ETag: etag
Content-Length: length

### **Response Headers**

The response to the request uses common headers. For details, see Table 3-19.

# **Response Elements**

This response contains no elements.

### **Error Responses**

- If a part number is not within the range from 1 to 10000, OBS returns 400 Bad Request.
- 2. If a part size has exceeded 5 GB, the error code **400 Bad Request** is returned.
- If the AK or signature is invalid, OBS returns 403 Forbidden and the error code is AccessDenied.
- 4. Check whether the bucket exists. If the bucket is not found, OBS returns **404 Not Found** and the error code is **NoSuchBucket**.
- 5. View the bucket ACL to check whether the user has the read permission for the requested bucket. If the user does not have the read permission, OBS returns **403 AccessDenied**.
- 6. Check whether the multipart upload task exists. If the task does not exist, OBS returns **404 Not Found** and the error code is **NoSuchUpload**.
- 7. Check whether the request user is the initiator of the multipart upload task. If not, OBS returns **403 Forbidden** and the error code is **AccessDenied**.

Other errors are included in Table 6-2.

### Sample Request

PUT /object02?partNumber=1&uploadId=00000163D40171ED8DF4050919BD02B8 HTTP/1.1

User-Agent: curl/7.29.0

Host: examplebucket.obs.region.example.com

Accept: \*/\*

Date: WED, 01 Jul 2015 05:15:55 GMT

Authorization: OBS H4IPJX0TQTHTHEBQQCEC:ZB0hFwaHubi1aKHv7dSZjJts40g=

Content-Length: 102015348

[102015348 Byte part content]

### Sample Response

HTTP/1.1 200 OK Server: OBS

x-obs-request-id: 8DF400000163D40956A703289CA066F1

ETag: "b026324c6904b2a9cb4b88d6d61c81d1"

x-obs-id-2: 32AAAQAAEAABAAAQAAEAABAAAQAAEAABCUQu/EOEVSMa04GXVwy0z9WI+BsDKvfh

Date: WED, 01 Jul 2015 05:15:55 GMT

Content-Length: 0

# 5.5.4 Copying Parts

#### **Functions**

After creating a multipart upload job, you can specify its upload ID and upload a part to the job in OBS. Alternatively, you can make an API call to add a part (part of an object or the whole object).

#### **NOTICE**

You cannot determine whether a request is successful only based on the **status\_code** in the returned HTTP header. If **200** is returned for **status\_code**, the server has received the request and started to process the request. The copy is successful only when the body in the response contains ETag.

Copy the source object and save it as **part1**. If a **part1** already exists before the copying, the original **part1** will be overwritten by the newly copied **part1**. After the copy is successful, only the latest **part1** is displayed. The old **part1** data will be deleted. Therefore, ensure that the target part does not exist or has no value when using the part copy operation. Otherwise, data may be deleted by mistake. The source object in the copy process does not change.

#### Request Syntax

PUT /ObjectName?partNumber=partNum&uploadId=UploadID HTTP/1.1

Host: bucketname.obs.region.example.com

Date: date

x-obs-copy-source: sourceobject

x-obs-copy-source-range:bytes=*start-end* 

Authorization: *authorization* Content-Length: *length* 

#### **Request Parameters**

To copy a part, you need to specify the part number of the target part and the multipart upload task number. **Table 5-105** describes the parameters.

Table 5-105 Request parameters

| Parameter  | Description                                               | Mandatory |
|------------|-----------------------------------------------------------|-----------|
| partNumber | Indicates the ID of a part to be uploaded.  Type: integer | Yes       |
| uploadId   | Indicates a multipart upload ID.  Type: string            | Yes       |

# **Request Headers**

In addition the common message headers, the request uses two extended headers. **Table 3-3** describes the common message header.

Table 5-106 Request headers

| Header                         | Description                                                                                                    | Mandatory |
|--------------------------------|----------------------------------------------------------------------------------------------------|-----------|
| x-obs-copy-source              | Indicates the source object to be copied.  Type: string                                                                                                    | Yes       |
| x-obs-copy-source-range        | Indicates the range of bytes (start - end) to be copied from the source object. <b>start</b> indicates the start byte of the part to be copied and <b>end</b> indicates the end byte.  Type: integer | No        |
| x-obs-copy-source-if-<br>match | Indicates that the source object is copied only if its ETag matches the one specified in this header. Otherwise, a 412 status code (failed precondition) is returned. Type: string                   | No        |
|                                | Example: x-obs-copy-<br>source-if-match: etag                                                                                                    |           |
|                                | Constraint: This header can be used with x-obs-copy-source-if-unmodified-since but not other conditional copy headers.                                                                               |           |

| Header                              | Description                                                                                                    | Mandatory |
|-------------------------------------|----------------------------------------------------------------------------------------------------|-----------|
| x-obs-copy-source-if-<br>none-match | Indicates that the source object is copied only if its ETag does not match the one specified in this header. Otherwise, a 412 status code (failed precondition) is returned. Type: string | No        |
|                                     | Example: x-obs-copy-<br>source-if-none-match:<br>etag                                                                                                    |           |
|                                     | Constraint: This header can be used with x-obs-copy-source-if-modified-since but not other conditional copy headers.                                                                      |           |

| Header                                    | Description                                                                                                    | Mandatory |
|-------------------------------------------|----------------------------------------------------------------------------------------------------|-----------|
| x-obs-copy-source-if-<br>unmodified-since | Indicates that the source object is copied only if it has not been modified since the time specified by this header. Otherwise, a 412 status code (failed precondition) is returned. This header can be used with x-obs-copy-source-if-match but not other conditional copy headers. Type: string | No        |
|                                           | Format: HTTP time string complying with the format specified at http://www.ietf.org/rfc/rfc2616.txt, which can be any of the following:                                                                                                    |           |
|                                           | 1. EEE, dd MMM yyyy<br>HH:mm:ss z                                                                                                    |           |
|                                           | 2. EEEE, dd-MMM-yy<br>HH:mm:ss z                                                                                                    |           |
|                                           | 3. EEE MMM dd<br>HH:mm:ss yyyy                                                                                                    |           |
|                                           | Examples:                                                                                                    |           |
|                                           | 1. x-obs-copy-source-if-<br>unmodified-since:<br>Sun, 06 Nov 1994<br>08:49:37 GMT                                                                                                    |           |
|                                           | 2. x-obs-copy-source-if-<br>unmodified-since:<br>Sunday, 06-Nov-94<br>08:49:37 GMT                                                                                                    |           |
|                                           | 3. x-obs-copy-source-if-<br>unmodified-since:<br>Sun Nov 6 08:49:37<br>1994                                                                                                    |           |
|                                           | Constraint: The time specified by this header cannot be later than the current server time (GMT time), or this header does not take effect.                                                                                                    |           |

| Header                                  | Description                                                                                                    | Mandatory |
|-----------------------------------------|----------------------------------------------------------------------------------------------------|-----------|
| x-obs-copy-source-if-<br>modified-since | Indicates that the source object is copied only if it has been modified since the time specified by this header. Otherwise, a 412 status code (failed precondition) is returned. This header can be used with x-obs-copy-source-if-none-match but not other conditional copy headers. | No        |
|                                         | Type: string Format: HTTP time string complying with the format specified at http://www.ietf.org/rfc/rfc2616.txt, which can be any of the following:  1. EEE, dd MMM yyyy                                                                                                    |           |
|                                         | HH:mm:ss z  2. EEEE, dd-MMM-yy HH:mm:ss z                                                                                                    |           |
|                                         | 3. EEE MMM dd<br>HH:mm:ss yyyy                                                                                                    |           |
|                                         | Examples:                                                                                                    |           |
|                                         | 1. x-obs-copy-source-if-<br>unmodified-since:<br>Sun, 06 Nov 1994<br>08:49:37 GMT                                                                                                    |           |
|                                         | 2. x-obs-copy-source-if-<br>unmodified-since:<br>Sunday, 06-Nov-94<br>08:49:37 GMT                                                                                                    |           |
|                                         | 3. x-obs-copy-source-if-<br>unmodified-since:<br>Sun Nov 6 08:49:37<br>1994                                                                                                    |           |
|                                         | Constraint: The time specified by this header cannot be later than the current server time (GMT time), or this header does not take effect.                                                                                                    |           |

### **Request Elements**

This request involves no elements.

### **Response Syntax**

```
HTTP/1.1 status_code
Date: date

<?xml version="1.0" encoding="UTF-8" standalone="yes"?>

<CopyPartResult xmlns="http://obs.region.example.com/doc/2015-06-30/">

<LastModified>modifiedDate</LastModified>

<ETag>etag</ETag>

</CopyPartResult>
```

### **Response Headers**

The response to the request uses common headers. For details, see Table 3-19.

### **Response Elements**

This response contains elements of a part copy result. **Table 5-107** describes the elements.

| Indicates the latest time an object was modified.<br>Type: string                                                                                       |
|----------------------------------------------------------------------------------------------------|
| ETag value of the target part. It is the unique identifier of the part content and is used to verify data consistency when merging parts.  Type: string |
| E<br>O                                                                                                    |

### **Error Responses**

- 1. If the AK or signature is invalid, OBS returns **403 Forbidden** and the error code is **AccessDenied**.
- 2. Check whether the source bucket or destination bucket exists. If the source bucket or destination bucket does not exist, OBS returns **404 Not Found** and the error code is **NoSuchBucket**.
- 3. If the source object does not exist, OBS returns **404 Not Found** and the error code is **NoSuchKey**.
- 4. If the user does not have the read permission for the specified object, OBS returns **403 Forbidden** and the error code is **AccessDenied**.
- 5. If the user does not have the write permission for the destination bucket, OBS returns **403 Forbidden** and the error code is **AccessDenied**.
- 6. If the specified task does not exist, OBS returns **404 Not Found** and the error code is **NoSuchUpload**.

- 7. If the user is not the initiator of the multipart upload task, OBS returns **403 Forbidden** and the error code is **AccessDenied**.
- 8. When the size of a copied part has exceeded 5 GB, OBS returns **400 Bad Request**.
- 9. If a part number is not within the range from 1 to 10000, OBS returns error code **400 Bad Request**.

Other errors are included in Table 6-2.

### Sample Request

PUT /tobject02?partNumber=2&uploadId=00000163D40171ED8DF4050919BD02B8 HTTP/1.1
User-Agent: curl/7.29.0
Host: examplebucket.obs.*region*.example.com
Accept: \*/\*
Date: WED, 01 Jul 2015 05:16:32 GMT
Authorization: OBS H4IPJX0TQTHTHEBQQCEC:dSnpnNpawDSsLg/xXxaqFzrAmMw=
x-obs-copy-source: /destbucket/object01

### Sample Response

HTTP/1.1 200 OK
Server: OBS
x-obs-request-id: 8DF400000163D40ABBD20405D30B0542
x-obs-id-2: 32AAAQAAEAABAAAQAAEAABAAAQAAEAABCTIJpD2efLy5o8sTTComwBb2He0j11Ne
Content-Type: application/xml
Date: WED, 01 Jul 2015 05:16:32 GMT
Transfer-Encoding: chunked

<?xml version="1.0" encoding="UTF-8" standalone="yes"?>
<CopyPartResult xmlns="http://obs.example.com/doc/2015-06-30/">
<LastModified>2015-07-01T05:16:32.344Z</LastModified>
<ETag>"3b46eaf02d3b6b1206078bb86a7b7013"</ETag>
</CopyPartResult>

# 5.5.5 Listing Uploaded Parts

#### **Functions**

You can perform this operation to query all parts associated to a multipart upload. The size of each part listed by this API is the same as the size of the part uploaded.

#### **Request Syntax**

GET /ObjectName?uploadId=uploadId&max-parts=max&part-number-marker=marker HTTP/1.1
Host: bucketname.obs.region.example.com
Date: date
Authorization: auth

### **Request Parameters**

This request uses parameters to specify which parts in a multipart upload will be listed. **Table 5-108** describes the parameters.

Table 5-108 Request parameters

| Parameter              | Description                                                                                                    | Mandatory |
|------------------------|----------------------------------------------------------------------------------------------------|-----------|
| uploadId               | ID of the multipart upload Type: string Default value: none                                                                                                    | Yes       |
| max-parts              | Maximum number of parts that can be listed  Type: integer  Default value: <b>1,000</b>                                                                         | No        |
| part-number<br>-marker | Part after which the part listing begins. OBS lists only parts with greater numbers than that specified by this parameter.  Type: integer  Default value: none | No        |

### **Request Headers**

This request uses common headers. For details, see Table 3-3.

### **Request Elements**

This request involves no elements.

### **Response Syntax**

```
HTTP/1.1 status_code
Date: date
Content-Length: length
<?xml version="1.0" encoding="UTF-8" standalone="yes"?>
<ListPartsResult xmlns="http://obs.region.example.com/doc/2015-06-30/">
  <Bucket>BucketName</Bucket>
  <Key>object</Key>
  <UploadId>uploadid</UploadId>
  <Initiator>
     <ID>id</ID>
  <Owner>
     <ID>ownerid</ID>
  </Owner>
  <PartNumberMarker>partNmebermarker/PartNumberMarker>
  <NextPartNumberMarker>nextPartnumberMarker</NextPartNumberMarker>
  <MaxParts>maxParts</MaxParts>
  <lsTruncated>true</lsTruncated>
  <Part>
     <PartNumber>partNumber</PartNumber>
     <LastModified>modifiedDate</LastModified>
     <ETag>etag</ETag>
     <Size>size</Size>
  </Part>
</ListPartsResult>
```

# **Response Headers**

The response to the request uses common headers. For details, see Table 3-19.

# **Response Elements**

This response uses elements to return information about uploaded parts. **Table 5-109** describes the elements.

Table 5-109 Response elements

| Element          | Description                                                                                                    |
|------------------|----------------------------------------------------------------------------------------------------|
| ListPartsResult  | Container for responses to part listing requests Type: container Child: Bucket, Key, UploadId, PartNumberMarker, NextPartNumberMarker, MaxParts, IsTruncated, and Part Parent: none |
| Bucket           | Name of the bucket Type: string Parent: ListPartsResult                                                                                                    |
| Key              | Object name Type: string Parent: ListPartsResult                                                                                                    |
| UploadId         | ID of the multipart upload Type: string Parent: ListPartsResult                                                                                                    |
| Initiator        | Initiator of the multipart upload Type: container Child: ID Parent: ListPartsResult                                                                                                 |
| Owner            | The value of this parameter is the same as that of Initiator.  Type: container Child: ID Parent: ListPartsResult                                                                    |
| ID               | ID of the domain where the owner belongs Type: string Parent: Initiator or Owner                                                                                                    |
| PartNumberMarker | Part number after which listing parts begins Type: integer Parent: ListPartsResult                                                                                                  |

| Element                  | Description                                                                                                    |
|--------------------------|----------------------------------------------------------------------------------------------------|
| NextPartNumberM<br>arker | Value of <b>PartNumberMarker</b> in the next request when the returned result is incomplete  Type: integer  Parent: ListPartsResult                                                                          |
| MaxParts                 | Maximum number of parts returned in a response Type: integer Parent: ListPartsResult                                                                                                    |
| IsTruncated              | Whether the returned part list is truncated. The value <b>true</b> indicates that the list was truncated and <b>false</b> indicates that the list was not truncated.  Type: boolean  Parent: ListPartsResult |
| Part                     | Container for elements related to a particular part.  Type: string Child: PartNumber, LastModified, ETag, and Size Parent: ListPartsResult  PartNumber identifies a part.                                    |
| PartNumber               | Number of an uploaded part Type: integer Parent: ListPartsResult.Part                                                                                                    |
| LastModified             | When a part was uploaded Type: date Parent: ListPartsResult.Part                                                                                                    |
| ЕТад                     | ETag value of the uploaded parts. It is the unique identifier of the part content and is used to verify data consistency during the combination of parts.  Type: string  Parent: ListPartsResult.Part        |
| Size                     | Size of an uploaded part Type: integer Parent: ListPartsResult.Part                                                                                                    |

# **Error Responses**

- 1. If the AK or signature is invalid, OBS returns **403 Forbidden** and the error code is **AccessDenied**.
- 2. If the requested bucket is not found, OBS returns **404 Not Found** and the error code is **NoSuchBucket**.

- 3. If the requested multipart upload task does not exist, OBS returns **404 Not Found** and the error code is **NoSuchUpload**.
- 4. OBS determines whether the use's domain ID has the read permission for the specified bucket. If the user does not have the permission, OBS returns **403 Forbidden** and the error code is **AccessDenied**.

Other errors are included in Table 6-2.

### Sample Request

```
GET /object02?uploadId=00000163D40171ED8DF4050919BD02B8 HTTP/1.1
User-Agent: curl/7.29.0
Host: examplebucket.obs.region.example.com
Accept: */*
Date: WED, 01 Jul 2015 05:20:35 GMT
Authorization: OBS H4IPJX0TQTHTHEBQQCEC:xkABdSrBPrz5yqzuZdJnK5oL/yU=
```

### Sample Response

```
HTTP/1.1 200 OK
Server: OBS
x-obs-request-id: 8DF400000163D40C099A04EF4DD1BDD9
x-obs-id-2: 32AAAQAAEAABAAAQAAEAABAAAQAAEAABCSK71fr+hDnzB0JBvQC1B9+S12AWxC41
Content-Type: application/xml
Date: WED, 01 Jul 2015 05:20:35 GMT
Content-Length: 888
<?xml version="1.0" encoding="UTF-8" standalone="yes"?>
<ListPartsResult xmlns="http://obs.example.com/doc/2015-06-30/">
    <Bucket>test333</Bucket>
    <Key>obj2</Key>
    <UploadId>00000163D40171ED8DF4050919BD02B8</UploadId>
      < ID> domain ID/domain iddomain iddomain iddo 000008: user ID/user iduser idu
    <Owner>
      <ID>domainiddomainiddo000008</ID>
    </Owner>
    <PartNumberMarker>0</PartNumberMarker>
    <NextPartNumberMarker>2</NextPartNumberMarker>
    <MaxParts>1000</MaxParts>
    <IsTruncated>false</IsTruncated>
    <Part>
       <PartNumber>1</PartNumber>
       <LastModified>2018-06-06T07:39:32.522Z</LastModified>
       <ETag>"b026324c6904b2a9cb4b88d6d61c81d1"</ETag>
       <Size>2058462721</Size>
    </Part>
    <Part>
       <PartNumber>2</PartNumber>
       <LastModified>2018-06-06T07:41:03.344Z</LastModified>
       <ETag>"3b46eaf02d3b6b1206078bb86a7b7013"</ETag>
       <Size>4572</Size>
    </Part>
</ListPartsResult>
```

# 5.5.6 Completing a Multipart Upload

#### **Functions**

After uploading all parts for a multipart upload, you can use this operation to complete the multipart upload. Before performing this operation, you cannot download the uploaded data. When merging parts, you need to copy the

additional message header information recorded during the initialization of the multipart upload task to the object metadata. The processing process is the same as that of the common upload object with these message headers. In the case of merging parts concurrently, the Last Write Win policy must be followed but the time for initiating Last Write is specified as the time when a part multipart upload is initiated.

If a multipart upload has not been aborted, the uploaded parts occupy your storage quota. After all parts in the multipart upload are merged to an object, only the object occupies your storage quota. If a part uploaded in a multipart upload is not used in any merging parts multipart uploads, the part will be deleted to release storage quota.

You can send a request for downloading all or some data of the generated multipart by specifying a range.

You can send a request for deleting all parts uploaded in a multipart upload. Deleted data cannot be restored.

The merged parts do not use the MD5 value of entire object as the ETag. Their ETag is calculated as follows:  $MD5(M_1M_2...M_N)-N$ , where  $M_n$  is the MD5 value of part n (N is the total number of parts). As described in the **Sample Request**, there are three parts and each part has an MD5 value. The MD5 values of the three parts are recalculated to obtain a new MD5 value. Then -N is added to the right of the MD5 value to get the ETag of the combined parts. In this example, -N is -3.

If the response to an object merge request times out and error 500 or 503 is returned, you can first obtain the object metadata of the multipart upload task. Then, check whether the value of header **x-obs-uploadId** in the response is the same as the ID of this multipart upload task. If they are the same, object parts have been successfully merged on the server and you do not need to try again. For details, see **Consistency of Concurrent Operations**.

### Versioning

If a bucket has versioning enabled, a unique version ID is generated for an object created from a multipart upload in this bucket and the version ID is returned in response header **x-obs-version-id**. If versioning is suspended for a bucket, the object version obtained after the merge is **null**. For details about the versioning statuses of a bucket, see **Configuring Versioning for a Bucket**.

#### **NOTICE**

If 10 parts are uploaded but only nine parts are selected for merge, the parts that are not merged will be automatically deleted by the system. The parts that are not merged cannot be restored after being deleted. Before combining the parts, adopt the interface used to list the parts that have been uploaded to check all parts to ensure that no part is missed.

#### **Request Syntax**

POST /ObjectName?uploadId=uploadID HTTP/1.1 Host: *bucketname*.obs.*region*.example.com

Date: date

```
Content-Length: length
Authorization: authorization

<CompleteMultipartUpload>

<Part>

<PartNumber>partNum</PartNumber>

<ETag>etag</ETag>

</Part>

<PartNumber>partNum</PartNumber>

<ETag>etag</ETag>

</Part>

<PartNumber>partNum</PartNumber>

<ETag>etag</ETag>

</Part>

<PartNumber>partNum</PartNumber>

<PartNumber>partNum</PartNumber>

<PartNumber>partNum</PartNumber>

<PartNumber>partNum</PartNumber>

<ETag>etag</ETag>

</Part>

</CompleteMultipartUpload>
```

### **Request Parameters**

This request uses parameters to specify the ID of a multipart upload whose parts will be merged. **Table 5-110** describes the parameters.

Table 5-110 Request parameters

| Parameter | Description                   | Mandatory |
|-----------|-------------------------------|-----------|
| uploadId  | Indicates a multipart upload. | Yes       |
|           | Type: string                  |           |

### **Request Headers**

This request uses common headers. For details, see Table 3-3.

### **Request Elements**

This request uses elements to specify the list of parts to be merged. **Table 5-111** describes the elements.

Table 5-111 Request Elements

| Element         | Description                  | Mandatory |
|-----------------|------------------------------|-----------|
| CompleteMultipa | List of parts to be combined | Yes       |
| rtUpload        | Type: XML                    |           |
| PartNumber      | Part number                  | Yes       |
|                 | Type: integer                |           |

| Element | Description                                                                                                    | Mandatory |
|---------|----------------------------------------------------------------------------------------------------|-----------|
| ETag    | ETag value returned upon successful upload of a part. It is the unique identifier of the part content. This parameter is used to verify data consistency when parts are merged.  Type: string | Yes       |

### **Response Syntax**

```
HTTP/1.1 status_code
```

Date: date

<?xml version="1.0" encoding="UTF-8" standalone="yes"?>

<CompleteMultipartUploadResult xmlns="http://obs.region.example.com/doc/2015-06-30/"> <Location>http://example-Bucket.obs.region.example.com/example-Object</Location>

<Bucket>bucketname</Bucket>

<Key>ObjectName</Key>

<ETag>ETag</ETag>

</CompleteMultipartUploadResult>

### **Response Headers**

The response to the request uses common headers. For details, see Table 3-19.

In addition to the common response headers, the message headers listed in Table **5-112** may be used.

Table 5-112 Additional response headers

| Header           | Description                                     |
|------------------|-------------------------------------------------|
| x-obs-version-id | Version of the object after parts being merged. |
|                  | Type: string                                    |

# **Response Elements**

This response uses elements to return the result of merging parts. Table 5-113 describes the elements.

Table 5-113 Response elements

| Element  | Description                                                    |
|----------|----------------------------------------------------------------|
| Location | Path of the object after parts have been merged.  Type: string |
| Bucket   | Bucket in which parts are merged.  Type: string                |

| Element | Description                                                                                                    |
|---------|----------------------------------------------------------------------------------------------------|
| Key     | Indicates the key of the generated object.  Type: string                                                           |
| ETag    | The result calculated based on the ETag of each part is the unique identifier of the object content.  Type: string |

# **Error Responses**

- 1. If no message body exists, OBS returns **400 Bad Request**.
- 2. If the message body format is incorrect, OBS returns 400 Bad Request.
- 3. If the part information in the message body is not sorted by part sequence number, OBS returns **400 Bad Request** and the error code is **InvalidPartOrder**.
- 4. If the AK or signature is invalid, OBS returns **403 Forbidden** and the error code is **AccessDenied**.
- 5. If the requested bucket is not found, OBS returns **404 Not Found** and the error code is **NoSuchBucket**.
- 6. If the requested multipart upload does not exist, OBS returns **404 Not Found** and error code **NoSuchUpload**.
- 7. If the user is not the initiator of the task, OBS returns **403 Forbidden** and the error code is **AccessDenied**.
- 8. If the request part list contains a part that does not exist, OBS returns **400 Bad Request** and the error code is **InvalidPart**.
- 9. If the part's ETag contained in the request list is incorrect, OBS returns **400 Bad Request** with an error code of **InvalidPart**.
- 10. If the size of a part other than the last part is smaller than 100 KB, OBS returns **400 Bad Request**.
- 11. If the size of the object is greater than 48.8 TB after parts being merged, OBS returns status code **400 Bad Request**.

Other errors are included in Table 6-2.

# Sample Request

```
<PartNumber>2</PartNumber>
<ETag>0c78aef83f66abc1fa1e8477f296d394</ETag>
</Part>
<Part>
<PartNumber>3</PartNumber>
<ETag>acbd18db4cc2f85cedef654fccc4a4d8</ETag>
</Part>
</CompleteMultipartUpload>
```

# Sample Response

```
HTTP/1.1 200 OK
Server: OBS
x-obs-request-id: 8DF400000163D4625BE3075019BD02B8
x-obs-id-2: 32AAAQAAEAABAAAQAAEAABAAAQAAEAABCSN8D1AfQclvyGBZ9+Ee+jU6zv1iYdO4
Content-Type: application/xml
Date: WED, 01 Jul 2015 05:23:46 GMT
Content-Length: 326

<?xml version="1.0" encoding="UTF-8" standalone="yes"?>
<CompleteMultipartUploadResult xmlns="http://obs.example.com/doc/2015-06-30/">
<Location>/examplebucket/object02</Location>
<Bucket>examplebucket/Bucket>
<Key>object02</Key>
<ETag>"03f814825e5a691489b947a2e120b2d3-3"</ETag>
</CompleteMultipartUploadResult>
```

# 5.5.7 Canceling a Multipart Upload Task

#### **Functions**

You can perform this operation to abort a multipart upload. You cannot upload or list parts after operations to merge parts or abort a multipart upload are performed.

# **Request Syntax**

```
DELETE /ObjectName?uploadId=uplaodID HTTP/1.1
Host: bucketname.obs.region.example.com
Date: date
Authorization: auth
```

#### **Request Parameters**

This request uses message parameters to specify the multipart upload task number of the segment task. **Table 5-114** describes the parameters.

**Table 5-114** Request parameters

| Parameter | Description                   | Mandatory |
|-----------|-------------------------------|-----------|
| uploadId  | Indicates a multipart upload. | Yes       |
|           | Type: string                  |           |

# **Request Headers**

This request uses common headers. For details, see Table 3-3.

# **Request Elements**

This request involves no elements.

## **Response Syntax**

HTTP/1.1 status\_code
Date: date

# **Response Headers**

The response to the request uses common headers. For details, see Table 3-19.

## **Response Elements**

This response contains no elements.

## **Error Responses**

- 1. If the AK or signature is invalid, OBS returns **403 Forbidden** and the error code is **AccessDenied**.
- 2. If the requested bucket is not found, OBS returns **404 Not Found** and the error code is **NoSuchBucket**.
- 3. If you are neither the initiator of a multipart upload nor the bucket owner, OBS returns **403 Forbidden**.
- 4. If the operation is successful, OBS returns **204 No Content** to the user.

Other errors are included in Table 6-2.

## Sample Request

DELETE /object02?uploadId=00000163D46218698DF407362295674C HTTP/1.1 User-Agent: curl/7.29.0 Host: examplebucket.obs.*region*.example.com Accept: \*/\*
Date: WED, 01 Jul 2015 05:28:27 GMT Authorization: OBS H4IPJX0TQTHTHEBQQCEC:QmM2d1DBXZ/b8drqtEv1QJHPbM0=

#### Sample Response

HTTP/1.1 204 No Content
Server: OBS
x-obs-request-id: 8DF400000163D463E02A07EC2295674C
x-obs-id-2: 32AAAQAAEAABAAAQAAEAABAAAQAAEAABCTp5YDlzn0UgqG3laRfkHLGyz7RpR9ON
Date: WED, 01 Jul 2015 05:28:27 GMT

# **6** Error Codes

If an API call fails, no result data is returned. You can locate the cause of the error according to the error code of each API. If an API call fails, HTTP status code 3xx, 4xx or 5xx is returned. The response body contains the specific error code and information.

## **Error Response Syntax**

When an error occurs, the response header information contains:

- Content-Type: application/xml
- HTTP error status code 3xx, 4xx, or 5xx

The response body also contains information about the error. The following is an error response example that shows common elements in the Representational State Transfer (REST) error response body.

```
<?xml version="1.0" encoding="UTF-8"?>
<Error>
<Code>NoSuchKey</Code>
<Message>The resource you requested does not exist</Message>
<Resource>/example-bucket/object</Resource>
<RequestId>001B21A61C6C0000013402C4616D5285</RequestId>
<HostId>RkRCRDJENDc5MzdGQkQ4OUY3MTI4NTQ3NDk2Mjg0M0FB
QUFBQUFBYmJiYmJiYmJD</HostId>
</Frror>
```

**Table 6-1** describes the meaning of each element.

**Table 6-1** Error response elements

| Element | Description                                                                                                    |
|---------|----------------------------------------------------------------------------------------------------|
| Error   | Root element that describes the error in an XML response body                                                                  |
| Code    | HTTP return code that corresponds to the error in the XML response body. For details about error codes, see <b>Table 6-2</b> . |
| Message | Details the error in the XML error response body. For details about error messages, see <b>Table 6-2</b> .                     |

| Element   | Description                                                                                |
|-----------|--------------------------------------------------------------------------------------------|
| RequestId | ID of the request whose error response is returned. The ID is used for locating the error. |
| HostId    | ID of the server that returns an error response                                            |
| Resource  | Bucket or object related to an error.                                                      |

# **MOTE**

Some error responses contain more detailed information. It is recommended that all error information be logged for easier rectification of errors.

# Description

If OBS encounters an error when processing a request, a response containing the error code and description is returned. **Table 6-2** describes the error codes of OBS.

Table 6-2 Error codes

| Status Code              | Error Code            | Error Message                                                                                                    | Solution                                                                                              |
|--------------------------|-----------------------|----------------------------------------------------------------------------------------------------|----------------------------------------------------------------------------------------------------|
| 301 Moved<br>Permanently | PermanentRe<br>direct | The requested bucket can be accessed only through the specified address. Send subsequent requests to the address. | Send the request to the returned redirection address.                                                 |
| 301 Moved<br>Permanently | WebsiteRedire<br>ct   | The website request lacks <b>bucketName</b> .                                                                     | Put the bucket name in the request and try again.                                                     |
| 307 Moved<br>Temporarily | TemporaryRe<br>direct | Temporary redirection. If the DNS is updated, the request is redirected to the bucket.                            | The system automatically redirects the request or sends the request to the redirection address.       |
| 400 Bad<br>Request       | BadDigest             | The specified value of <b>Content-MD5</b> does not match the value received by OBS.                               | Check whether the MD5 value carried in the header is the same as that calculated by the message body. |
| 400 Bad<br>Request       | BadDomainN<br>ame     | The domain name is invalid.                                                                                       | Use a valid domain name.                                                                              |
| 400 Bad<br>Request       | BadRequest            | Invalid request parameters.                                                                                       | Modify the parameters according to the error details in the message body.                             |

| Status Code        | Error Code                  | Error Message                                                                                                    | Solution                                                                          |
|--------------------|-----------------------------|----------------------------------------------------------------------------------------------------|-----------------------------------------------------------------------------------|
| 400 Bad<br>Request | CustomDomai<br>nAreadyExist | The configured domain already exists.                                                                                                    | It has been configured and does not need to be configured again.                  |
| 400 Bad<br>Request | CustomDomai<br>nNotExist    | Delete the domain that does not exist.                                                                                                    | It is not configured or<br>has been deleted. You<br>do not need to delete<br>it.  |
| 400 Bad<br>Request | EntityTooLarg<br>e          | The size of the file uploaded using the PUT, POST, or Append methods of SDKs or APIs exceeds 5 GB.  The part and additional and additional actions are also additional actions. | Modify the conditions specified in the upload policy or reduce the object size.   |
|                    |                             | <ul> <li>The part uploaded<br/>is larger than 5 GB<br/>in size.</li> </ul>                                                                                                    |                                                                                   |
|                    |                             | The size of the bucket configurations exceeds 20 KB.                                                                                                    |                                                                                   |
|                    |                             | The file size exceeds the upper limit defined in the policy of the POST form.                                                                                                   |                                                                                   |
|                    |                             | The size of the file uploaded using the multipart upload of SDKs or APIs or the resumable upload of SDKs exceeds 48.8 TB.                                                       |                                                                                   |
| 400 Bad<br>Request | EntityTooSmal<br>l          | The part uploaded, except the last one, is smaller than 100 KB.                                                                                                    | Modify the conditions specified in the upload policy or increase the object size. |
|                    |                             | The file size is smaller than the lower limit defined in the policy of the POST form.                                                                                           |                                                                                   |

| Status Code        | Error Code                                   | Error Message                                                                                                    | Solution                                                                                                    |
|--------------------|----------------------------------------------|----------------------------------------------------------------------------------------------------|----------------------------------------------------------------------------------------------------|
| 400 Bad<br>Request | IllegalLocatio<br>nConstraintEx<br>ception   | A request without <b>Location</b> is sent for creating a bucket in a non-default region.                                                             | Send the bucket creation request to the default region, or send the request with the <b>Location</b> of the non-default region. |
| 400 Bad<br>Request | IncompleteBo<br>dy                           | No complete request body is received due to network or other problems.                                                                               | Upload the object again.                                                                                                    |
| 400 Bad<br>Request | IncorrectNum<br>berOfFilesInP<br>ost Request | Each POST request must contain one file to be uploaded.                                                                                              | Carry a file to be uploaded.                                                                                                    |
| 400 Bad<br>Request | InvalidArgum<br>ent                          | Invalid parameter.                                                                                                    | Modify the parameter according to the error details in the message body.                                                        |
| 400 Bad<br>Request | InvalidBucket                                | The bucket to be accessed does not exist.                                                                                                    | Change the bucket name.                                                                                                    |
| 400 Bad<br>Request | InvalidBucket<br>Name                        | The bucket name specified in the request is invalid, which may have exceeded the maximum length, or contain special characters that are not allowed. | Change the bucket name.                                                                                                    |
| 400 Bad<br>Request | InvalidConten<br>tLength                     | Invalid Content-<br>Length value.                                                                                                    | Check the encapsulation header or contact technical support.                                                                    |
| 400 Bad<br>Request | InvalidLocatio<br>nConstraint                | The specified Location in the bucket creation request is invalid or does not exist.                                                                  | Correct the <b>Location</b> in the bucket creation request.                                                                     |

| Status Code        | Error Code                            | Error Message                                                                                                    | Solution                                                                                                    |
|--------------------|---------------------------------------|----------------------------------------------------------------------------------------------------|----------------------------------------------------------------------------------------------------|
| 400 Bad<br>Request | InvalidPart                           | One or more specified parts are not found. The parts may not be uploaded or the specified entity tags (ETags) do not match the parts' ETags. | Merge the parts correctly according to the ETags.                                                           |
| 400 Bad<br>Request | InvalidPartOr<br>der                  | Parts are not listed in ascending order by part number.                                                                                      | Sort the parts in ascending order and merge them again.                                                     |
| 400 Bad<br>Request | InvalidPolicyD<br>ocument             | The content of the form does not meet the conditions specified in the policy document.                                                       | Modify the policy in the constructed form according to the error details in the message body and try again. |
| 400 Bad<br>Request | InvalidRedirec<br>tLocation           | Invalid redirect location.                                                                                                    | Specifies the correct IP address.                                                                           |
| 400 Bad<br>Request | InvalidReques<br>t                    | Invalid request.                                                                                                    | Modify the parameter according to the error details in the message body.                                    |
| 400 Bad<br>Request | InvalidReques<br>tBody                | The request body is invalid. The request requires a message body but no message body is uploaded.                                            | Upload the message body in the correct format.                                                              |
| 400 Bad<br>Request | InvalidTargetB<br>ucketForLoggi<br>ng | The delivery group has no ACL permission for the target bucket.                                                                              | Configure the target bucket ACL and try again.                                                              |
| 400 Bad<br>Request | KeyTooLongEr<br>ror                   | The provided key is too long.                                                                                                    | Use a shorter key.                                                                                          |
| 400 Bad<br>Request | MalformedAC<br>LError                 | The provided XML file is in an incorrect format or does not meet format requirements.                                                        | Use the correct XML format to retry.                                                                        |
| 400 Bad<br>Request | MalformedErr<br>or                    | The XML format in the request is incorrect.                                                                                                  | Use the correct XML format to retry.                                                                        |
| 400 Bad<br>Request | MalformedLo<br>ggingStatus            | The XML format of <b>Logging</b> is incorrect.                                                                                               | Use the correct XML format to retry.                                                                        |

| Status Code        | Error Code                       | Error Message                                                                   | Solution                                                                              |
|--------------------|----------------------------------|---------------------------------------------------------------------------------|---------------------------------------------------------------------------------------|
| 400 Bad<br>Request | MalformedPol<br>icy              | The bucket policy does not pass.                                                | Modify the bucket policy according to the error details returned in the message body. |
| 400 Bad<br>Request | MalformedQu<br>otaError          | The Quota XML format is incorrect.                                              | Use the correct XML format to retry.                                                  |
| 400 Bad<br>Request | MalformedX<br>ML                 | An XML file of a configuration item is in incorrect format.                     | Use the correct XML format to retry.                                                  |
| 400 Bad<br>Request | MaxMessageL<br>engthExceede<br>d | Copying an object does not require a message body in the request.               | Remove the message body and retry.                                                    |
| 400 Bad<br>Request | MetadataToo<br>Large             | The size of the metadata header has exceeded the upper limit.                   | Reduce the size of the metadata header.                                               |
| 400 Bad<br>Request | MissingRegio<br>n                | No region contained in the request and no default region defined in the system. | Carry the region information in the request.                                          |
| 400 Bad<br>Request | MissingReque<br>stBodyError      | This error code is returned after you send an empty XML file.                   | Provide the correct<br>XML file.                                                      |
| 400 Bad<br>Request | MissingRequir<br>edHeader        | Required headers are missing in the request.                                    | Provide required headers.                                                             |
| 400 Bad<br>Request | MissingSecuri<br>tyHeader        | A required header is not provided.                                              | Provide required headers.                                                             |
| 400 Bad<br>Request | MultipleConte<br>ntLengths       | There are multiple<br>Content-Length<br>headers.                                | Check the encapsulation header or contact technical support.                          |
| 400 Bad<br>Request | TooManyBuck<br>ets               | You have attempted to create more buckets than allowed.                         | Delete some buckets and try again.                                                    |
| 400 Bad<br>Request | TooManyCust omDomains            | Too many user accounts are configured.                                          | Delete some user accounts and try again.                                              |

| Status Code        | Error Code                   | Error Message                                                                                                    | Solution                                                                                                    |
|--------------------|------------------------------|----------------------------------------------------------------------------------------------------|----------------------------------------------------------------------------------------------------|
| 400 Bad<br>Request | TooManyWro<br>ngSignature    | The request is rejected due to high-frequency errors.                                                                                                    | Replace the Access Key and try again.                                                                                          |
| 400 Bad<br>Request | UnexpectedC<br>ontent        | The request requires a message body which is not carried by the client, or the request does not require a message body but the client carries the message body. | Try again according to the instruction.                                                                                        |
| 400 Bad<br>Request | UserKeyMust<br>BeSpecified   | This operation is available only to specific users.                                                                                                    | Contact technical support.                                                                                                    |
| 403<br>Forbidden   | AccessDenied                 | Access denied,<br>because the request<br>does not carry a date<br>header or the header<br>format is incorrect.                                                  | Provide a correct date header in the request.                                                                                  |
| 403<br>Forbidden   | AccessForbidd<br>en          | Insufficient permission. No CORS configuration exists for the bucket or the CORS rule does not match.                                                           | Modify the CORS configuration of the bucket or send the matched OPTIONS request based on the CORS configuration of the bucket. |
| 403<br>Forbidden   | AllAccessDisa<br>bled        | You have no permission to perform the operation. The bucket name is forbidden.                                                                                  | Change the bucket name.                                                                                                    |
| 403<br>Forbidden   | InsufficientSto<br>rageSpace | Insufficient storage space.                                                                                                    | If the quota is exceeded, increase quota or delete some objects.                                                               |
| 403<br>Forbidden   | InvalidAccess<br>KeyId       | The access key ID provided by the customer does not exist in the system.                                                                                        | Provide correct access<br>key Id.                                                                                              |

| Status Code      | Error Code                           | Error Message                                                                                                    | Solution                                                                                                    |
|------------------|--------------------------------------|----------------------------------------------------------------------------------------------------|----------------------------------------------------------------------------------------------------|
| 403<br>Forbidden | RequestTimeT<br>ooSkewed             | There was a large time offset between the OBS server time and the time when the client initiated a request.  For security purposes, OBS verifies the time offset between the client and server. If the offset is longer than 15 minutes, the OBS server will reject your requests and this error message is reported. | Check whether there is a large time offset between the client time and server time. If there is, adjust the client time based on your local time (UTC) and try again. |
| 403<br>Forbidden | SignatureDoe<br>sNotMatch            | The provided signature does not match the signature calculated by OBS.                                                                                                    | Check your secret access key and signature algorithm.                                                                                                    |
| 403<br>Forbidden | VirtualHostDo<br>mainRequired        | Virtual hosting access domain name is not used.                                                                                                    | Use the virtual hosting access domain name. For details, see Constructing a Request.                                                                                  |
| 403<br>Forbidden | Unauthorized                         | The user has not been authenticated in real name.                                                                                                    | Authenticate the user's real name and try again.                                                                                                    |
| 404 Not<br>Found | NoSuchBucke<br>t                     | The specified bucket does not exist.                                                                                                    | Create a bucket and perform the operation again.                                                                                                    |
| 404 Not<br>Found | NoSuchBucke<br>tPolicy               | No bucket policy exists.                                                                                                    | Configure a bucket policy.                                                                                                    |
| 404 Not<br>Found | NoSuchCORS<br>Configuration          | No CORS configuration exists.                                                                                                    | Configure CORS first.                                                                                                    |
| 404 Not<br>Found | NoSuchCusto<br>mDomain               | The requested user account does not exist.                                                                                                    | Set a user account first.                                                                                                    |
| 404 Not<br>Found | NoSuchKey                            | The specified key does not exist.                                                                                                    | Upload the object first.                                                                                                    |
| 404 Not<br>Found | NoSuchLifecy<br>cleConfigurati<br>on | The requested lifecycle rule does not exist.                                                                                                    | Configure a lifecycle rule first.                                                                                                    |

| Status Code               | Error Code                         | Error Message                                                                                                    | Solution                                                       |
|---------------------------|------------------------------------|----------------------------------------------------------------------------------------------------|----------------------------------------------------------------|
| 404 Not<br>Found          | NoSuchUploa<br>d                   | The specified multipart upload does not exist. The upload ID does not exist or the multipart upload has been terminated or completed. | Use the existing part or reinitialize the part.                |
| 404 Not<br>Found          | NoSuchVersio<br>n                  | The specified version ID does not match any existing version.                                                                         | Use a correct version ID.                                      |
| 404 Not<br>Found          | NoSuchWebsi<br>teConfiguratio<br>n | The requested website does not exist.                                                                                                 | Configure the website first.                                   |
| 405 Method<br>Not Allowed | MethodNotAll<br>owed               | The specified method is not allowed against the requested resource.  The message "Specified method is not supported." is returned.    | The method is not allowed.                                     |
| 405 Method<br>Not Allowed | FsNotSupport                       | POSIX buckets do not support this API.                                                                                                | The method is not allowed.                                     |
| 408 Request<br>Timeout    | RequestTimeo<br>ut                 | The socket connection to the server has no read or write operations within the timeout period.                                        | Check the network and try again, or contact technical support. |
| 409 Conflict              | BucketAlready<br>Exists            | The requested bucket name already exists. The bucket namespace is shared by all users of OBS. Select another name and retry.          | Change the bucket name.                                        |
| 409 Conflict              | BucketAlready<br>OwnedByYou        | Your previous request<br>for creating the<br>namesake bucket<br>succeeded and you<br>already own it.                                  | No more buckets need to be created.                            |
| 409 Conflict              | BucketNotEm<br>pty                 | The bucket that you tried to delete is not empty.                                                                                     | Delete the objects in the bucket and then delete the bucket.   |

| Status Code                                         | Error Code               | Error Message                                                                                              | Solution                                                                   |
|-----------------------------------------------------|--------------------------|----------------------------------------------------------------------------------------------------|----------------------------------------------------------------------------|
| 409 Conflict                                        | InvalidBucket<br>State   | Invalid bucket status. After cross-region replication is configured, bucket versioning cannot be disabled. | Enable bucket versioning or cancel cross-region replication.               |
| 409 Conflict                                        | OperationAbo<br>rted     | A conflicting operation is being performed on this resource. Retry later.                                  | Try again later.                                                           |
| 409 Conflict                                        | ServiceNotSu<br>pported  | The request method is not supported by the server.                                                         | Contact technical support.                                                 |
| 409<br>ObjectNotApp<br>endable                      | ObjectNotApp<br>endable  | The object is not appendable.                                                                              | Check the bucket type. Parallel file systems do not support append upload. |
| 411 Length<br>Required                              | MissingConte<br>ntLength | The HTTP header<br>Content-Length is not<br>provided.                                                      | Provide the Content-<br>Length header.                                     |
| 412<br>Precondition<br>Failed                       | PreconditionF<br>ailed   | At least one of the specified preconditions is not met.                                                    | Modify according to the condition prompt in the returned message body.     |
| 414 URI Too<br>Long                                 | Request-URI<br>Too Large | The URI used in the request was too long.                                                                  | Shorten the URI length.                                                    |
| 416 Client<br>Requested<br>Range Not<br>Satisfiable | InvalidRange             | The requested range cannot be obtained.                                                                    | Retry with the correct range.                                              |
| 500 Internal<br>Server Error                        | InternalError            | An internal error occurs. Retry later.                                                                     | Contact technical support.                                                 |
| 501 Not<br>Implemented                              | ServiceNotIm plemented   | The request method is not implemented by the server.                                                       | Contact technical support.                                                 |
| 503 Service<br>Unavailable                          | ServiceUnavai<br>lable   | The server is overloaded or has internal errors.                                                           | Try later or contact technical support.                                    |
| 503 Service<br>Unavailable                          | SlowDown                 | Too frequent requests. Reduce your request frequency.                                                      | Too frequent requests.<br>Reduce your request<br>frequency.                |

# IAM Policies and Supported Actions

# 7.1 Introduction

This section describes fine-grained permissions management for your OBS. If your account does not require individual IAM users, skip this section.

By default, new IAM users do not have any permissions assigned. You need to add a user to one or more groups, and attach IAM policies to these groups. The user then inherits permissions from the groups it is a member of. This process is called authorization. After authorization, the user can perform specified operations on OBS based on the IAM policies.

For details about user policies related to OBS, see "Permissions Management" in the "Service Overview" section of *Object Storage Service User Guide*. For details about the syntax and examples of IAM policies, see "IAM Policies" in the section "Permission Control" > "Permission Control Mechanisms" in the "Console Operation Guide" of *Object Storage Service User Guide*.

There are fine-grained policies and role-based access control (RBAC) policies. An RBAC policy consists of permissions for an entire service. Users in a group with such a policy assigned are granted all of the permissions required for that service. A fine-grained policy consists of API-based permissions for operations on specific resource types. Fine-grained policies, as the name suggests, allow for more fine-grained control than RBAC policies.

#### □ NOTE

- If you want to allow or deny the access to an API, fine-grained authorization is a good choice.
- Because of the cache, it takes about 10 to 15 minutes for the RBAC policy to take effect after being granted to users and user groups. After a fine-grained OBS policy is granted, it takes about 5 minutes for the policy to take effect.

An account has all of the permissions required to call all APIs, but IAM users must have the required permissions specifically assigned. The required permissions are determined by the actions supported by the API. Only users with the policies allowing for those actions can call the API successfully. For example, if an IAM user needs to create buckets using an API, the user must have been granted permissions that allow the **obs:bucket:CreateBucket** action.

# **Supported Actions**

Operations supported by a fine-grained policy are specific to APIs. The following describes the headers of the actions provided in this section:

- Permissions: defined by actions in a custom policy
- APIs: REST APIs that can be called by a user who has been granted specific permissions
- Actions: specific operations that are allowed or denied in a custom policy

OBS supports the following actions in custom policies:

- Bucket-related actions include actions supported by all OBS bucket-related APIs, such as the APIs for listing all buckets, creating and deleting buckets, configuring bucket policies, configuring bucket event notification, configuring cross-region replication, and configuring bucket logging.
- Object-related actions include APIs for uploading, downloading, and deleting objects.

# 7.2 Bucket Actions

Table 7-1 Bucket actions

| Permission                                                            | API                                 | Action                            | IAM<br>Project |
|-----------------------------------------------------------------------|-------------------------------------|-----------------------------------|----------------|
| Listing all buckets                                                   | Listing Buckets                     | obs:bucket:ListAllMy<br>Buckets   | Supporte<br>d  |
| Creating a bucket                                                     | Creating a Bucket                   | obs:bucket:CreateBuc<br>ket       | Supporte<br>d  |
| Listing objects in a bucket                                           | Listing Objects in a<br>Bucket      | obs:bucket:ListBucket             | Supporte<br>d  |
| Listing object versions in a bucket                                   | Listing Objects in a<br>Bucket      | obs:bucket:ListBucket<br>Versions | Supporte<br>d  |
| Determining whether a bucket exists and obtaining the bucket metadata | Obtaining Bucket<br>Metadata        | obs:bucket:HeadBuck<br>et         | Supporte<br>d  |
| Obtaining the bucket location                                         | Obtaining Bucket<br>Location        | obs:bucket:GetBucket<br>Location  | Supporte<br>d  |
| Deleting a bucket                                                     | Deleting Buckets                    | obs:bucket:DeleteBuc<br>ket       | Supporte<br>d  |
| Configuring a bucket policy                                           | Configuring a<br>Bucket Policy      | obs:bucket:PutBucket<br>Policy    | Supporte<br>d  |
| Obtain the bucket policy configurations                               | Obtaining Bucket Policy Information | obs:bucket:GetBucket<br>Policy    | Supporte<br>d  |

| Permission                                                  | API                                                                  | Action                                     | IAM<br>Project |
|-------------------------------------------------------------|----------------------------------------------------------------------|--------------------------------------------|----------------|
| Deleting a bucket policy                                    | Deleting a Bucket<br>Policy                                          | obs:bucket:DeleteBuc<br>ketPolicy          | Supporte<br>d  |
| Configuring the bucket ACL                                  | Configuring a<br>Bucket ACL                                          | obs:bucket:PutBucket<br>Acl                | Supporte<br>d  |
| Obtaining the bucket ACL information                        | Obtaining Bucket ACL Information                                     | obs:bucket:GetBucket<br>Acl                | Supporte<br>d  |
| Configuring logging for a bucket                            | Configuring<br>Logging for a<br>Bucket                               | obs:bucket:PutBucket<br>Logging            | Supporte<br>d  |
| Obtaining the logging configurations of a bucket            | Obtaining a Bucket<br>Logging<br>Configuration                       | obs:bucket:GetBucket<br>Logging            | Supporte<br>d  |
| Configuring or deleting a lifecycle rule                    | Configuring Bucket<br>Lifecycle Rules<br>Deleting Lifecycle<br>Rules | obs:bucket:PutLifecyc<br>leConfiguration   | Supporte<br>d  |
| Obtaining the lifecycle rule configurations                 | Obtaining Bucket<br>Lifecycle<br>Configuration                       | obs:bucket:GetLifecyc<br>leConfiguration   | Supporte<br>d  |
| Configuring versioning for a bucket                         | Configuring<br>Versioning for a<br>Bucket                            | obs:bucket:PutBucket<br>Versioning         | Supporte<br>d  |
| Obtaining the versioning configurations of a bucket         | Obtaining Bucket<br>Versioning Status                                | obs:bucket:GetBucket<br>Versioning         | Supporte<br>d  |
| Configuring event notifications for a bucket                | Configuring Event<br>Notification for a<br>Bucket                    | obs:bucket:PutBucket<br>Notification       | Supporte<br>d  |
| Obtaining the event notification configurations of a bucket | Obtaining the Event<br>Notification<br>Configuration of a<br>Bucket  | obs:bucket:GetBucket<br>Notification       | Supporte<br>d  |
| Configuring cross-<br>region replication for<br>a bucket    | Configuring Cross-<br>Region Replication<br>for a Bucket             | obs:bucket:PutReplic<br>ationConfiguration | Supporte<br>d  |

| Permission                                                                 | API                                                                            | Action                                                 | IAM<br>Project |
|----------------------------------------------------------------------------|--------------------------------------------------------------------------------|--------------------------------------------------------|----------------|
| Obtaining the cross-<br>region replication<br>configuration of a<br>bucket | Obtaining the<br>Cross-Region<br>Replication<br>Configuration of a<br>Bucket   | obs:bucket:GetReplic ationConfiguration                | Supporte<br>d  |
| Deleting the cross-<br>region replication<br>configuration of a<br>bucket  | Deleting the Cross-<br>Region Replication<br>Configuration of a<br>Bucket      | obs:bucket:DeleteRep<br>licationConfiguration          | Supporte<br>d  |
| Adding tags to a bucket                                                    | Configuring Tags<br>for a Bucket                                               | obs:bucket:PutBucket<br>Tagging                        | Supporte<br>d  |
| Obtaining bucket tags                                                      | Obtaining Bucket<br>Tags                                                       | obs:bucket:GetBucket<br>Tagging                        | Supporte<br>d  |
| Deleting bucket tags                                                       | Deleting Tags                                                                  | obs:bucket:DeleteBuc<br>ketTagging                     | Supporte<br>d  |
| Limiting storage capacity for a bucket                                     | Configuring Bucket<br>Storage Quota                                            | obs:bucket:PutBucket<br>Quota                          | Supporte<br>d  |
| Querying the storage capacity limit of a bucket                            | Querying Bucket<br>Storage Quota                                               | obs:bucket:GetBucket<br>Quota                          | Supporte<br>d  |
| Querying the used capacity of a bucket                                     | Obtaining Storage<br>Information of a<br>Bucket                                | obs:bucket:GetBucket<br>Storage                        | Supporte<br>d  |
| Configuring inventories for a bucket                                       | Configuring Bucket<br>Inventories                                              | obs:bucket:PutBucket<br>InventoryConfigura-<br>tion    | Supporte<br>d  |
| Obtaining a specific inventory or listing all inventories of a bucket      | Obtaining a Specific Inventory of a Bucket Listing All Inventories of a Bucket | obs:bucket:GetBucket<br>InventoryConfigura-<br>tion    | Supporte<br>d  |
| Deleting bucket inventories                                                | Deleting Bucket<br>Inventories                                                 | obs:bucket:DeleteBuc<br>ketInventoryConfigu-<br>ration | Supporte<br>d  |
| Configuring a user-<br>defined domain<br>name for a bucket                 | Configuring a<br>Custom Domain<br>Name for a Bucket                            | obs:bucket:PutBucket<br>CustomDomainCon-<br>figuration | Supporte<br>d  |
| Obtaining the user-<br>defined domain<br>name of a bucket                  | Obtaining the<br>Custom Domain<br>Name of a Bucket                             | obs:bucket:GetBucket<br>CustomDomainCon-<br>figuration | Supporte<br>d  |

| Permission                                                              | API                                                                             | Action                                            | IAM<br>Project |
|-------------------------------------------------------------------------|---------------------------------------------------------------------------------|---------------------------------------------------|----------------|
| Deleting the user-<br>defined domain<br>name of a bucket                | Deleting the<br>Custom Domain<br>Name of a Bucket                               | obs:bucket:DeleteBucketCustomDomain-Configuration | Supporte<br>d  |
| Configuring static website hosting for a bucket                         | Configuring Static<br>Website Hosting for<br>a Bucket                           | obs:bucket:PutBucket<br>Website                   | Supporte<br>d  |
| Obtaining the static website hosting configurations of a bucket         | Obtaining the<br>Static Website<br>Hosting<br>Configuration of a<br>Bucket      | obs:bucket:GetBucket<br>Website                   | Supporte<br>d  |
| Deleting the static<br>website hosting<br>configurations of a<br>bucket | Deleting the Static<br>Website Hosting<br>Configuration of a<br>Bucket          | obs:bucket:DeleteBuc<br>ketWebsite                | Supporte<br>d  |
| Configuring or<br>deleting CORS rules<br>for a bucket                   | Configuring Bucket<br>CORS<br>Deleting the CORS<br>Configuration of a<br>Bucket | obs:bucket:PutBucket<br>CORS                      | Supporte<br>d  |
| Obtaining the CORS configurations of a bucket                           | Obtaining the CORS<br>Configuration of a<br>Bucket                              | obs:bucket:GetBucket<br>CORS                      | Supporte<br>d  |
| Listing initiated<br>multipart uploads in<br>a bucket                   | Listing Initiated<br>Multipart Uploads<br>in a Bucket                           | obs:bucket:ListBucket<br>MultipartUploads         | Supporte<br>d  |

# 7.3 Object Actions

**Table 7-2** Object actions

| Permission                                                                                                    | API                                                                                                    | Action                             | IAM<br>Project |
|----------------------------------------------------------------------------------------------------|----------------------------------------------------------------------------------------------------|------------------------------------|----------------|
| Uploading objects with PUT or POST, copying objects, appending content to objects, initiating a multipart upload, as well as uploading, copying, and assembling parts | Uploading an Object - PUT Uploading an Object - POST Copying an Object Appending an Object Initiating a Multipart Upload Uploading Parts Completing a Multipart Upload | obs:object:PutObject               | Supporte<br>d  |
| Obtaining the content and metadata of an object                                                                                                    | Downloading an<br>Object<br>Querying Object<br>Metadata                                                                                                    | obs:object:GetObject               | Supporte<br>d  |
| Obtaining the content and metadata of a specific object version                                                                                                    | Downloading an<br>Object<br>Querying Object<br>Metadata                                                                                                    | obs:object:GetObject<br>Version    | Supporte<br>d  |
| Deleting a single object or a batch of objects                                                                                                    | Deleting an Object<br>Deleting Objects                                                                                                    | obs:object:DeleteObj<br>ect        | Supporte<br>d  |
| Deleting a single<br>object version or a<br>batch of object<br>versions                                                                                               | Deleting an Object Deleting Objects                                                                                                    | obs:object:DeleteObj<br>ectVersion | Supporte<br>d  |
| Configuring the object ACL                                                                                                    | Configuring an<br>Object ACL                                                                                                    | obs:object:PutObject<br>Acl        | Supporte<br>d  |
| Configuring the ACL for a specific object version                                                                                                    | Configuring an<br>Object ACL                                                                                                    | obs:object:PutObject<br>VersionAcl | Supporte<br>d  |
| Obtaining the object ACL information                                                                                                    | Obtaining Object<br>ACL Configuration                                                                                                    | obs:object:GetObject<br>Acl        | Supporte<br>d  |

| Permission                                                 | API                                     | Action                              | IAM<br>Project |
|------------------------------------------------------------|-----------------------------------------|-------------------------------------|----------------|
| Obtaining the ACL information of a specific object version | Obtaining Object                        | obs:object:GetObject                | Supporte       |
|                                                            | ACL Configuration                       | VersionAcl                          | d              |
| Modifying object metadata                                  | Modifying Object                        | obs:object:ModifyObj                | Supporte       |
|                                                            | Metadata                                | ectMetaData                         | d              |
| Listing uploaded parts                                     | Listing Uploaded                        | obs:object:ListMultip               | Supporte       |
|                                                            | Parts                                   | artUploadParts                      | d              |
| Aborting a multipart upload                                | Canceling a<br>Multipart Upload<br>Task | obs:object:AbortMulti<br>partUpload | Supporte<br>d  |

# 8 Appendixes

# 8.1 Status Codes

**Table 8-1** lists the status codes and prompt message returned by the server to the user.

Table 8-1 Status codes

| Status<br>Code | Description                                                                                                    |
|----------------|----------------------------------------------------------------------------------------------------|
| 2xx            | Indicates that the server has successfully returned the requested data.                                                  |
| 4xx            | Indicates that the request sent from the client is incorrect, so the server does not create or modify data.              |
| 5xx            | Indicates that an error occurs on the server, and the user does not know whether the request has been successfully sent. |

#### □ NOTE

Send API requests using the HTTP/HTTPS format that complies with https://www.ietf.org/rfc/rfc2616.txt.

# 8.2 Obtaining Access Keys (AK/SK)

When you call APIs, you need to use the AK and SK for authentication. To obtain the AK and SK, perform the following steps:

- **Step 1** Log in to the console.
- **Step 2** Click the login username in the upper right corner and choose **My Credentials** from the drop-down list.
- Step 3 Choose Access Keys.

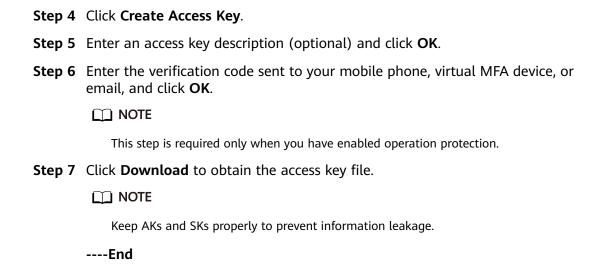

# 8.3 Obtaining a Domain ID and a User ID

When calling certain APIs, you may need to specify the domain ID (**DomainID**) and user ID (**UserID**) in the request. To obtain them from the console, do as follows:

- **Step 1** Log in to the console.
- **Step 2** Click the username and select **My Credentials** from the drop-down list.

On the **My Credentials** page, view the domain ID and user ID.

----End

# 8.4 Consistency of Concurrent Operations

After a success message is returned in response to a client's write or deletion request, the client can obtain the latest data. If a client that initiates a write request times out in waiting for a response, or the server returns HTTP response status code **500** or **503**, the subsequent read operations may fail. If such an error occurs, query whether the data has been successfully uploaded to the server. If not, upload the data again.

If a client simultaneously uploads, queries, or deletes the same object or bucket, these operations may reach the system at different times and have different latency periods, so different results may return. For example, if multiple clients simultaneously upload the same object, the latest upload request received by the system will replace the previous one. If you want to prevent an object from being simultaneously accessed, you must add a lock mechanism for the object in upper-layer applications.

# **Example of Concurrent Operations**

1. When client1 is uploading an object V1, client2 is uploading an object V2 with the same name. After the successful uploads, both client1 and client2 can access the latest object data V2, as shown in **Figure 8-1**.

Figure 8-1 Concurrent upload of the same object

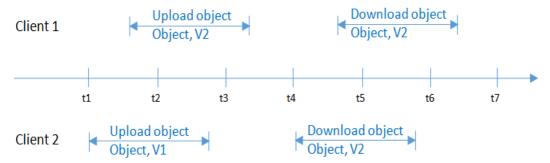

2. When client2 is uploading an object V1 and object metadata is not written yet, client1 deletes an object with the same name. In this scenario, the upload operation of client2 is still successful, and both client1 and client2 can access data object V1, as shown in Figure 8-2.

Figure 8-2 Concurrent upload and deletion of the same object (1)

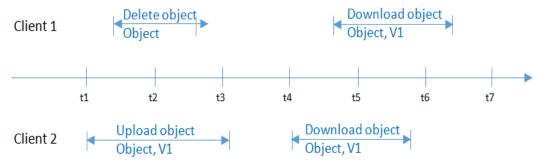

3. When client2 has successfully uploaded an object V1 and object metadata is still being written, client1 deletes an object with the same name. In this scenario, the upload operation of client2 is still successful. However, when client1 and client2 attempt to download the object, they may be able to access data object V1, or an error may be returned indicating that the object does not exist, as shown in Figure 8-3.

Figure 8-3 Concurrent upload and deletion of the same object (2)

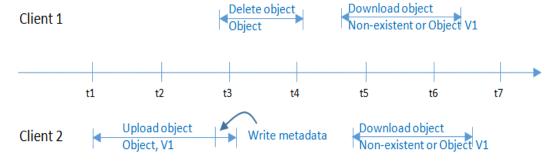

4. When client1 is downloading an object, client2 deletes an object with the same name. In this scenario, client1 may have downloaded a full copy or only part of the object data. After a deletion success message is returned to client2, an attempt to download the object will fail, and an error will be returned indicating that the object does not exist, as shown in **Figure 8-4**.

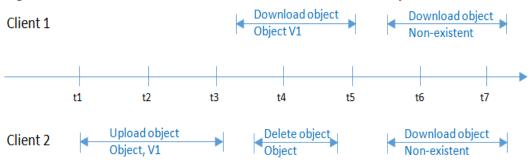

Figure 8-4 Concurrent download and deletion of the same object

5. When client1 is downloading an object, client2 is updating an object with the same name. In this scenario, client1 may have downloaded a full copy or only part of the object data. After an update success message is returned to client 2, an attempt to download the object will succeed, and the latest data will be returned, as shown in Figure 8-5.

Figure 8-5 Concurrent download and update of the same object

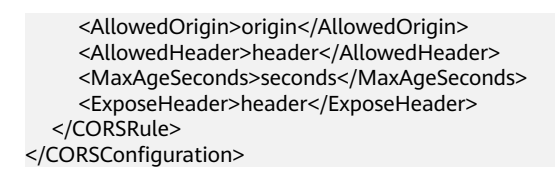

6. When client2 is uploading part V1 of an object, client1 is uploading part V2 of the same object. After part V2 is uploaded successfully, both client1 and client2 can list the information about the multipart whose entity tag (ETag) is part V2, as shown in Figure 8-6.

Figure 8-6 Concurrently uploading the same part of the same object

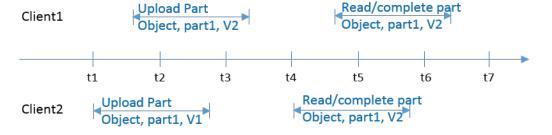

# A Change History

| Date       | What's New                          |
|------------|-------------------------------------|
| 2024-04-15 | This is the first official release. |